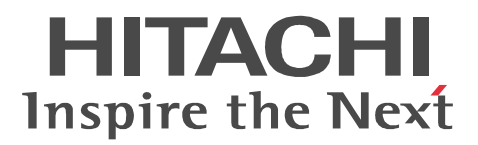

# JP1 Version 9

# JP1/Integrated Management - Event Gateway for Network Node Manager i

3020-3-R82-01

P-242C-8G94 JP1/Integrated Management - Event Gateway for Network Node Manager i 09-00 OS Windows Server 2003 (x64) Windows Server 2003 R2 (x64) Windows Server 2008 (x64) Windows Server 2008 R2 (x64) P-1J2C-8G91 JP1/Integrated Management - Event Gateway for Network Node Manager i 09-00 OS HP-UX (IPF) P-9D2C-8G91 JP1/Integrated Management - Event Gateway for Network Node Manager i 09-00 OS Solaris P-9S2C-8G91 JP1/Integrated Management - Event Gateway for Network Node Manager i 09-00 OS Linux AS 4 (AMD64 & Intel EM64T) Linux ES 4 (AMD64 & Intel EM64T) Linux 5 Advanced

Platform (AMD/Intel 64) Linux 5 (AMD/Intel 64)

P-812C-8G91 JP1/Integrated Management - Event Gateway for Network Node Manager i 09-00 OS Linux Server 6 (64-bit x86\_64)

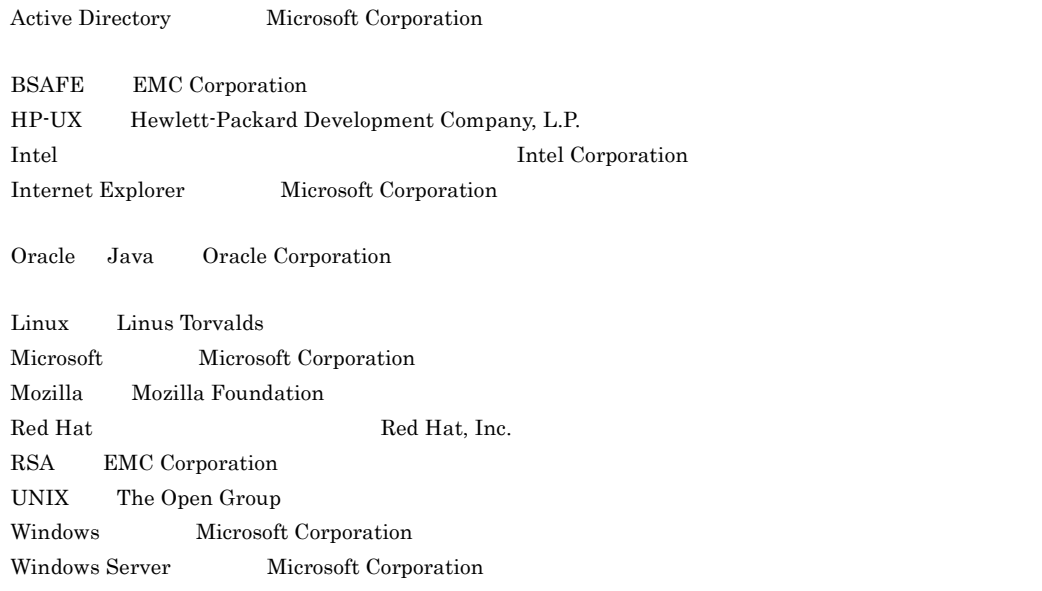

P-9D2C-8G91 Oracle Corporation

P-9D2C-8G91 The Open Group

This product includes software developed by the Apache Software Foundation (http://www.apache.org/). This product includes software developed by Ben Laurie for use in the Apache-SSL HTTP server project. This product includes software developed by Daisuke Okajima and Kohsuke Kawaguchi (http:// relaxngcc.sf.net/).

This product includes software developed by IAIK of Graz University of Technology.

Portions of this software were developed at the National Center for Supercomputing Applications (NCSA) at the University of Illinois at Urbana-Champaign.

This product includes software developed by the University of California, Berkeley and its contributors. This software contains code derived from the RSA Data Security Inc. MD5 Message-Digest Algorithm, including various modifications by Spyglass Inc., Carnegie Mellon University, and Bell Communications Research, Inc (Bellcore).

Regular expression support is provided by the PCRE library package, which is open source software, written by Philip Hazel, and copyright by the University of Cambridge, England. The original software is available from ftp://ftp.csx.cam.ac.uk/pub/software/programming/pcre/

This product includes software developed by Ralf S.Engelschall <rse@engelschall.com> for use in the mod\_ssl project (http://www.modssl.org/).

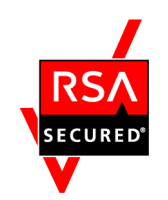

JP1/Integrated Management - Event Gateway for Network Node Manager i RSA Security Inc. RSA  $(R)$  BSAFE<sup>TM</sup>

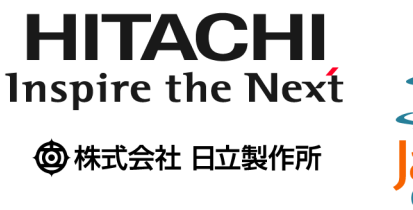

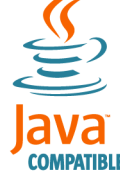

2014 7 3020-3-R82-01

All Rights Reserved. Copyright (C) 2009, 2014, Hitachi, Ltd.

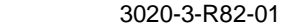

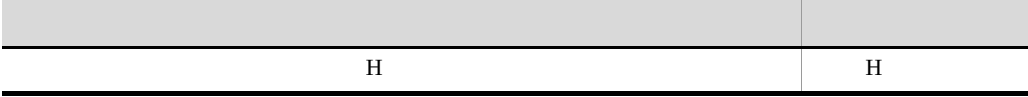

JP1/Integrated Management - Event Gateway for Network Node Manager i  $\mathbf i$ JP1/Integrated Management - Event Gateway for Network Node Manager i JP1/IM - EG for NNMi JP1/Cm2/Network Node Manager i HP Network Node Manager i Software NNMi JP1 JP1 JP1/Integrated Management JP1/Base JP1/Integrated Management JP1/ Cm2/Network Node Manager i HP Network Node Manager i Software

 $1$ JP1/IM - EG for NNMi NNMi  $2 \qquad \qquad$ JP1/IM - EG for NNMi  $3 \sim 3$ JP1/IM - EG for NNMi JP1/IM - EG for NNMi JP1  $4$ JP1/IM - EG for NNMi JP<sub>1</sub> •  $JP1$  Version 9  $JP1/B$ ase  $3020-3-R71$ • JP1 Version 9 JP1/Base 3020-3-R72 •  $JPI$  Version 9  $JPI/B$ ase  $3020-3$ -R73 • JP1 Version 9 JP1/Cm2/Network Node Manager i 3020-3-T01 • JP1 Version 9 JP1/Cm2/Network Node Manager i 2020-3-T02 **•** JP1 Version 9 JP1/Power Monitor 3020-3-S33

- JP1 Version 9 JP1/NETM/DM (Windows(R) ) 3020-3-S80
- JP1 Version 9 JP1/NETM/DM  $1$  (Windows(R) ) 3020-3-S81
- **•** JP1 Version 9 JP1/NETM/DM Client (UNIX(R) ) 3020-3-S85

### $JP1/IM$

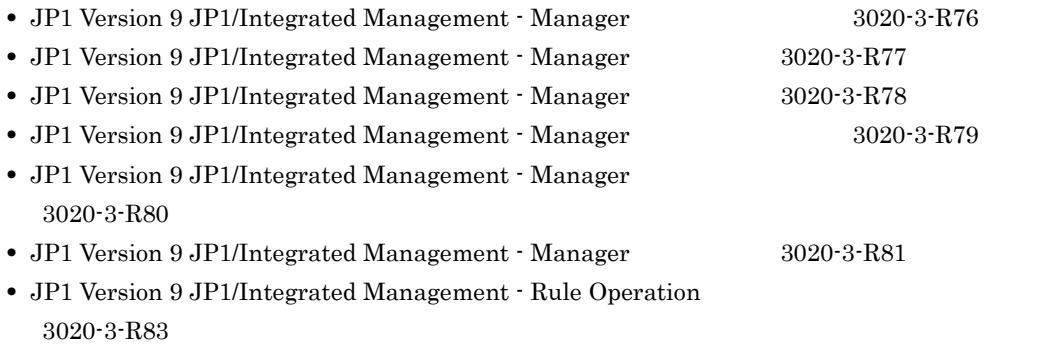

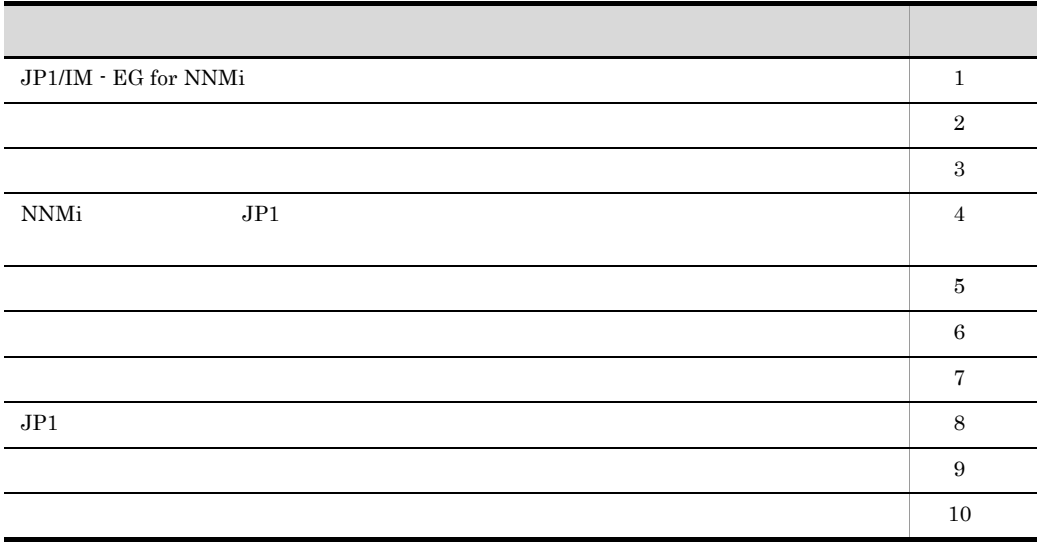

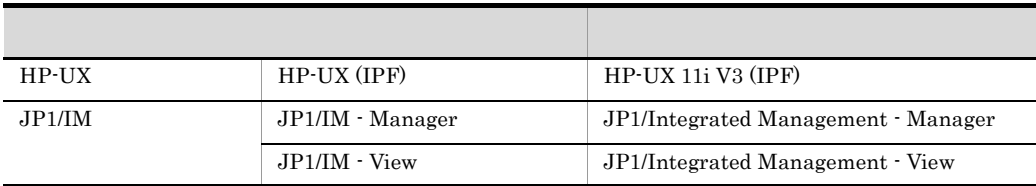

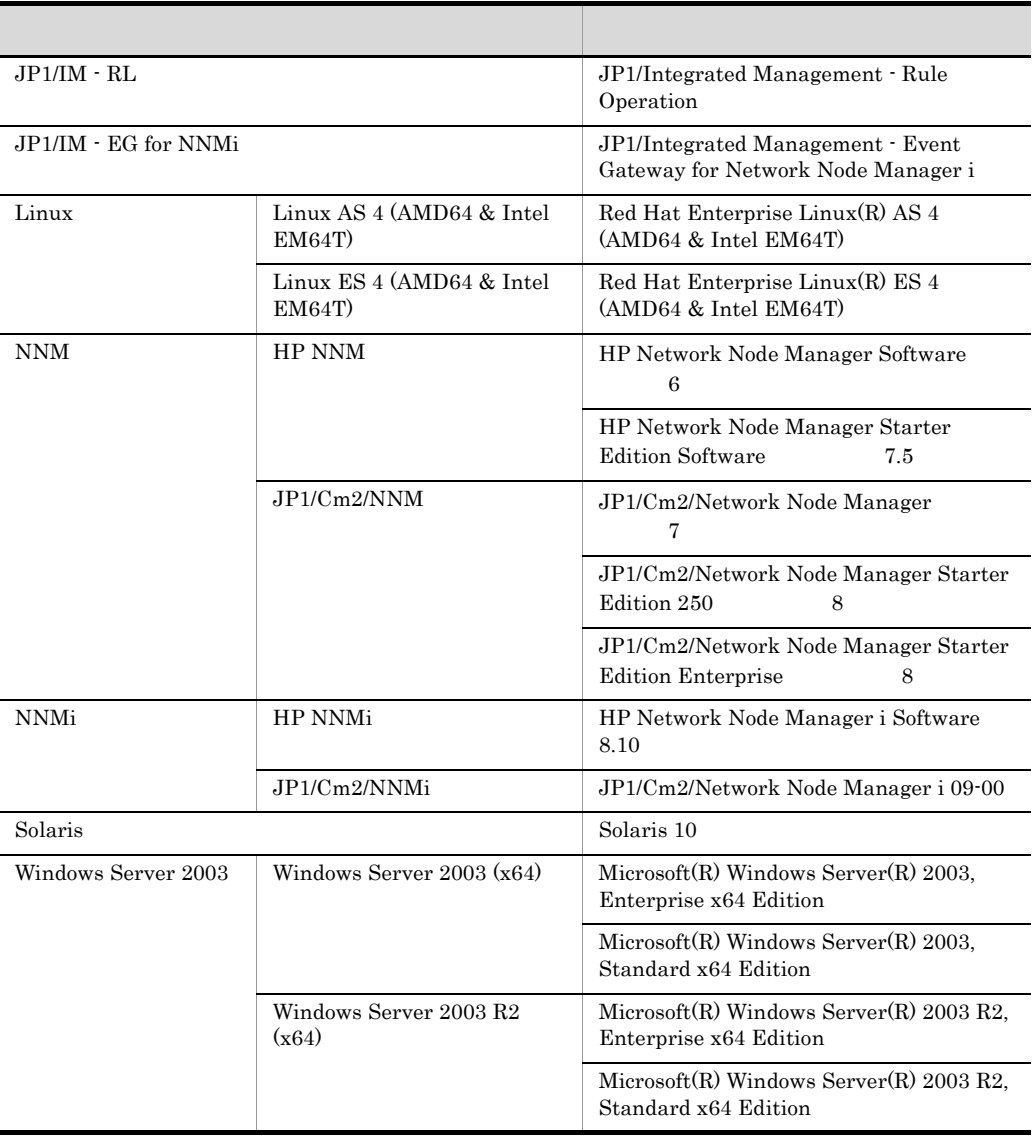

• Windows Server 2003 Windows • HP-UX Solaris Linux UNIX

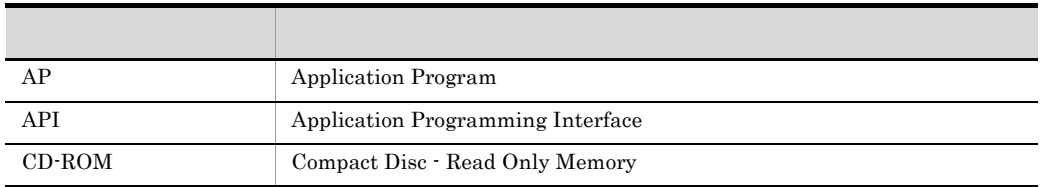

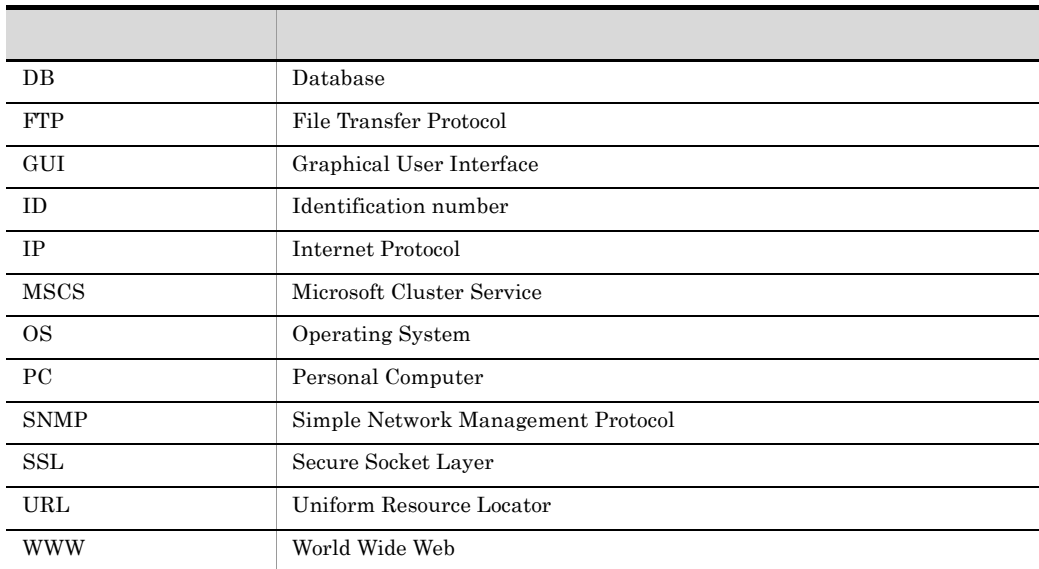

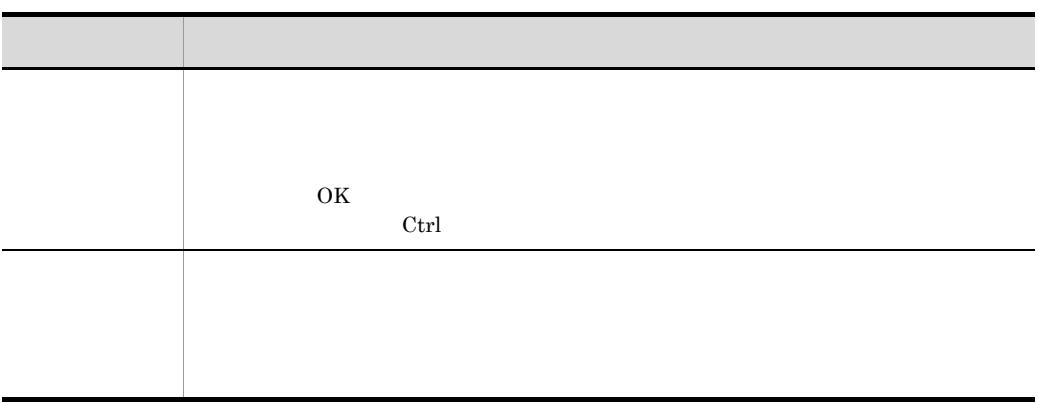

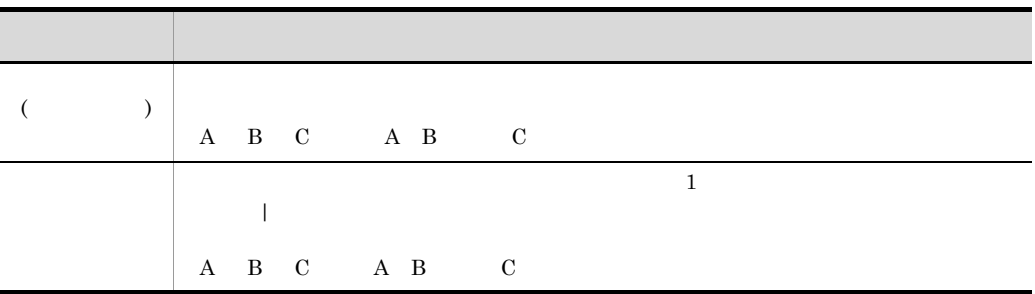

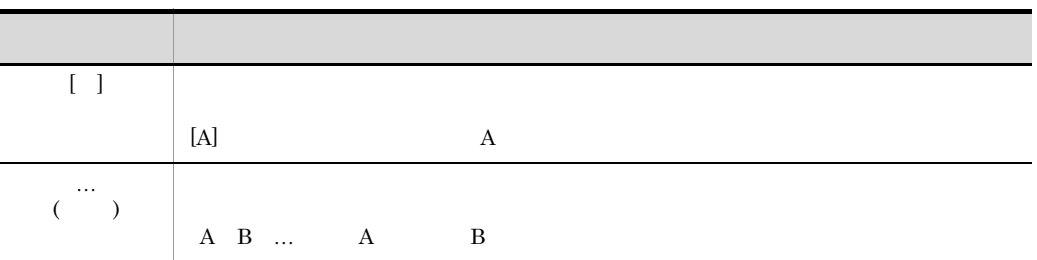

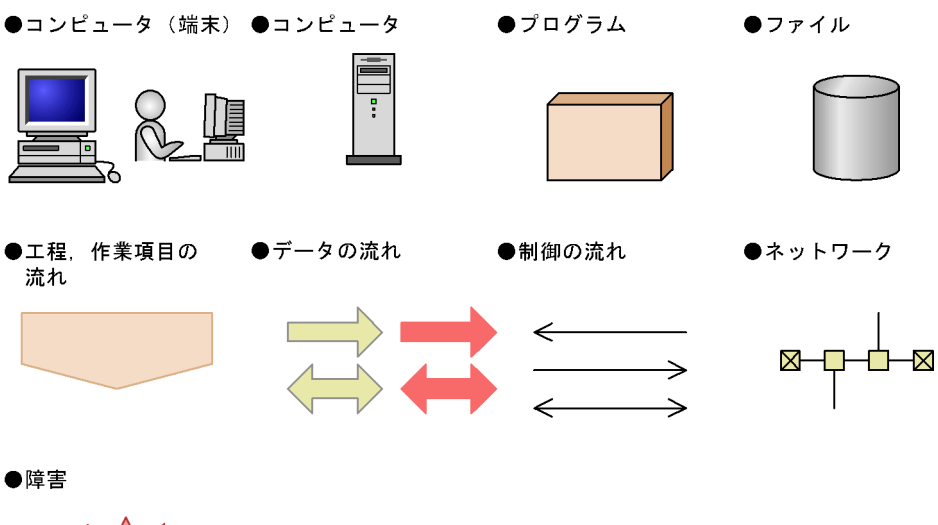

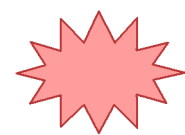

# Windows JP1/IM - EG for NNMi JP1/Base JP1/IM

Windows JP1/IM - EG for NNMi JP1/Base JP1/IM

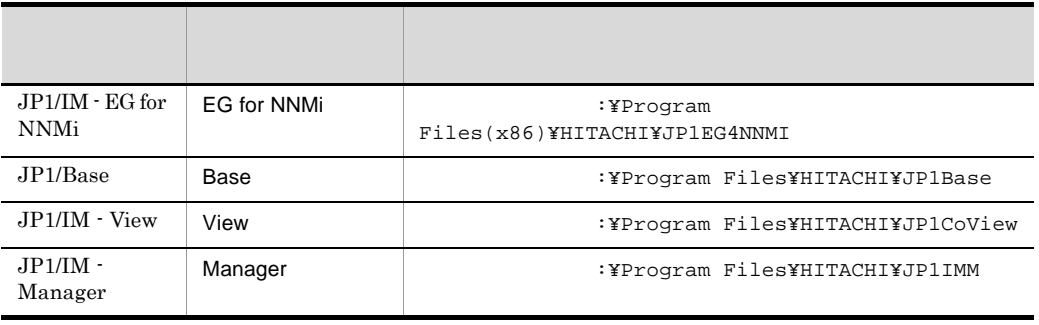

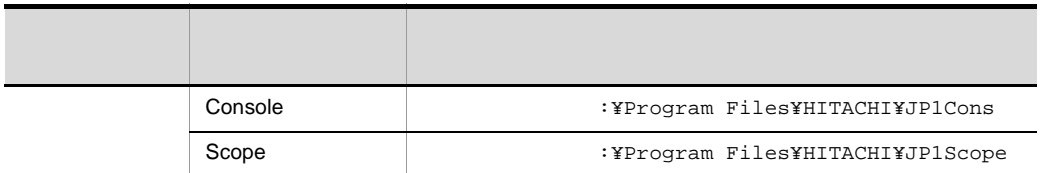

# Administrators

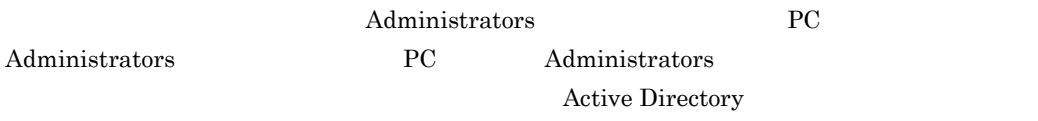

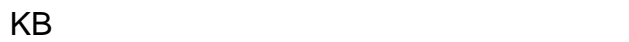

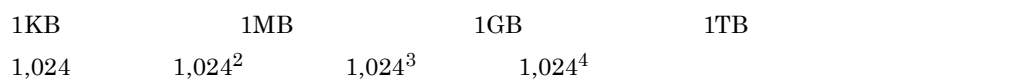

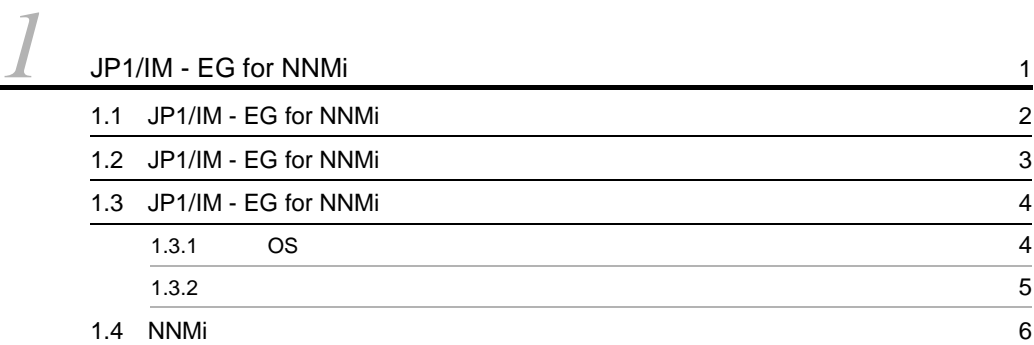

# $2 \qquad \qquad$

 $\overline{\phantom{a}}$  1

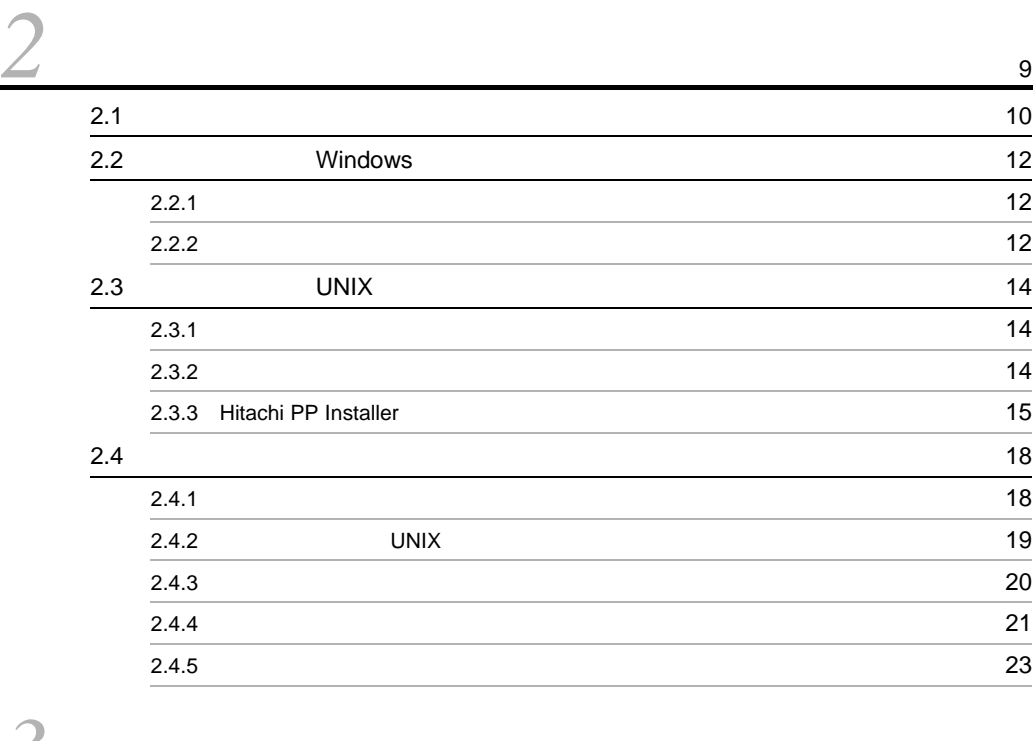

# *[3](#page-42-0)* クラスタシステムでの運用と環境構築 <sup>27</sup>  $3.1$   $28$

i

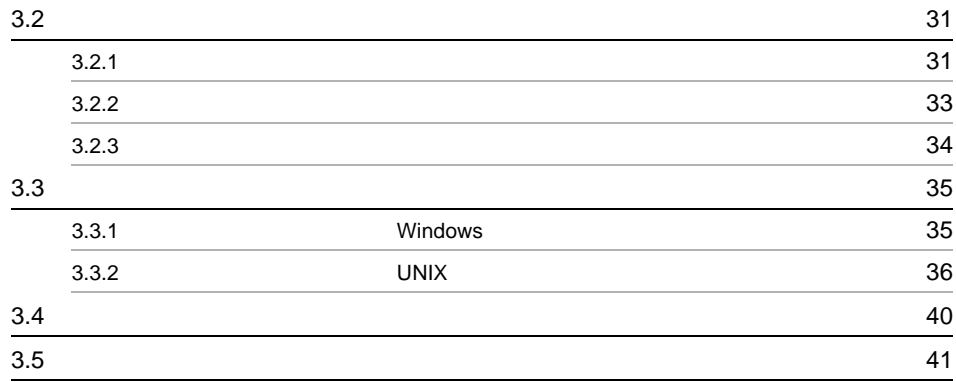

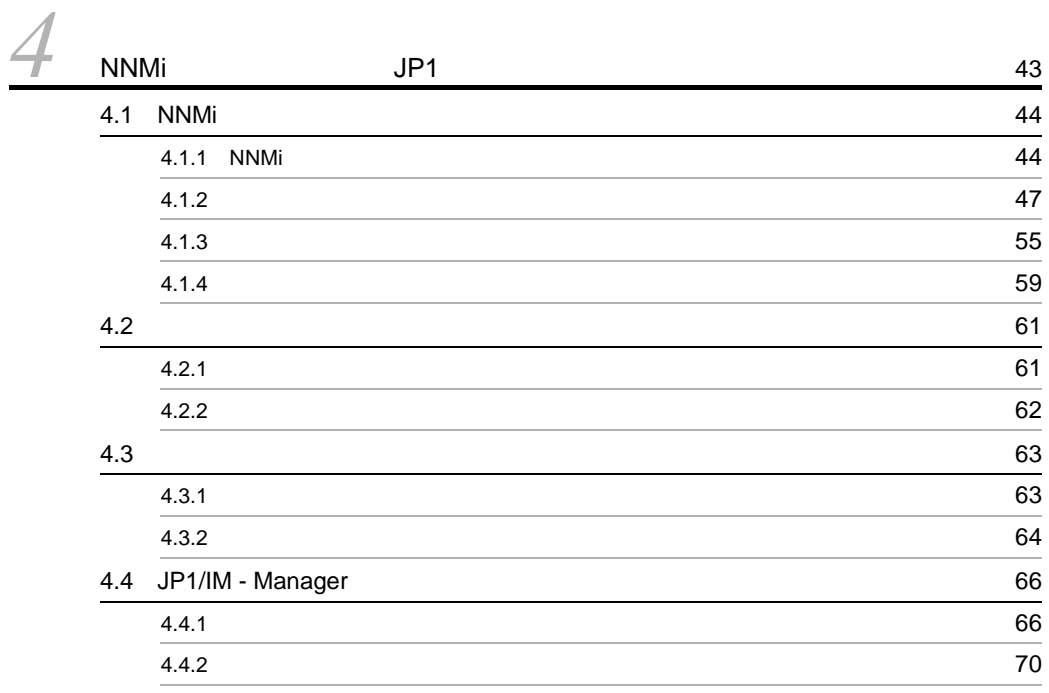

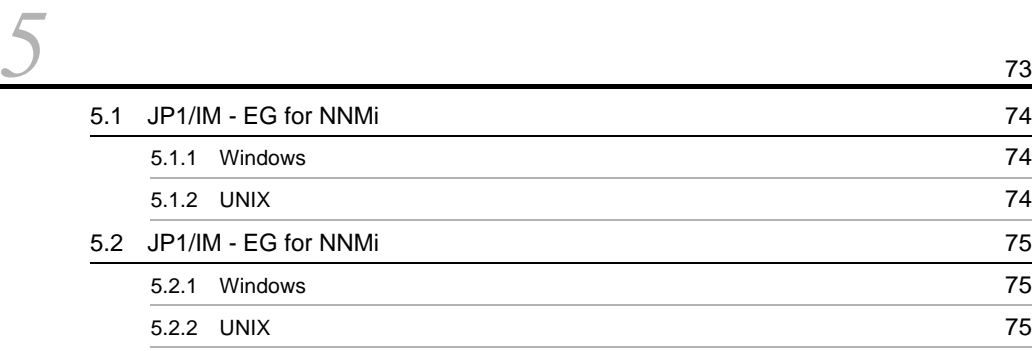

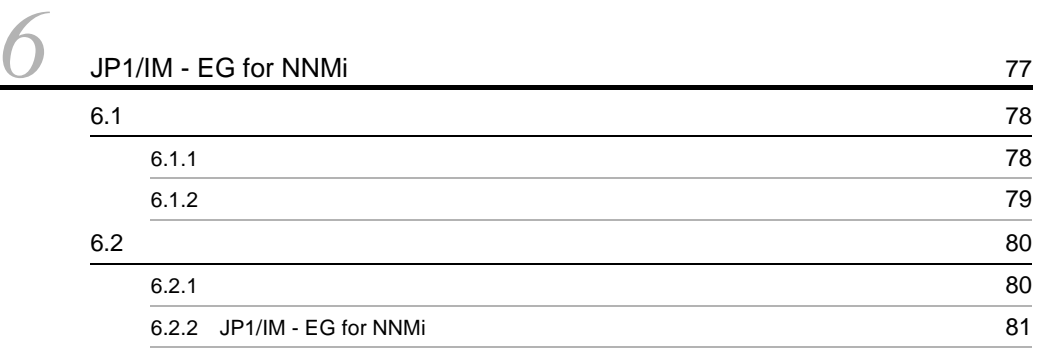

# $\frac{3}{7}$

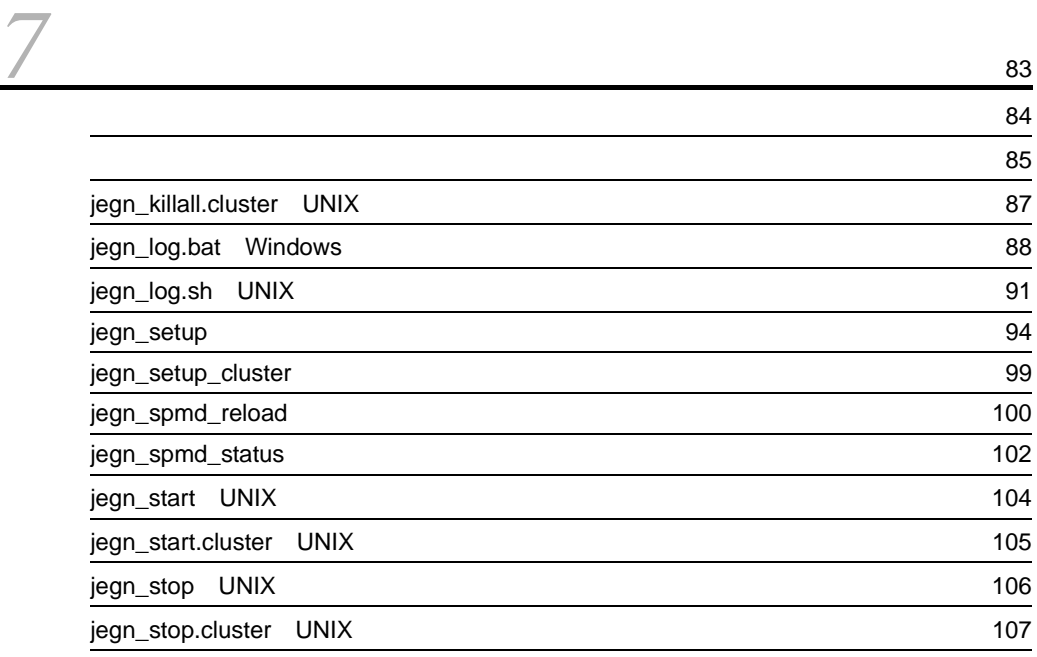

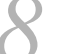

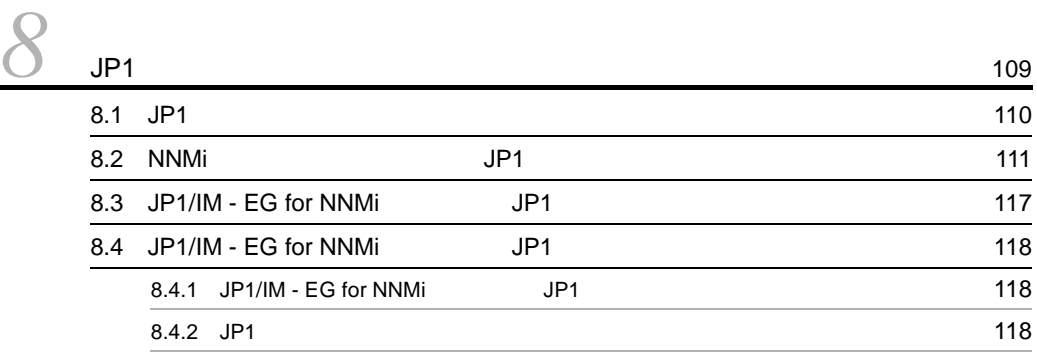

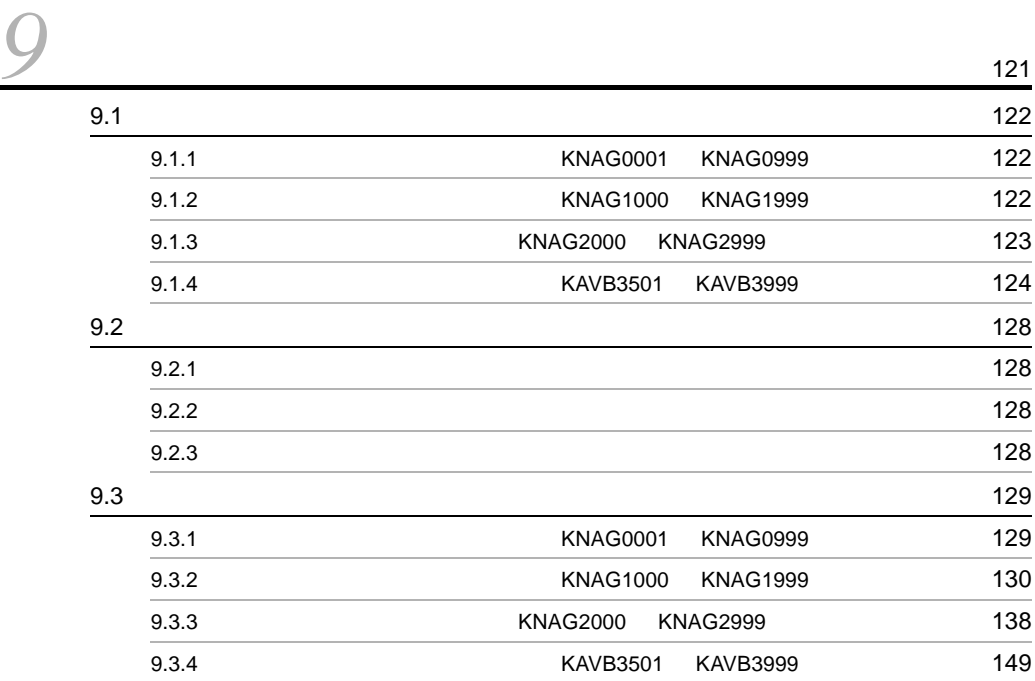

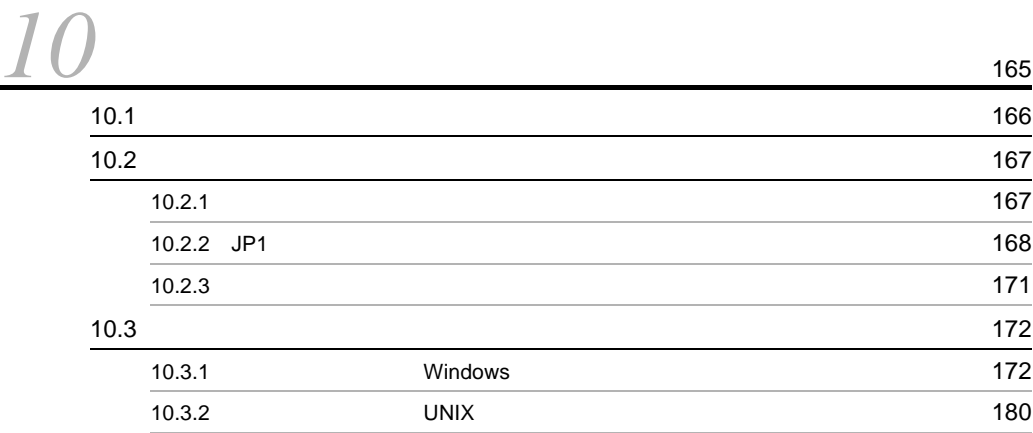

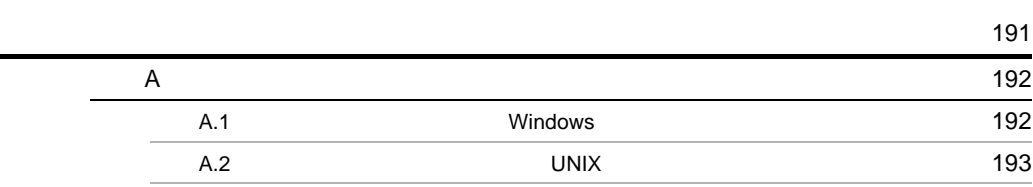

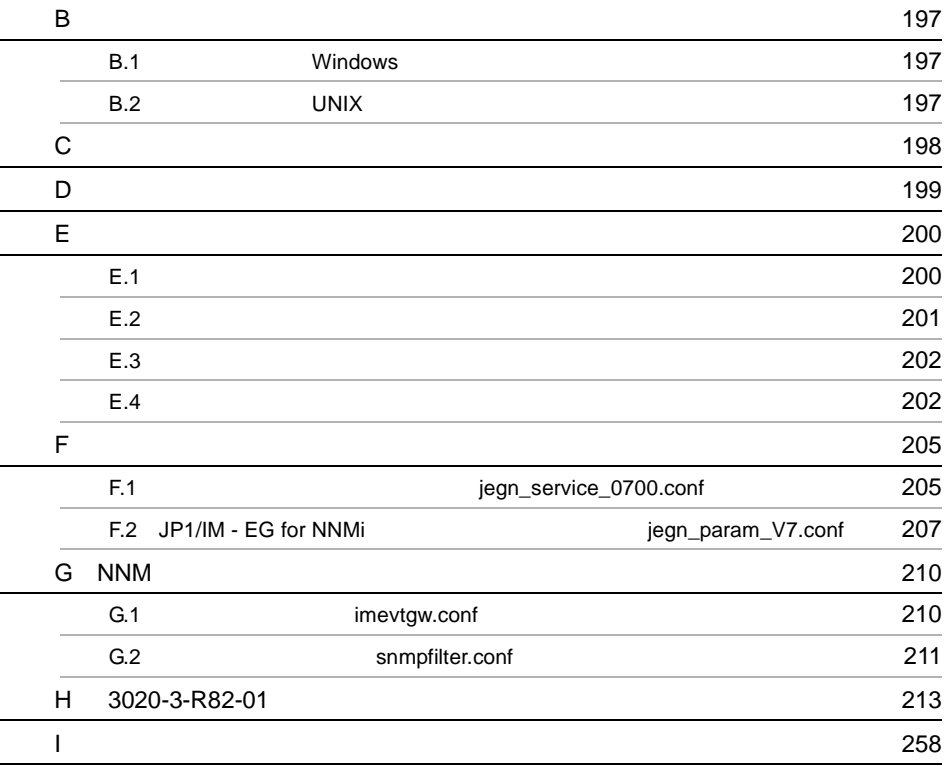

[索引](#page-278-0) <sup>263</sup>

# <span id="page-16-1"></span><span id="page-16-0"></span> $1$  JP1/IM - EG for NNMi

 $JP1/IM$  - EG for NNMi

NNMi

- 1.1 JP1/IM EG for NNMi
- 1.2 JP1/IM EG for NNMi
- 1.3 JP1/IM EG for NNMi

1.4 NNMi

# <span id="page-17-0"></span>1.1 JP1/IM - EG for NNMi

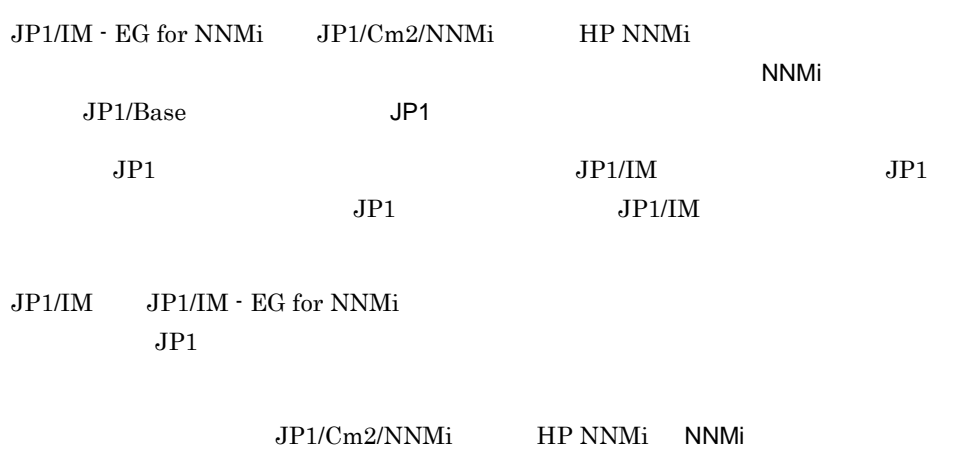

# <span id="page-18-0"></span>1.2 JP1/IM - EG for NNMi

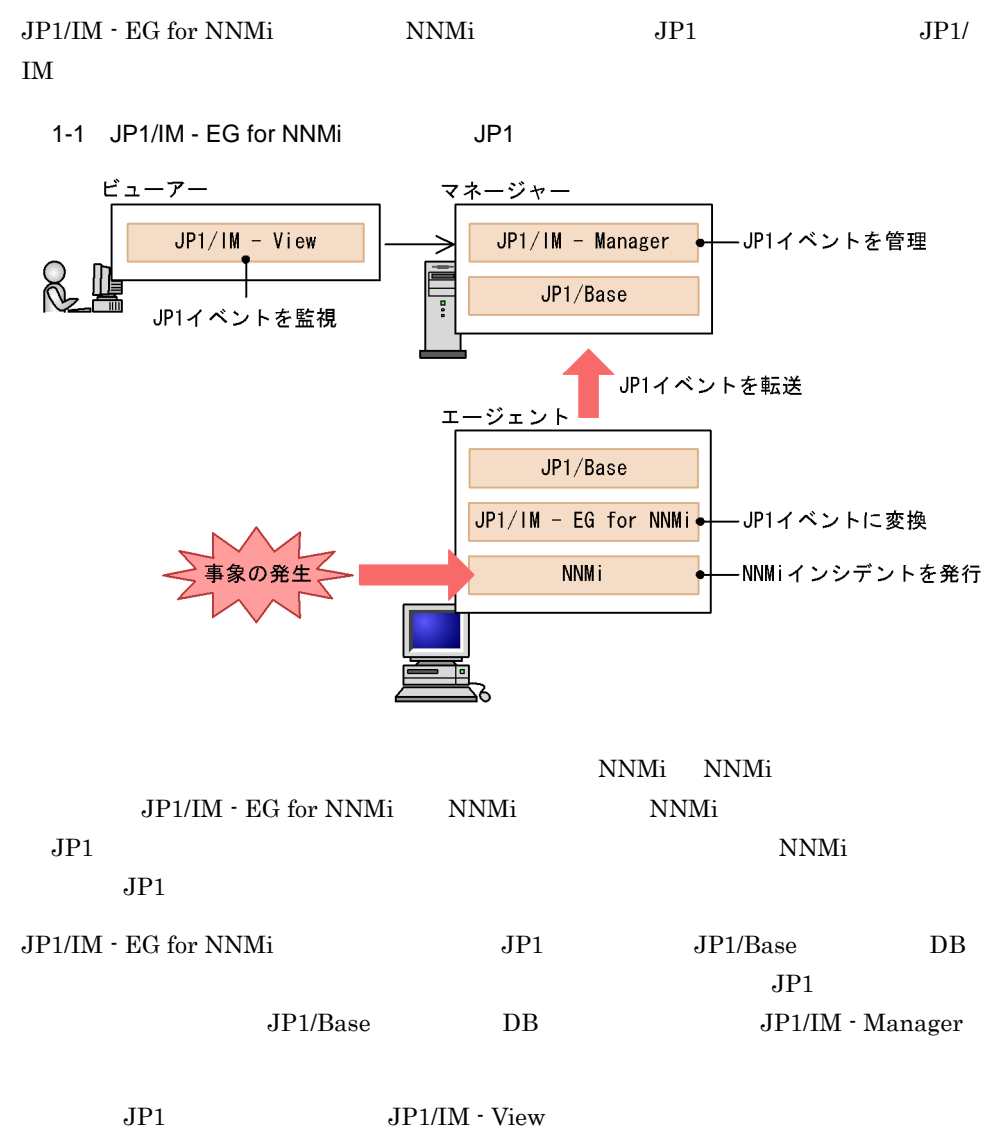

 $NNMi$ 

3

# <span id="page-19-0"></span>1.3 JP1/IM - EG for NNMi

JP1/IM - EG for NNMi JP1/IM

 $JP1/IM$ 

JP1/IM - EG for NNMi JP1/Base NNMi JP1/IM - EG for NNMi

1-2 JP1/IM - EG for NNMi

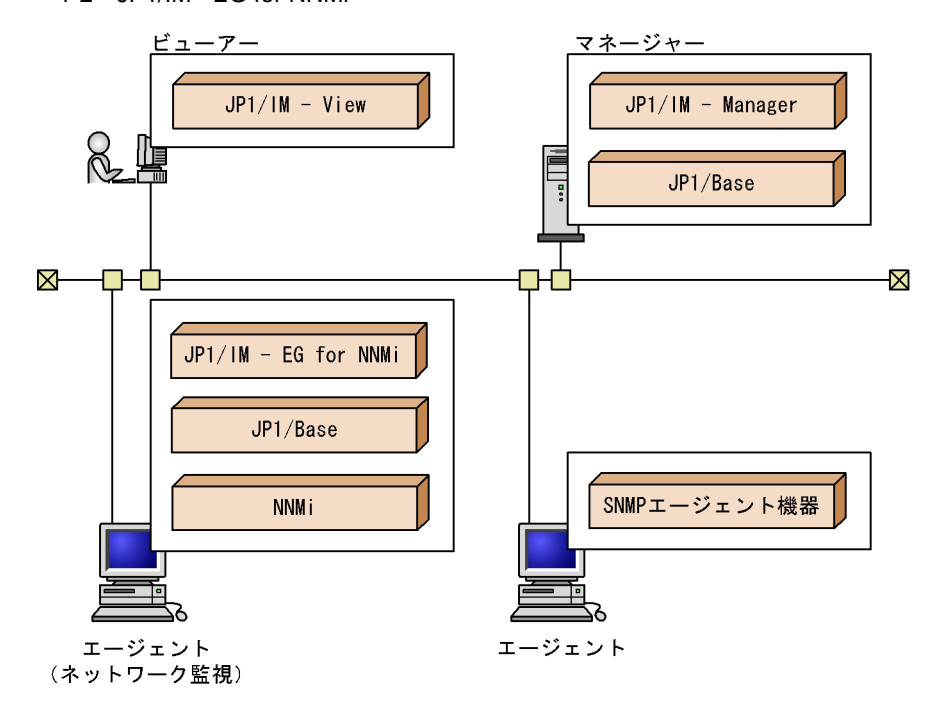

 $JP1/IM$  - EG for NNMi  $JP1/IM$  -EG for NNMi

# <span id="page-19-1"></span> $1.3.1$  OS

JP1/IM - EG for NNMi の前提 OS を次に示します。なお,サポートしている OS のバー

Enterprise Edition

Windows

**•** Windows Server 2003

UNIX

- **•** HP-UX (IPF)
- **•** Solaris
- **•** Linux

# <span id="page-20-0"></span> $1.3.2$

 $JP1/IM$  - EG for NNMi  $JP1/IM$ 

## 1 JP1/IM - EG for NNMi

 $JPI/IM$  - EG for NNMi

#### 1-1 JP1/IM - EG for NNMi

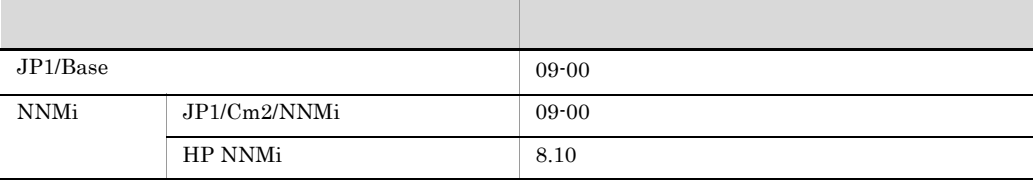

 $2 \left( \frac{1}{2} \right)$ 

## $1-2$

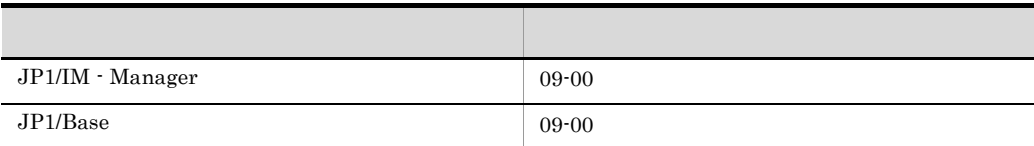

### $3$

#### $1-3$

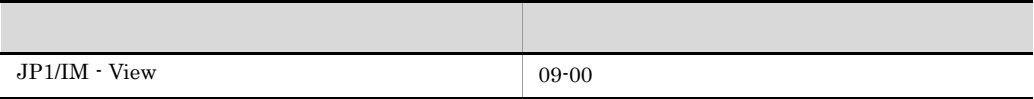

 $NNMi$  Web The United States of the United States of the United States of the United States of the United States of the United States of the United States of the United States of the United States of the United States of the

# <span id="page-21-0"></span>1.4 NNMi

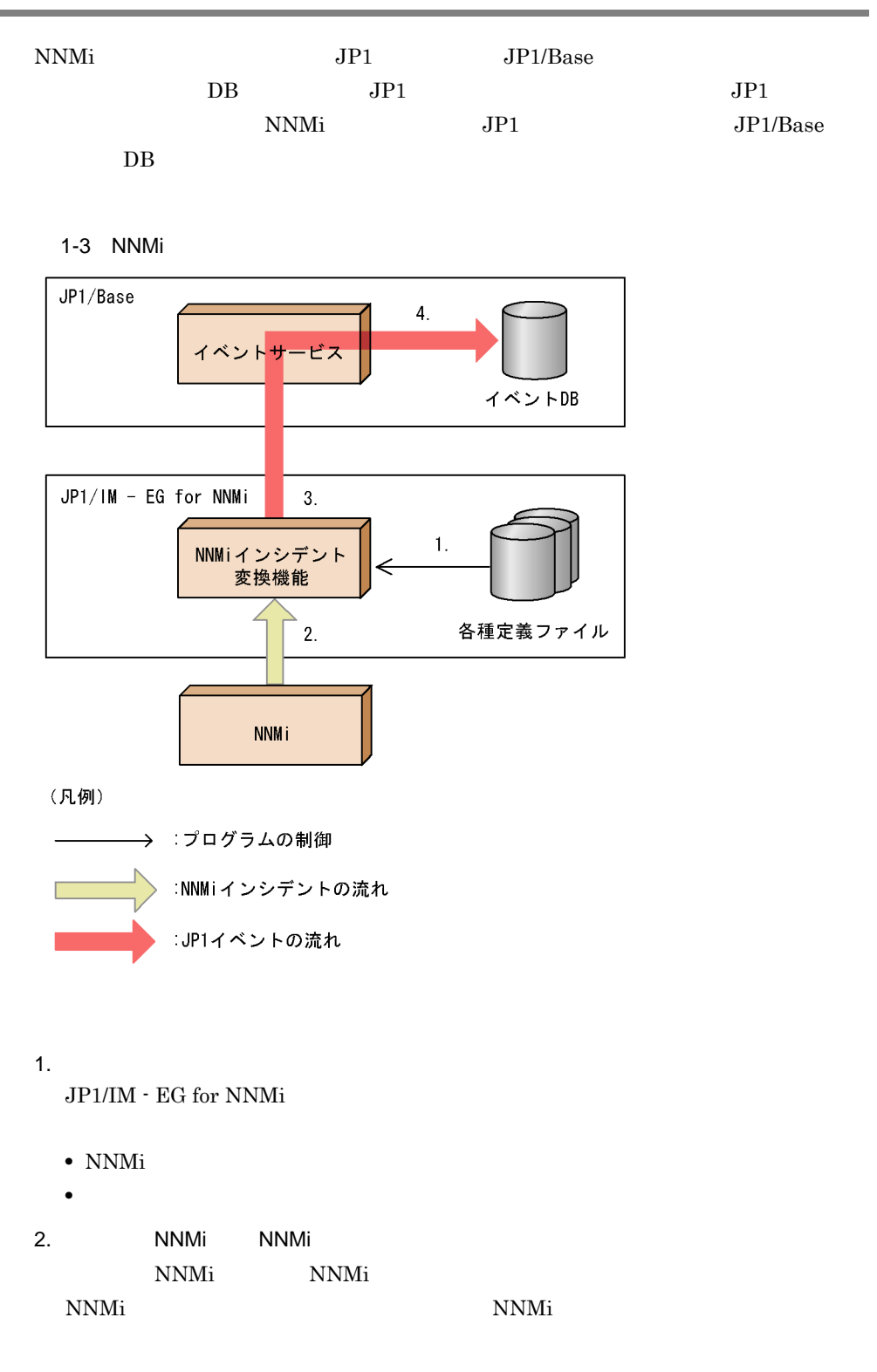

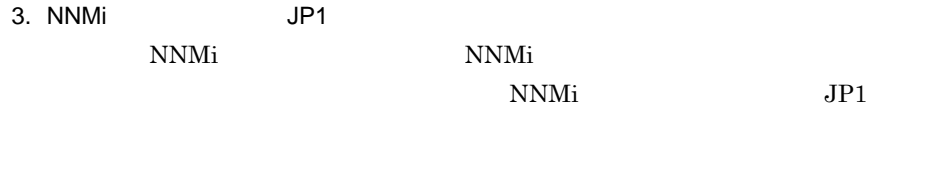

4. JP1/Base DB JP1  $JP1/B$ ase  $DB$   $JP1$ 

# <span id="page-24-1"></span><span id="page-24-0"></span>*2* インストールとセットアッ

# JP1/IM - EG for NNMi

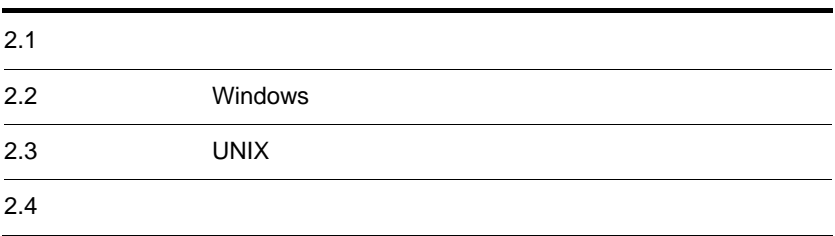

<span id="page-25-0"></span>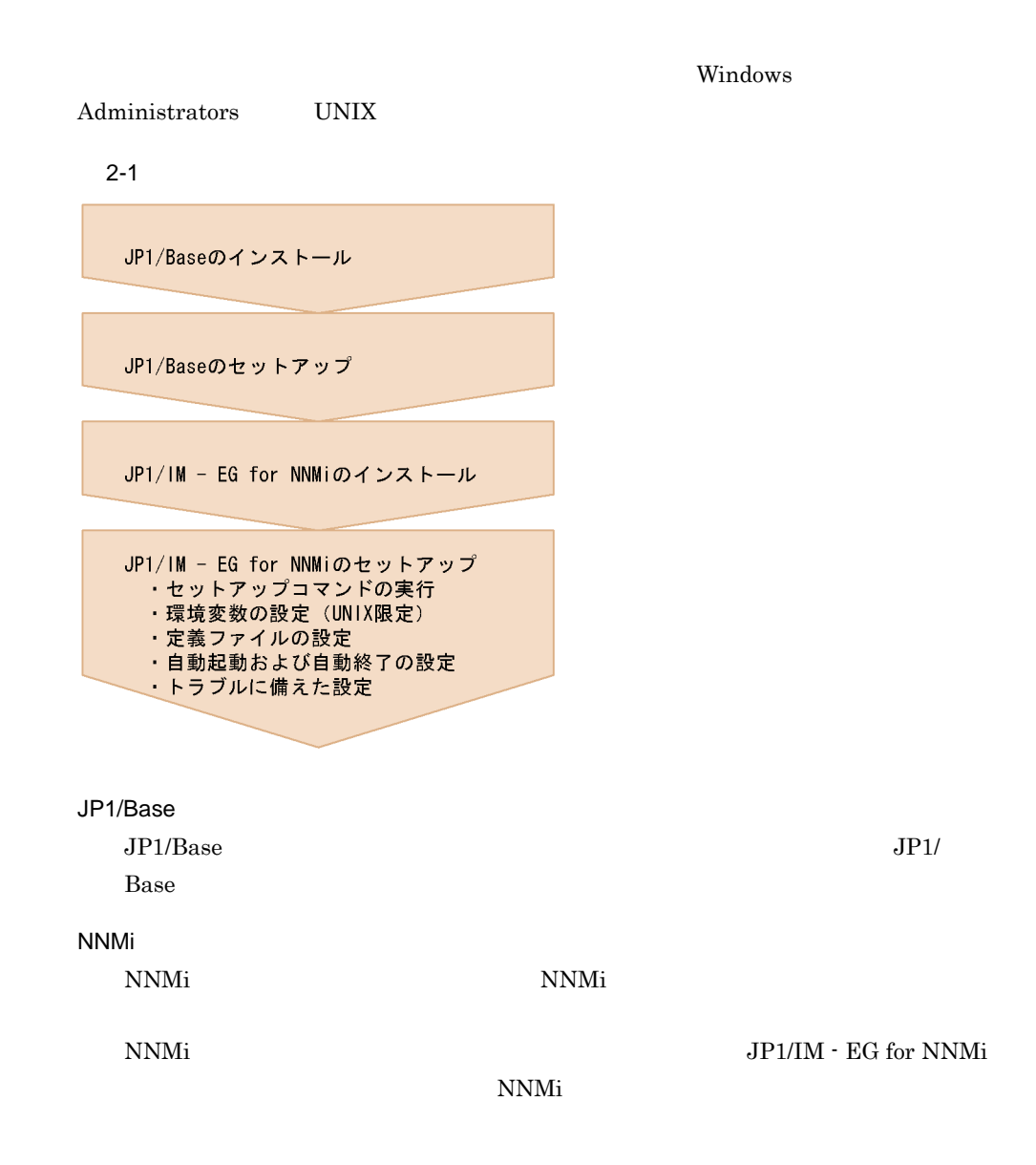

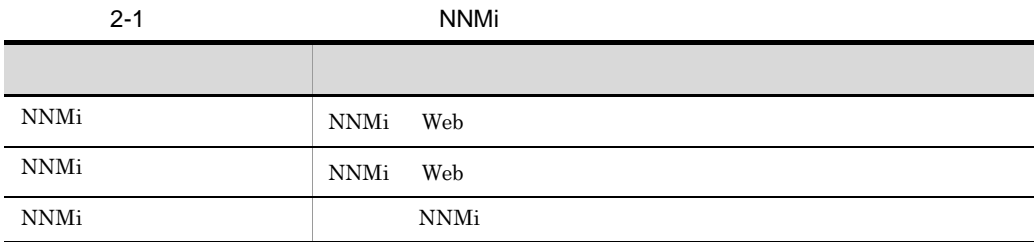

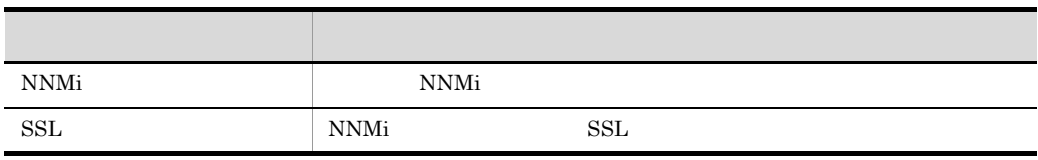

 $\begin{aligned} & \text{NNMi} && \text{Web} \end{aligned}$ 

<span id="page-27-1"></span><span id="page-27-0"></span>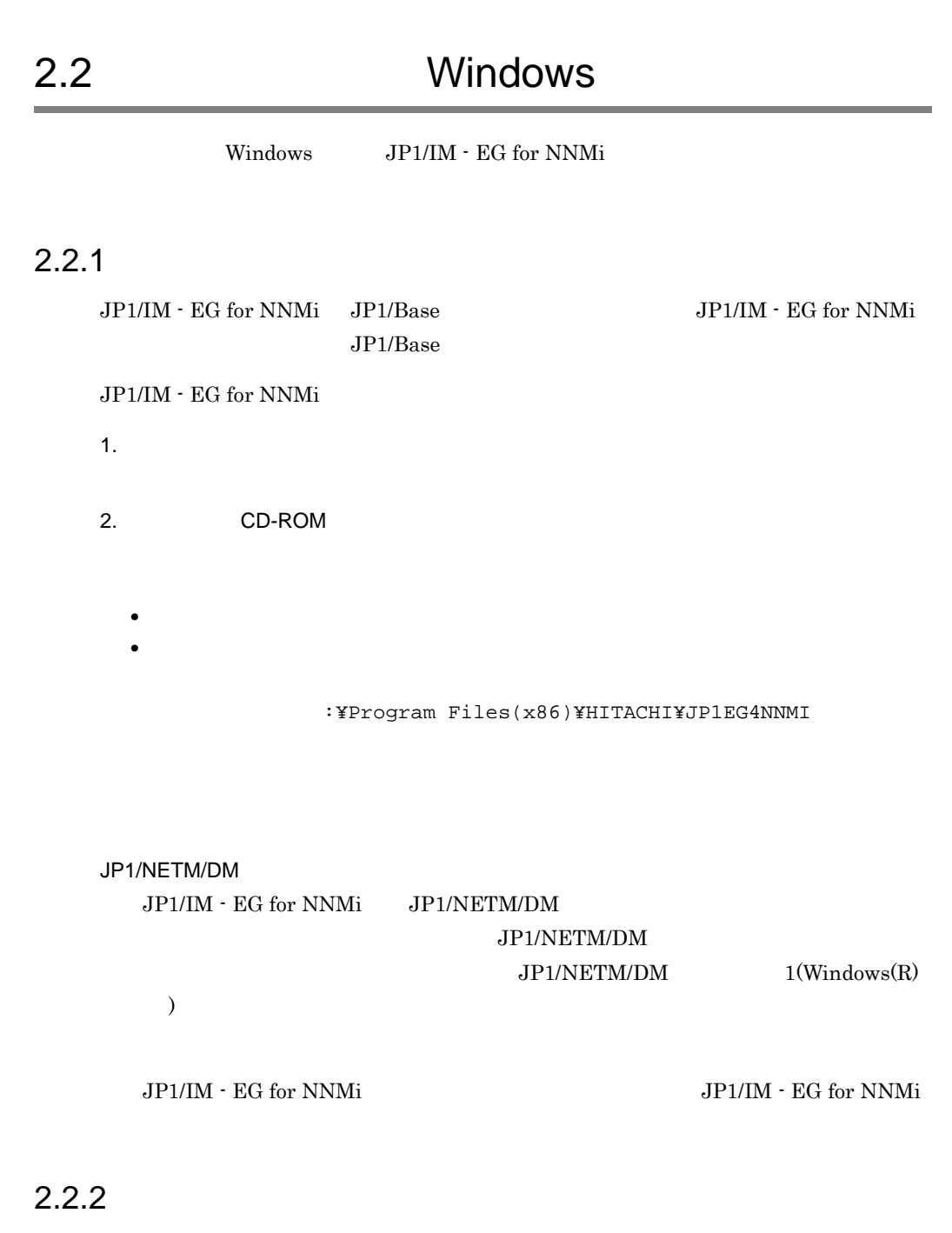

<span id="page-27-2"></span> $JPI/IM$  - EG for NNMi

1.  $\blacksquare$ 

2. JP1/IM - EG for NNMi

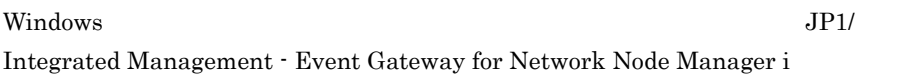

 $3.$ 

EG for NNMi

 $\rm JP1/IM$  -

# <span id="page-29-0"></span>2.3 UNIX

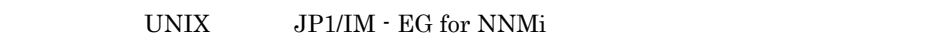

# <span id="page-29-1"></span> $2.3.1$

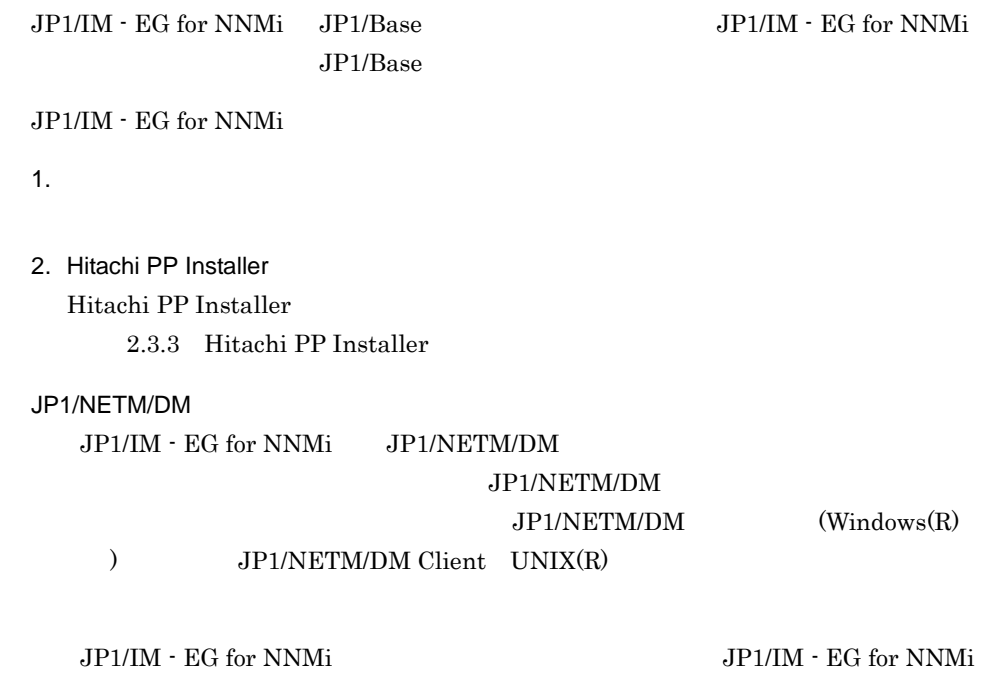

# <span id="page-29-2"></span> $2.3.2$

 $\rm JP1/IM$   $\cdot$  EG for NNMi

1.  $\blacksquare$ 

 $2.$ 

3. Hitachi PP Installer

Hitachi PP Installer

2.3.3 Hitachi PP Installer

 $2.$ 

# <span id="page-30-0"></span>2.3.3 Hitachi PP Installer

Hitachi PP Installer JP1/IM - EG for NNMi • Hitachi PP Installer • Hitachi PP Installer JP1/IM - EG for NNMi • Hitachi PP Installer JP1/IM - EG for NNMi • Hitachi PP Installer Hitachi PP Installer Hitachi PP Installer  $\mathbf s$ u  $\mathbf s$ u  $\mathbf s$ 1 Hitachi PP Installer Hitachi PP Installer 1. JP1/IM - EG for NNMi CD-ROM 2. CD-ROM  $\overline{\text{OS}}$  $\overline{\text{OS}}$ • HP-UX  $/$ usr/sbin/ioscan -fnC disk  $/usr/sbin/mount$  -F cdfs -r  $/ccrom$ • Solaris CD-ROM  $/usr/sbin/mount$ /usr/sbin/mount -r -F hsfs /dev/dsk/c0t4d0s0 /cdrom • Linux /bin/mount -r -o mode=0544 /dev/cdrom /mnt/cdrom  $CD$ -ROM 3. Hitachi PP Installer CD-ROM  $\sim$  $\ln$ 

• HP-UX

/cdrom/IPFHPUX/SETUP /cdrom

- Solaris /cdrom/cdrom0/solaris/setup /cdrom/cdrom0
- Linux /mnt/cdrom/linux/setup /mnt/cdrom

 $CD-ROM$ 

4. CD-ROM

 $\overline{O}$   $\overline{O}$   $\overline{$ 

• HP-UX /usr/sbin/umount /cdrom • Solaris /usr/bin/eject (D-ROM  $\mathop{\mathrm{mount}}$ 

/usr/sbin/umount /cdrom

• Linux /bin/umount /mnt/cdrom

#### CD-ROM

### 2 JP1/IM - EG for NNMi

Hitachi PP Installer JP1/IM - EG for NNMi

Hitachi PP Installer

2-2 HitachiPP Installer

```
L) List Installed Software.
I) Install Software.
D) Delete Software.
Q) Quit.
Select Procedure ===>
          CAUTION!
YOU SHALL INSTALL AND USE THE SOFTWARE PRODUCT LISTED IN THE
"List Installed Software." UNDER THE TERMS AND CONDITION OF
THE SOFTWARE LICENSE AGREEMENT ATTACHED TO SUCH SOFTWARE PRODUCT.
```
初期画面で「I」を入力すると,インストールできるソフトウェアの一覧が表示されま

I JP1/IM - EG for NNMi

 $\mathsf{Q}$ 

# 3 JP1/IM - EG for NNMi

Hitachi PP Installer

/etc/hitachi\_setup

Hitachi PP Installer

 $D$ 

します。さらに「D」を入力すると,JP1/IM - EG for NNMi がアンインストールされま

 $\mathsf Q$ 

 $4$ 

Hitachi PP Installer

/etc/hitachi\_setup

Hitachi PP Installer

 $\mathbf{L}$ 

<span id="page-33-0"></span>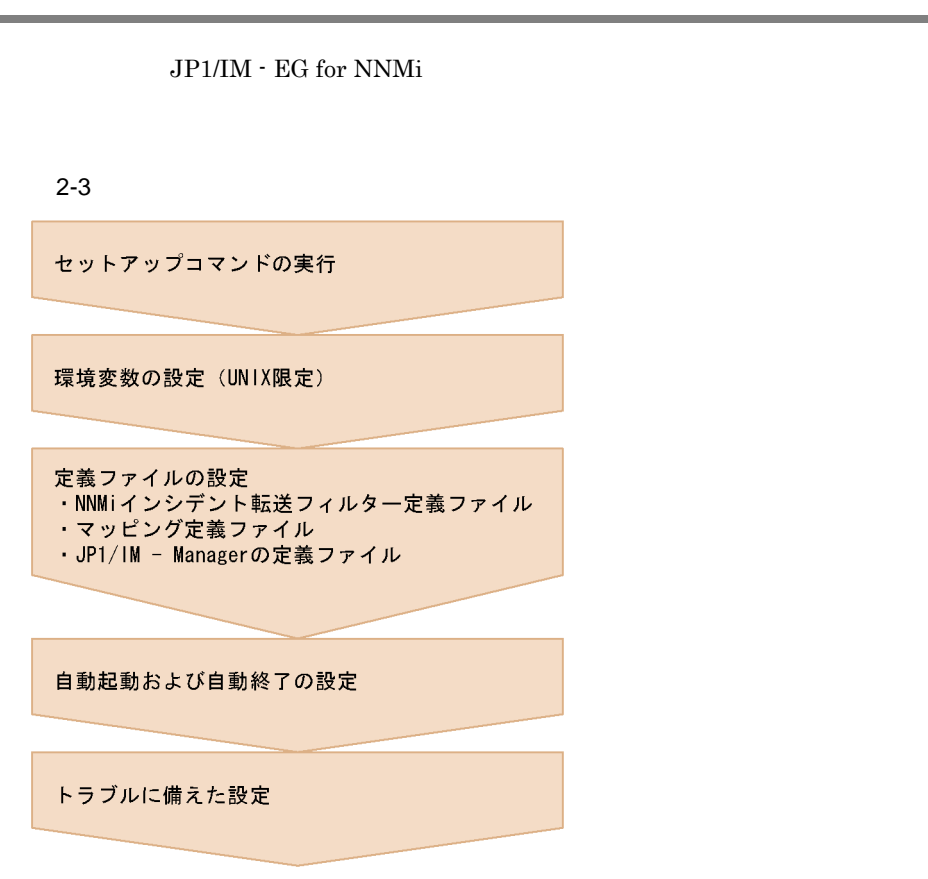

# <span id="page-33-1"></span> $2.4.1$

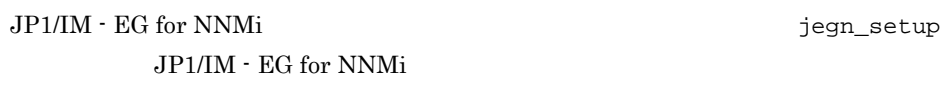

jegn\_setup 7. The setup of the setup of  $\sim$  7.

jegn\_setup

2-2 jegn\_setup

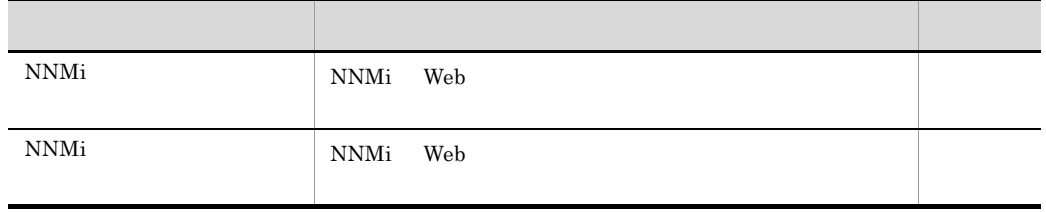

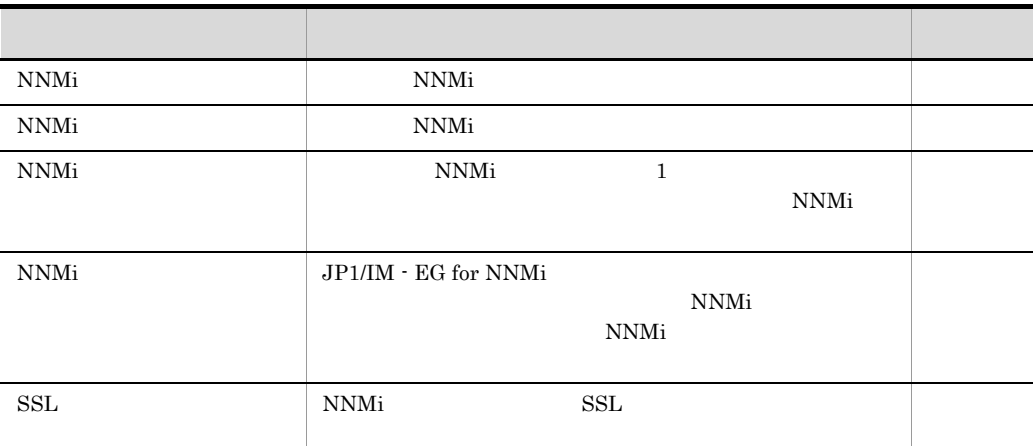

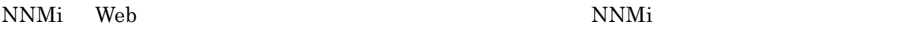

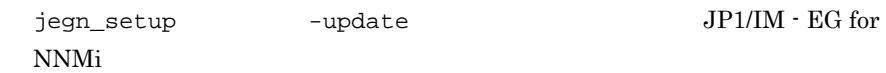

# <span id="page-34-0"></span>2.4.2 UNIX

UNIX JP1/IM - EG for NNMi

1  $\blacksquare$ 

/etc/opt/jp1eg4nnmi/conf/jegn\_env.conf vi LANG=」の後ろに,次の表に従って環境変数 LANG の値を設定します。

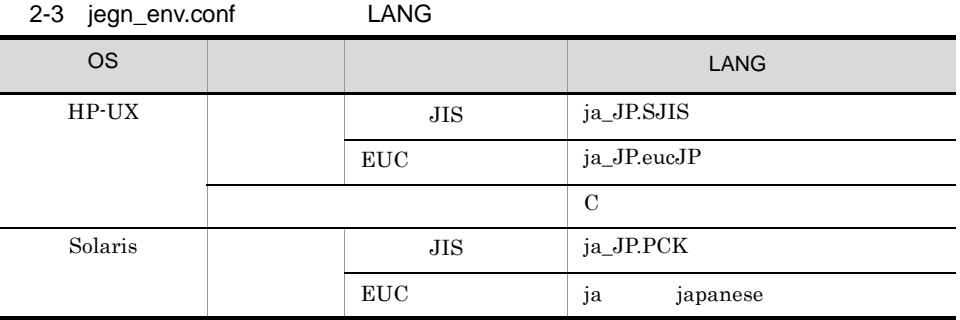

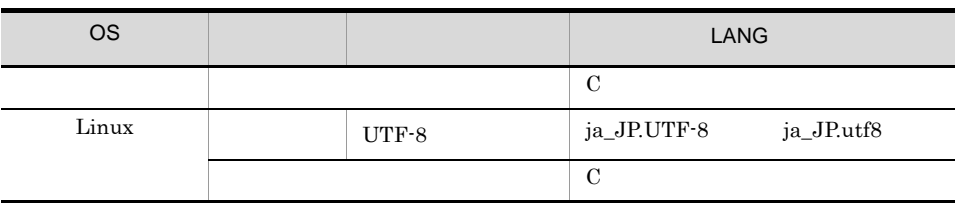

UTF-8  $\sqrt{a}$ 

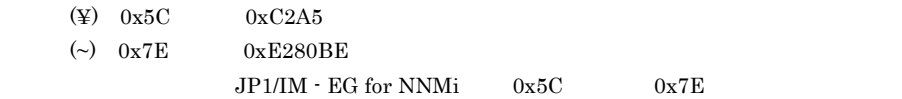

#### $JPI/IM$  - EG for NNMi

## $2$

- 1. JP1/Base jp1bs\_param.conf
	- /etc/opt/jp1base/conf/jp1bs\_param.conf  $LAMG=$

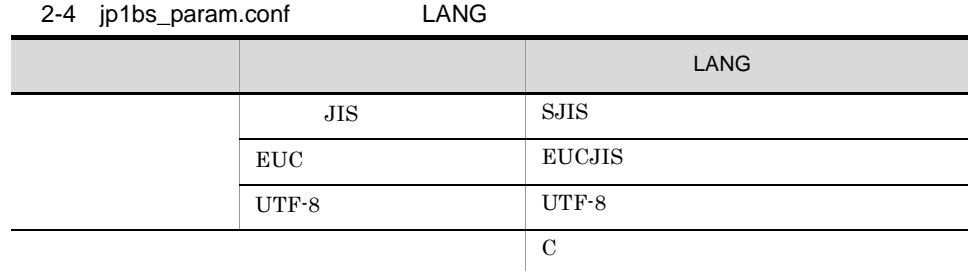

#### 2. JP1/IM - EG for NNMi

#### 3. JP1/Base

 $4.$ 

/opt/jp1base/bin/jbssetcnf /etc/opt/jp1base/conf/ jp1bs\_param.conf

- 5. JP1/Base
- 6. JP1/IM EG for NNMi

# <span id="page-35-0"></span> $2.4.3$

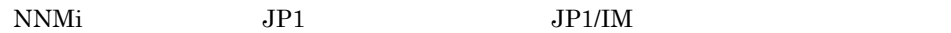
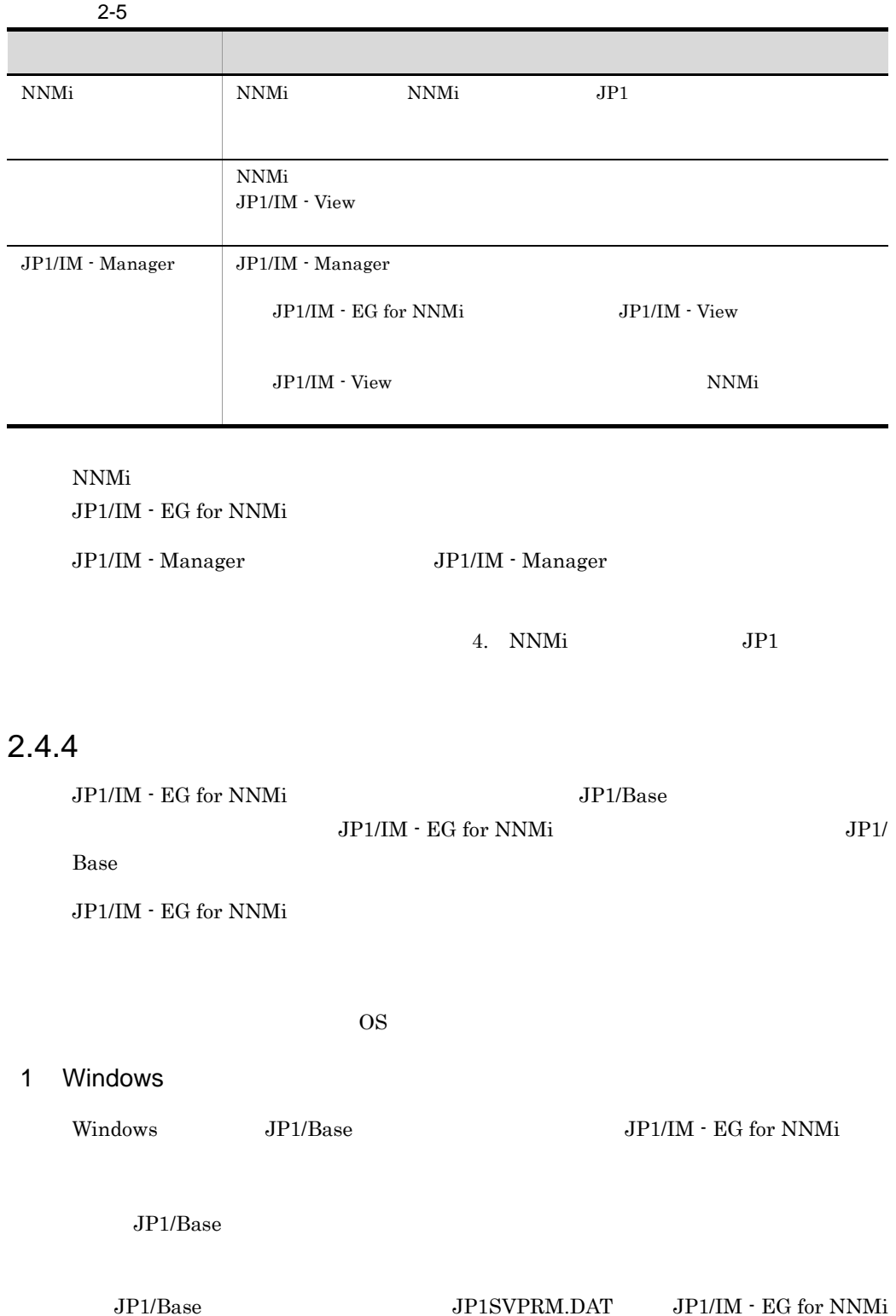

22

# JP1/IM - EG for NNMi

[Jp1IMEGforNNMi] Name=JP1/IM - EG for NNMi ServiceName=JP1\_IM-EG\_for\_NNMi StopCommand=<JP1/IM - EG for NNMi Path>¥bin¥jegn\_spmd\_stop.exe

 $#$ 

JP1/Power Monitor

 $#$ 

JP1/Base JP1/IM - EG for NNMi

 $JPI/Base$   $JPI/IM$  -  $EG$  for NNMi

**JP1/Power Monitor Service Service Service Service Service Service Service Service Service Service Service Service Service Service Service Service Service Service Service Service Service Service Service Service Service Ser** 

JP1/Power Monitor JP1/Base

StopCommand=

StopCommand=<JP1/IM - EG for NNMi Path>¥bin¥jegn\_spmd\_stop.exe

 $\le$ JP1/IM  $\cdot$  EG for NNMi Path> JP1/IM  $\cdot$  EG for NNMi

StopCommand=  $"$ 

# 2 UNIX

UNIX  $JPI/IM -$ EG for NNMi

jegn\_start

# cd /etc/opt/jp1eg4nnmi # cp -p jegn\_start.model jegn\_start

JP1/IM - EG for NNMi

7. Jegn\_start UNIX

jegn\_stop

# cd /etc/opt/jp1eg4nnmi # cp -p jegn\_stop.model jegn\_stop  $JPI/IM$  - EG for NNMi 7. Jegn\_stop UNIX

LANG  $C$ 

 $LMG$ 

# $2.4.5$

 $JPI/IM$  - EG for NNMi  $JPI/IM$  - EG for NNMi

## JP1/IM - EG for NNMi

# 1 トラブル発生時の資料採取の準備(Windows 限定)

a Windows Server 2003

jegn\_log.bat

 $10.3$ 

jegn\_log.bat

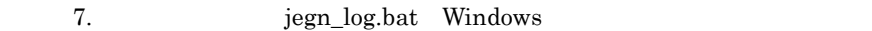

- $1.$  $2.$  $3.$
- 

Windows

STOP

- 1. %windir%¥SysWOW64¥drwtsn32.exe
- $2.$
- 3. OK

 $JPI$ 

b Windows Server 2008

JP1/IM-EG for NNMi

1.  $\overline{\phantom{a}}$ 

- <sub>2</sub> マスクバーの空いでは、右クリックをして「タスクマネージャ」と呼ばれる場所で右クリックをしている場所で右クリックをして「タスクマネージャ」ということでは、 •  $Ctrl$  +  $Shift$  +  $Esc$  $2.$ 3. JP1/IM-EG for NNMi
- $4.$
- $2 \overline{a}$

JP1/IM - EG for NNMi JP1/IM - EG for NNMi

1.  $\blacksquare$ 

jegn\_service\_0700.conf

Windows EG for NNMi ¥conf ・論理ホスト:共有フォルダ ¥JP1EG4NNMI¥conf UNIX /etc/opt/jp1eg4nnmi/conf /jp1eg4nnmi/conf  $\Box$  $\mathbf 1$  , the state  $\mathbf 1$  and  $\mathbf 1$  and  $\mathbf 2$  and  $\mathbf 3$  and  $\mathbf 3$  and  $\mathbf 3$  and  $\mathbf 3$  and  $\mathbf 3$  and  $\mathbf 3$  and  $\mathbf 3$  and  $\mathbf 3$  and  $\mathbf 3$  and  $\mathbf 3$  and  $\mathbf 3$  and  $\mathbf 3$  and  $\mathbf 3$  and  $\mathbf 3$  a  $F.1$ jegn\_service\_0700.conf  $2.$ JP1/IM - EG for NNMi jegn\_spmd\_reload jegn\_spmd\_reload 7. jegn\_spmd\_reload 3. **The Contract of Texas Active Server 2003** Windows Server 2003 Windows Server 2003 drwtsn32 drwtsn32 -i 4. Microsoft **Windows** Windows Microsoft Microsoft • Windows Server 2003

- $1.$
- $2.$
- $3.$
- Windows Server 2008

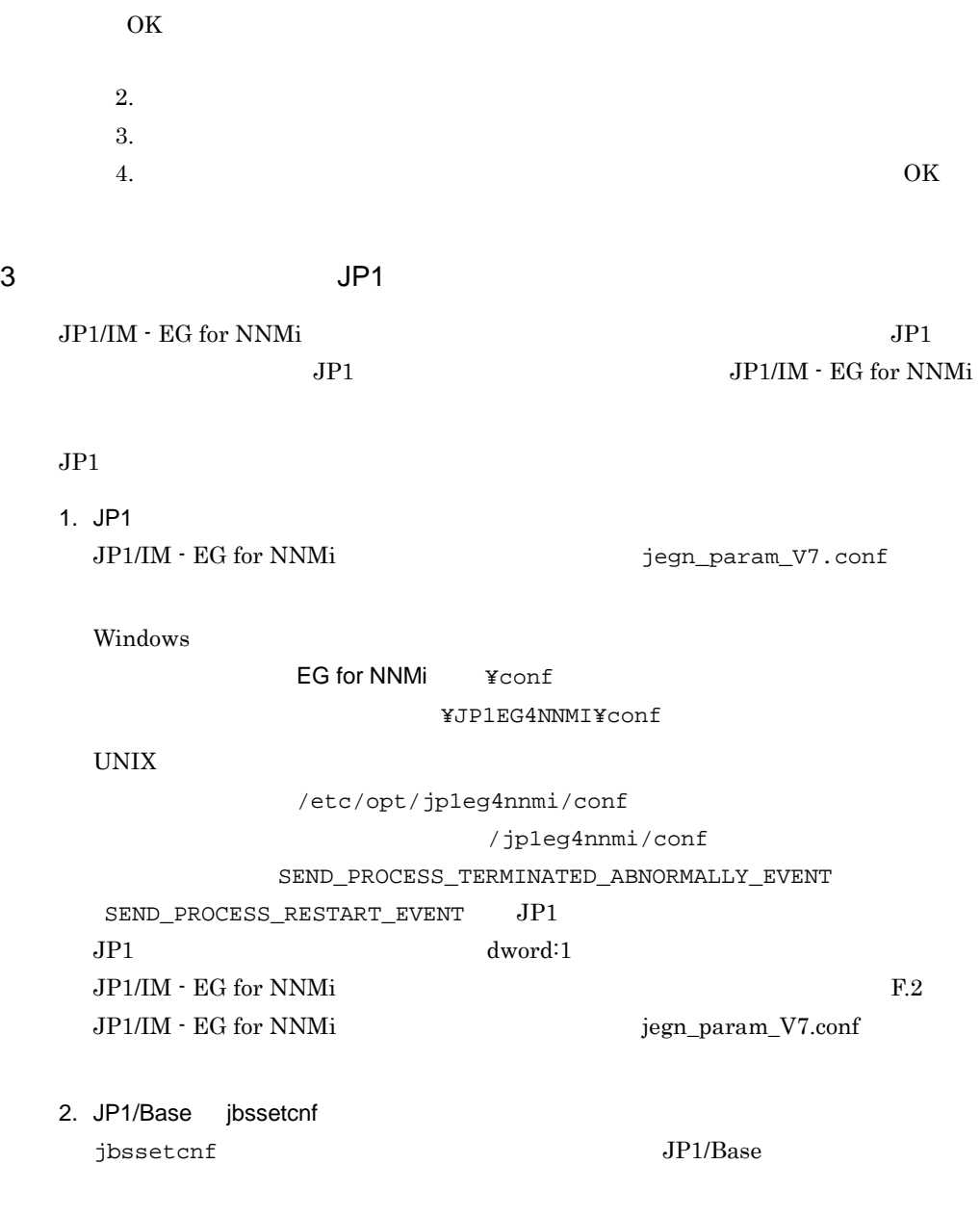

3. JP1/Base JP1/Base

# *3* クラスタシステムでの運用

# JP1/IM - EG for NNMi

JP1/Base

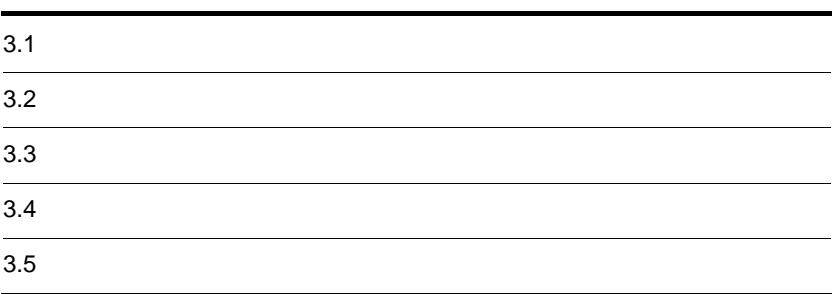

 $JPI/IM$  - EG for NNMi  $JPI/IM$  - EG for NNMi  $\,$ 

 $JP1/IM$  - EG for NNMi  $JP1/IM$  - EG for NNMi  $\mu$ 

Administrators UNIX

Windows

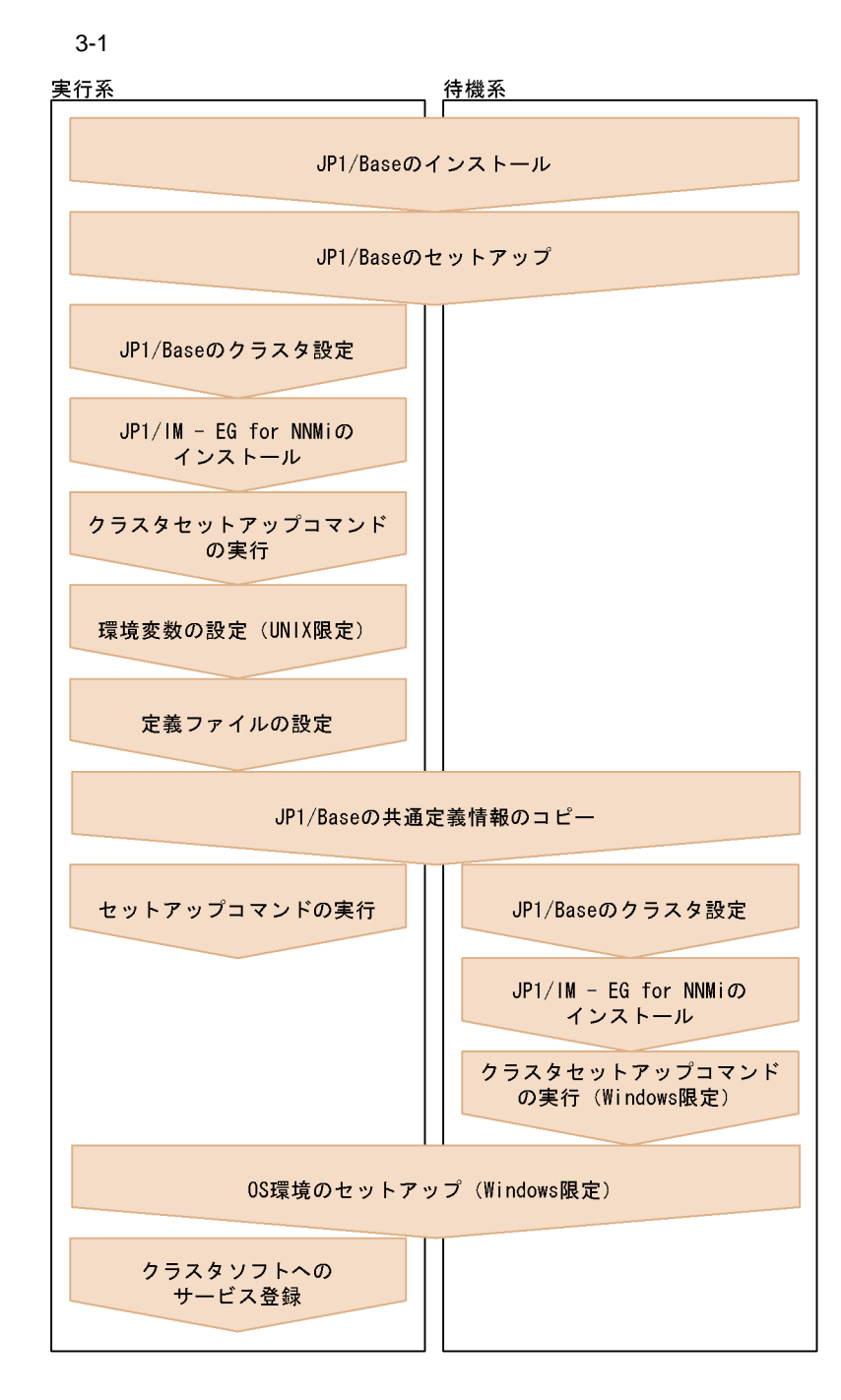

JP1/Base

 $JPI/Base$ 

JP1/Base

NNMi

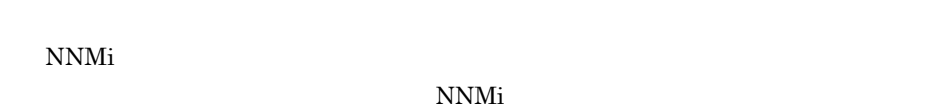

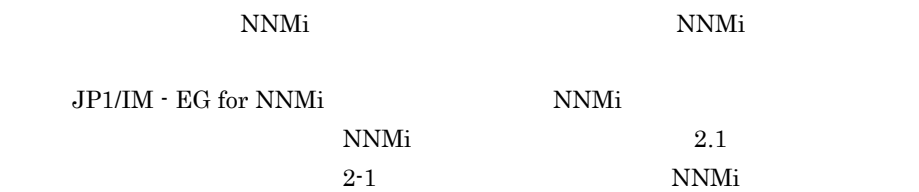

 $JP1/IM$  - EG for NNMi

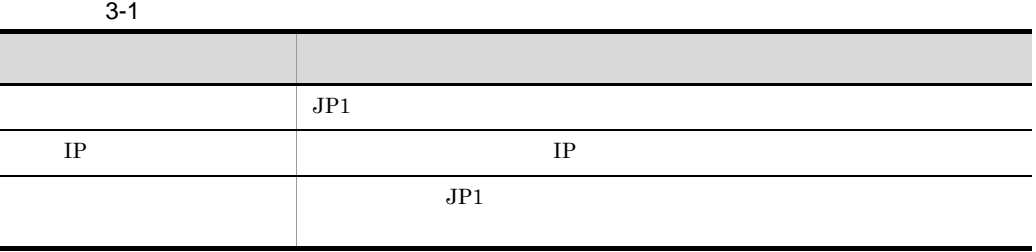

 $JP1/B$ ase

Windows 0.000 to the state that the state state  $\mathbf{W}$ 

# $3.2.1$

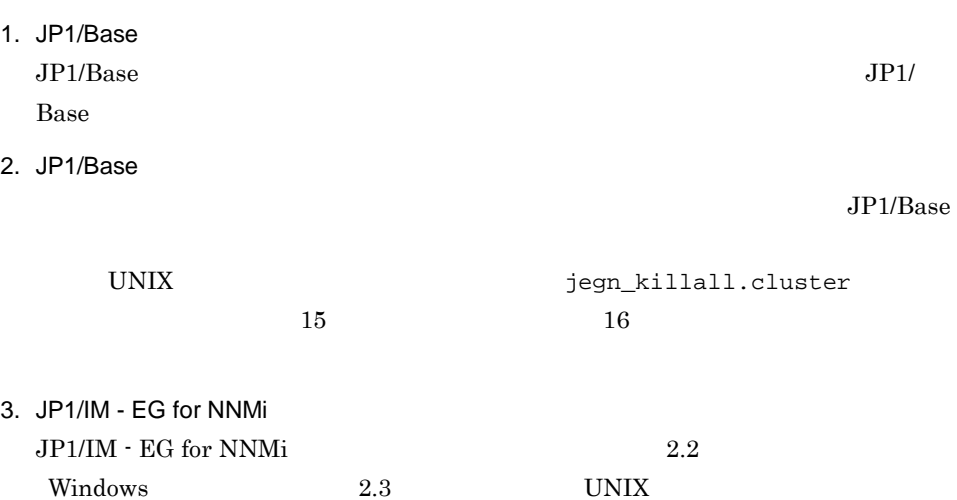

31

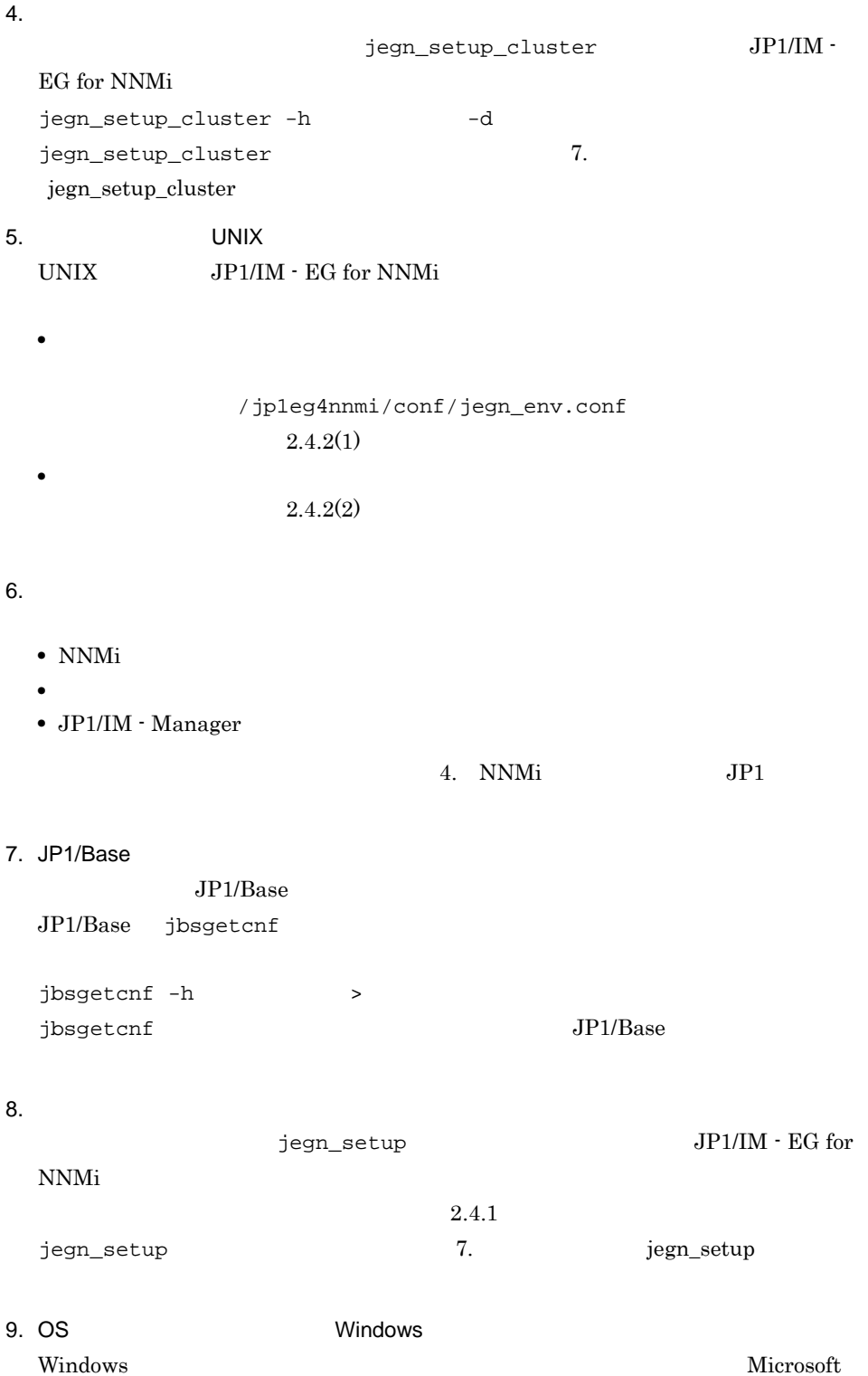

 $\rm JP1/IM$  - EG for NNMi

 $2.4.5(1)$ Windows  $10.$ JP1/IM - EG for NNMi JP1/Base  $3.3$  $3.2.2$ 1. JP1/Base  $JP1/B$ ase  $JP1$ Base 2. JP1/Base JP1/Base  $\text{FTP}$  $JP1/B$ ase ibssetcnf jbssetcnf  $j$ bssetcnf  $JP1/B$ ase 3. JP1/Base  $JP1/B$ ase 4. JP1/IM - EG for NNMi  $JP1/IM$  - EG for NNMi  $2.2$  $W$ indows 2.3 UNIX 5. *D* Windows **Example 20** Windows  $\qquad \qquad$   $\qquad \qquad$   $\qquad \qquad$   $\qquad \qquad$   $\qquad$   $\qquad$ JP1/IM - EG for NNMi jegn\_setup\_cluster -h jegn\_setup\_cluster 7.

 $2.4.5(2)$ 

33

jegn\_setup\_cluster

6. OS Windows Windows Microsoft JP1/IM - EG for NNMi

 $2.4.5(2)$ 

 $2.4.5(1)$ 

Windows

# $3.2.3$

 $JP1/IM$  - EG for NNMi

# $JP1/IM$  - EG for NNMi  $JP1/IM$  - EG for NNMi JP1/Base

JP1/IM - EG for NNMi JP1/Base

 $NNMi$   $NNMi$ JP1/IM - EG for NNMi NNMi NNMi JP1/IM - EG for NNMi

### $\overline{\text{OS}}$

# 3.3.1 Windows

Windows JP1/IM - EG for NNMi JP1/Base

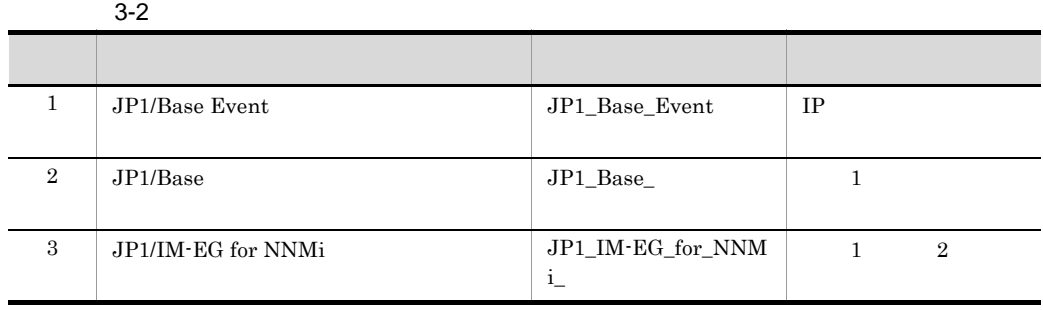

1  $\sim$   $\sim$   $\sim$   $\sim$   $\sim$   $\sim$ 

a MSCS

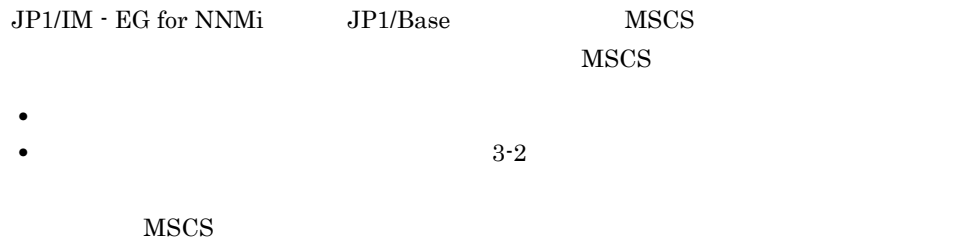

**•**[起動パラメータ]および[レジストリ複製]は設定しません。

### • **•**  $JPI/IM - EG$  for NNMi

### $JP1/IM$  - EG for NNMi

 $3$ 

### $b$

JP1/IM - EG for NNMi JP1/Base

 $3-2$  $n$ et  $n$ 

JP1/IM - EG for NNMi JP1/Base

- **•** jegn\_spmd\_status  $JP1/IM$  - EG for NNMi
- **•** jbs\_spmd\_status  $JP1/B$ ase
- **•** jevstat  $JP1/B$ ase

jegn\_spmd\_status 7. jegn\_spmd\_status iegn\_spmd\_status jevstat

 $JP1/B$ ase

### $2$

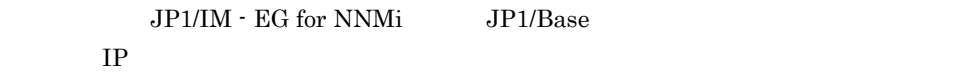

**•** 論理ホストの起動時 1.  $IP$ 2. JP1/Base JP1/IM - EG for NNMi **•** 論理ホストの停止時 1. JP1/IM - EG for NNMi JP1/Base

2.  $IP$ 

# $3.3.2$  UNIX

UNIX JP1/IM - EG for NNMi JP1/Base

 $1$ 

UNIX  $\sim$ 

# $\rm JP1/IM$  -  $\rm EG$  for NNMi JP1/IM - EG for NNMi

 $3-3$ ※ 会社の場合には、日本語の場合には、日本語の場合には、日本語の場合には、日本語の場合には、日本語の場合には、日本語の場合には、日本語の場合には、日本語の場合には、日本語の場合には、日本語の場合には、  $\rm JP1/IM$   $\cdot$  EG for NNMi • **•**  $\bullet$  **•**  $\bullet$  **•** jegn\_start.cluster • **•**  $\overline{\phantom{a}}$  $JPI/IM$  - EG for NNMi  $60$ **•** コマンドの結果判定  $JP1/IM$  -  $EG$  for NNMi  $\,0\qquad \qquad 1$ JP1/IM  $\cdot$  EG for NNMi • **• •**  $\bullet$  **•**  $\bullet$  **•**  $\bullet$   $jegn\_stop-cluster$ • **•**  $\mathbf{z} = \mathbf{z} \times \mathbf{z}$  $JPI/IM$  - EG for NNMi  $60$ • **•**  $\blacksquare$  $JP1/IM$  - EG for NNMi  $\sim$  0 1

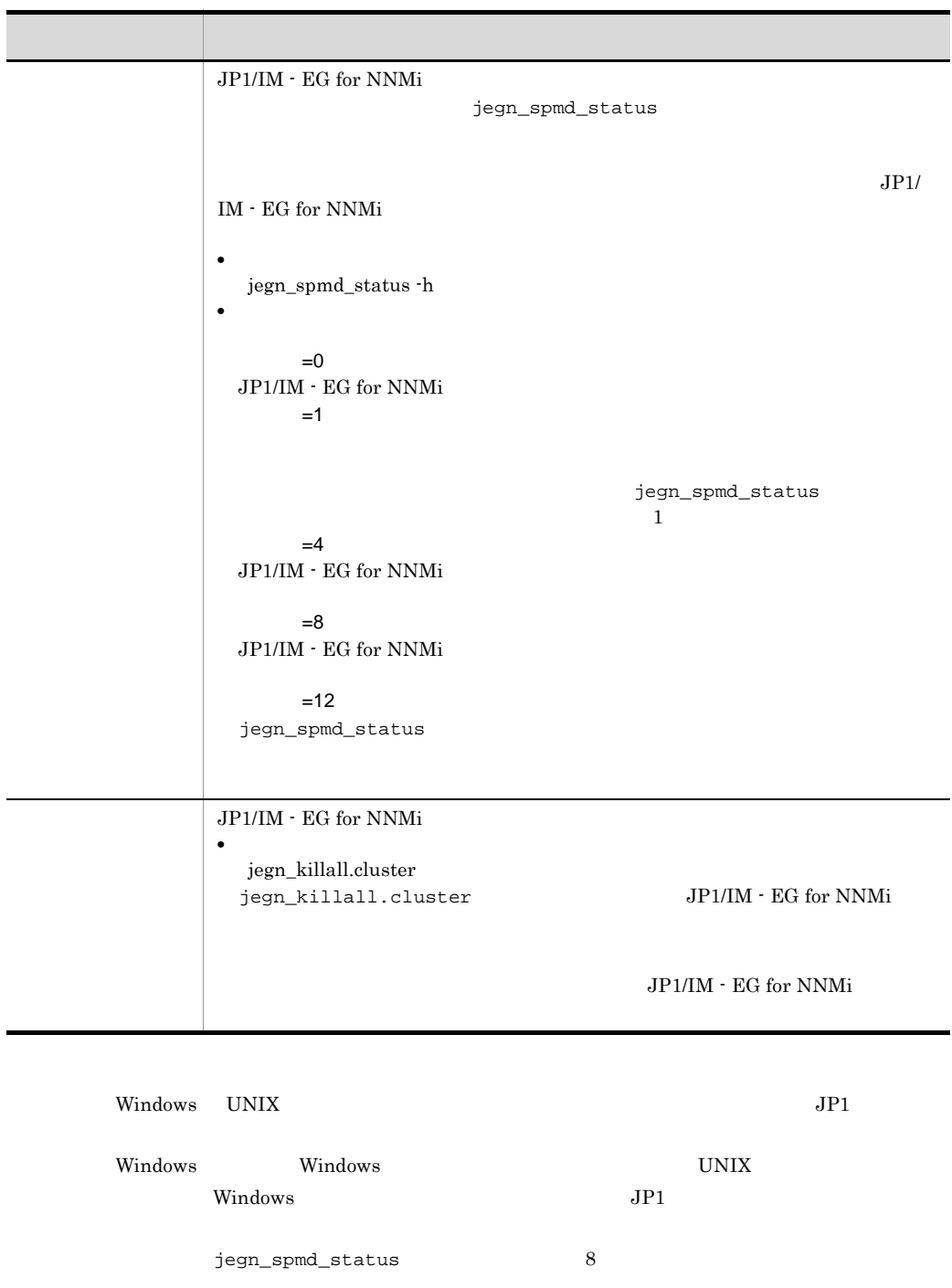

JP<sub>1</sub>

 $JPI$  $JPI$ 

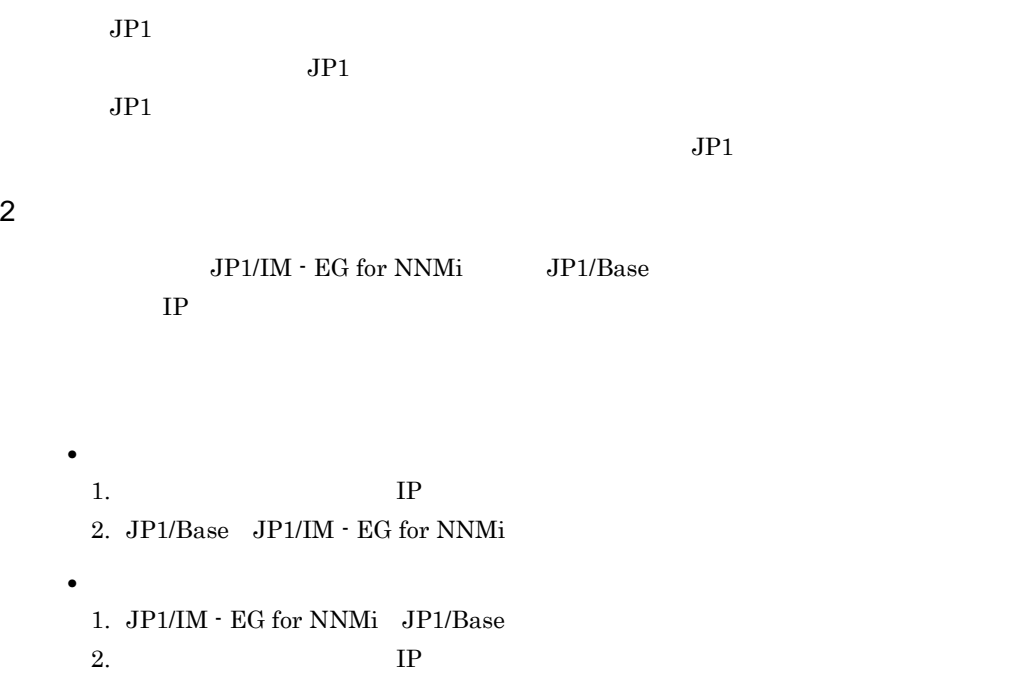

 $\overline{OS}$ 

# Windows

- JP1/Base jp1bshasetup
- 1. jp1bshasetup.exe
- $2. \quad \text{Base}$
- $3.$
- $4.$
- $5.$

# UNIX

JP1/Base jbsunsetcnf

/opt/jp1base/bin/jbsunsetcnf -i -h

# JP1/Base JP1/Base

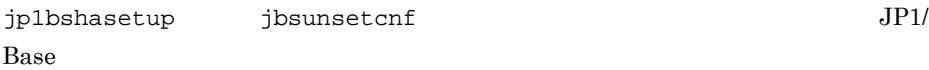

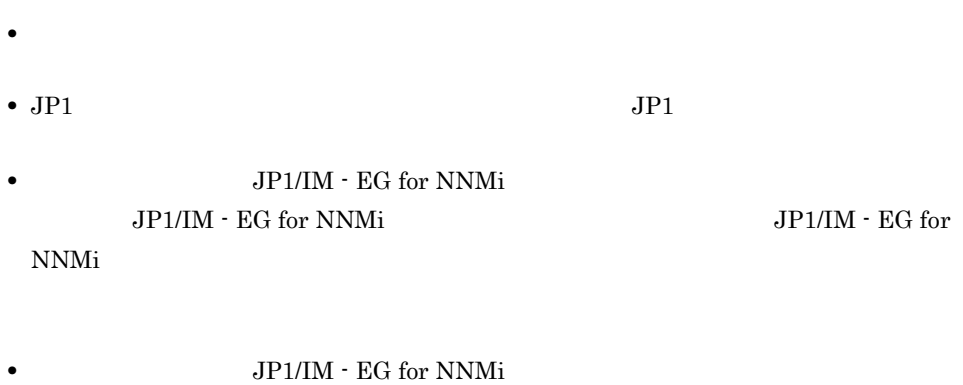

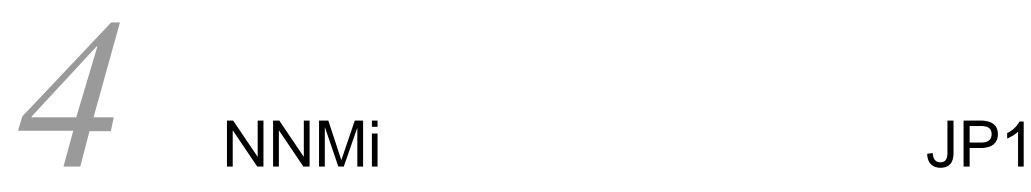

NNMi JP1

4.1 NNMi

 $4.2$ 

4.3 JP1/IM - Manager

# 4.1 NNMi

r.

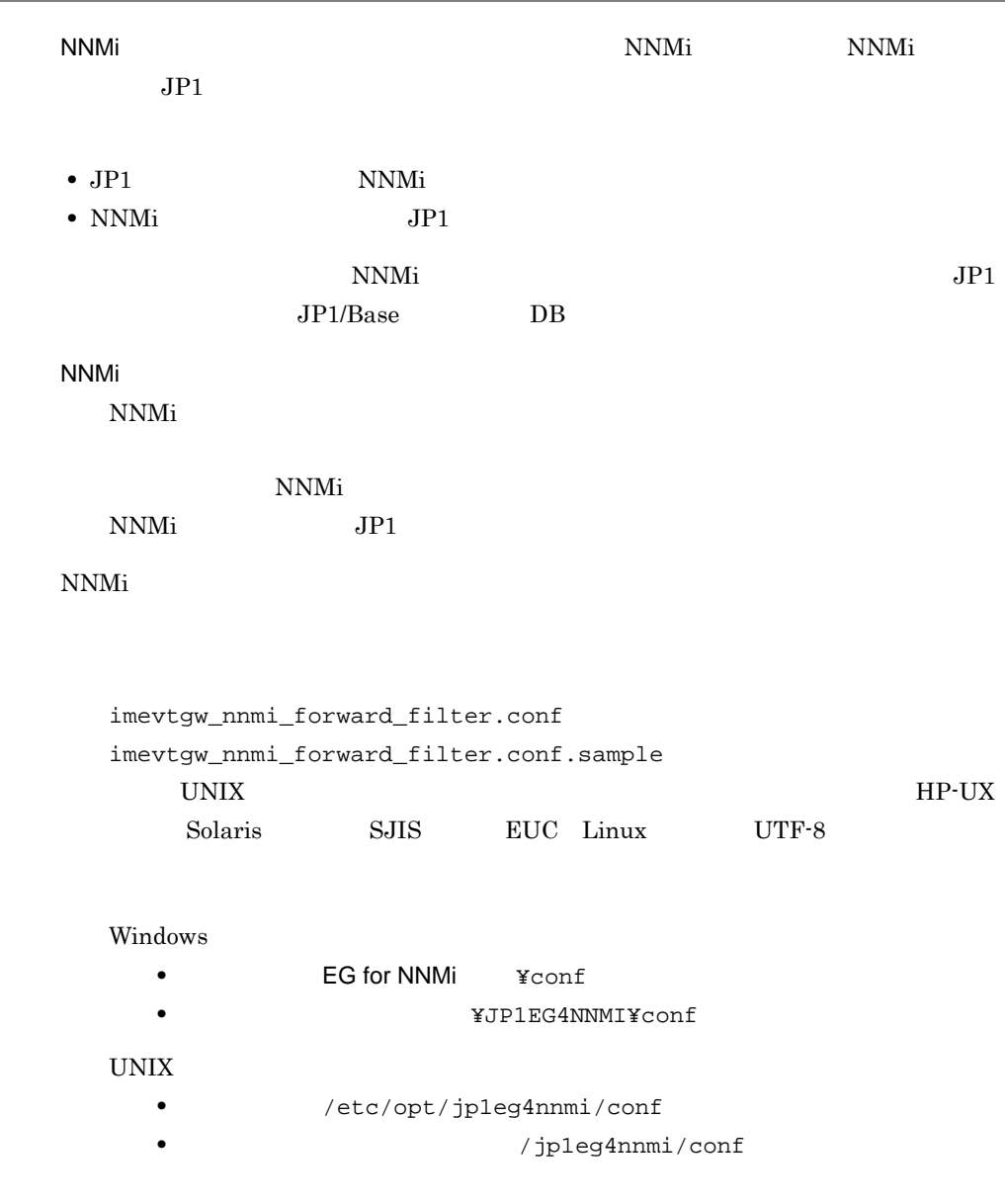

# 4.1.1 NNMi

NNMi  $\blacksquare$ 

• **•** <u>• The Theory of The Theory of The Theory of The Theory of The Theory of The Theory of The Theory of The Theory</u> JP1 NNMi **•** マッピングブロック NNMi JP1

**NNMi** 

 $JPI$ 

NNMi  $\blacksquare$ 

 $\frac{1}{2}$ 

4-1 NNMi

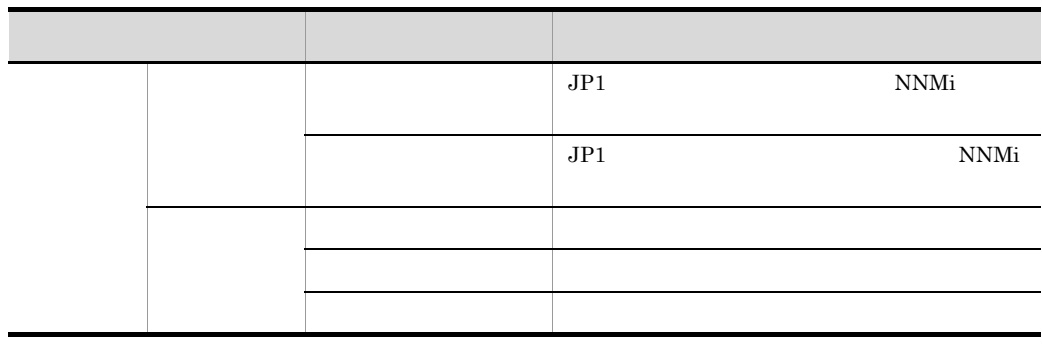

NNMi  $\blacksquare$ 

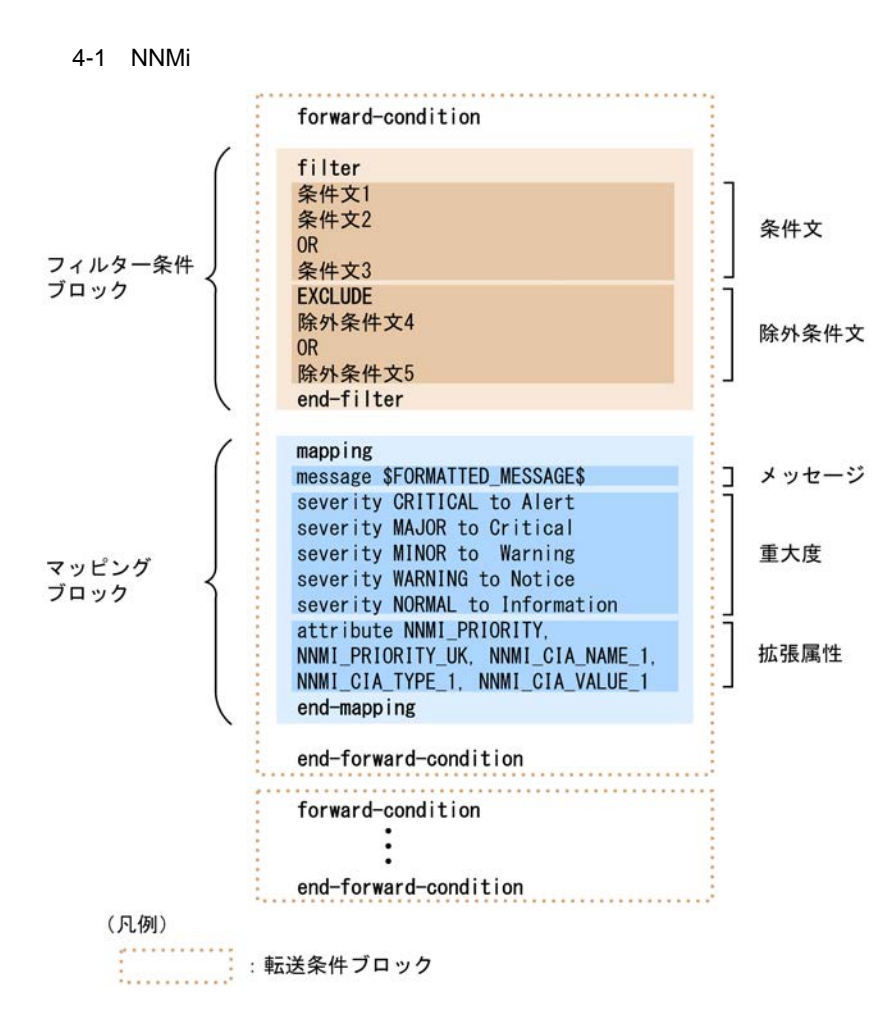

forward-condition

filter:

**EXCLUDE** 

end-filter

mapping

end-mapping

end-forward-condition

NNMi インシデント転送フィルター定義ファイルの条件

NNMi  $\blacksquare$ 

- JP1/Base
- NNMi 10MB

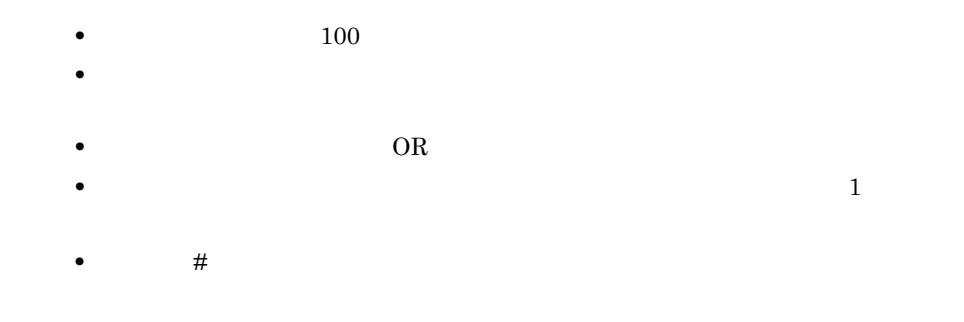

 $4.1.2$ 

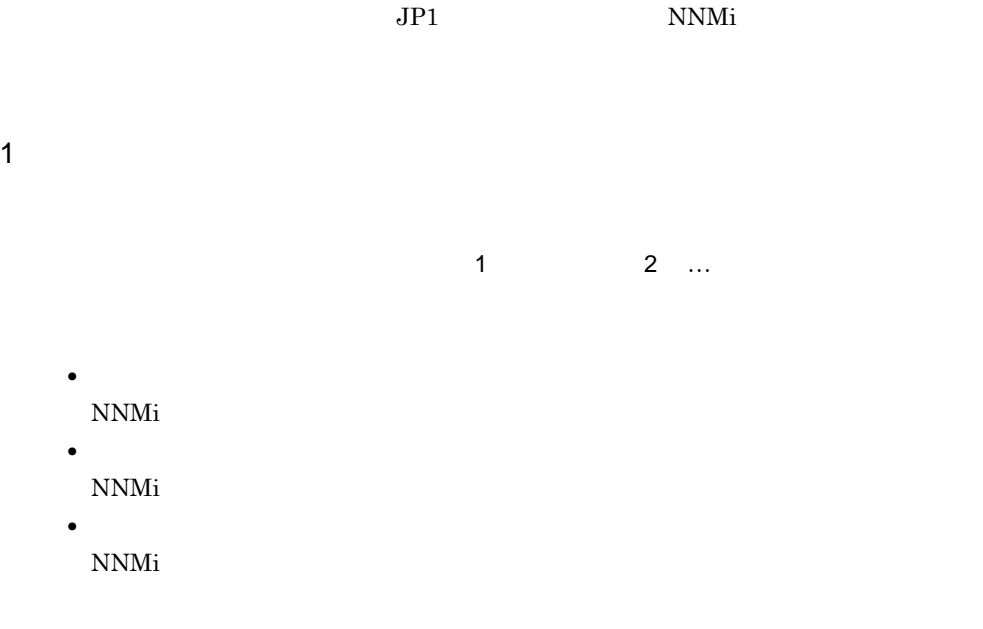

| JAME<br>NΔ. | SNMPLinkDown | √NMi<br>N<br>'N. | ID1 |
|-------------|--------------|------------------|-----|
|-------------|--------------|------------------|-----|

NAME IN SNMPLinkDown

2  $\mu$ 

t

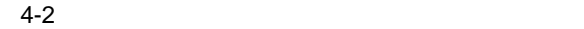

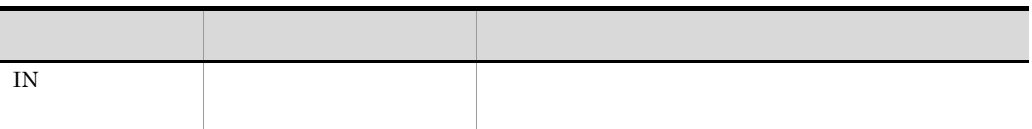

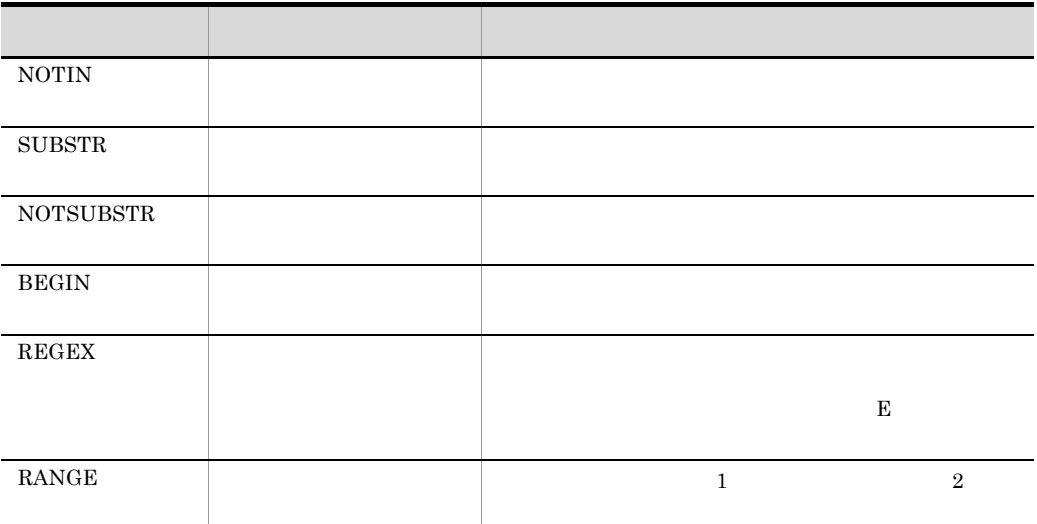

 $3$ 

 $NNMi$ 

a 2 16

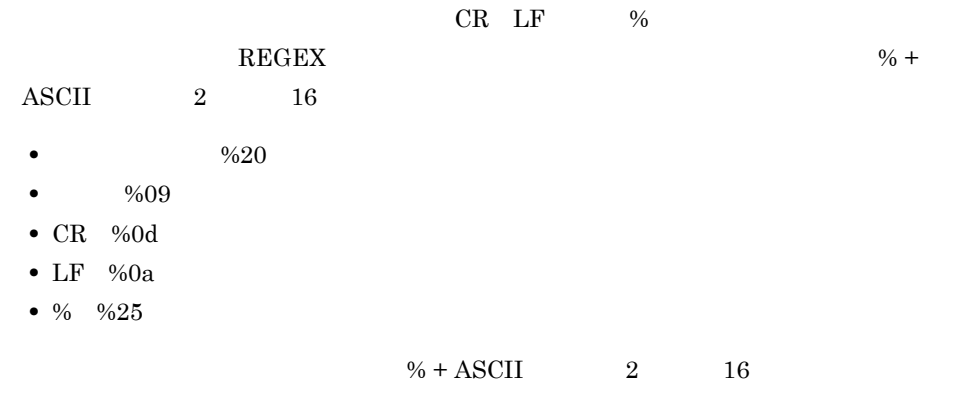

b) and  $\mathbf{b}$ 

4. NNMi JP1

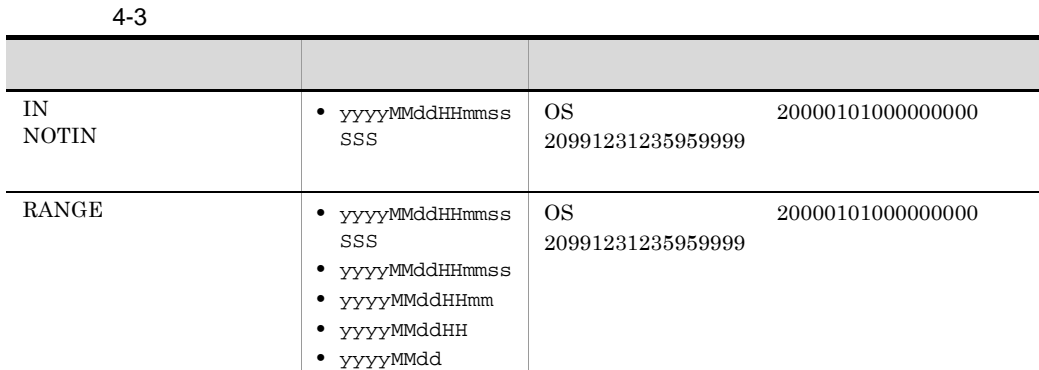

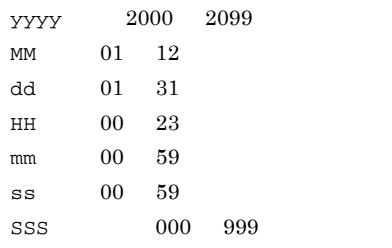

 $\begin{array}{lll} \text{RANGE} & \text{c} & \text{c} \\ \text{C} & \text{c} & \text{c} \\ \text{R} & \text{d} & \text{c} \\ \text{D} & \text{d} & \text{d} \end{array}$ 

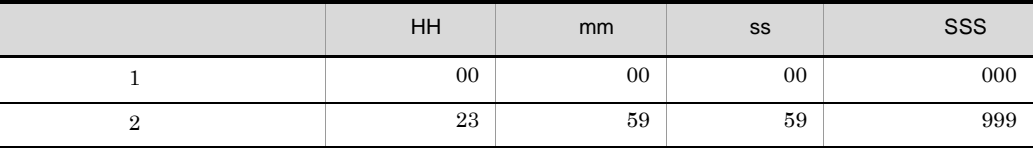

# 4 NNMi

 $NNMi$ 

### $NNMi$

4-4 NNMi

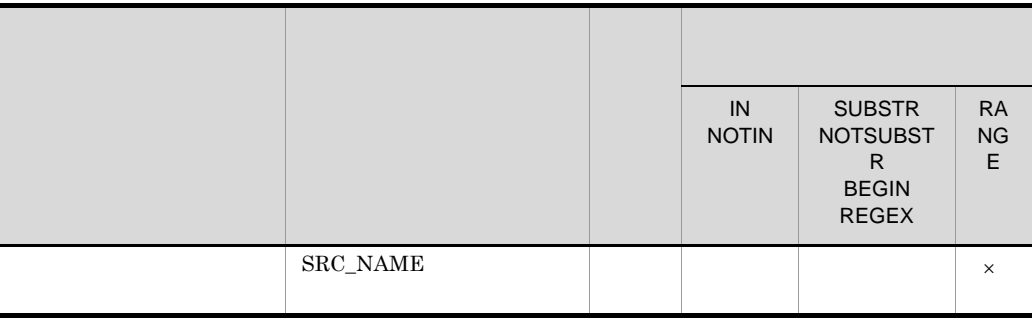

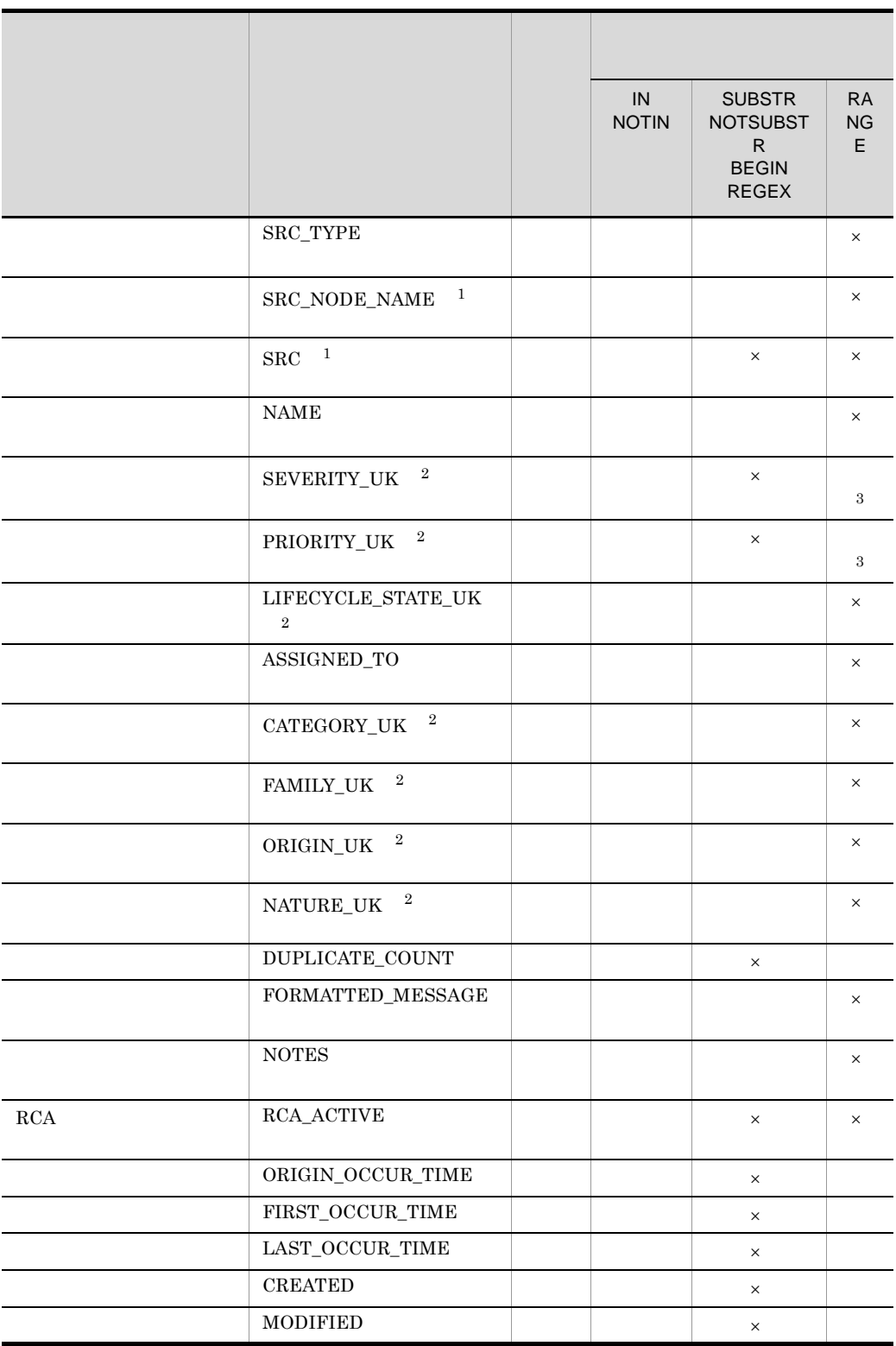

4. NNMi JP1

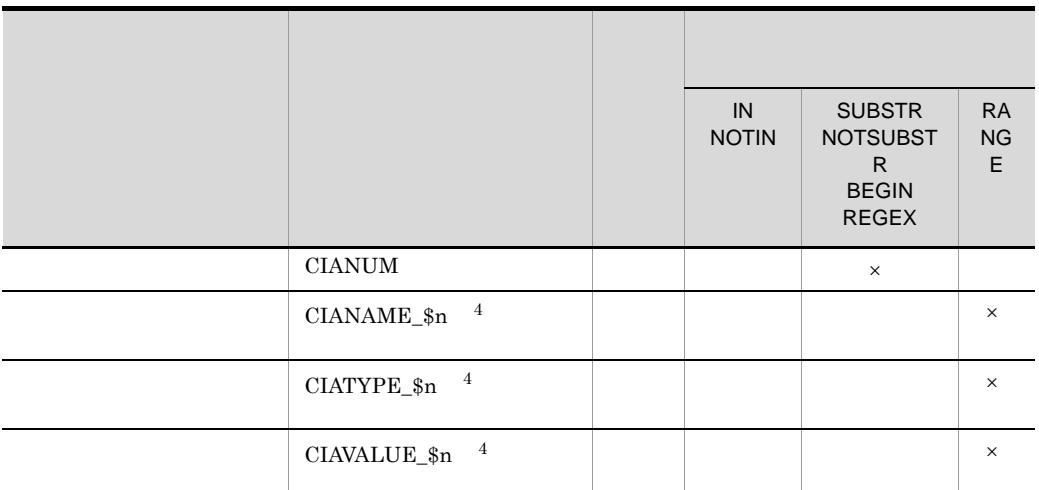

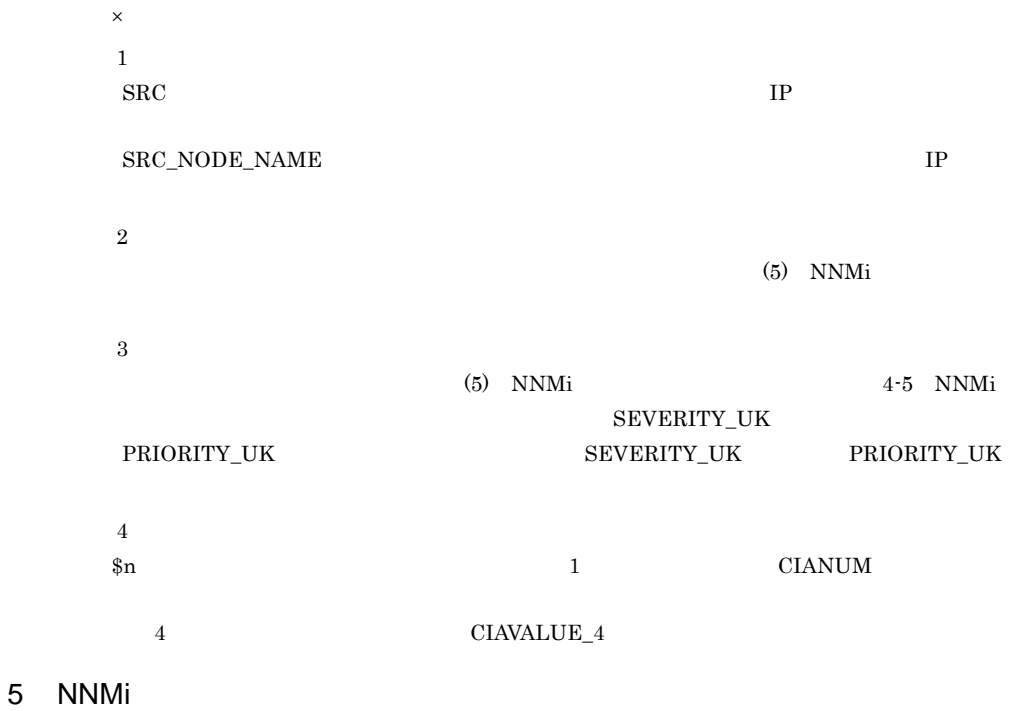

 $NNMi$ 

 $N<sub>NMi</sub>$ 

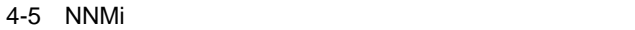

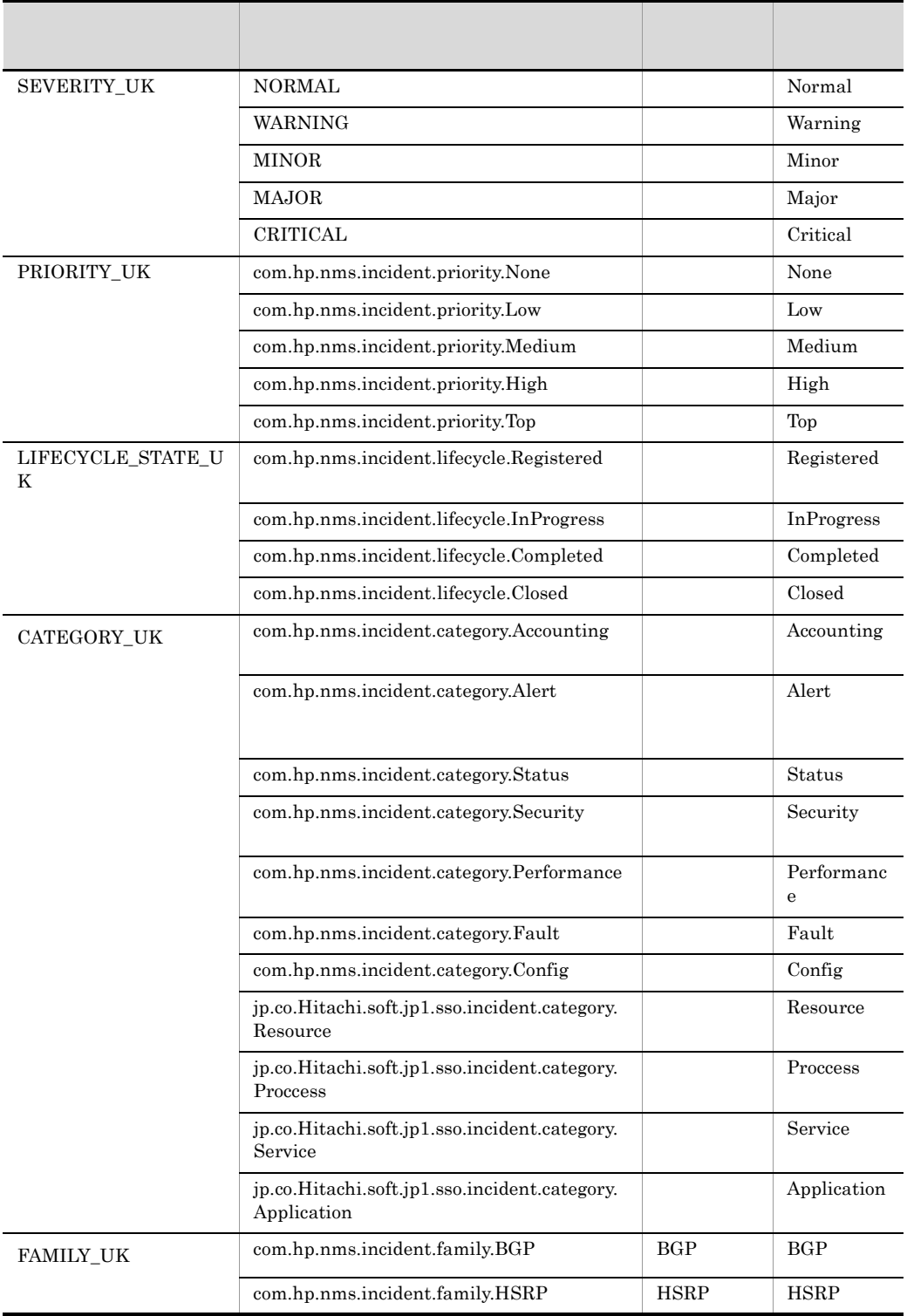

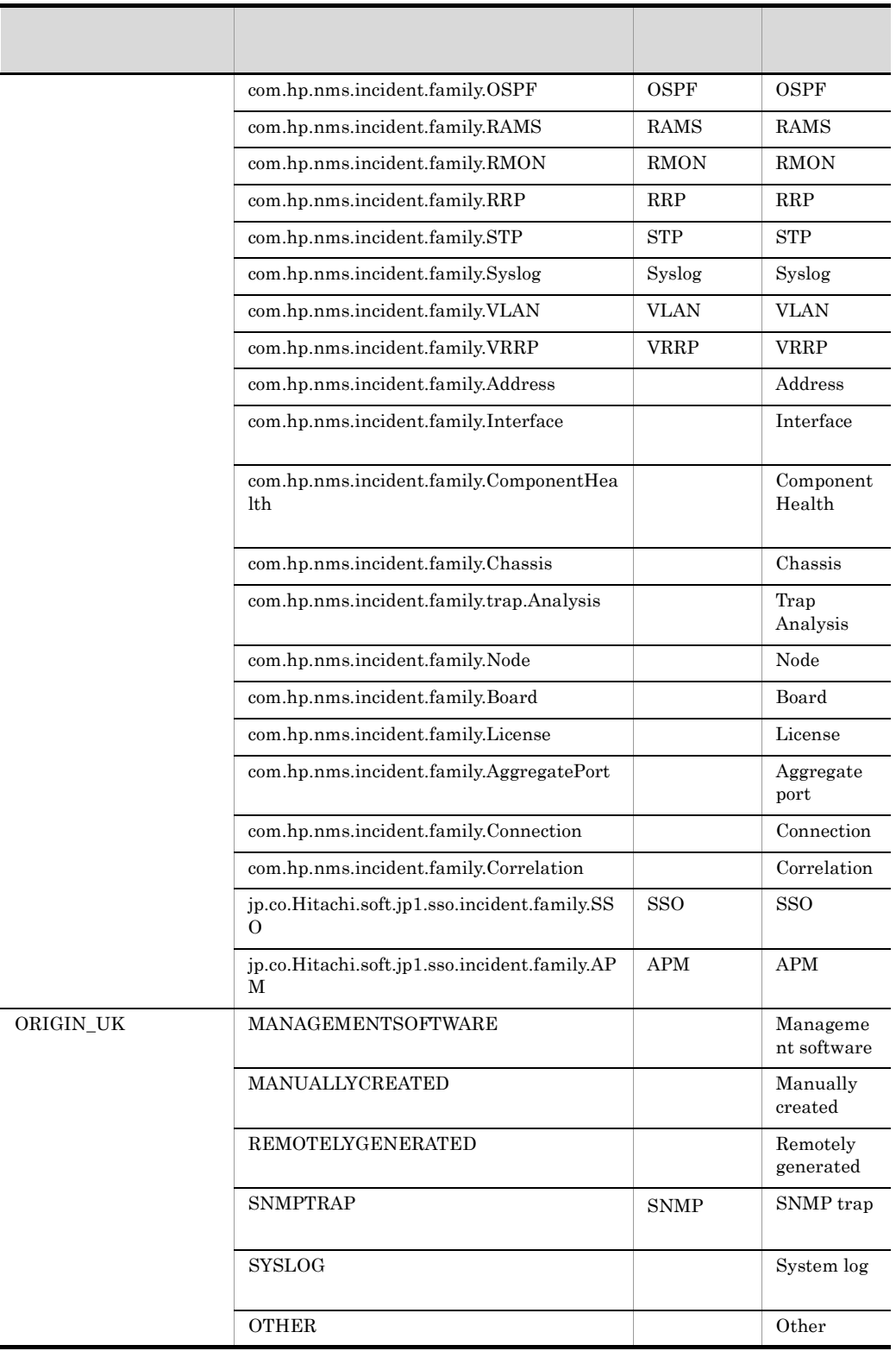

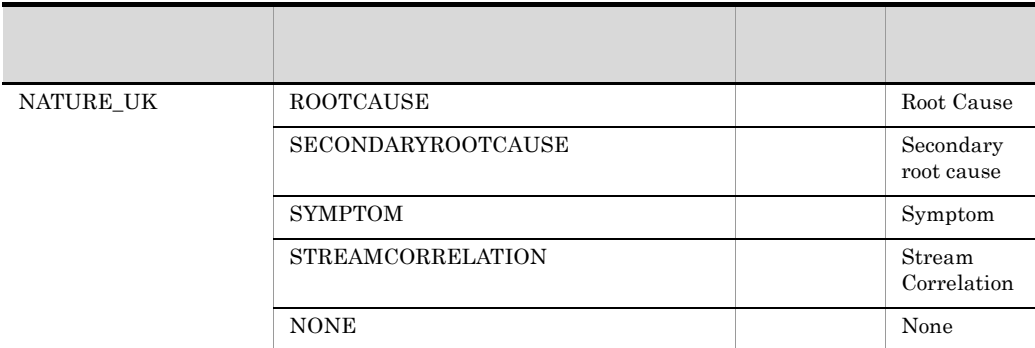

### $NNMi$

 $4.2$ 

 $6$ 

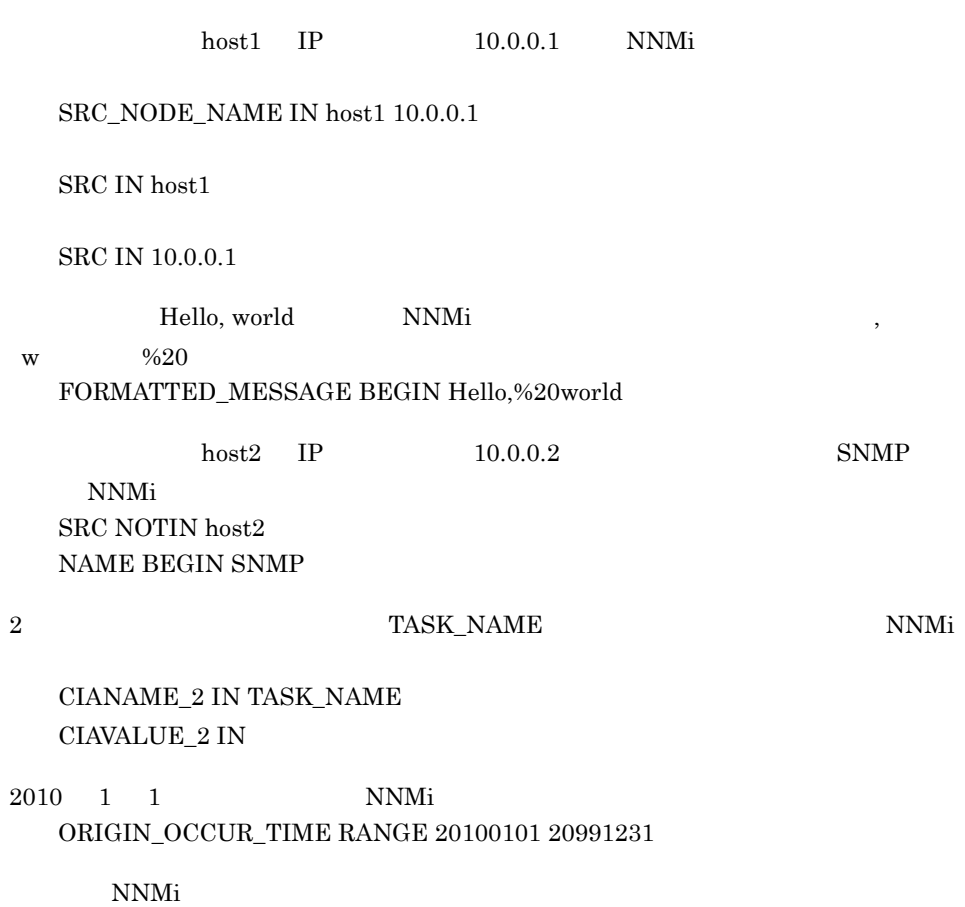

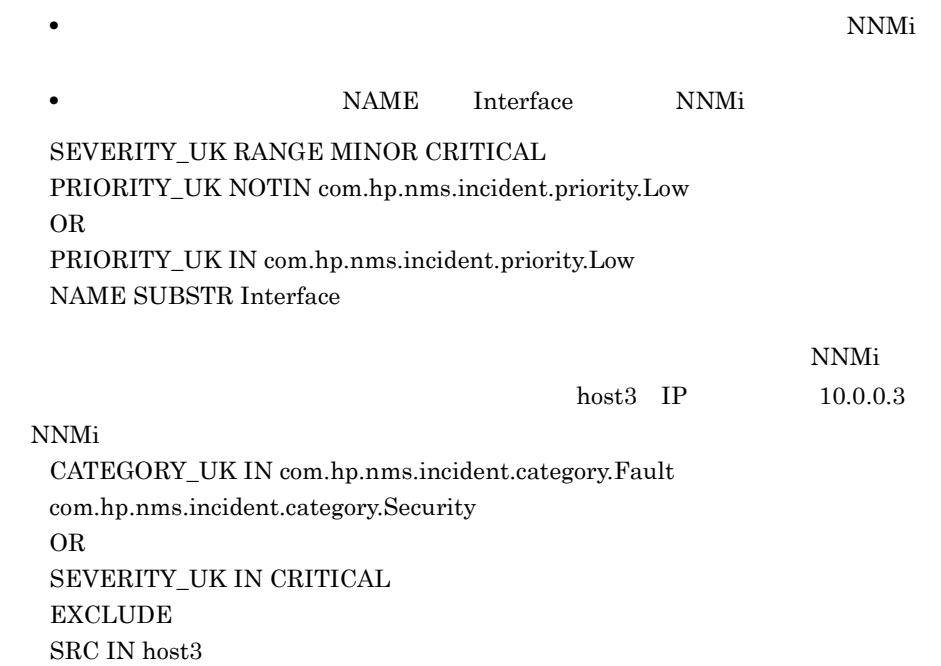

 $NNMi$  JP1

 $4.1.3$ 

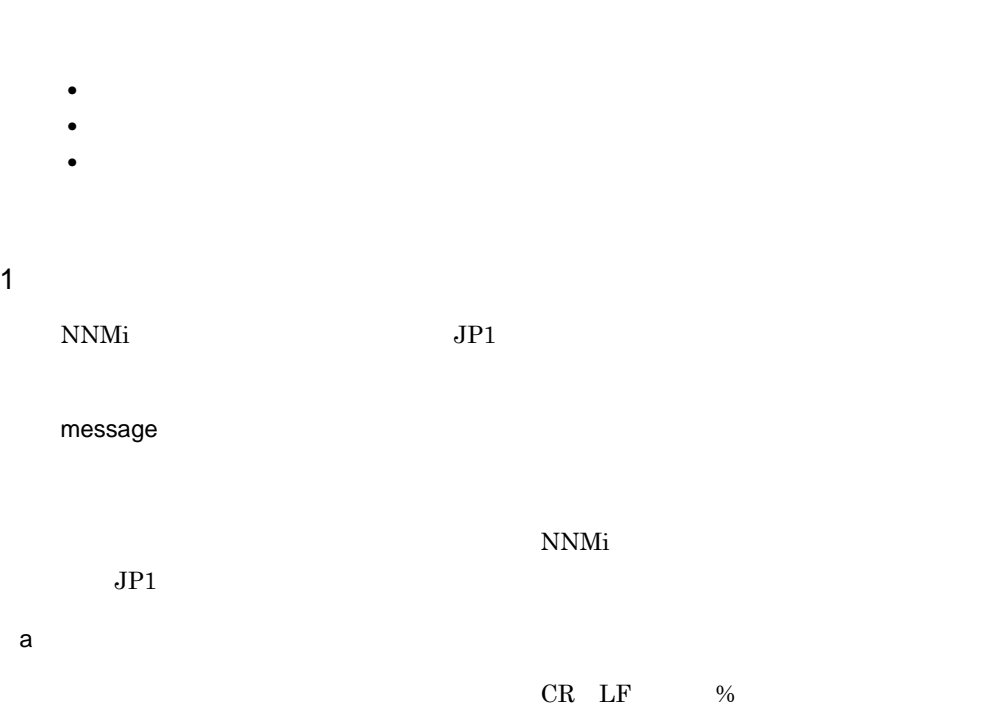

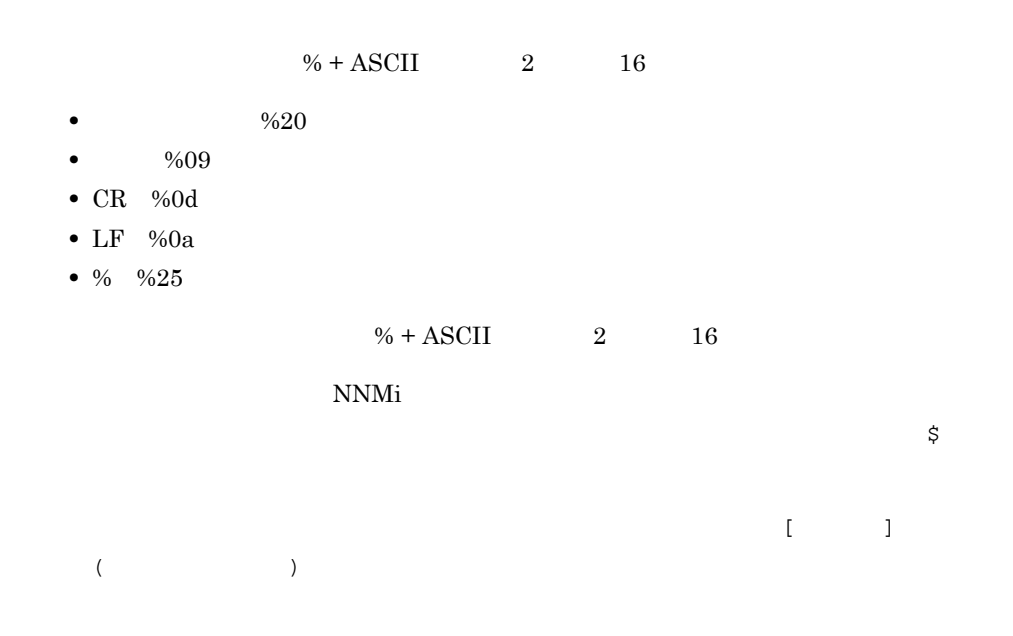

### message [\$SEVERITY\$]\$FORMATTED\_MESSAGE\$(\$SRC\_NODE\_NAME\$)

### NNMi インシテント NNMi

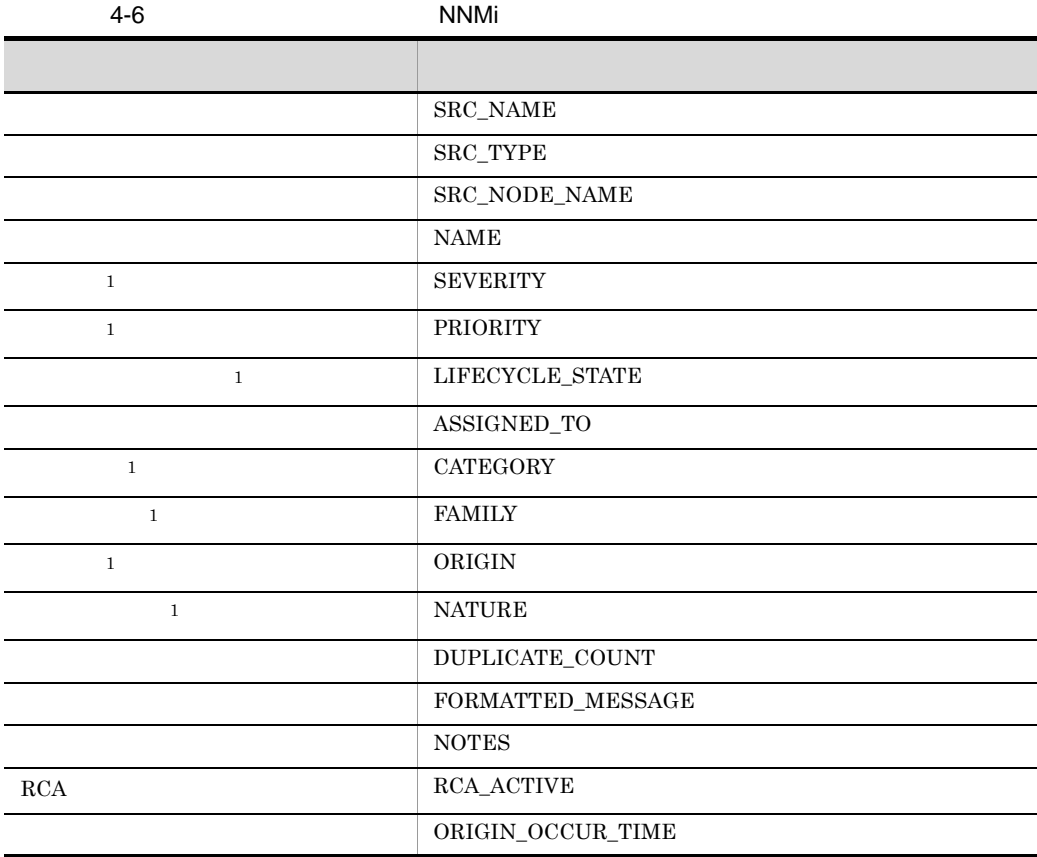
4. NNMi JP1

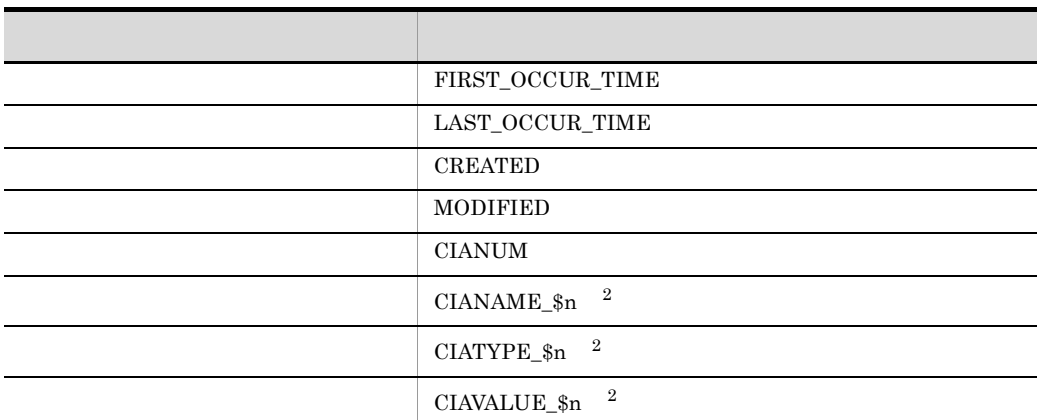

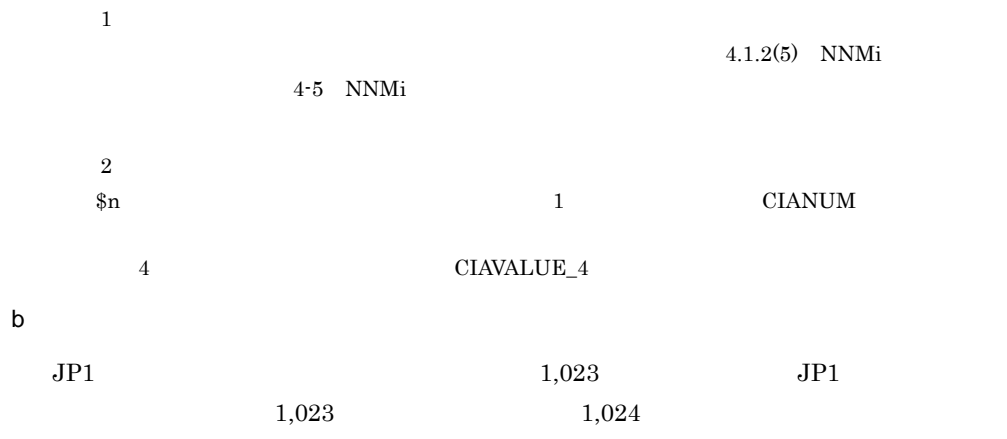

## 2  $\blacksquare$

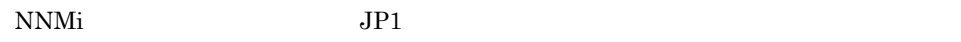

severity NNMi to JP1

 $\begin{array}{ccc} NNMi & & CRTTICAL & & JP1 \end{array}$ Emergency

severity CRITICAL to Emergency

#### $4-7$

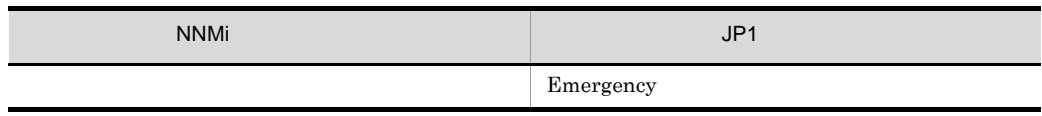

### 4. NNMi JP1

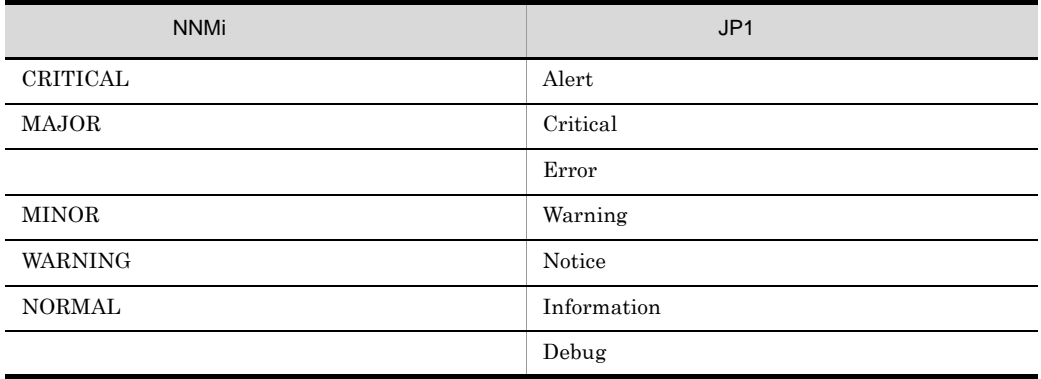

• トンジェイト インジェイト インジェイト • NNMi  $\overline{\phantom{a}}$  $NNMi$   $JP1$ 

## $3 \thickapprox 3$

 $JPI/IM$  - EG for NNMi

 $\begin{tabular}{ll} NNMi \end{tabular} \begin{tabular}{ll} \bf 3.2 & NNMi \end{tabular}$  $8-1 \quad \text{NNMi}$  $JPI$ の属性を最大 70 個まで追加できます。

attribute **1,** 2,

NNMI\_PRIORITY

attribute NNMI\_PRIORITY

a)拡張属性の合計サイズ

 $10,000$  10,001  $10,000$   $\overline{a}$  1  $\overline{a}$ 

 $8-1 \quad \text{NNMi} \qquad \text{JP1}$ 

NNMI\_PRIORITY  $269$  13 1 255 com.hp.nms.incident.priority.Top NNMi  $JPI$  $32$  $b$ NNMI\_EM\_RESULT NNMI\_EM\_RESULT

ALL

 $JPI$ 

 $\mathop{\mathrm{ALL}}$ 

 $JP1$  $10$   $\text{JP1}$  $\begin{array}{lll} \text{NNMI} \ \text{EM} \ \text{RESULT} & \qquad \qquad 8 \\ \end{array}$  $2$ 

 $4.1.4$ 

**NNMi**  $\blacksquare$ 

1 forward-condition filter 3 # MINOR NNMi 4 SEVERITY\_UK RANGE MINOR CRITICAL 5 end-filter 6 mapping 7 message \$FORMATTED\_MESSAGE\$ 8 severity CRITICAL to Alert 9 severity MAJOR to Critical 9 severity MAUUR to Critica.<br>10 severity MINOR to Warning 11 severity WARNING to Notice

### 4. NNMi JP1

12 severity NORMAL to Information 13 #JP1 14 attribute NNMI\_NOTES 15 end-mapping 16 end-forward-condition 2 5  ${\tt SEVERTY\_UK} \qquad {\tt MINOR} \qquad {\tt CRITICAL}$  $JPI$ 6 15 **•** メッセージのマッピング(7 行目) NNMi JP1 • 8 12 NNMi JP1 • 14 NNMI\_NOTES

4. NNMi JP1

## $4.2$

 $NNMi$   $JPI/$ IM - View

 $NNMi$ 

NNMi

 $4.2.1$ 

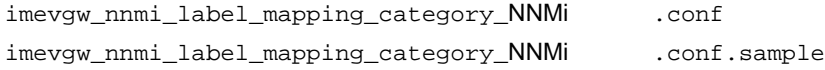

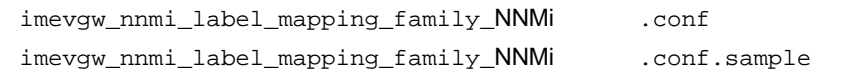

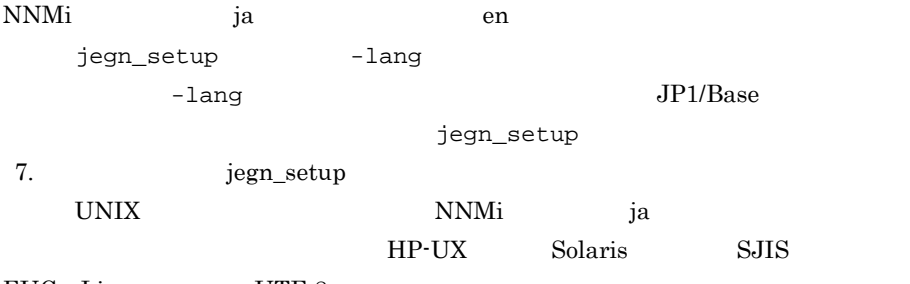

EUC Linux UTF-8

Windows

- **EG for NNMi** ¥conf
- **\***JP1EG4NNMI¥conf

 $UNIX$ 

• /etc/opt/jp1eg4nnmi/conf •  $\qquad \qquad$ /jp1eg4nnmi/conf  $4.2.2$ 一意のキー = ラベル  $NNMi$ **•** ラベル:ハードウェア障害 • com.hp.nms.incident.category.HardwareFault com.hp.nms.incident.category.HardwareFault = JP1/IM - View com.hp.nms.incident.category.HardwareFault NNMi  $\blacksquare$  $4.1.2(5)$ NNMi 4-5 NNMi 4-5 NNMi

CATEGORY\_UK FAMILY\_UK

• JP1/Base

• **•** 10MB

4. NNMi JP1

 $NNMi~09-00 \qquad 10-10 \qquad \qquad JP1/IM-EG$ 

 $NNMi$ 

NNMi  $\blacksquare$ 

CIANAME\_\$n CIATYPE\_\$n CIAVALUE\_\$n

CIANAME\_\$n CIATYPE\_\$n CIAVALUE\_\$n

NNMI\_CIA\_NAME\_\$n NNMI\_CIA\_TYPE\_\$n NNMI\_CIA\_VALUE\_\$n

09-00-07

 $4.3.1$ 

 $NNMi$ 

JP1/IM-EG

 $\text{JP1}$   $\text{3p}$   $\text{5p}$ 

```
imevtgw_nnmi_cia_map.conf
Windows
  • EG for NNMi ¥conf
  • *JP1EG4NNMI¥conf
UNIX
  • /etc/opt/jp1eg4nnmi/conf
  • \longrightarrow /jp1eg4nnmi/conf
```
## $4.3.2$

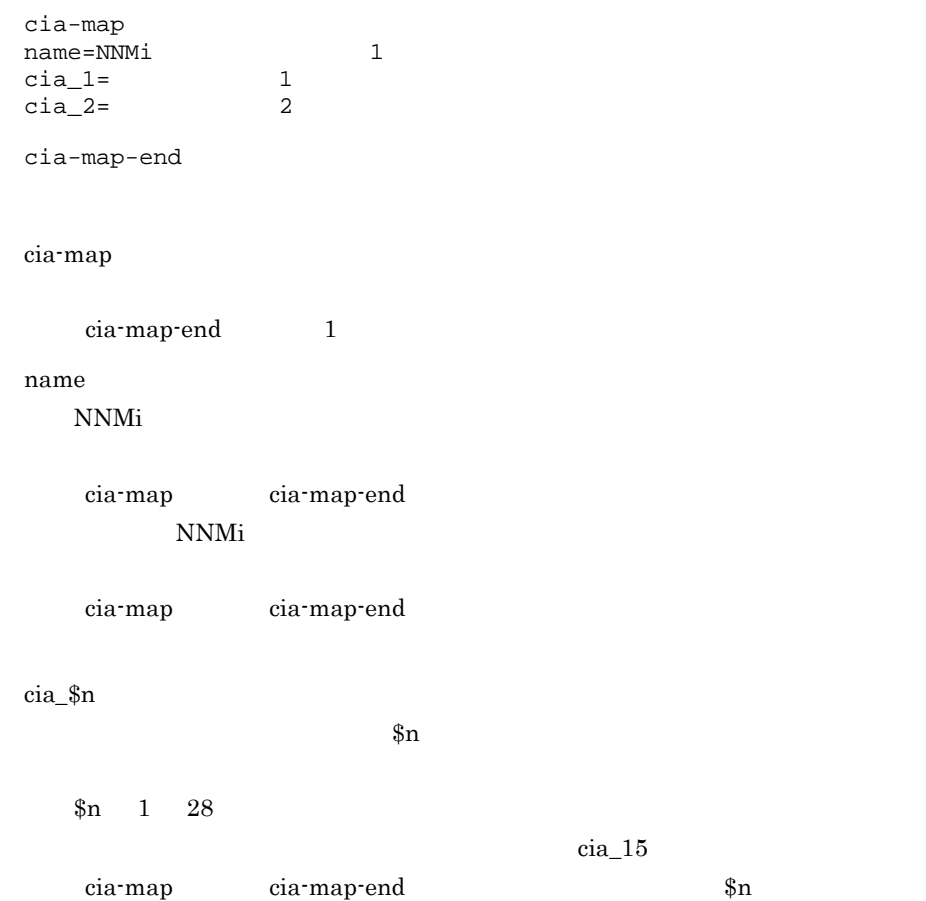

cia\_3=.1.3.6.1.2.1.2.2.1.1.2 .1.3.6.1.2.1.2.2.1.1.2 NNMI\_CIA\_NAME\_3 NNMI\_CIA\_TYPE\_3 NNMI\_CIA\_VALUE\_3

cia-map-end

cia-map 1 NNMi

 1: cia-map 2: name=SNMPLinkUp 3: cia\_1=.1.3.6.1.2.1.2.2.1.1.2 4: cia\_2=cia.address 5: cia-map-end 6: 7: cia-map 8: name=SNMPColdStart 9: name=SNMPWarmStart 10: cia\_5=cia.address 11: cia-map-end

 $(a) 1$  5

SNMPLinkUP NNMi

#### $.1.3.6.1.2.1.2.2.1.1.2$

#### NNMI\_CIA\_NAME\_1 NNMI\_CIA\_TYPE\_1

NNMI\_CIA\_VALUE\_1

cia.address

## NNMI\_CIA\_NAME\_2 \_NNMI\_CIA\_TYPE\_2

NNMI\_CIA\_VALUE\_2

 $(h) 7$  11

SNMPColdStart SNMPWarmStart NNMi

cia.address

NNMI\_CIA\_NAME\_5

#### NNMI\_CIA\_TYPE\_5 NNMI\_CIA\_VALUE\_5

jegn\_spmd\_reload

• **\*** #  $\qquad$  +  $\qquad$  +  $\qquad$ 

• **•** 10MB

# 4.4 JP1/IM - Manager

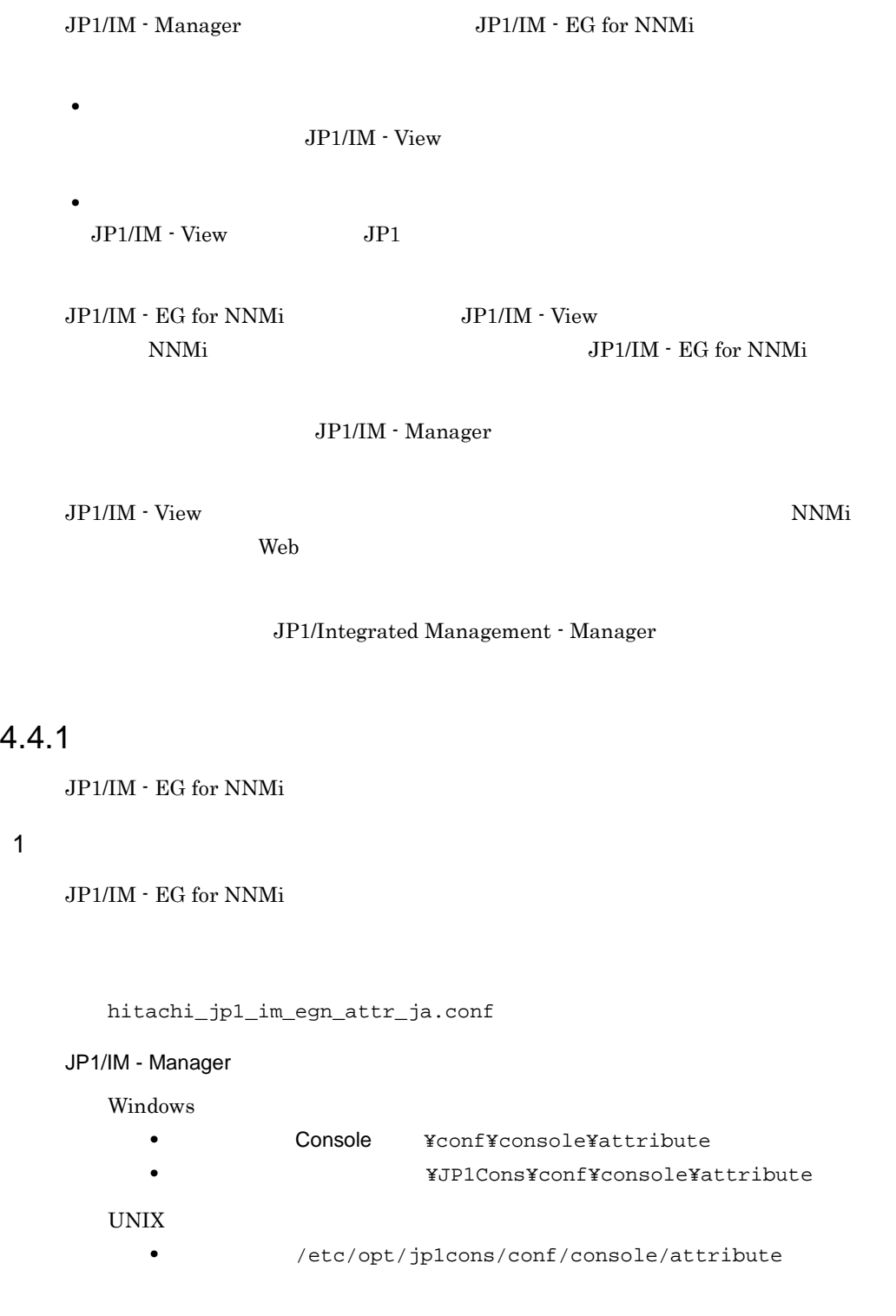

/jp1cons/conf/console/attribute

#### $JPI/IM$  -  $EG$  for NNMi

2 定義内容

@file type="extended-attributes-definition", version="0300"; @product name="/HITACHI/JP1/IM/NNMI\_INCIDENT";

```
@define-block type="event-attr-def";
block lang="Japanese", platform="base", extended="false";
attr name="E.NNMI_EM_RESULT", title="
"
;
attr name="E.NNMI_ID", title="
ID";
attr name="E.NNMI_UUID", title="
UUID";
attr name="E.NNMI_SRC_UUID", title=" UUID";<br>attr name="E.NNMI SRC NAME". title=" ";
attr name="E.NNMI_SRC_NAME", title="
attr name="E.NNMI_SRC_TYPE", title="
"
attr name="E.NNMI_SRC_NODE_UUID", title="
UUID";
attr name="E.NNMI_SRC_NODE_NAME", title="<br>
"
attr name="E.NNMI_NAME", title=" ";
attr name="E.NNMI_SEVERITY", title="NNMiインシデントの重大度";
attr name="E.NNMI_PRIORITY", title="";
attr name="E.NNMI_LIFECYCLE_STATE", title="
\qquad";
attr name="E.NNMI_ASSIGNED_TO", title=""
attr name="E.NNMI_CATEGORY", title="<br>
77777 + 77777 = 77777attr name="E.NNMI_FAMILY", title="
attr name="E.NNMI_ORIGIN", title="";
attr name="E.NNMI_NATURE", title="<br>";
attr name="E.NNMI_DUPLICATE_COUNT", title="";
attr name="E.NNMI_FORMATTED_MESSAGE", title="
"
;
attr name="E.NNMI_NOTES", title=" ";
attr name="E.NNMI_RCA_ACTIVE", title="RCA";
attr name="E.NNMI_ORIGIN_OCCUR_TIME", title="
type="elapsed_time/date_format:CLIENT";
attr name="E.NNMI ORIGIN OCCUR TIME MS", title="
";
attr name="E.NNMI_FIRST_OCCUR_TIME", title="
type="elapsed_time/date_format:CLIENT";
attr name="E.NNMI_FIRST_OCCUR_TIME_MS", title="
   ";
attr name="E.NNMI_LAST_OCCUR_TIME", title="
type="elapsed_time/date_format:CLIENT";
attr name="E.NNMI_LAST_OCCUR_TIME_MS", title="<br>";
attr name="E.NNMI CREATED", title=" ", type="elapsed_time/
date format: CLIENT";
attr name="E.NNMI CREATED MS", title="
"
"
;
attr name="E.NNMI_MODIFIED", title="",
type="elapsed_time/date_format:CLIENT";
attr name="E.NNMI_MODIFIED_MS", title=" \qquad";
attr name="E.NNMI_SEVERITY_UK", title="NNMi
   \mathbf{u}attr name="E.NNMI_PRIORITY_UK", title="
";
attr name="E.NNMI_LIFECYCLE_STATE_UK", title="
\mathbb{R}^n ;
attr name="E.NNMI_CATEGORY_UK", title="<br>"
attr name="E.NNMI_FAMILY_UK", title="
```
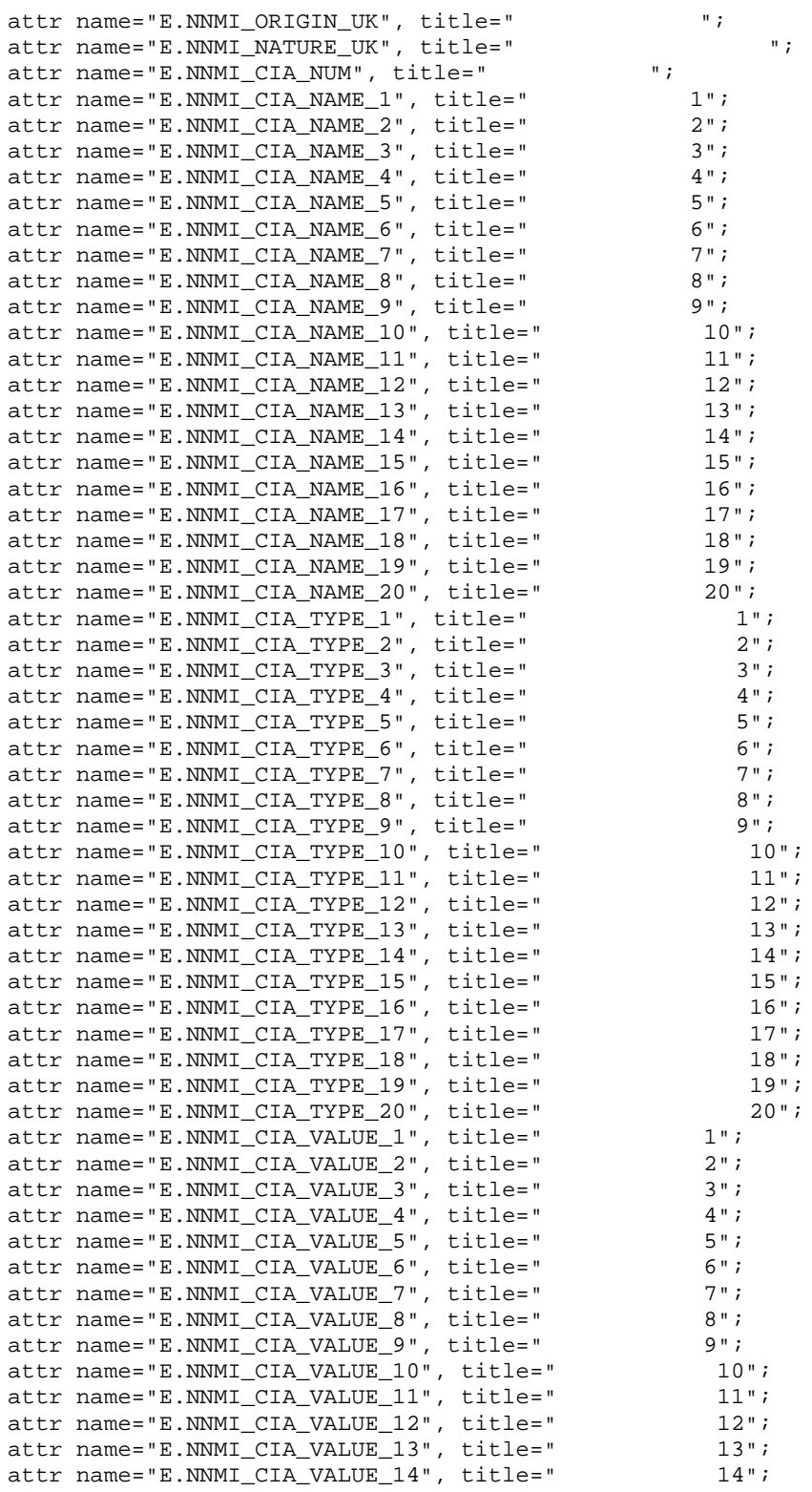

```
attr name="E.NNMI CIA VALUE 15", title=" 15";
attr name="E.NNMI_CIA_VALUE_16", title=" 16";<br>attr name="E.NNMI CIA VALUE 17", title=" 17";
attr name="E.NNMI CIA VALUE 17", title="
attr name="E.NNMI_CIA_VALUE_18", title=" 18";<br>attr name="E.NNMI CIA VALUE 19". title=" 19";
attr name="E.NNMI_CIA_VALUE_19", title="
attr name="E.NNMI_CIA_VALUE_20", title=" 20";
attr name="E.NNMI_PROTOCOL", title="NNMi ";
attr name="E.NNMI_SERVER", title="NNMi ";
attr name="E.NNMI_PORT", title="NNMi ";
@define-block-end;
@define-block type="event-attr-group-def";
block platform="base", extended="false";
group name="_COMMON", attrs="E.NNMI_EM_RESULT|E.NNMI_SRC_NAME|
E.NNMI_SRC_TYPE|E.NNMI_SRC_NODE_NAME|E.NNMI_NAME|E.NNMI_SEVERITY|
E.NNMI_PRIORITY|E.NNMI_LIFECYCLE_STATE|E.NNMI_ASSIGNED_TO|
E.NNMI_CATEGORY|E.NNMI_FAMILY|E.NNMI_ORIGIN|E.NNMI_NATURE|
E.NNMI_DUPLICATE_COUNT|E.NNMI_FORMATTED_MESSAGE|E.NNMI_NOTES|
E.NNMI_RCA_ACTIVE|E.NNMI_ORIGIN_OCCUR_TIME|
E.NNMI_ORIGIN_OCCUR_TIME_MS|E.NNMI_FIRST_OCCUR_TIME|
E.NNMI_FIRST_OCCUR_TIME_MS|E.NNMI_LAST_OCCUR_TIME|
E.NNMI_LAST_OCCUR_TIME_MS|E.NNMI_CREATED|E.NNMI_CREATED_MS|
E.NNMI_MODIFIED|E.NNMI_MODIFIED_MS|E.NNMI_CIA_NUM|
E.NNMI CIA NAME 1|E.NNMI CIA NAME 2|E.NNMI CIA NAME 3
E.NNMI_CIA_NAME_4|E.NNMI_CIA_NAME_5|E.NNMI_CIA_NAME_6|
E.NNMI_CIA_NAME_7|E.NNMI_CIA_NAME_8|E.NNMI_CIA_NAME_9|
E.NNMI_CIA_NAME_10|E.NNMI_CIA_NAME_11|E.NNMI_CIA_NAME_12|
E.NNMI_CIA_NAME_13|E.NNMI_CIA_NAME_14|E.NNMI_CIA_NAME_15
E.NNMI CIA NAME 16|E.NNMI CIA NAME 17|E.NNMI CIA NAME 18
E.NNMI_CIA_NAME_19|E.NNMI_CIA_NAME_20|E.NNMI_CIA_TYPE_1|
E.NNMI_CIA_TYPE_2|E.NNMI_CIA_TYPE_3|E.NNMI_CIA_TYPE_4|
E.NNMI_CIA_TYPE_5|E.NNMI_CIA_TYPE_6|E.NNMI_CIA_TYPE_7|
E.NNMI_CIA_TYPE_8|E.NNMI_CIA_TYPE_9|E.NNMI_CIA_TYPE_10|
E.NNMI_CIA_TYPE_11|E.NNMI_CIA_TYPE_12|E.NNMI_CIA_TYPE_13|
E.NNMI_CIA_TYPE_14|E.NNMI_CIA_TYPE_15|E.NNMI_CIA_TYPE_16|
E.NNMI_CIA_TYPE_17|E.NNMI_CIA_TYPE_18|E.NNMI_CIA_TYPE_19|
E.NNMI_CIA_TYPE_20|E.NNMI_CIA_VALUE_1|E.NNMI_CIA_VALUE_2|
E.NNMI_CIA_VALUE_3|E.NNMI_CIA_VALUE_4|E.NNMI_CIA_VALUE_5|
E.NNMI CIA VALUE 6|E.NNMI CIA VALUE 7|E.NNMI CIA VALUE 8
E.NNMI_CIA_VALUE_9|E.NNMI_CIA_VALUE_10|E.NNMI_CIA_VALUE_11|
E.NNMI_CIA_VALUE_12|E.NNMI_CIA_VALUE_13|E.NNMI_CIA_VALUE_14|
E.NNMI_CIA_VALUE_15|E.NNMI_CIA_VALUE_16|E.NNMI_CIA_VALUE_17|
E.NNMI_CIA_VALUE_18|E.NNMI_CIA_VALUE_19|E.NNMI_CIA_VALUE_20";
@define-block-end;
@define-block type="event-attr-order-def";
```

```
block platform="base", extended="false";
order id="00006100", attrs="_COMMON";
@define-block-end;
```
## $3$

NNMi  $\blacksquare$ 

 $JPI/IM \cdot V_i$ ew

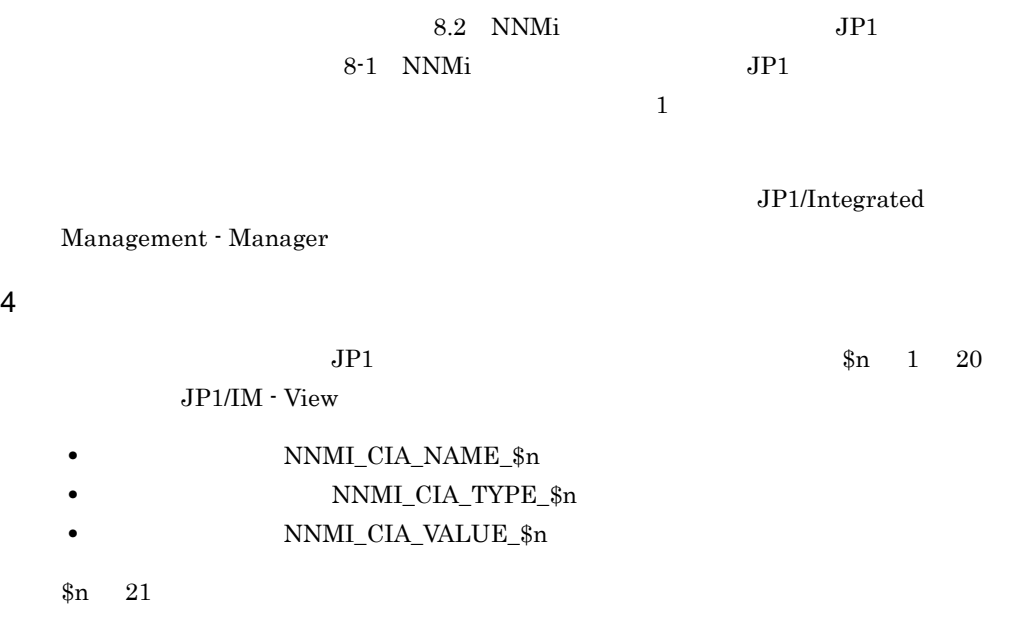

JP1/Integrated

Management - Manager

## $4.4.2$

JP1/IM  $\cdot$  EG for NNMi

## 1  $\sim$   $\sim$   $\sim$   $\sim$   $\sim$   $\sim$

JP1/IM - EG for NNMi

hitachi\_jp1\_im\_egn\_mon\_ja.conf

## JP1/IM - Manager

Windows

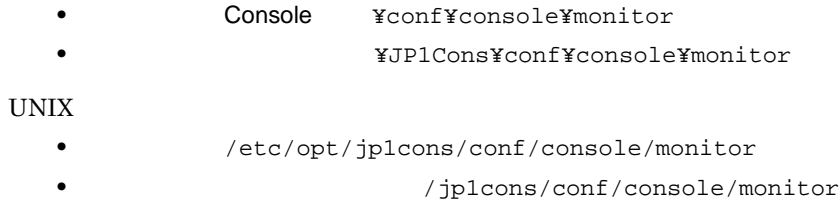

4. NNMi JP1

JP1/IM - EG for NNMi

2 定義内容

DESC\_VERSION=0300 DEF\_KEY PRODUCT\_NAME=/HITACHI/JP1/IM/NNMI\_INCIDENT EVENT\_ID=00006100 INTERFACE=NNMI\_VIEW\_WEB DEF\_MTR\_CALL NAME=NNMI\_VIEW\_WEB EXEC\_ID=default\_browser PATH="%IM\_EVC\_PARAMETER\_1%:// %IM\_EVC\_PARAMETER\_2%:%IM\_EVC\_PARAMETER\_3%/ nnm/launch?cmd=showForm&objtype=Incident&menus=true&objuuid= %IM\_EVC\_PARAMETER\_4%" PARAM=E.NNMI\_PROTOCOL,E.NNMI\_SERVER,E.NNMI\_PORT, E.NNMI\_UUID

## 3 NNMi Web

NNMi とビューアーホストの Web ブラウザが異なる場合は,次の設定をしてください。 1. JP1/IM - Manager 2012 1. JP1/IM - Manager 2012 1. NNMi Web  $ID$ 2. モニターのコマイルの引数 EXEC\_ID

ファイルで指定した ID を登録する。

JP1/Integrated Management - Manager

# *5* 起動と終了

 $\rm JP1/IM$  - EG for NNMi

5.1 JP1/IM - EG for NNMi

5.2 JP1/IM - EG for NNMi

## 5.1 JP1/IM - EG for NNMi

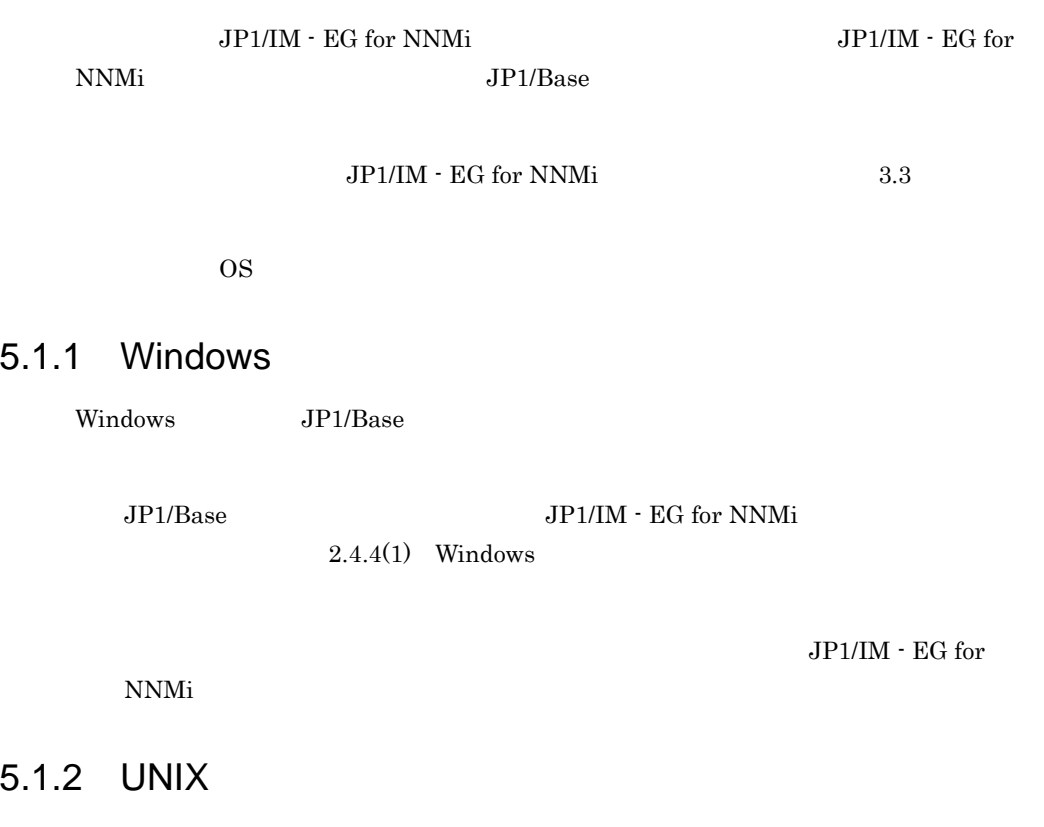

 $UNIX$ 

 $2.4.4(2)$  UNIX

/etc/opt/jp1eg4nnmi/jegn\_start.model

# 5.2 JP1/IM - EG for NNMi

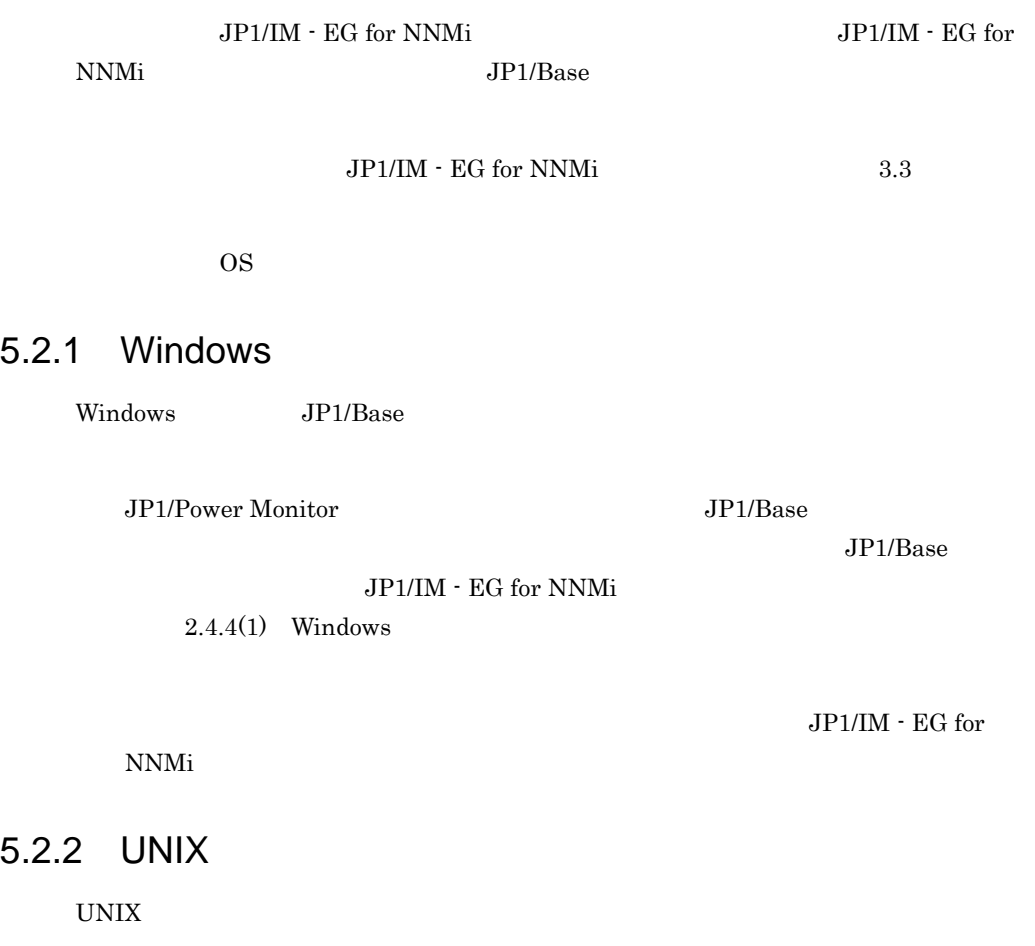

## $2.4.4(2)$  UNIX

/etc/opt/jp1eg4nnmi/jegn\_stop.model

# JP1/IM - EG for NNMi

 $JP1/IM$  - EG for NNMi

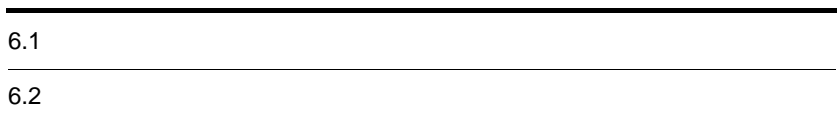

# $6.1$

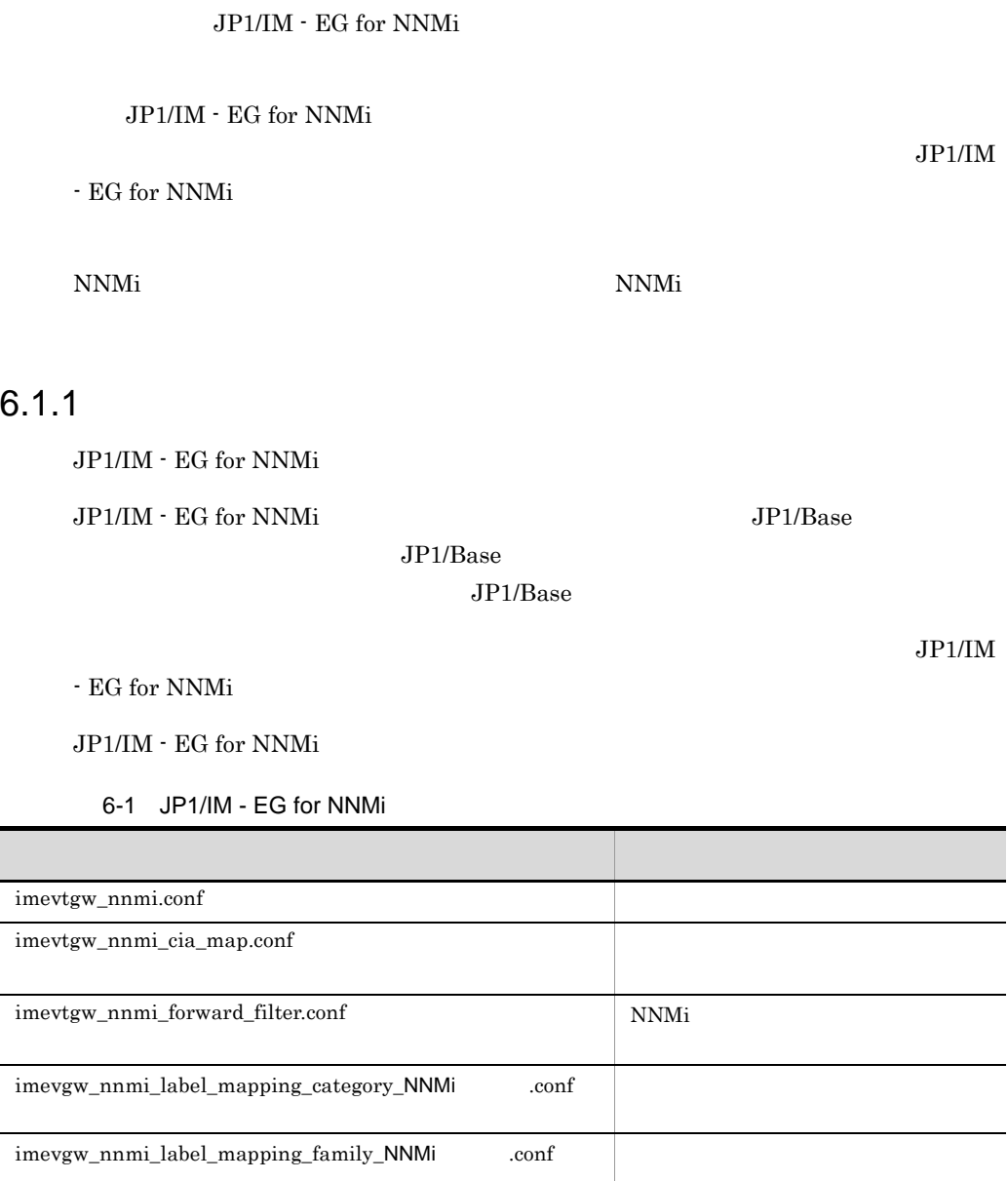

Windows

• **EG for NNMi** ¥conf • **• • \*JP1EG4NNMI¥conf** 

UNIX

- /etc/opt/jp1eg4nnmi/conf
- $\qquad \qquad$ /jp1eg4nnmi/conf

## $6.1.2$

JP1/IM  $\cdot$  EG for NNMi

 $JP1/IM$  - EG for NNMi  $JP1/Base$ 

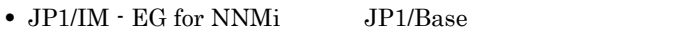

- JP1/IM · EG for NNMi JP1/Base
- **JP1/Base**
- <sub>\*</sub>

# $6.2$

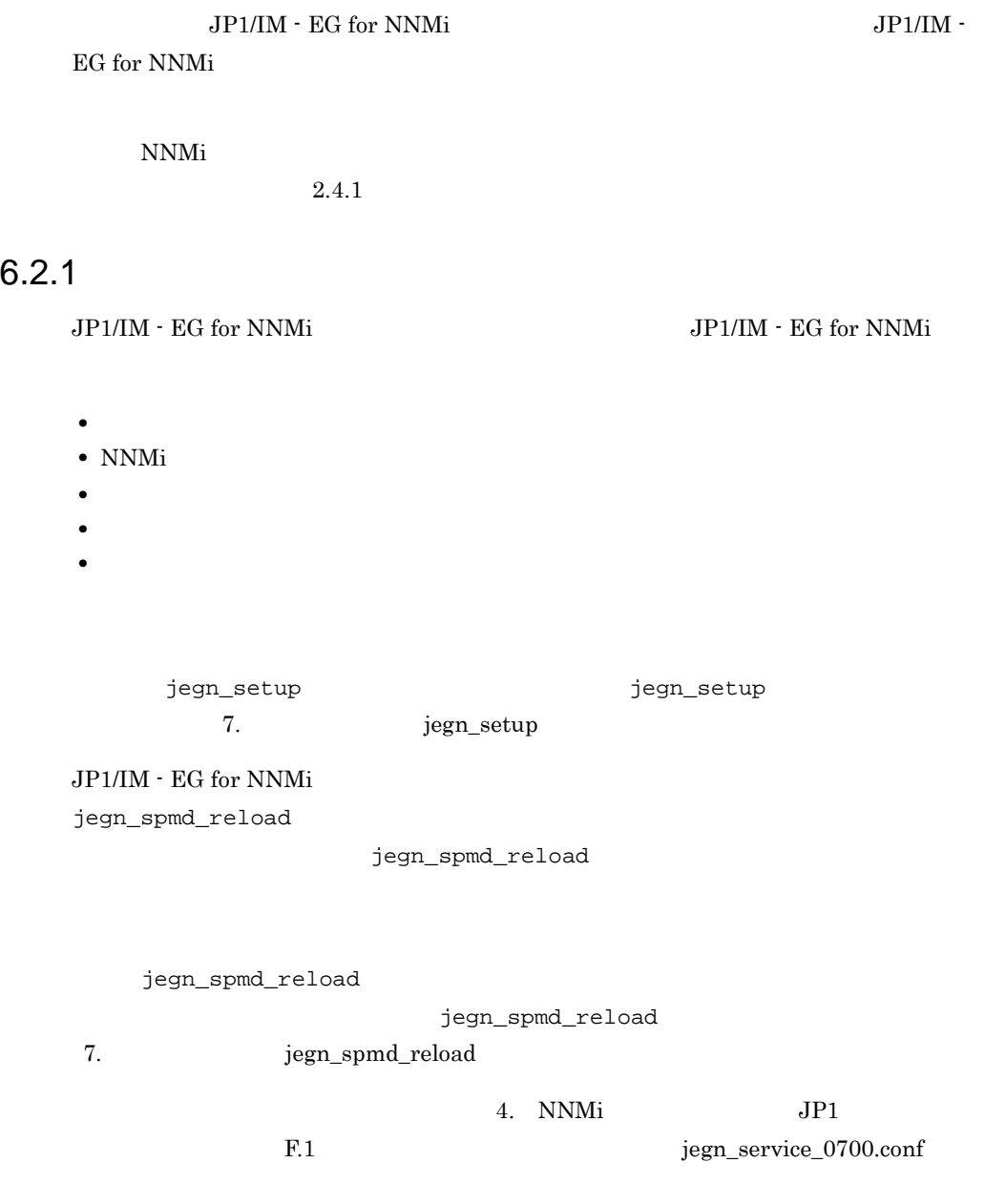

JP1/IM  $\cdot$  EG for NNMi

## $6.2.2$  JP1/IM - EG for NNMi

 $JPI/IM$  - EG for NNMi

#### $JP1/Ba$ se  $JP1/Ba$ se

1 **IP**  $\blacksquare$  $IP$ 

- 1. JP1/IM EG for NNMi
- 2.  $IP$
- 3. JP1/IM EG for NNMi

## 2 hosts p1hosts

JP1/IM - EG for NNMi hosts jp1hosts jp1hosts

JP1/IM - EG for NNMi

JP1/IM - EG for NNMi

JP1/IM - EG for NNMi

JP1/IM - EG for NNMi

jegn\_spmd\_reload

jegn\_spmd\_reload 3. The Tegn\_spmd\_reload 3. jegn\_spmd\_reload

 $3 \overline{\phantom{a}}$ 

#### $JPI$

1. JP1/IM  $\cdot$  EG for NNMi  $2.$ 3. imevtgw\_nnmi\_last\_forwarded.conf  $\frac{4}{2}$   $\frac{10}{2}$   $\frac{10}{10}$   $\frac{10}{10}$   $\frac{10}{10}$   $\frac{2}{5}$   $\frac{10}{10}$   $\frac{10}{10}$   $\frac{10}{10}$   $\frac{10}{10}$   $\frac{10}{10}$   $\frac{10}{10}$   $\frac{10}{10}$   $\frac{10}{10}$   $\frac{10}{10}$   $\frac{10}{10}$   $\frac{10}{10}$   $\frac{10}{10}$   $\frac{10}{10}$ NNM<sub>i</sub>

- 5. JP1/IM  $\cdot$  EG for NNMi
- 1.  $JPI/IM$  EG for NNMi
- $2.$
- 3. imevtgw\_nnmi\_last\_forwarded.conf
- 4. JP1/IM  $\cdot$  EG for NNMi

## imevtgw\_nnmi\_last\_forwarded.conf

Windows

- **• •** *•*  $\frac{1}{2}$  **45 •** *•*  $\frac{1}{2}$  **45 •** *•*  $\frac{1}{2}$  **•** *•*  $\frac{1}{2}$  **•**  $\frac{1}{2}$  **•**  $\frac{1}{2}$  **•**  $\frac{1}{2}$  **•**  $\frac{1}{2}$  **•**  $\frac{1}{2}$  **•**  $\frac{1}{2}$  **•**  $\frac{1}{2}$  **•**  $\frac{1}{2}$  **•**  $\frac{1}{2}$
- **\*** *•*  $\angle$  *\*JP1EG4NNMI¥dat*

UNIX

- /var/opt/jp1eg4nnmi/dat
- $\qquad \qquad$  /jp1eg4nnmi/dat

 $JPI/IM$  - EG for NNMi

*7* コマンド

 $3 \sim 1$ 

 $9.$ 

JP1/IM - EG for NNMi Windows UNIX

Windows Administrators **Administrators** 

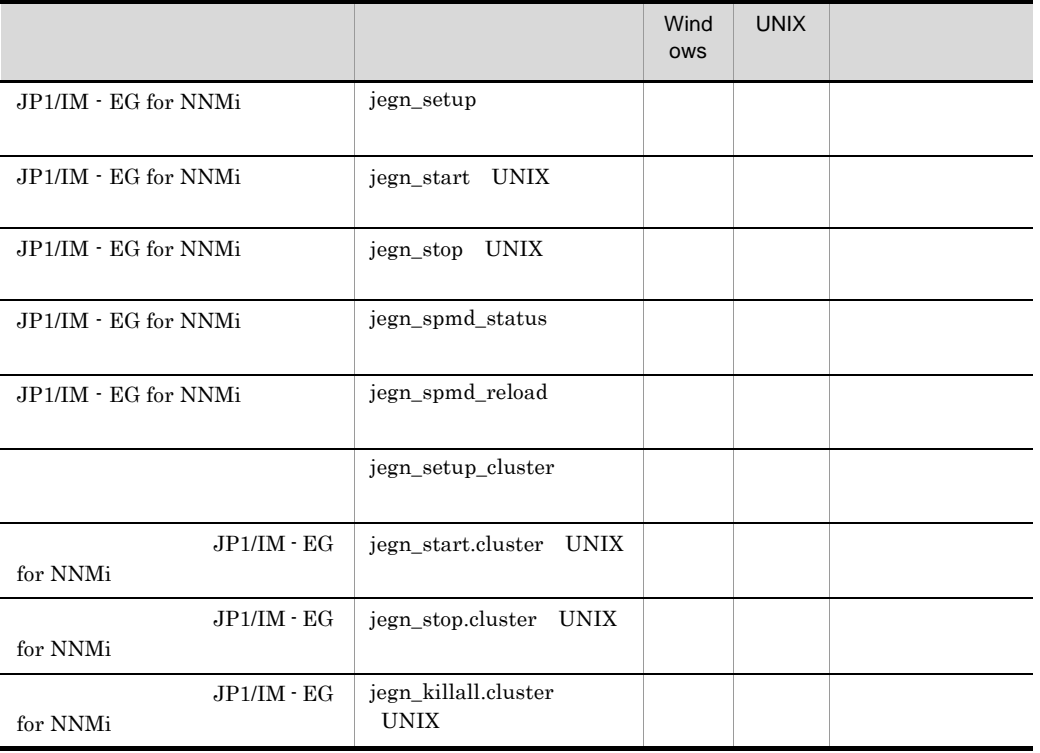

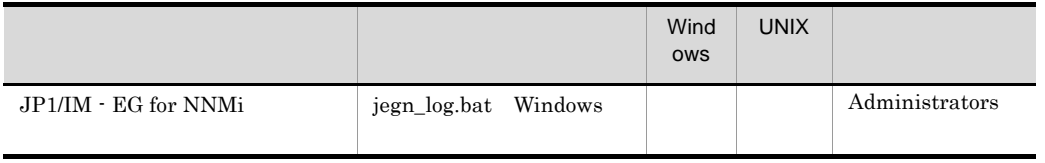

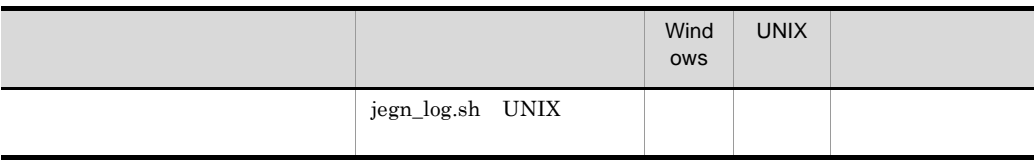

## jegn\_killall.cluster UNIX

### JP1/IM - EG for NNMi

jegn\_stop.cluster

JP1/IM - EG for NNMi

- <sup>jegn\_spmd</sup>
- **• b** jegneg4nnmi

jegn\_killall.cluster [  $\qquad$  ]

/etc/opt/jp1eg4nnmi

 $1 \t15$ 

JP1\_HOSTNAME

JP1\_HOSTNAME

 $15$ 

 $16$ 

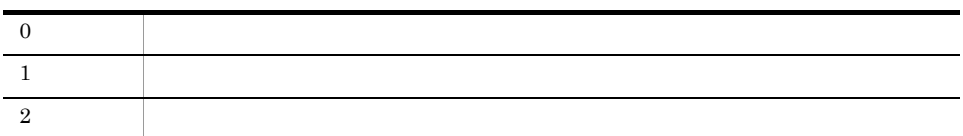

# jegn\_log.bat Windows

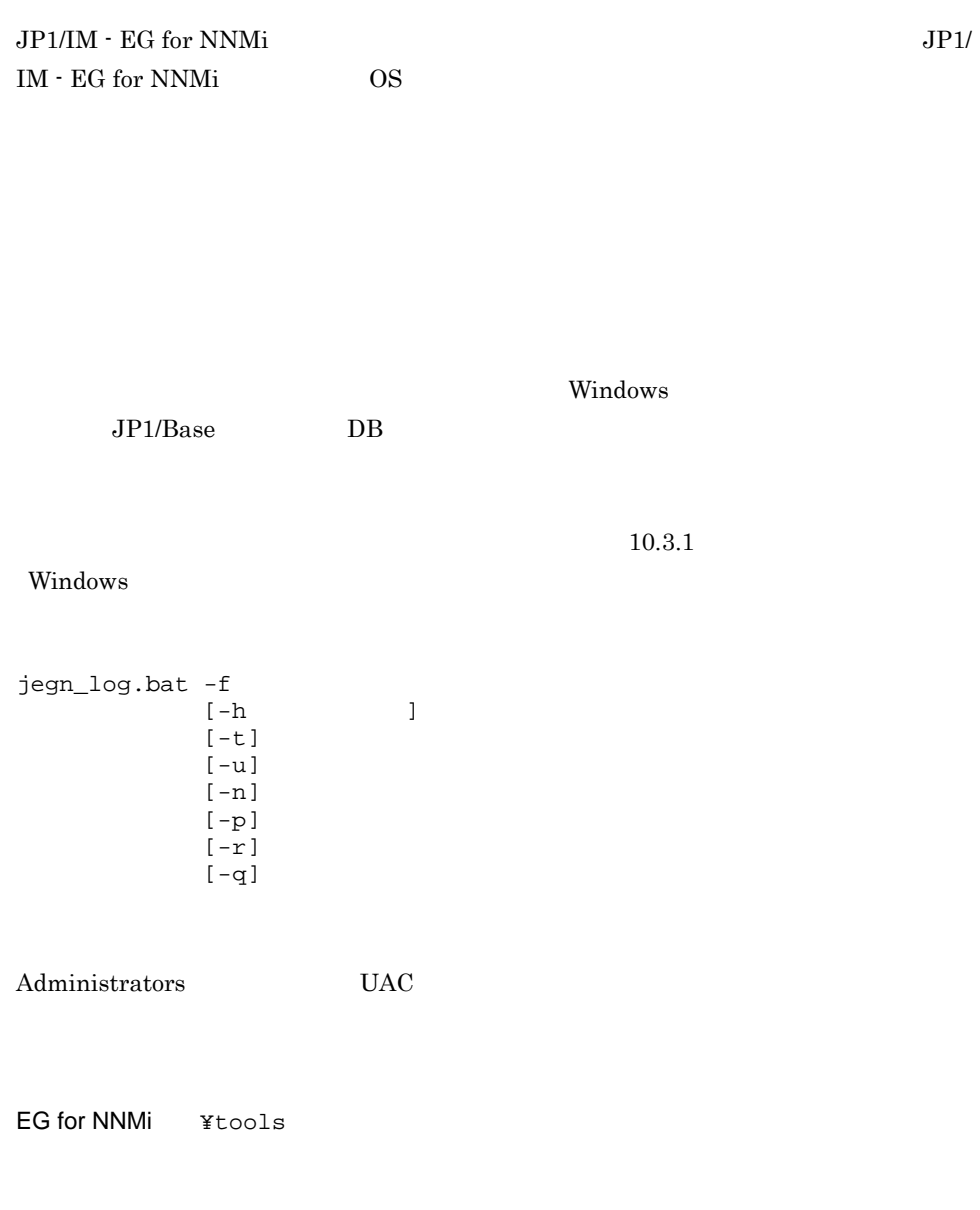

らの相対ポスでは、「"」では、「"」では、「"」では、「"」では、「"」で

 $-f$ 

 $-h$ 

 $1 \quad 255$ 

JP1\_HOSTNAME

Windows Server 2008

-t

hosts services

-u

JP1/IM-EG for NNMi

-n

 $JP1/B$ ase

-p

 $JP1/Base$  DB

-r

JP1/Base

-q

 $-\mathbf{q}$ 

• **•**  $\bullet$ 

 $\rm JP1/IM$  - EG for NNMi

•<br>• このツールを用いていない。

7. コマンド jegn\_log.bat Windows

- **•** The contract of the contract of the contract of the contract of the contract of the contract of the contract of the contract of the contract of the contract of the contract of the contract of the contract of the cont
- Windows Server 2008

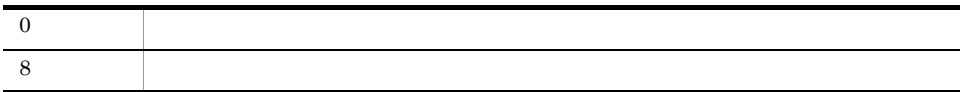

# jegn\_log.sh UNIX

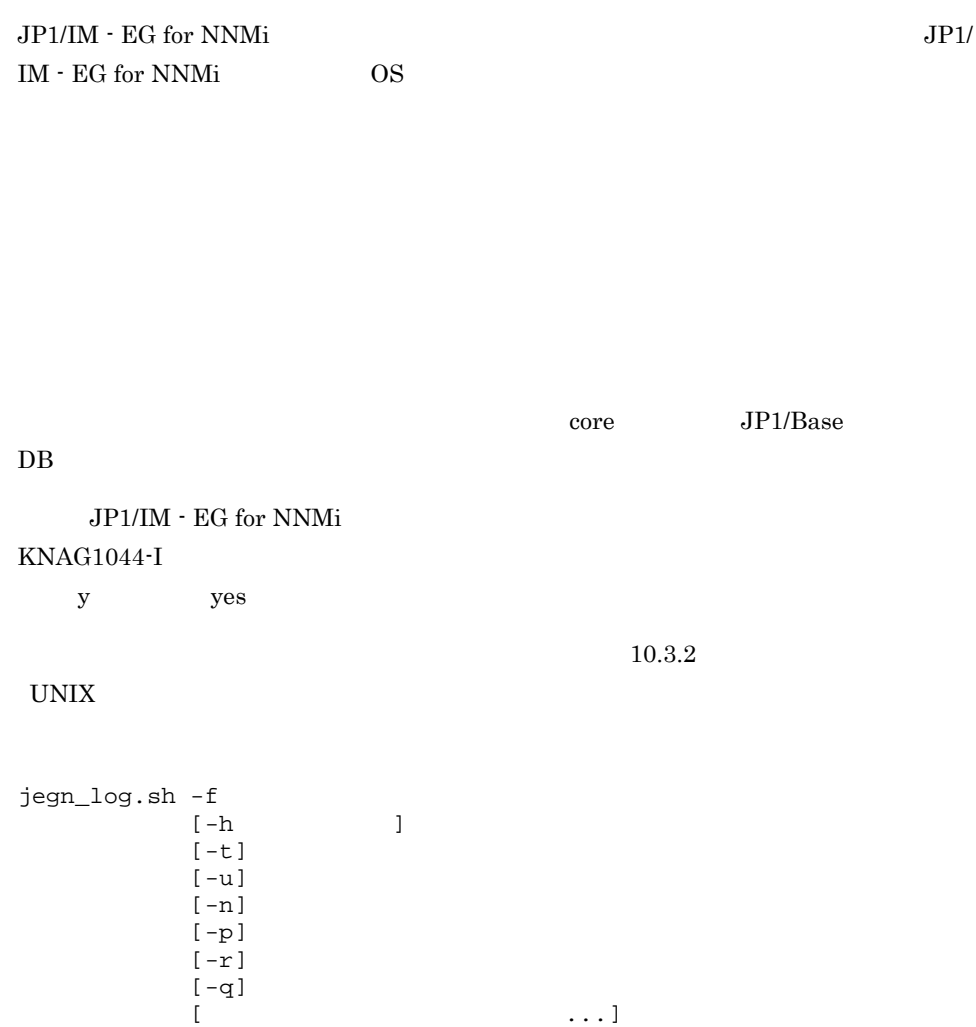

/opt/jp1eg4nnmi/tools

 $-$ f

 $-\mathbf{q}$  $-h$  $1$  255 JP1\_HOSTNAME -t hosts services passwd -u core core core core core  $\sim$ Seraph car -n  $JP1/B$ ase -p  $JP1/B$ ase  $DB$ -r  $JP1/B$ ase -q

 $-q$
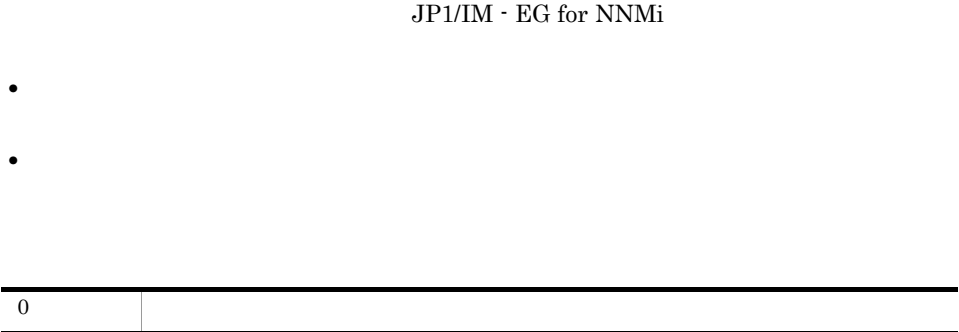

8 異常終了

• **•**  $\bullet$ 

# jegn\_setup

#### $\rm JP1/IM$   $\cdot$  EG for NNMi

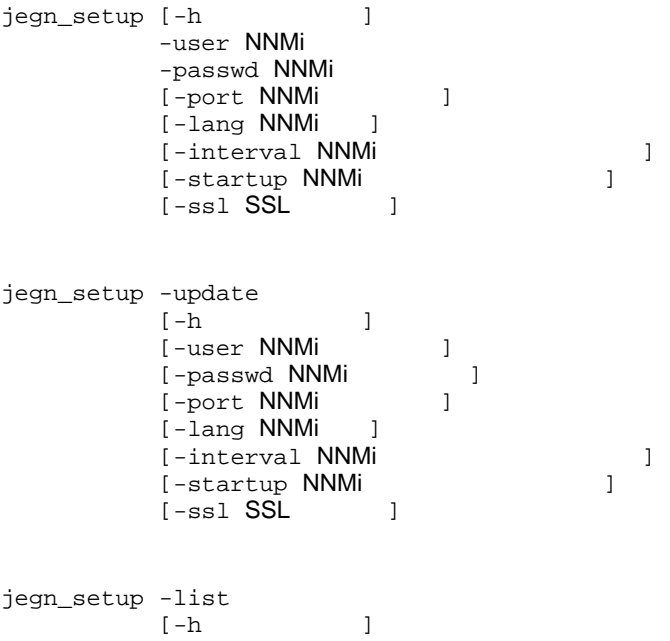

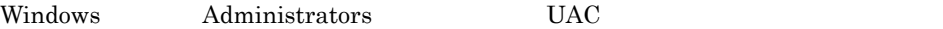

UNIX  $\,$ 

Windows

EG for NNMi ¥bin

UNIX

/opt/jp1eg4nnmi/bin

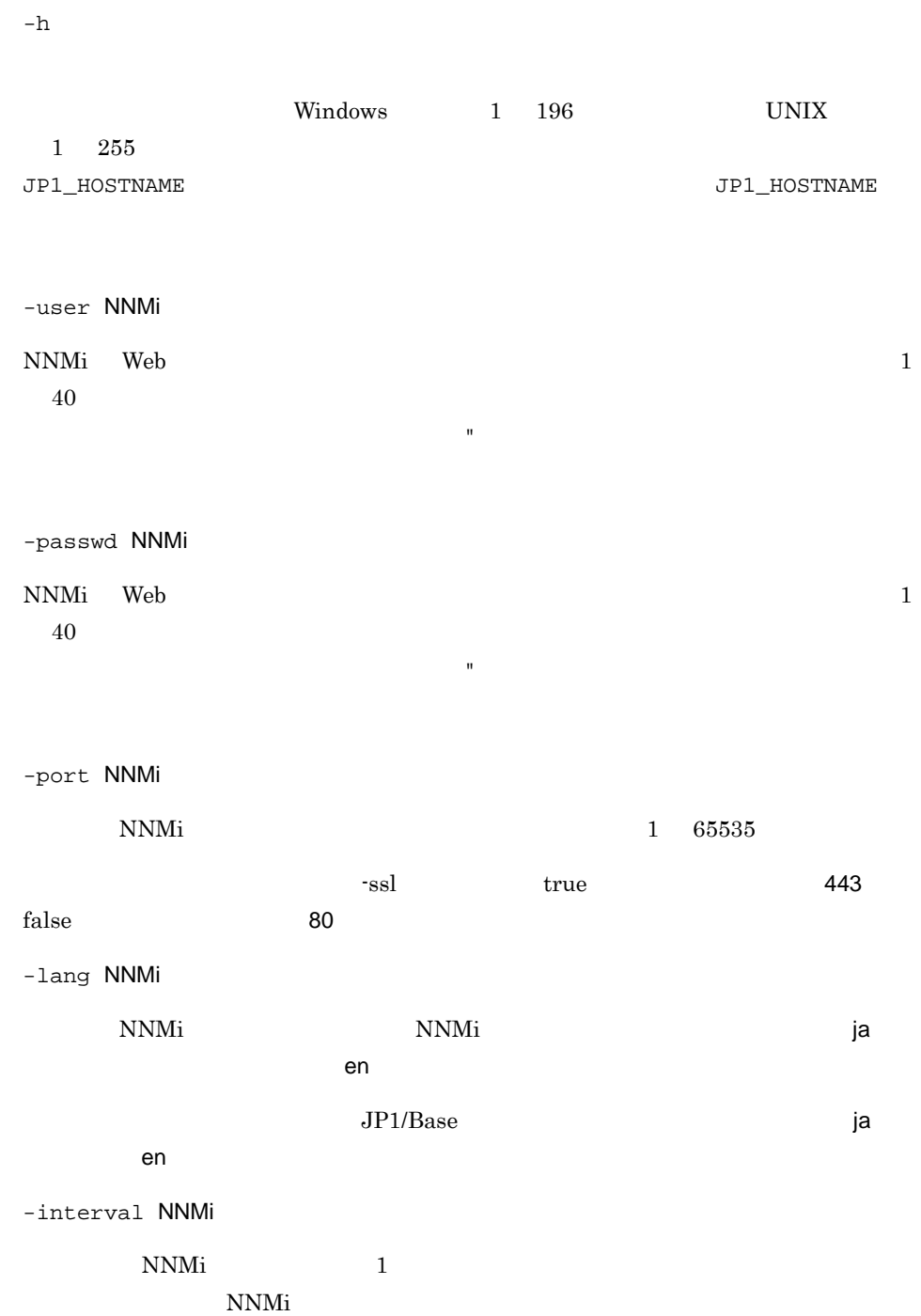

 $1$  3600

 $30$ 

7. コマンド jegn\_setup

NNMi

7-1 NNMi

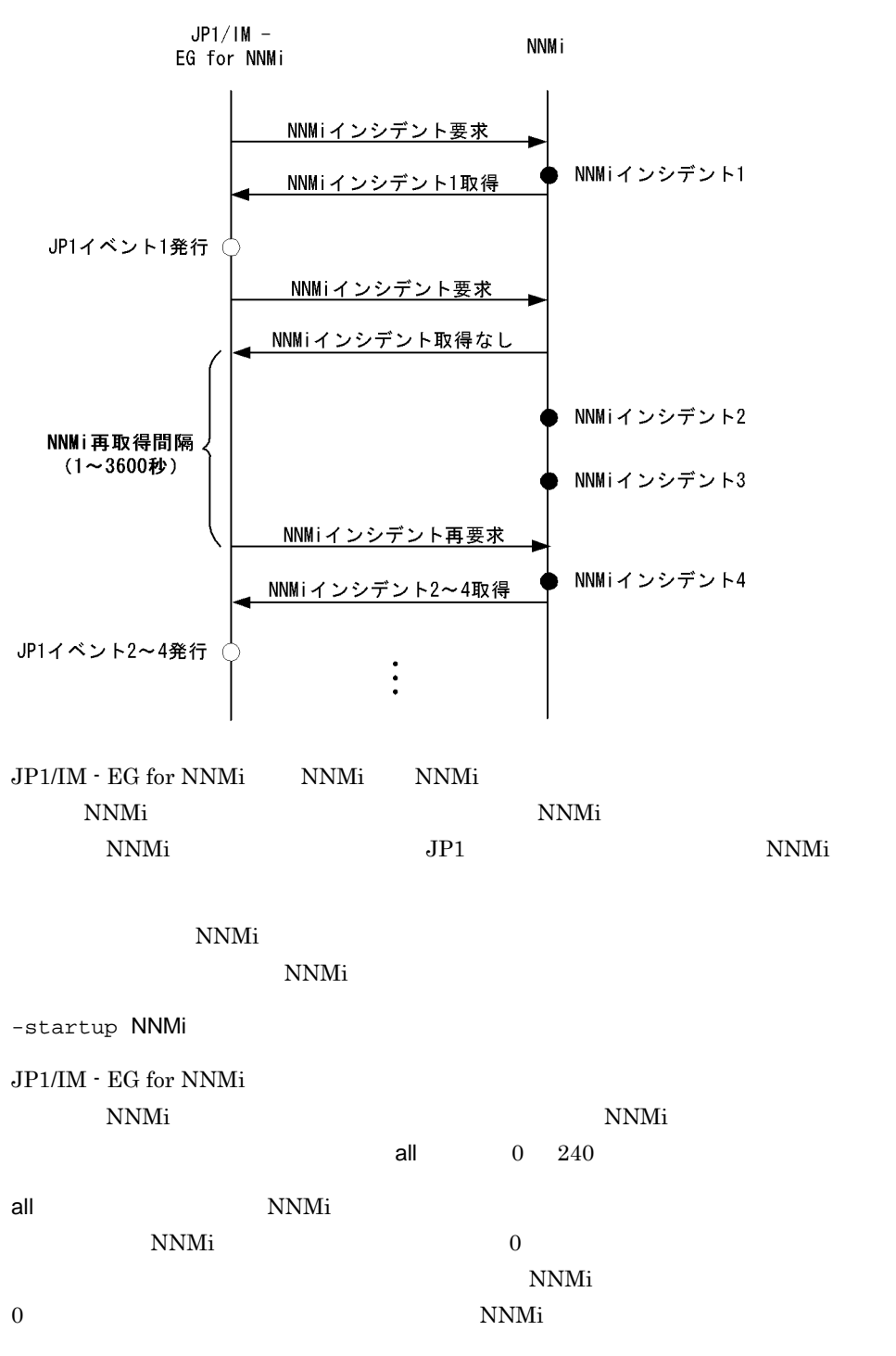

```
NNMi N
```
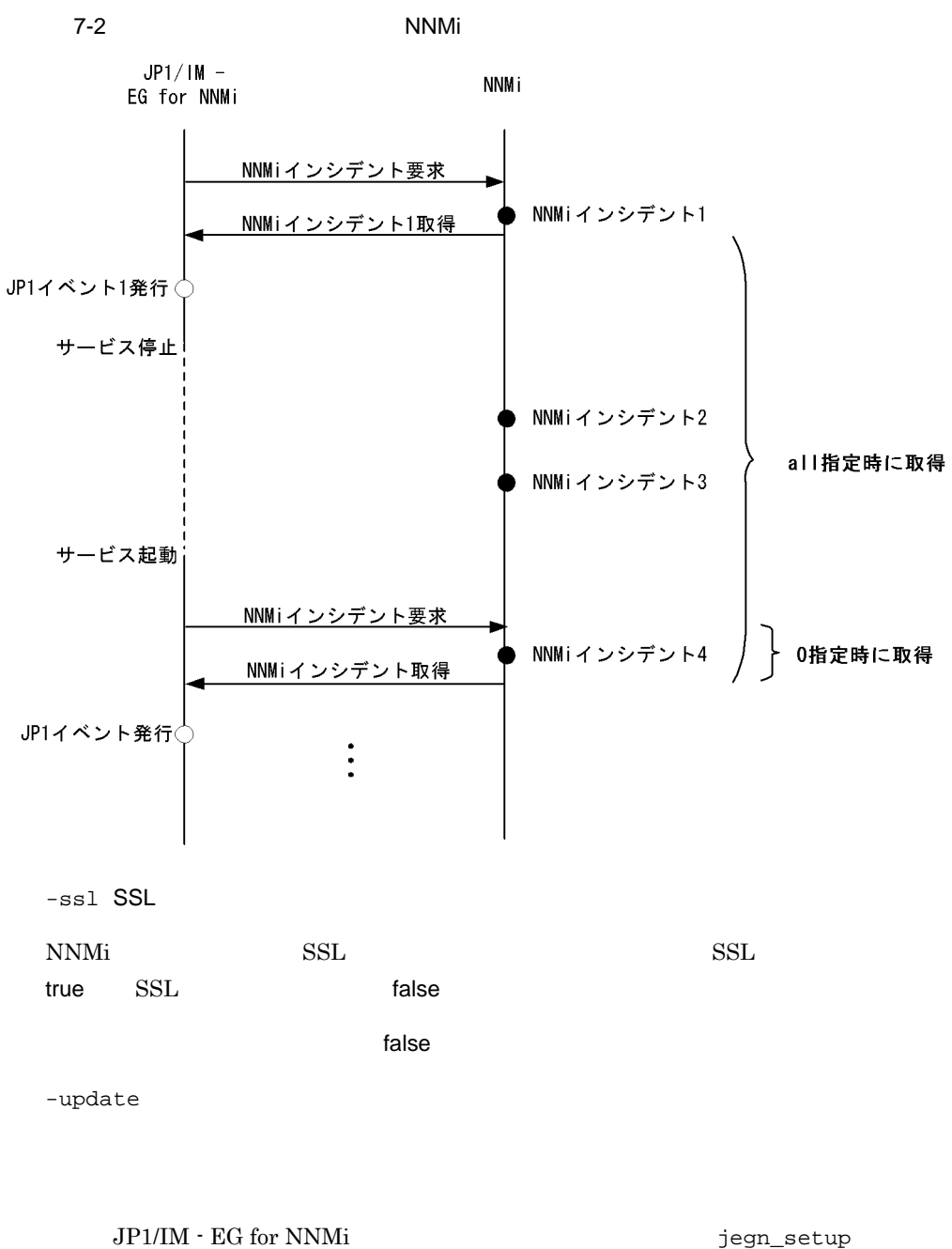

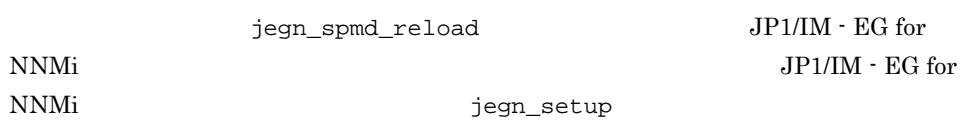

7. コマンド jegn\_setup

-list

ドについては常に「\*\*\*\*\*\*\*\*」が表示されます。表示例を次に示します。

user:hitachi passwd:\*\*\*\*\*\*\*\* port:80 lang:ja interval:30 startup:0 ssl:false

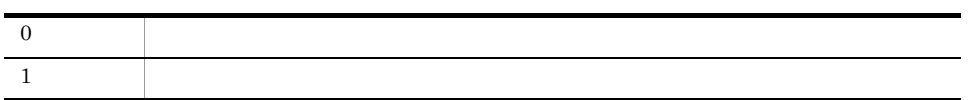

# jegn\_setup\_cluster

#### $\rm JP1/IM$  -  $\rm EG$  for NNMi

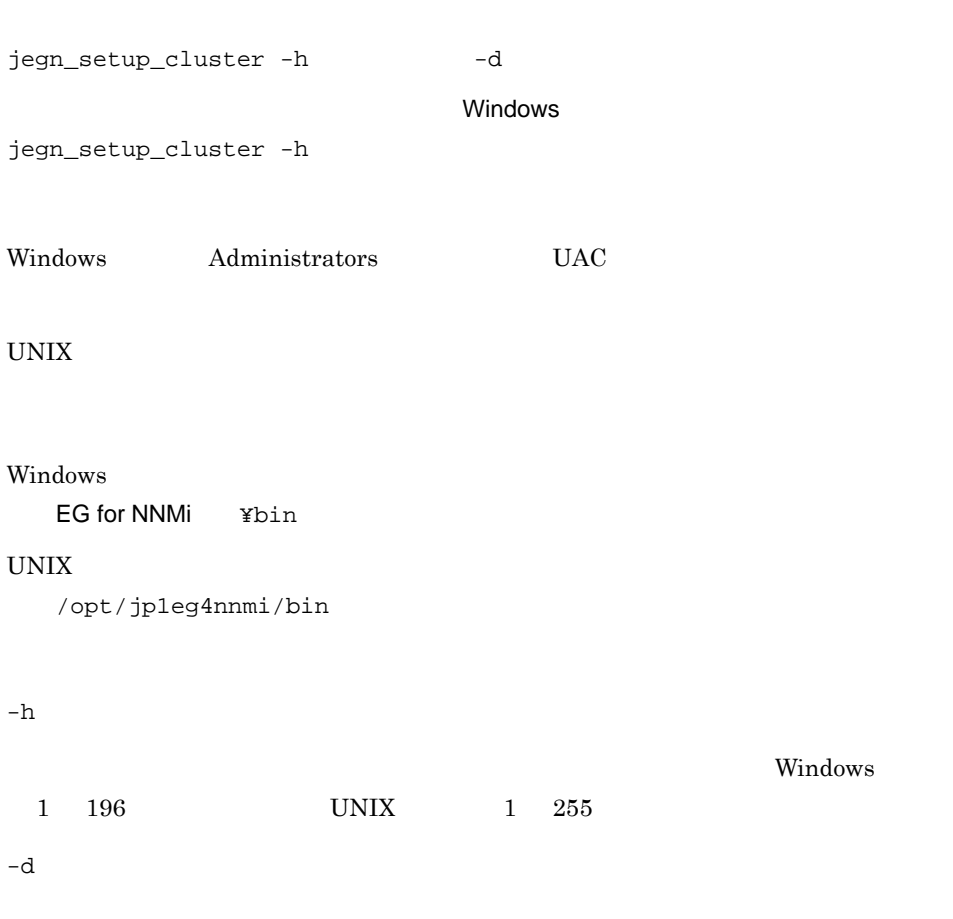

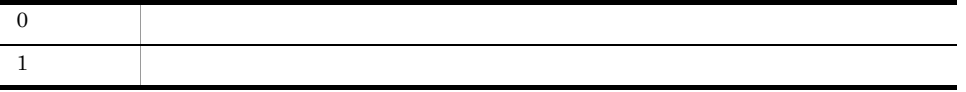

# jegn\_spmd\_reload

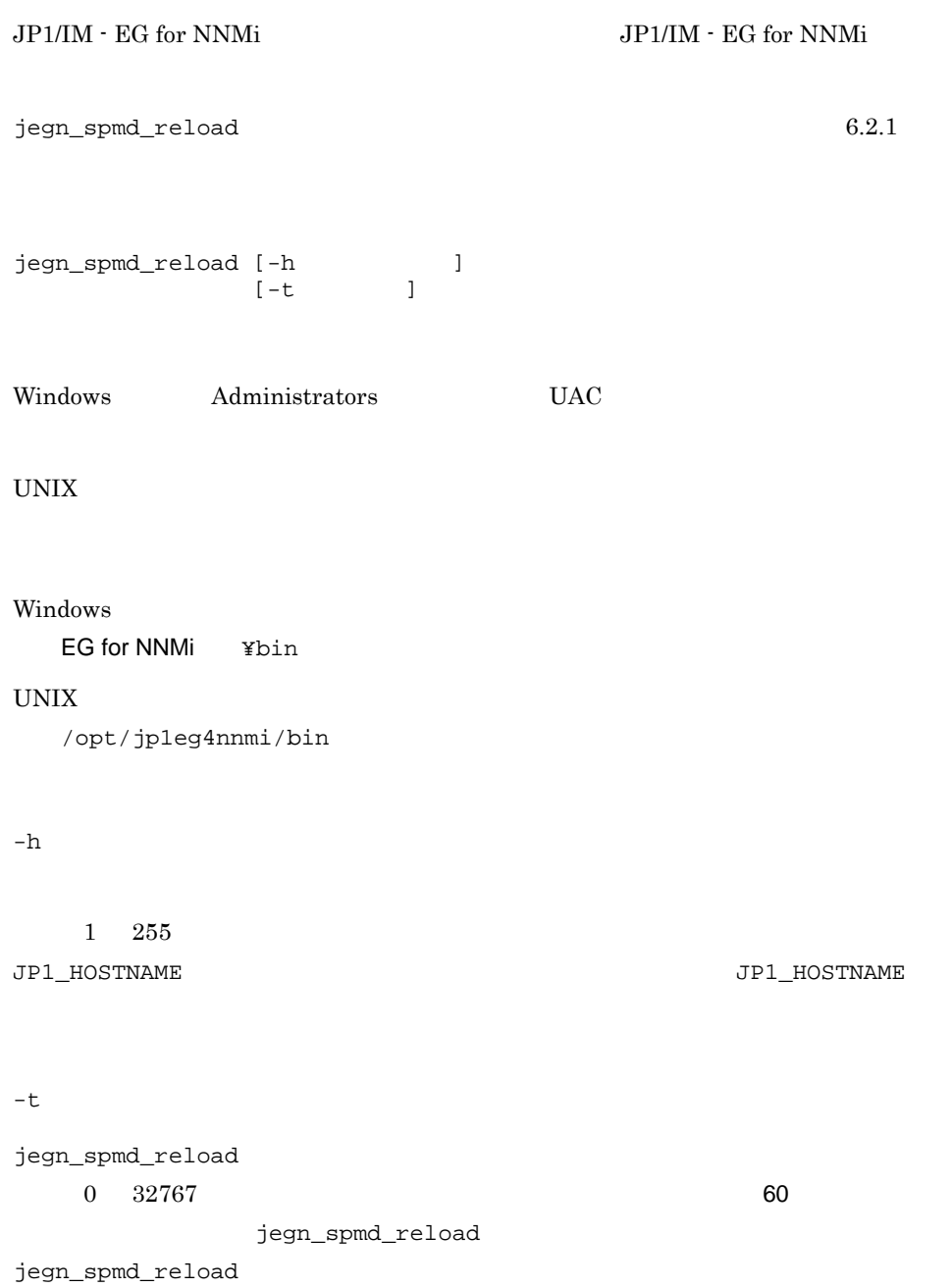

jegn\_spmd\_reload jegn\_spmd\_status

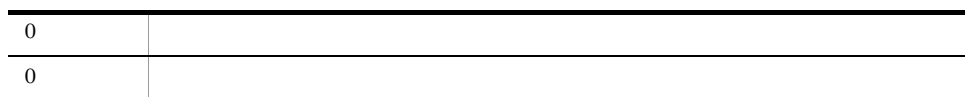

## jegn\_spmd\_status

JP1/IM - EG for NNMi jegn\_spmd\_status jegneg4nnmi ID  $JPI/IM$  - EG for NNMi  $B$ jegn\_spmd\_status [-h ]<br>[-t ]  $\mathbf{r}$ Windows Administrators UAC UNIX Windows EG for NNMi ¥bin UNIX /opt/jp1eg4nnmi/bin  $-h$  $1\quad 255$ JP1\_HOSTNAME  $JPI\_HOSTNAME$  $-\mathsf{t}$ jegn\_spmd\_status  $0 \t 32767$  60 jegn\_spmd\_status jegn\_spmd\_status

jegn\_spmd\_reload jegn\_spmd\_status

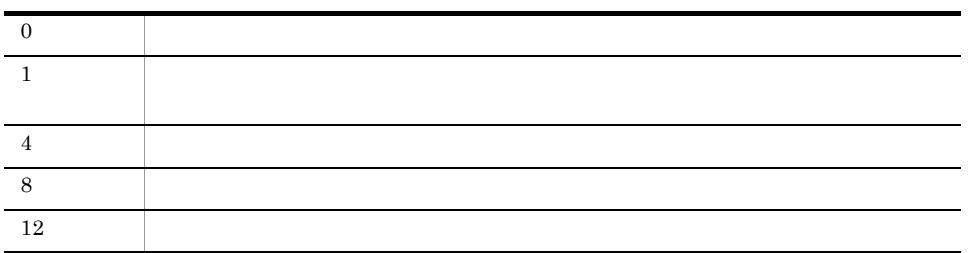

## jegn\_start UNIX

 $JPI/IM$  - EG for NNMi

 $\rm JP1/IM$  -  $\rm EG$  for NNMi

# cd /etc/opt/jp1eg4nnmi # cp -p jegn\_start.model jegn\_start

 $JPI/IM$  - EG for NNMi

 $JP1/B$ ase  $JP1/B$ ase  $JP1/B$ ase

 $JPI/IM$  - EG for NNMi  $0$ 

jegn\_spmd\_status

jegn\_start

/etc/opt/jp1eg4nnmi

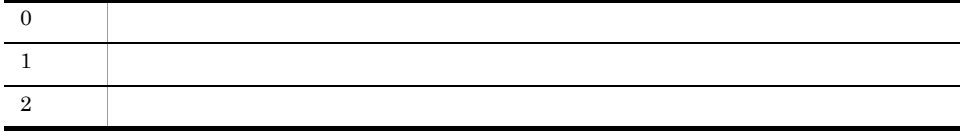

# jegn\_start.cluster UNIX

NNM<sub>i</sub>

#### $JPI/IM$  - EG for NNMi JP1/IM - EG for

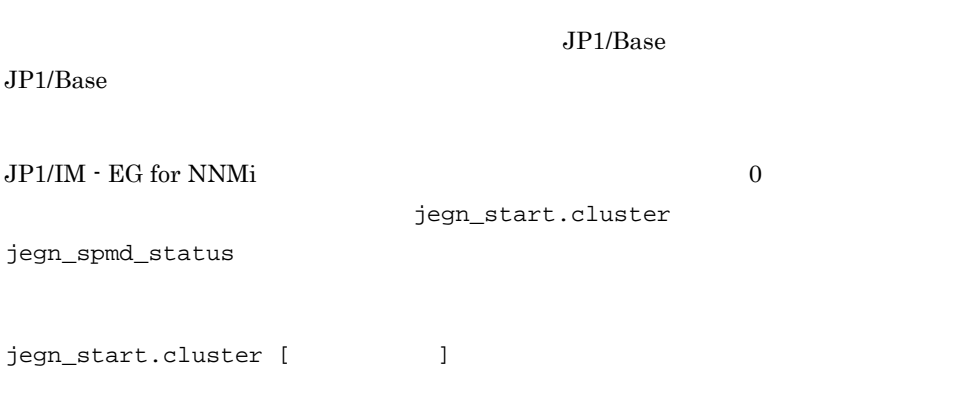

/etc/opt/jp1eg4nnmi

 $1\quad 63$ 

JP1\_HOSTNAME

JP1\_HOSTNAME

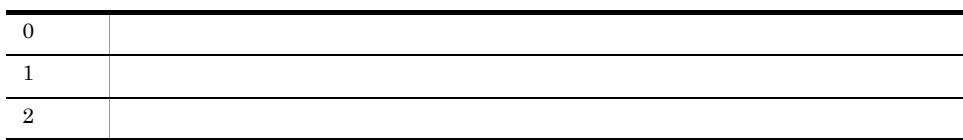

## jegn\_stop UNIX

 $JP1/IM$  - EG for NNMi

 $\rm JP1/IM$  -  $\rm EG$  for NNMi

# cd /etc/opt/jp1eg4nnmi # cp -p jegn\_stop.model jegn\_stop

 $JPI/IM$  - EG for NNMi

jegn\_stop

/etc/opt/jp1eg4nnmi

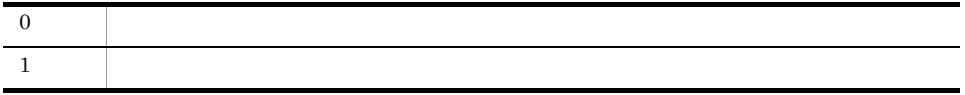

 $JPI/IM$  - EG for NNMi

jegn\_stop.cluster [  $\qquad$  ]

/etc/opt/jp1eg4nnmi

 $1\quad 63$ 

 $JD1$ \_HOSTNAME JP1\_HOSTNAME

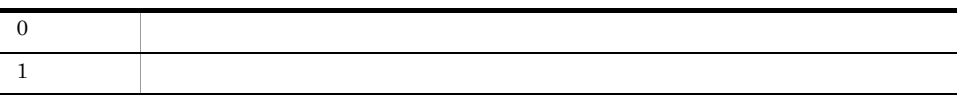

# 8 JP1

NNMi JP1<br>M · EG for NNMi JP1  $JP1/IM$  -  $EG$  for NNMi

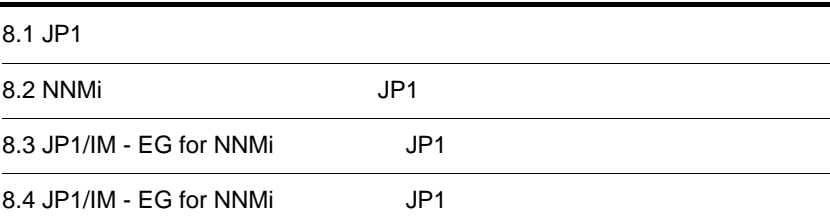

# 8.1 JP1

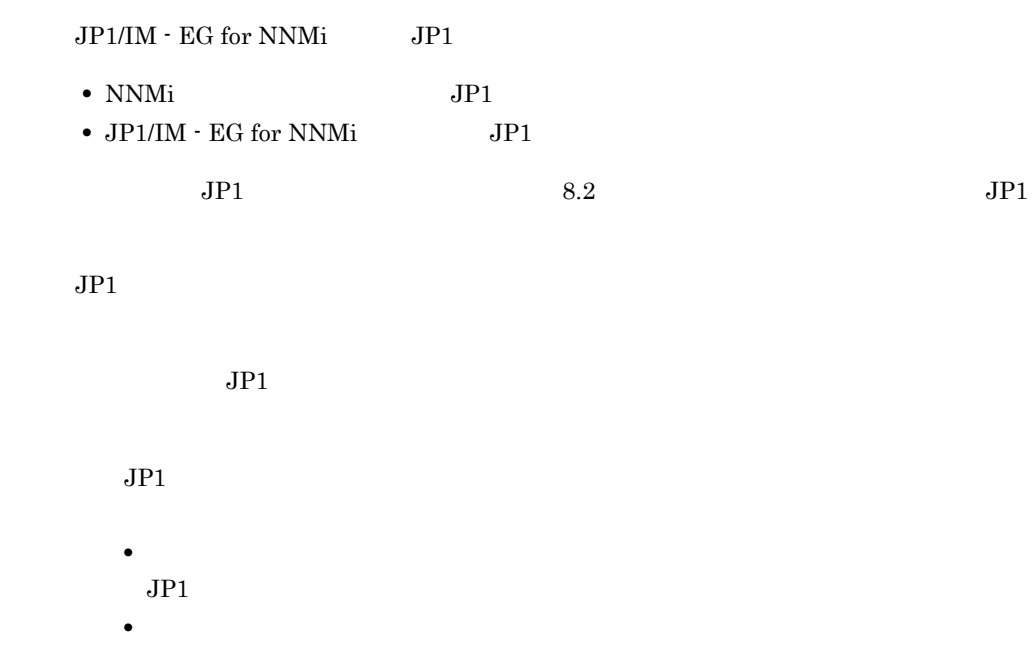

# 8.2 NNMi JP1

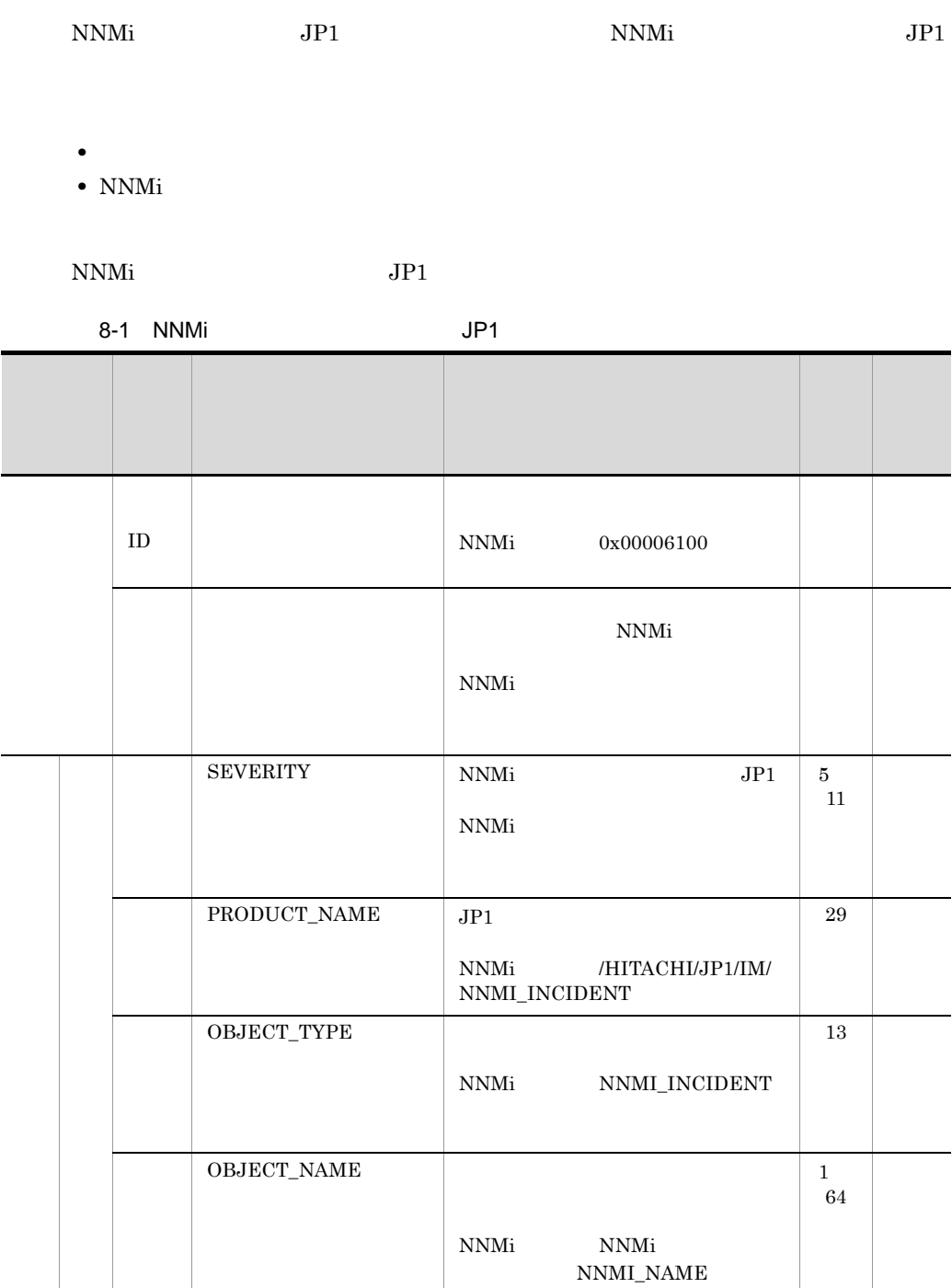

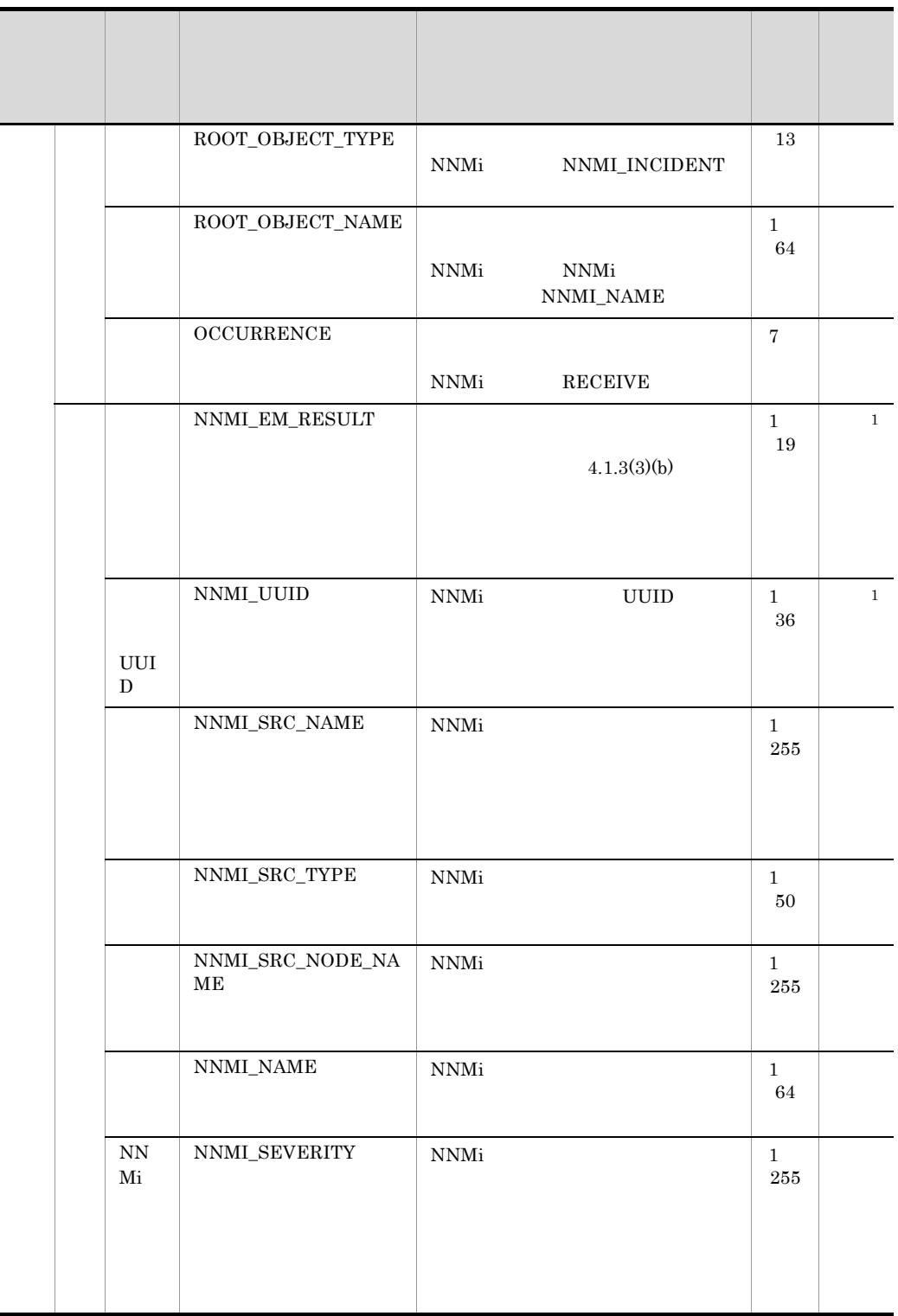

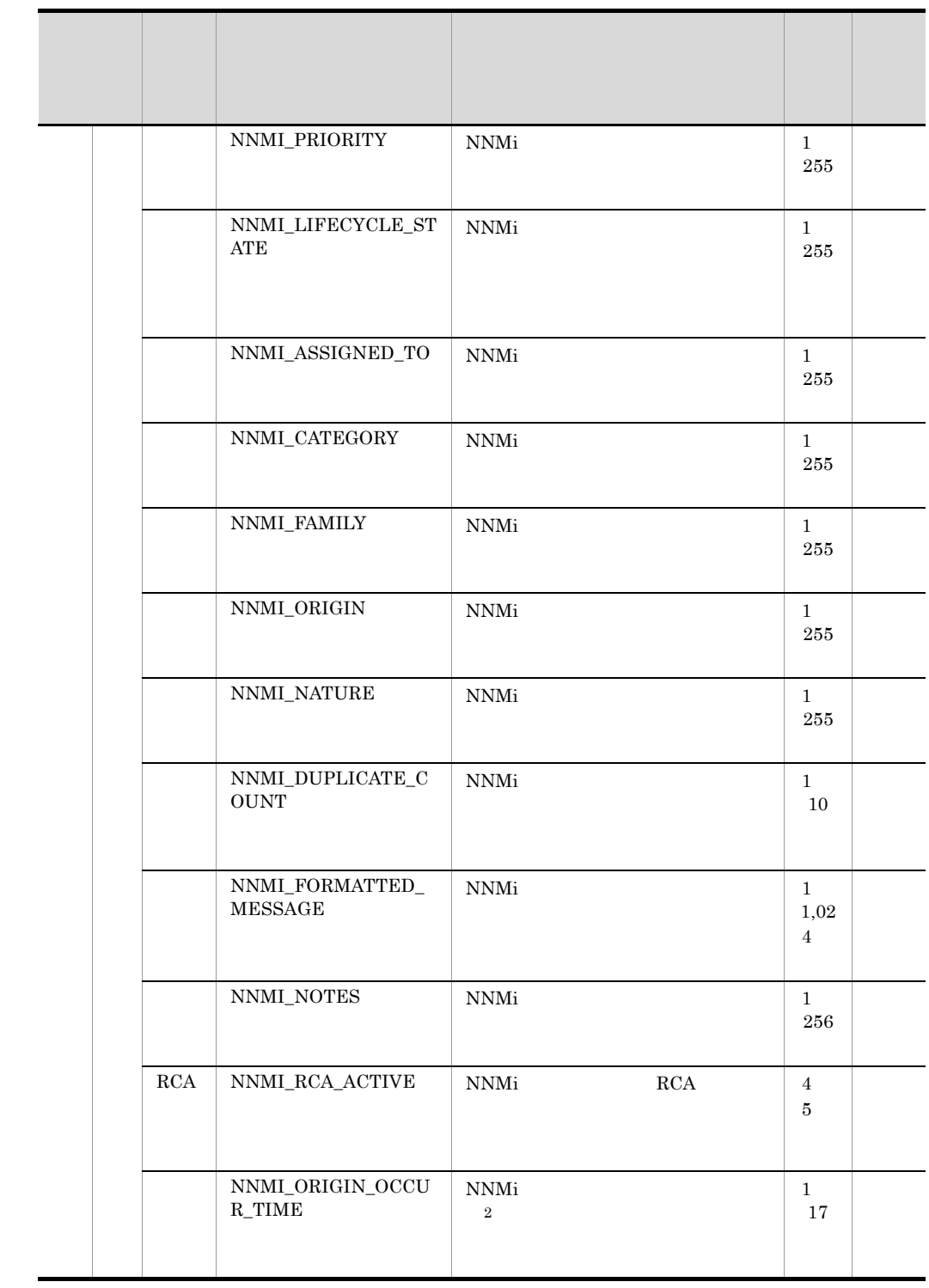

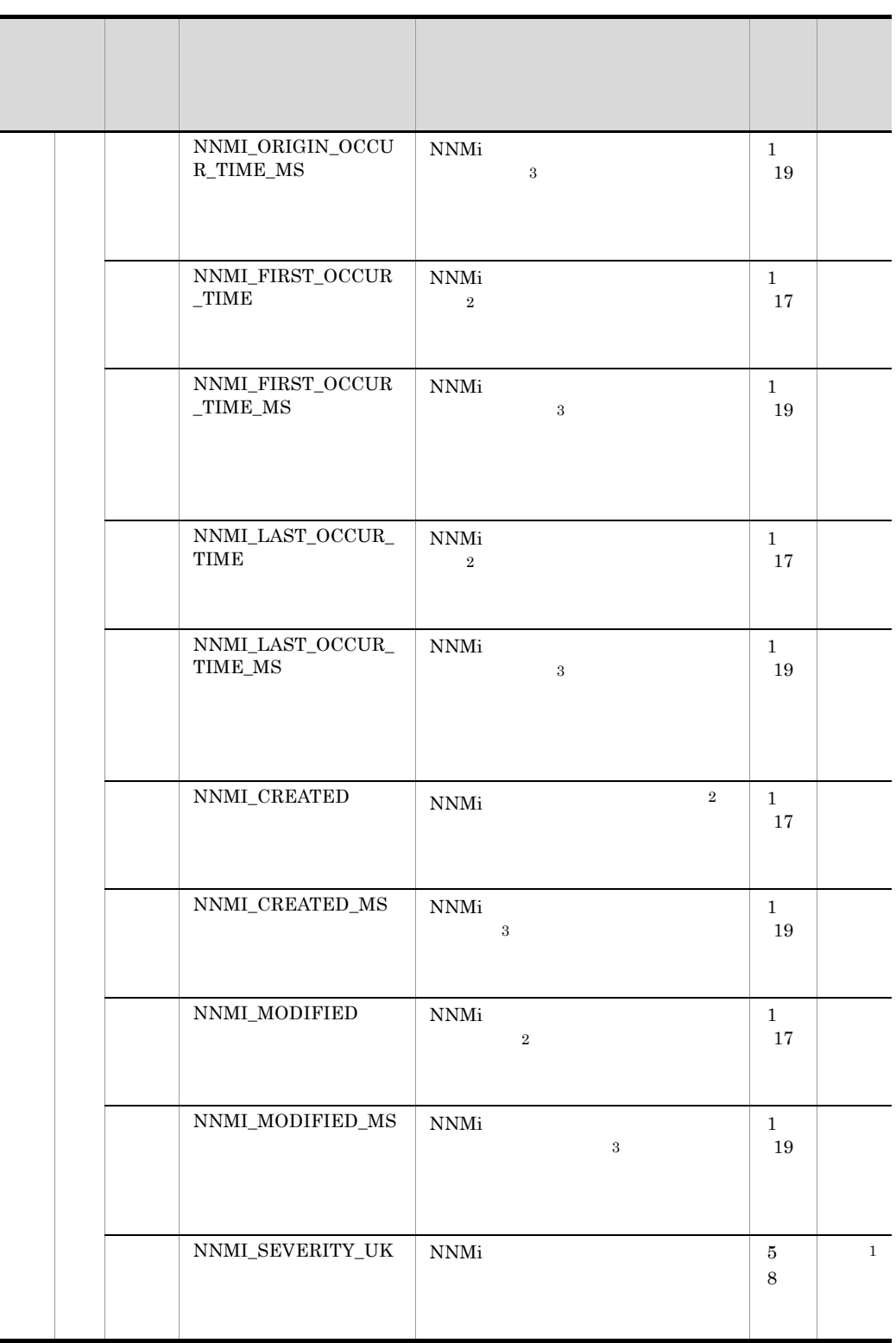

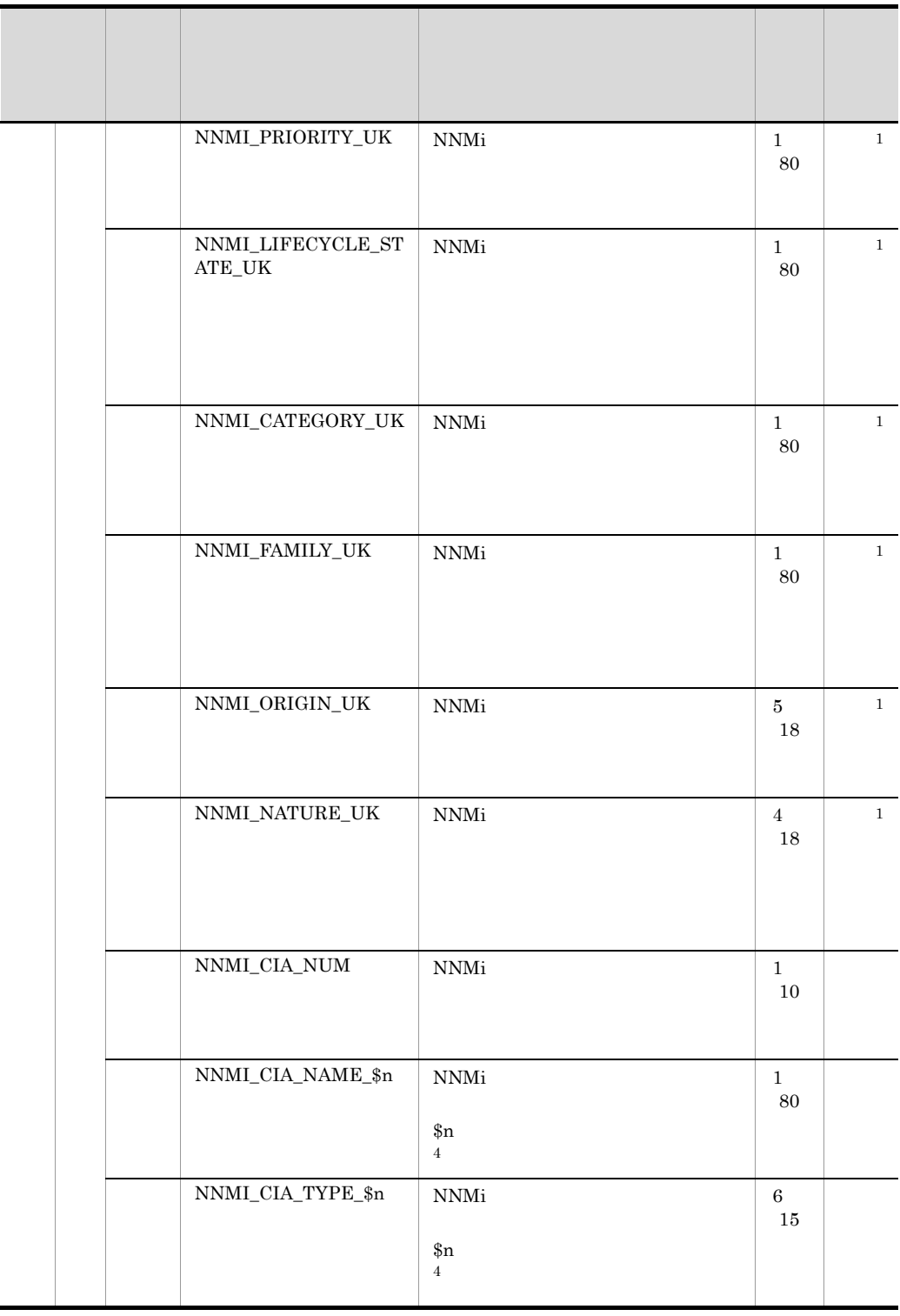

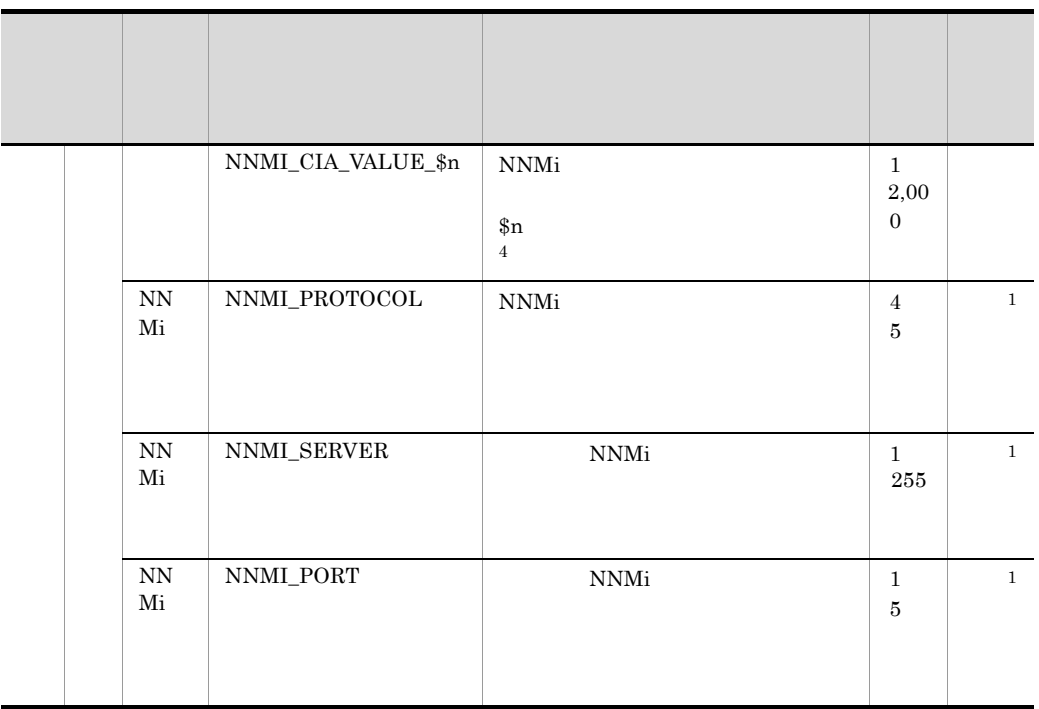

#### NNMi  $\blacksquare$

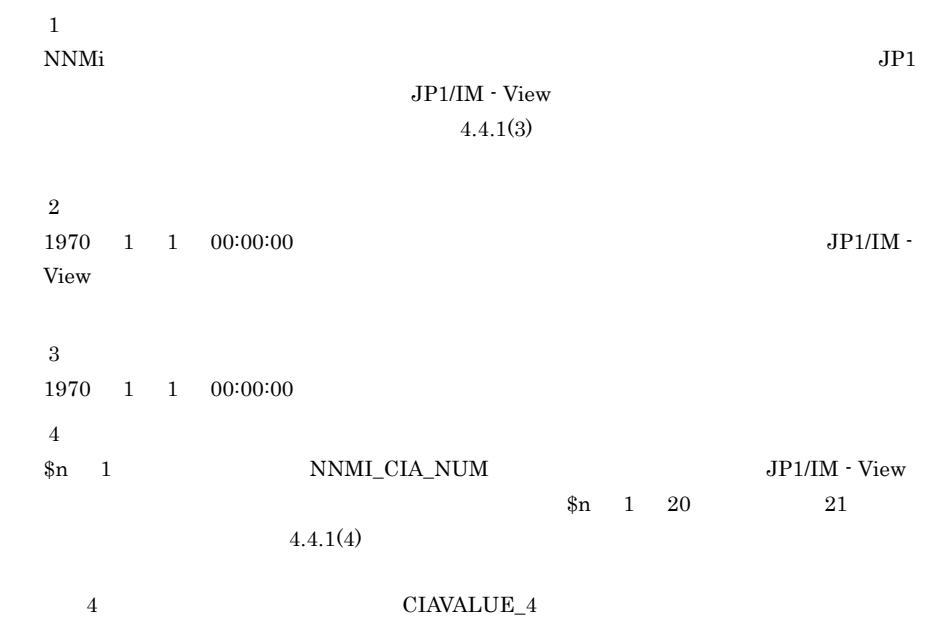

## 8.3 JP1/IM - EG for NNMi JP1

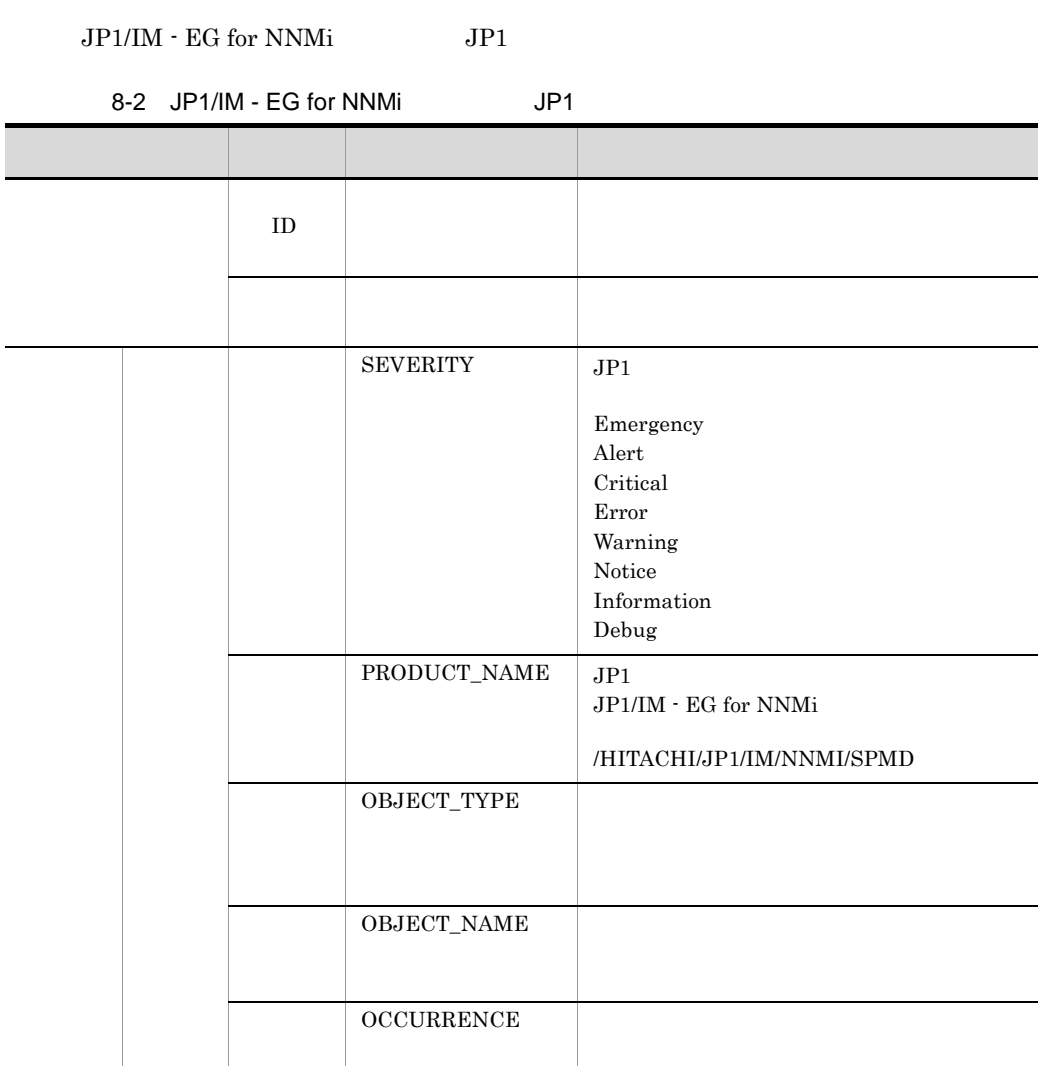

# 8.4 JP1/IM - EG for NNMi JP1

#### $\rm JP1/IM$  -  $\rm EG$  for NNMi

## 8.4.1 JP1/IM - EG for NNMi JP1

 $JPI/IM$  -  $EG$  for NNMi  $JIPI$ 

8-3 JP1/IM - EG for NNMi JP1

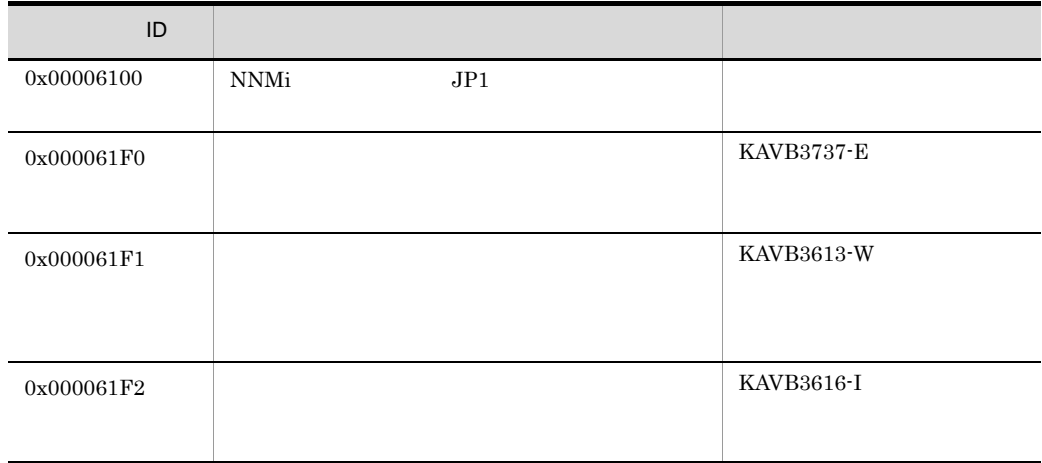

 $\text{NNMi}$ 

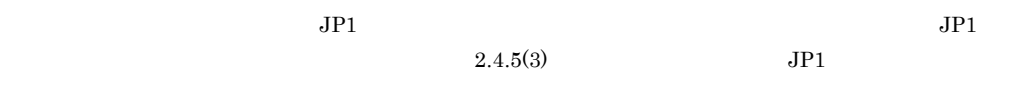

#### $8.4.2$  JP1

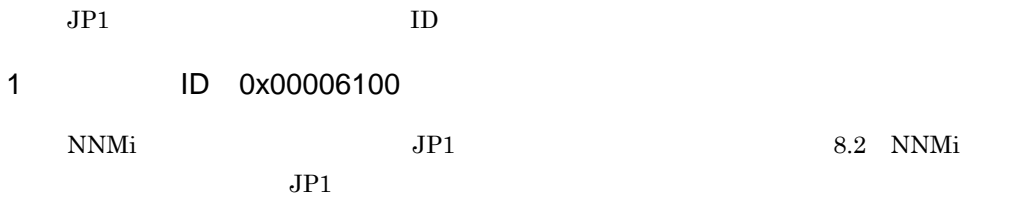

#### 2 ID 0x000061F0

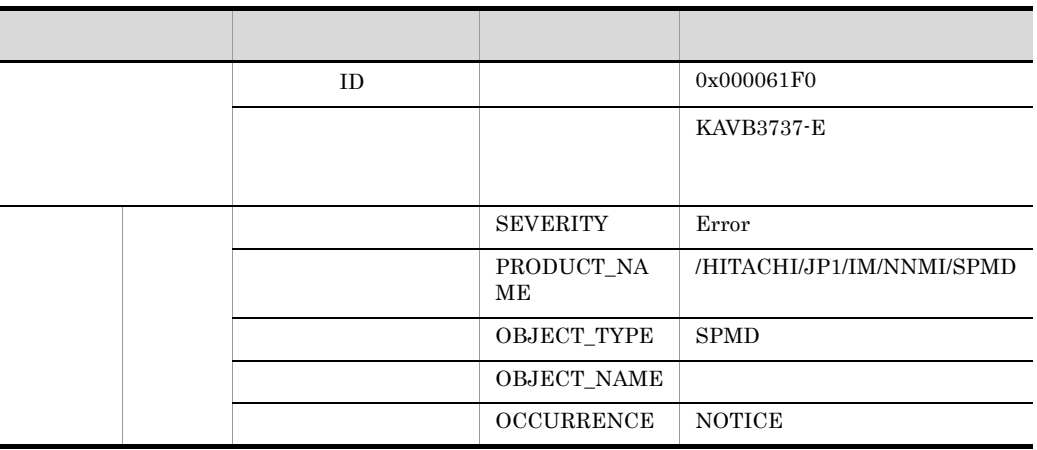

#### 3 ID 0x000061F1

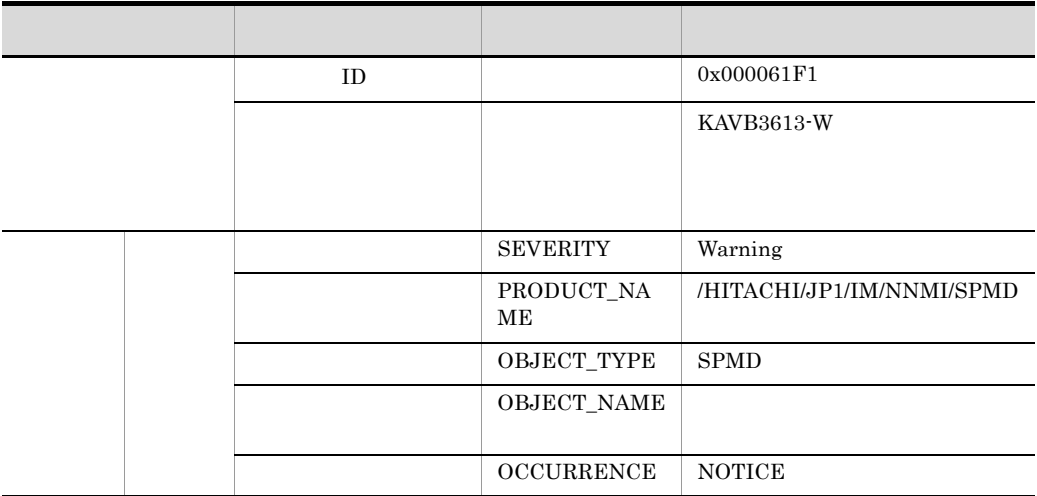

#### 4 ID 0x000061F2

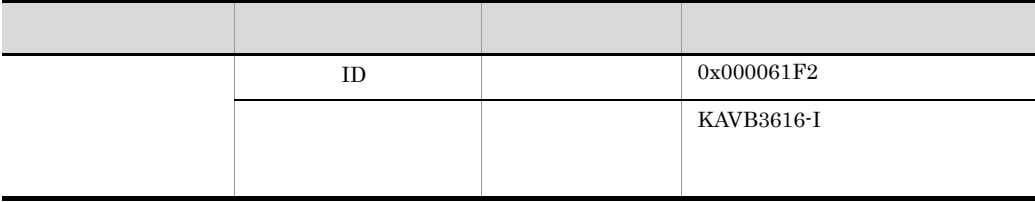

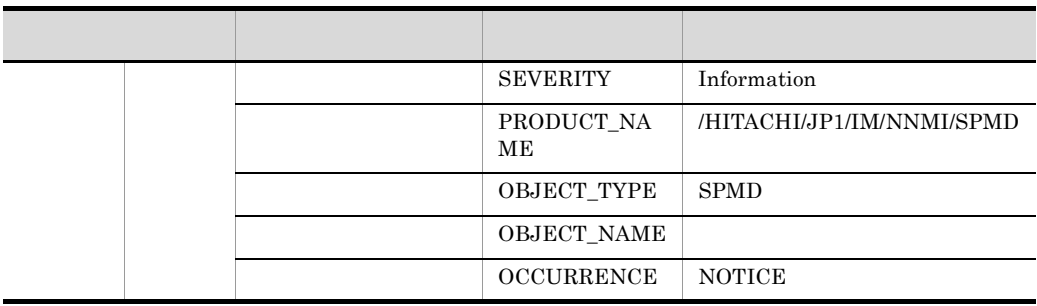

# *9* メッセージ

### JP1/IM - EG for NNMi

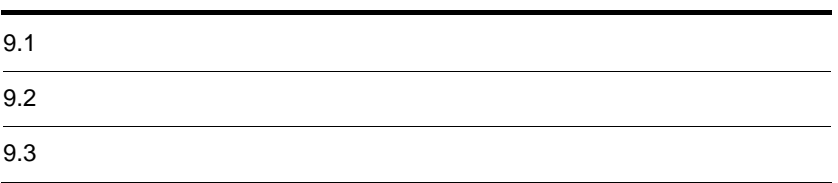

## $9.1$

 $JPI/IM$  - EG for NNMi

## KNAG0999

 $9.1.1$ 

 $JPI/IM$  - EG for NNMi

### KNAG0001

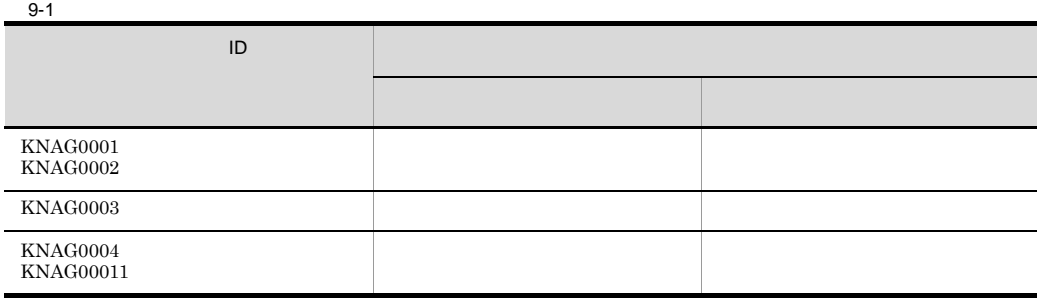

 $9.1.2$ 

## KNAG1999

KNAG1000

 $JPI/IM$  - EG for NNMi

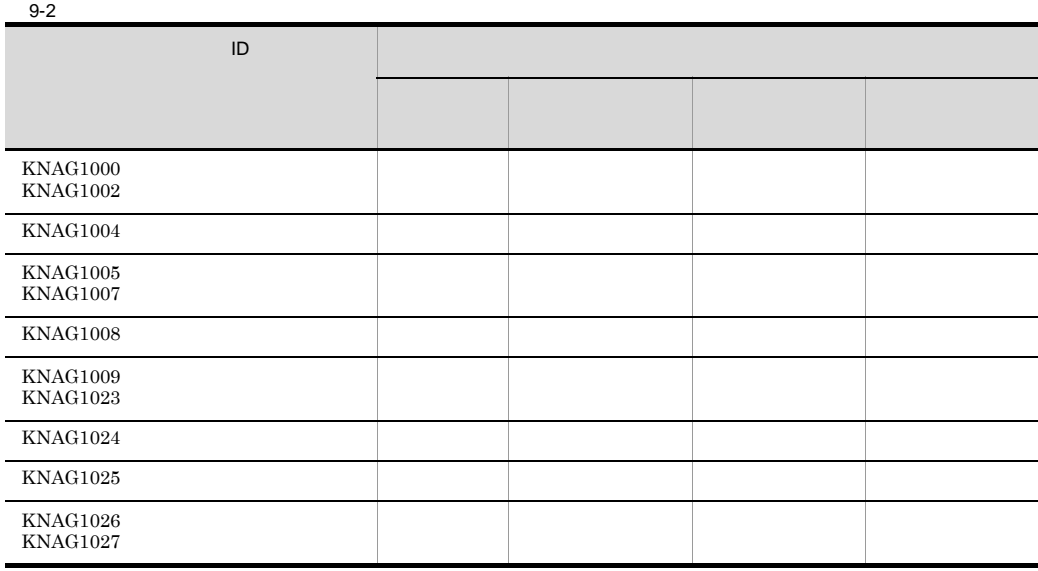

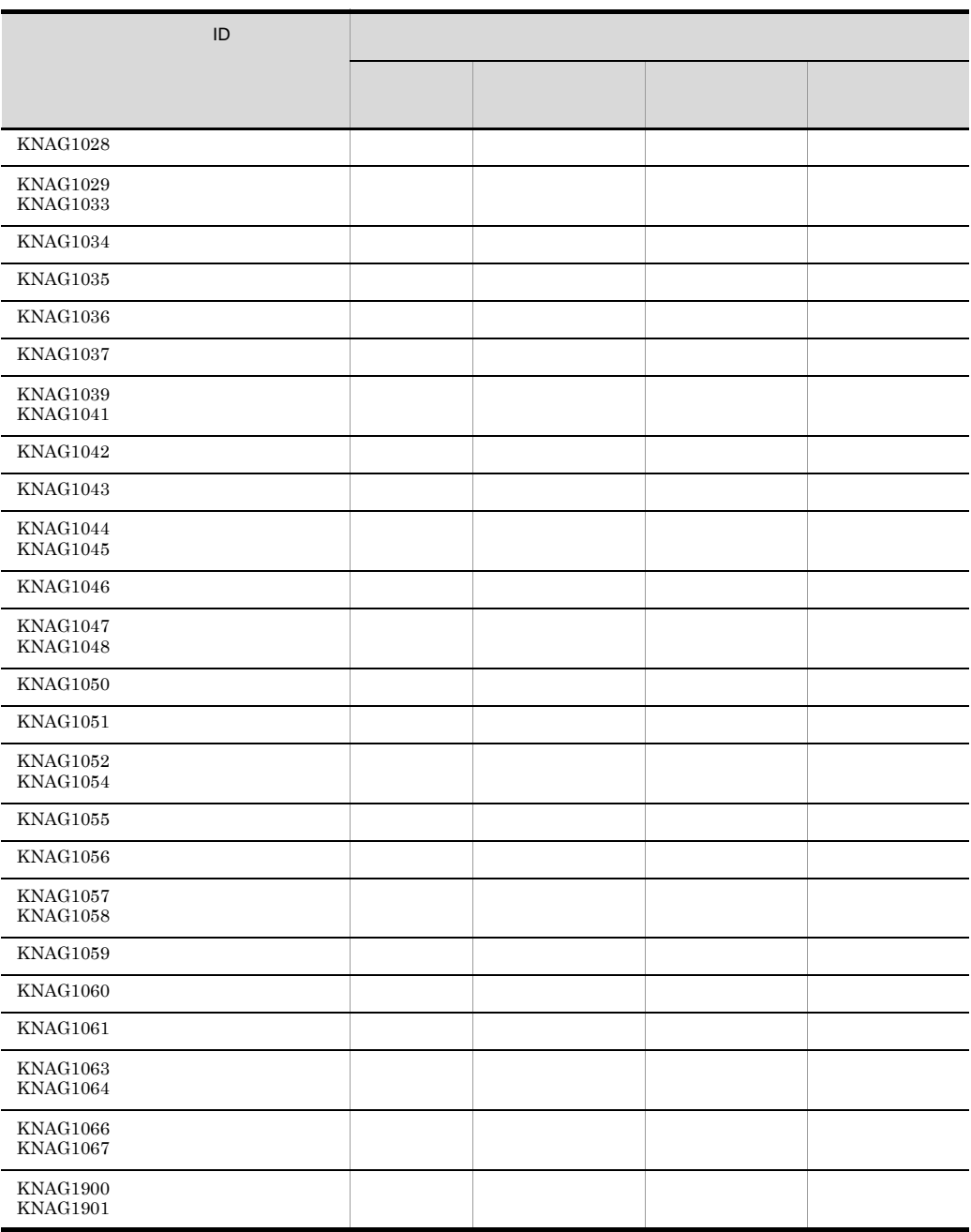

 $9.1.3$ 

## KNAG2999

KNAG2000

 $JP1/IM$  - EG for NNMi

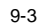

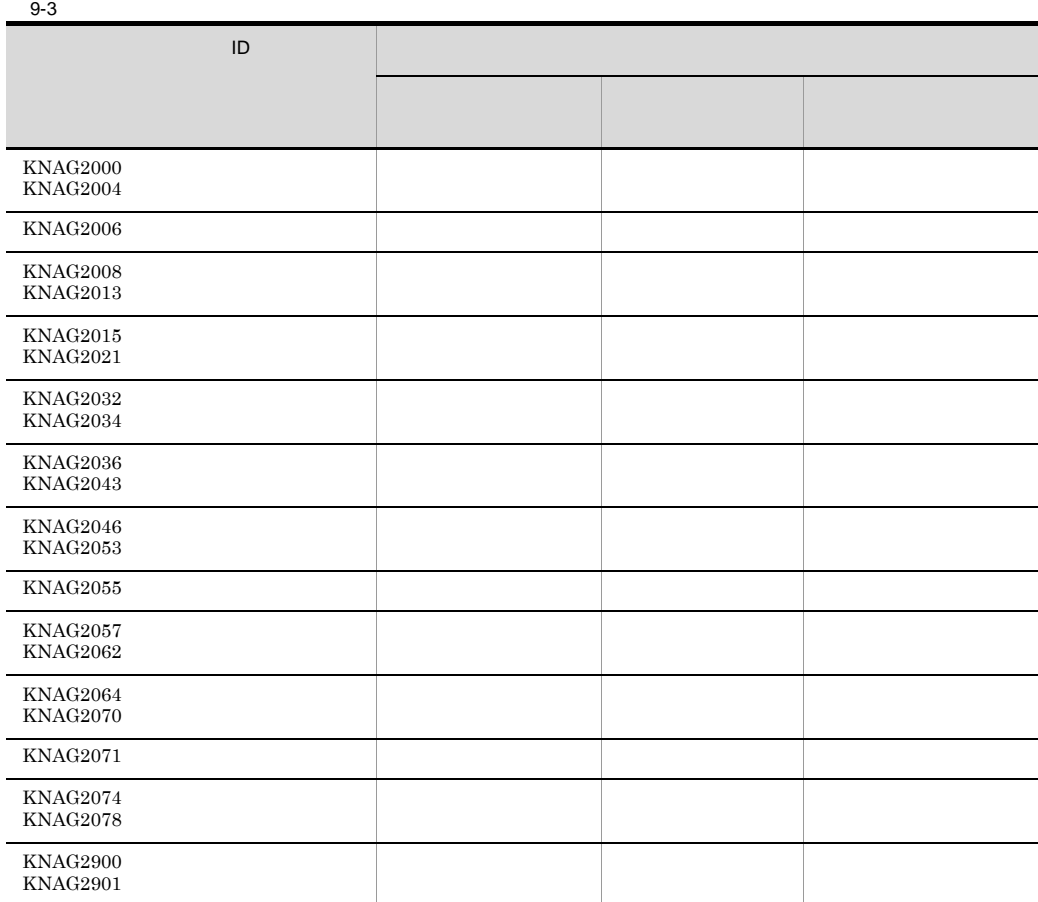

## $9.1.4$

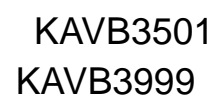

 $ID$ 

 $JP1/IM$  - EG for NNMi

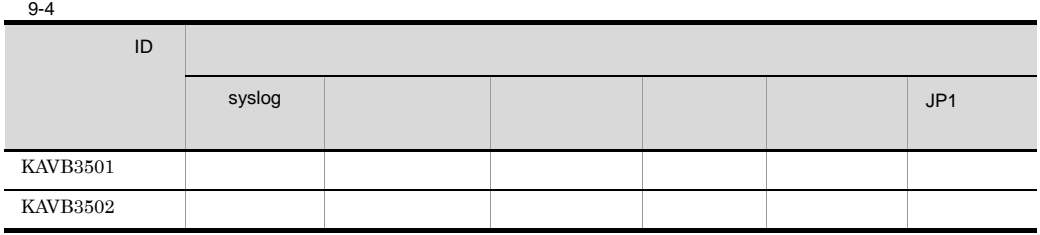

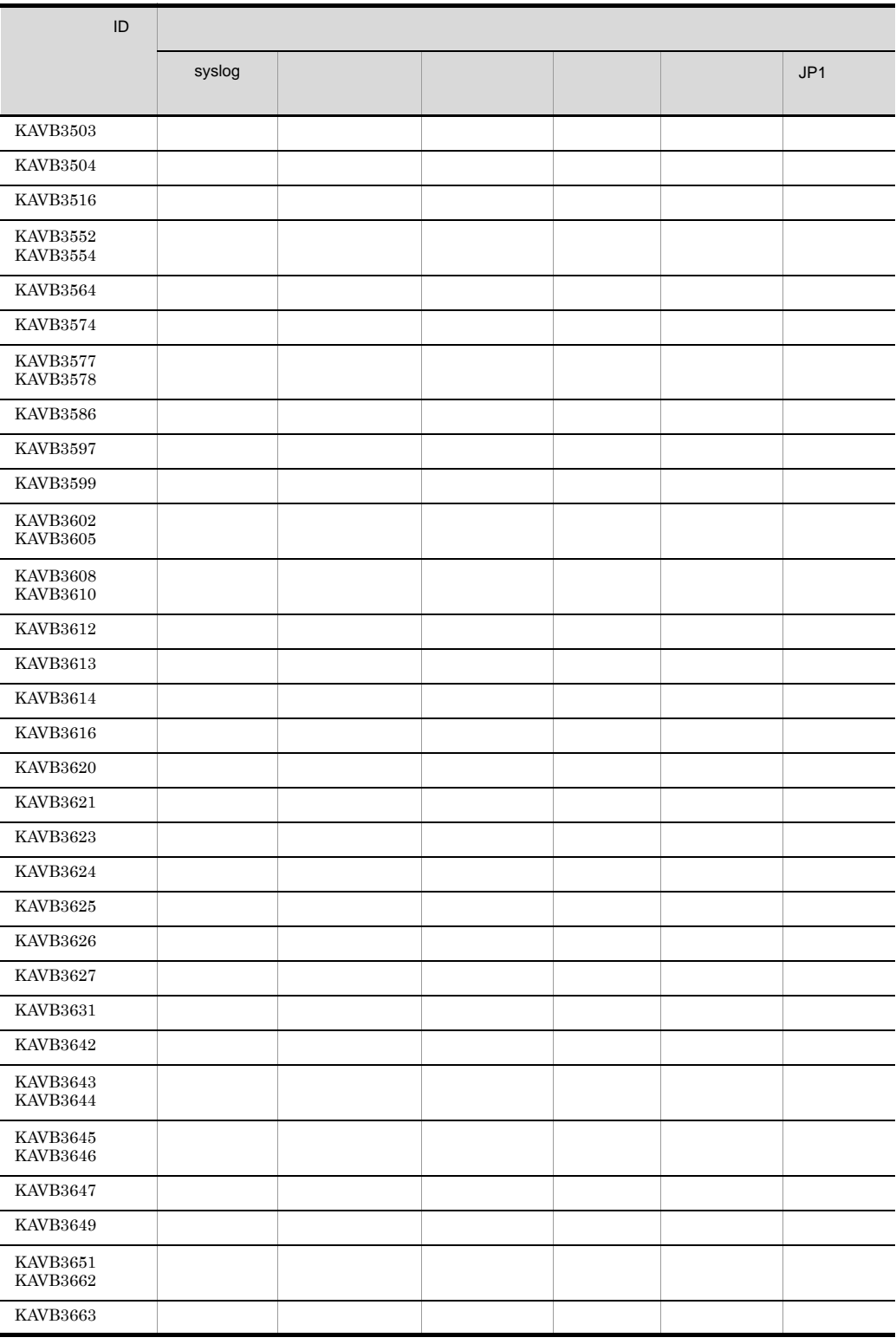

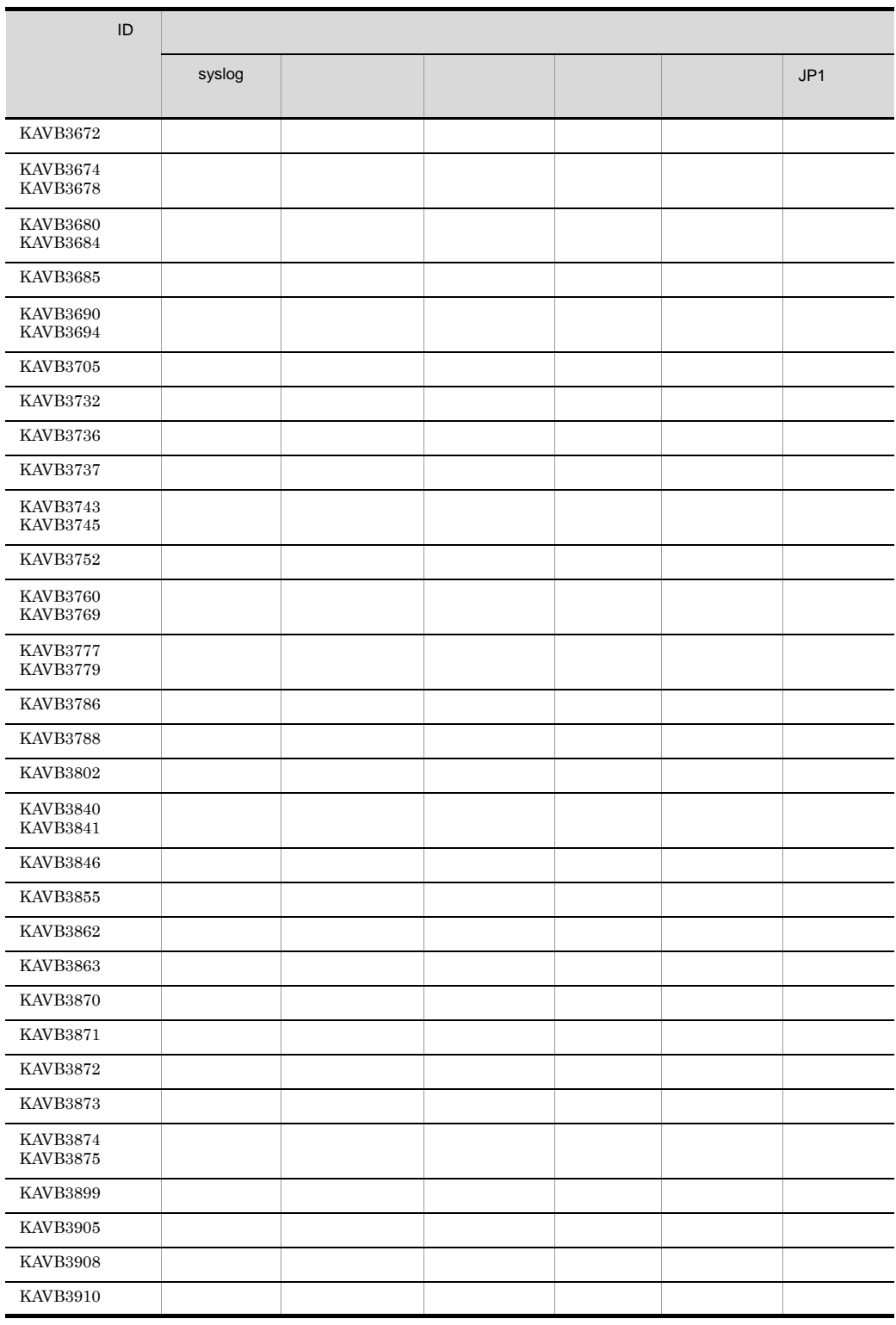

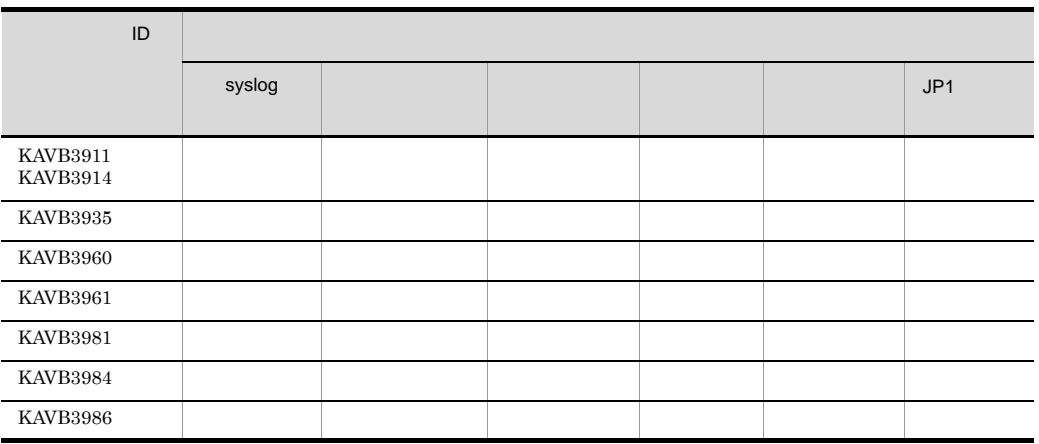

## $9.2$

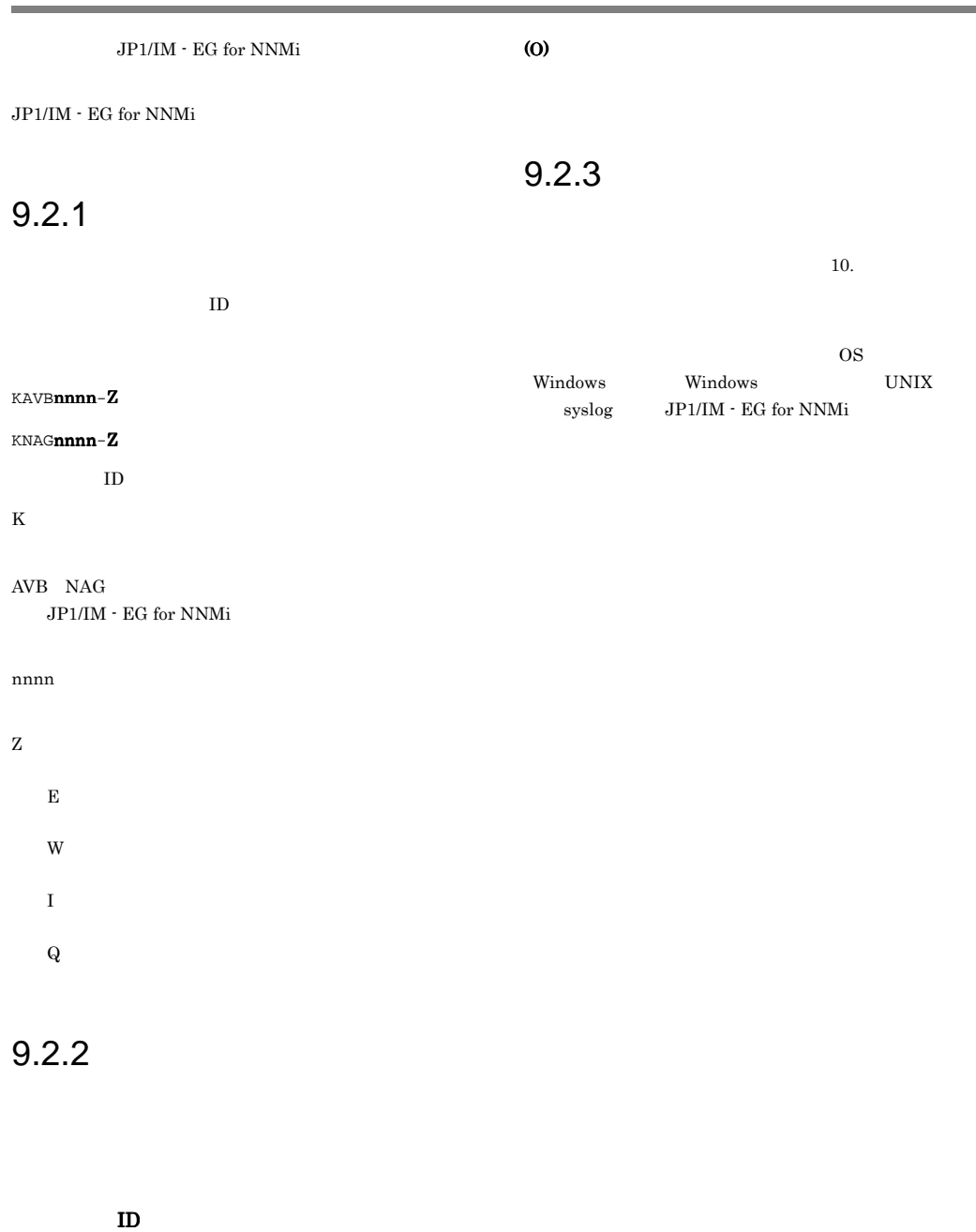

۰

(S)
# 9.3

JP1/IM - EG for NNMi が出力するメッセージ ID の付い

 $9.3.1$ 

# KNAG0001 KNAG0999

#### KNAG0001-E

You do not have the necessary permissions to perform an installation with the current login account. Use an administrator account. The installation will now be canceled.

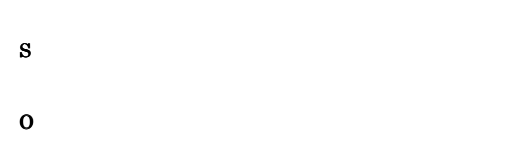

#### KNAG0002-E

A prerequisite version of JP1/Base is not installed. The installation will now be canceled. JP1/Base

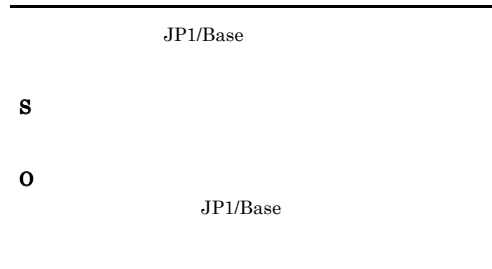

#### KNAG0003-W

This platform is not supported. Do you want to cancel the installation?

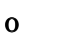

 $\cos$ 

#### KNAG0004-E

The installation will be canceled because the service " " is running.  $($   $)$ 

(S)

(O)

#### KNAG0005-E

An attempt to create a file has failed.

(S)

(O)

#### KNAG0006-E

An attempt to register shared definition information has failed.

(S)

(O)

#### KNAG0007-E

There is not enough memory. Stop any unnecessary applications, and then reattempt the installation.

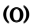

#### KNAG0008-E

:  $, 9)$ 

An attempt to acquire the product information failed because there are not enough resources. (details =  $\lambda$  $\mathcal{L}_{\mathcal{A}}$ 

(S)

(O)

#### KNAG0009-E

An attempt to acquire the product information failed because the environment is invalid. (details  $=$  $\lambda$ 

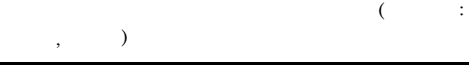

(S)

(O)

#### KNAG0010-E

Code 9999: The media might be defective. Please contact the vendor. 9999 **and True Seconds** 

(S)

(O)

#### KNAG0011-E

An internal error occurred. Use the data acquisition command to acquire data, and then contact the system administrator.

(S)

# 9.3.2

(O)

# KNAG1000 KNAG1999

#### KNAG1000-I

The setup command ended successfully.

#### KNAG1001-I

The cluster setup command ended successfully.

#### KNAG1002-E

A folder could not be created on the shared disk.

 $\mathbf{s}$ 

#### $\overline{O}$

 $JPI/IM$  - EG for NNMi

#### KNAG1004-I

The cluster setup command will start.

#### KNAG1005-E

A command option is invalid.

 $\mathbf s$ 

#### KNAG1006-E The option "  $\qquad$  " has been duplicated.  $($   $)$ (S)  $\mathbf{o}$ Usage KNAG1007-E The specified logical host " does not exist.  $($  and  $)$  $\mathbf{s}$  $\mathbf{o}$ KNAG1008-E A host has not been specified for the -h option. -h  $-h$  ${\bf S}$ KNAG1010-E The specified directory " $\frac{1}{18}$ " is invalid.  $($  $\mathbf{s}$  $\mathbf{o}$ Windows • **AUX CON NUL PRN** COM1 COM9 LPT1 LPT9 , ; % & ^ ! **Example: 2000** •  $129$ KNAG1011-W A file ( $\overrightarrow{O}$ ) with the same name as the directory already exists. ディレクトリと同じ名称のファイル (ファイル名) が既に  $\mathbf{s}$  $\mathbf{o}$

(O)

KNAG1009-E

### KNAG1012-E

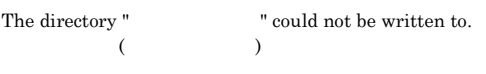

**•** ディレクトリに対する実行ユーザーの書き込み権限

**•** ディスク容量が十分にあるか

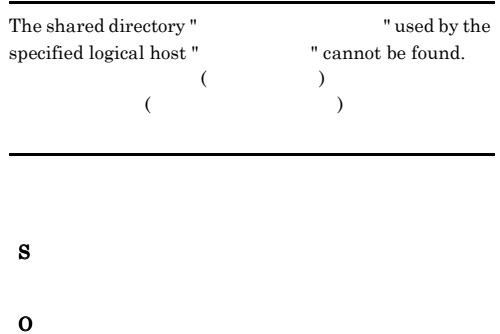

(S)

#### $KNAG1013-W$   $KNAG1020-E$

#### KNAG1013-W

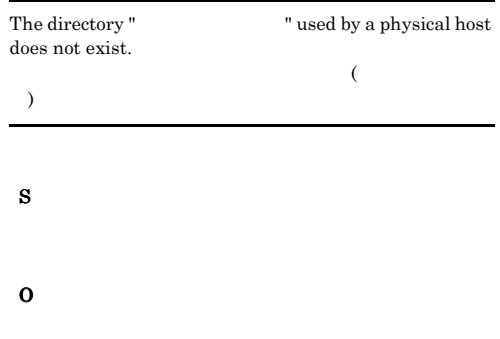

#### KNAG1017-E

There is not enough memory to execute the command.

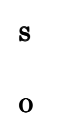

#### KNAG1018-W

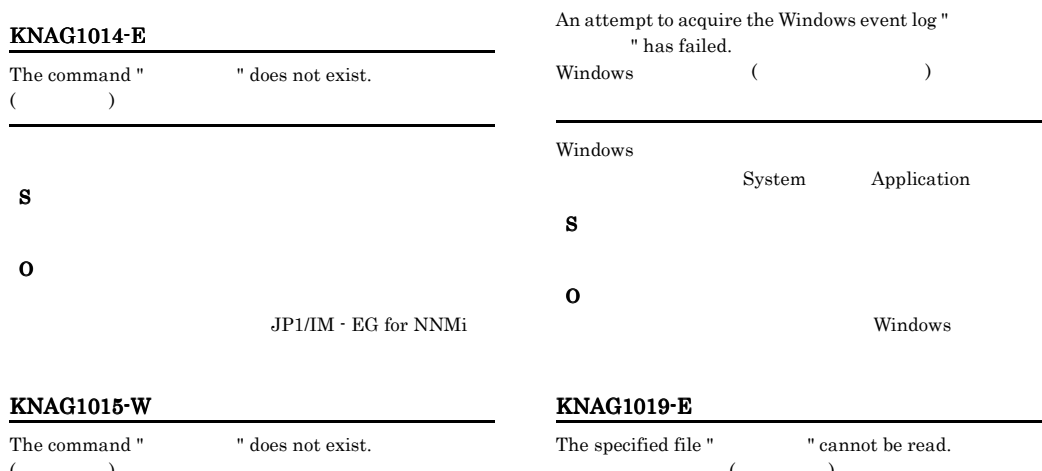

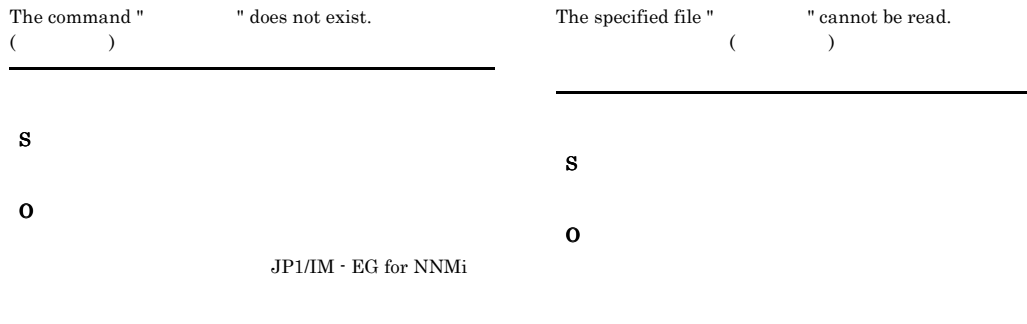

#### KNAG1016-E

There is not enough disk space to execute the command.

#### KNAG1020-E

 $\mathbf s$ 

 $\mathbf 0$ 

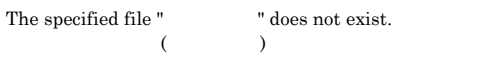

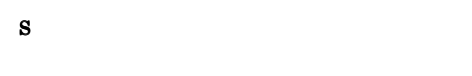

#### KNAG1021-E

A file (Christian A file (Christian A file (Christian A file of  $\alpha$ ) with the same name as the directory already exists.

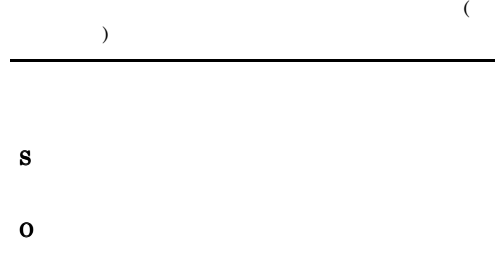

#### KNAG1022-E

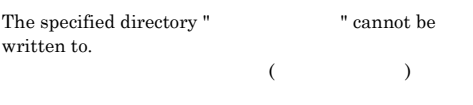

#### (S)

 $\mathbf{o}$ 

#### KNAG1025-E

Some of the data could not be acquired.

 $\mathbf{s}$  $\Omega$ 

#### KNAG1026-I

- " will be acquired.
- $\mathbf{s}$

## KNAG1027-I

" has been acquired.

 $\mathbf{s}$ 

(S)

 $\mathbf{o}$ 

#### KNAG1028-W

" " could not be acquired.

KNAG1023-E

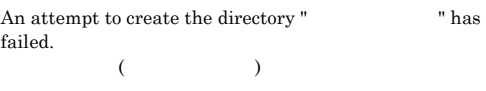

(O)

KNAG1024-I

Data was successfully acquired.

 $\bf S$ 

- -
	- $10.3$

#### KNAG1029-I

The directory "The directory " The directory will be re-created.

#### (S)

Windows

UNIX

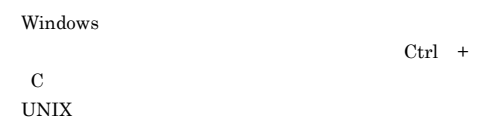

#### KNAG1030-I

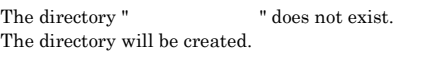

#### (S)

Windows

UNIX

#### $\mathbf 0$

Windows

C  $\sim$ 

UNIX

#### KNAG1031-I

Data acquisition will now start.

#### $\mathbf{s}$

#### KNAG1032-I

Execution of the command " vill now start. (a) and  $\overline{z}$  and  $\overline{z}$  and  $\overline{$ 

#### (S)

#### KNAG1033-I

Execution of the command " vill now end.  $(error level =$   $)$ 

#### (S)

#### KNAG1034-I

" will be acquired. Please wait...

#### (S)

#### KNAG1035-E

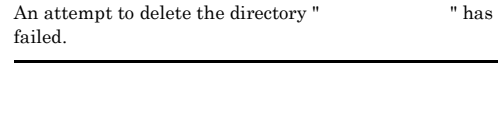

#### KNAG1036-E

An attempt to access the  $($ ) registry has failed.  $(details = \qquad \qquad )$ 

#### $RegOpenKeyEx/RegEnumKeyEx$

### $\mathbf s$

 $\bf s$ 

 $\mathbf{o}$ 

 $Ctrl +$ 

 $\mathbf{o}$ 

#### KNAG1037-I

# The following logical hosts are on this host: To acquire information about a logical host, execute the following command: The output-directory-name -h logical-host-name  $-h$  $\mathbf{s}$

 $\mathbf 0$  $-h$ 

#### KNAG1039-W

An attempt to create the directory "Thas failed.

 $\mathbf{s}$ 

#### KNAG1040-W

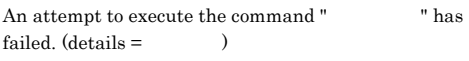

# (S)  $\mathbf 0$

#### KNAG1041-I

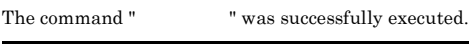

#### ${\bf S}$

#### KNAG1042-E

You do not have the permission necessary to execute the command " ".  $(12\sqrt{3})$ 

## ${\bf S}$

 $\mathbf 0$ 

#### KNAG1043-I

The thread dump file has been deleted.

#### $\mathbf S$

#### KNAG1044-I

Do you want to delete all the core dump files in the directory "The "? [yes/no]

# (S)

yes y where y a second y a second y a second y a second y a second y second y second y second y second y second y second y second y second y second y second y second y second y second y second y second y second y second y 削除しコマンドの処理を終了します。no または n

## $\mathbf 0$

The set of the set of the set of the set of the set of the set of the set of the set of the set of the set of the set of the set of the set of the set of the set of the set of the set of the set of the set of the set of th

no n

#### KNAG1045-I

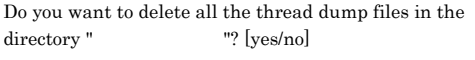

## $\mathbf{s}$ yes y w no mo  $n \geq 1$  $\mathbf{o}$ yes yes  $y$ no n

#### KNAG1046-E

 $\mathbf s$ 

The file cannot be written to because a file with the name " already exists.

# $\mathbf{o}$

#### KNAG1047-I

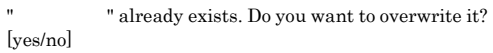

## (S) yes y w no no no no no no kontra no kontra no kontra no kontra no kontra no kontra no kontra no kontra no kontra no ko<br>En estableceu no kontra no kontra no kontra no kontra no kontra no kontra no kontra no kontra no kontra no kon

 $\mathbf{o}$ **The Secondary Secondary Secondary Secondary Secondary Secondary Secondary Secondary Secondary Secondary Seconda** no no kontraŭdis de la provincia de la provincia de la provincia de la provincia de la provincia de la provincia de la provincia de la provincia de la provincia de la provincia de la provincia de la provincia de la provinc

### KNAG1048-I

n extensive control of  $\mathbf{r}$ 

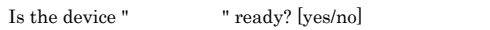

135

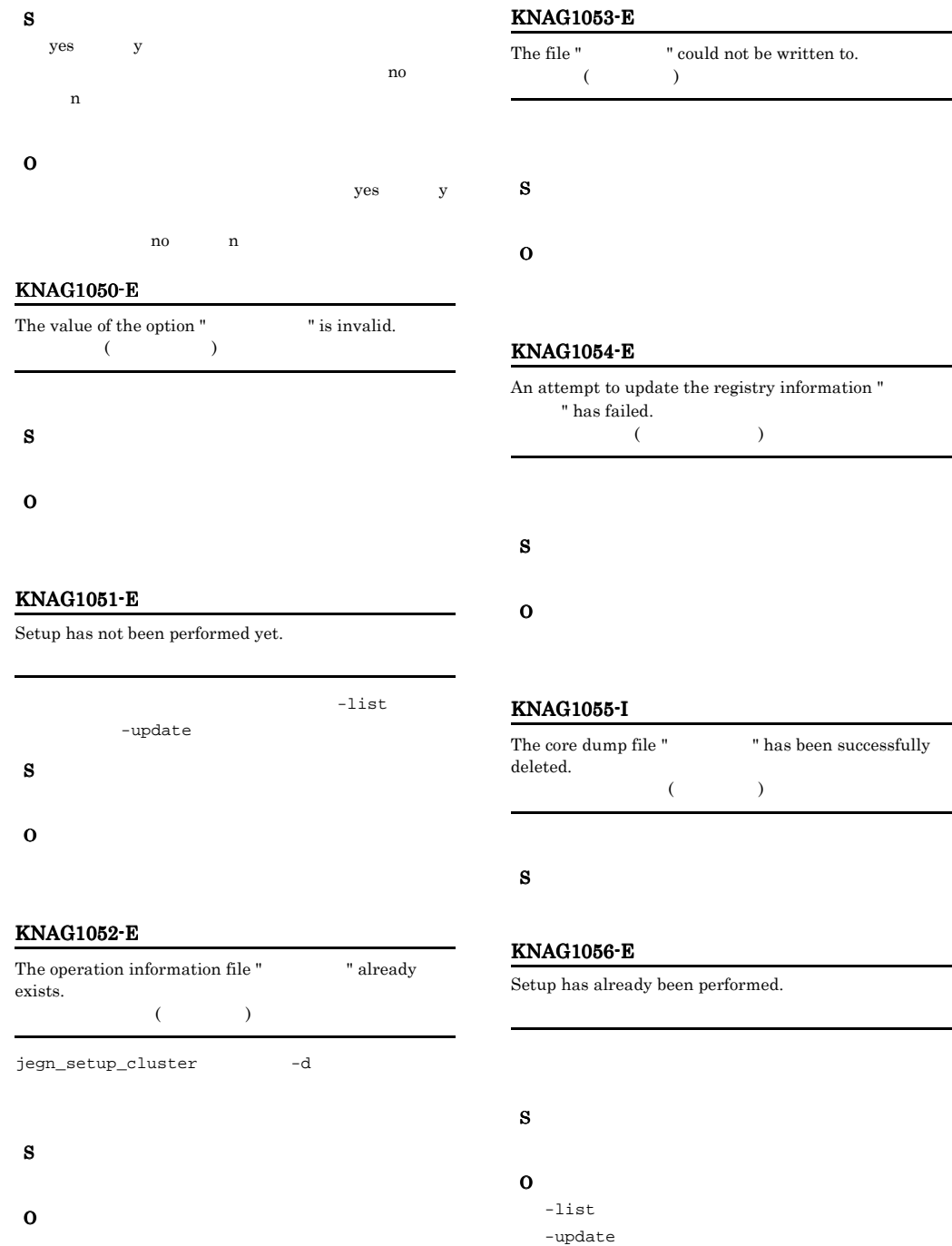

**•** システムで開けるファイルの最大値になって

**•** 一時的なメモリー不足が考えられます。再実

• **•** The state of the state of the state of the state of the state of the state of the state of the state of the state of the state of the state of the state of the state of the state of the state of the state of the stat

#### KNAG1057-E

Administrator permissions are required to execute the command.

 $\mathbf S$ 

 $\mathbf{o}$ 

#### KNAG1058-E

Execute the command from the administrator console.

#### KNAG1061-E

The specified logical host name is invalid.

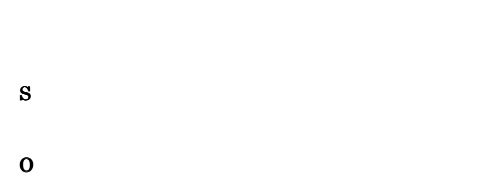

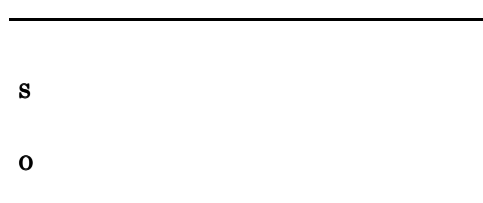

#### KNAG1059-E

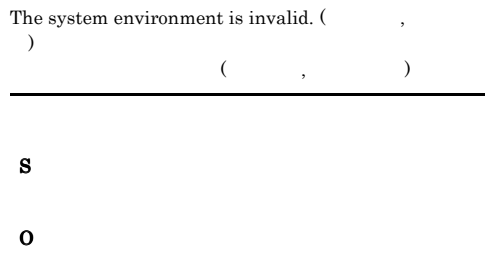

#### KNAG1063-E

An attempt to register shared definition information has failed.

(S)  $\mathbf 0$ 

#### KNAG1060-E

An attempt to open a message file has failed.

#### (S)

 $\mathbf{o}$ Windows

#### UNIX

• /opt/jpleg4nnmi/lib/nls

#### KNAG1064-E

The logical host name specified for the argument does not exist.

#### ${\bf S}$

#### KNAG1066-E

A setting in the shared definition information is invalid.

# KNAG2000 KNAG2999

The JP1/IM-EG for NNMi service has started. (logical

 $JP1/IM\text{-}EG$  for NNMi $($ 

## KNAG2000-I

host name =  $\hskip1.6cm \mbox{)}$ 

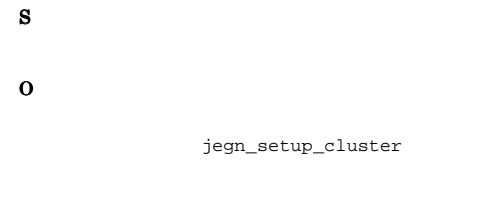

#### KNAG1067-E

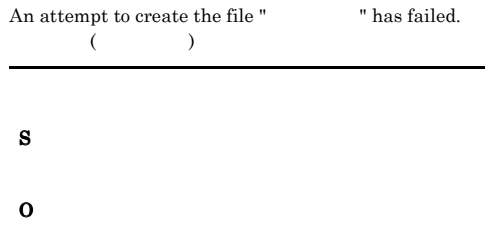

#### KNAG1900-E

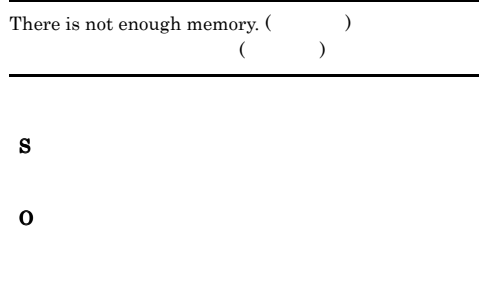

#### KNAG1901-E

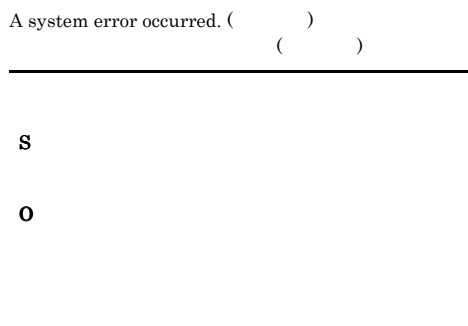

 $9.3.3$ 

## $\vdots$  and  $\vdots$  and  $\vdots$  and  $\vdots$  and  $\vdots$  and  $\vdots$  and  $\vdots$  and  $\vdots$  and  $\vdots$  $JP1/IM$  - EG for NNMi JP1\_DEFAULT (S)  $JP1/IM$  - EG for NNMi KNAG2001-E An attempt to start the JP1/IM-EG for NNMi service has  $failed. (logical host name = )$  $JPI/IM-EG$  for NNMi $($

 $\vdots$  and  $\vdots$  and  $\rm JP1/IM$   $\cdot$  EG for NNMi

JP1\_DEFAULT

#### $\mathbf{s}$

 $JP1/IM$  - EG for NNMi

#### $\mathbf{o}$

#### KNAG2002-E

Setup has not been performed yet.

jegn\_setup  $JPI/IM$  - EG for NNMi

#### S

 $\mathbf{o}$ 

JP1/IM - EG for NNMi

jegn\_setup

#### KNAG2003-I

The JP1/IM-EG for NNMi service has stopped. (logical  $host name =$   $)$ JP1/IM-EG for NNMi
(  $\vdots$  and  $\vdots$  and  $\vdots$  and  $\vdots$  and  $\vdots$  and  $\vdots$  and  $\vdots$  and  $\vdots$  and  $\vdots$ 

JP1/IM - EG for NNMi

JP1\_DEFAULT

#### ${\bf S}$

JP1/IM - EG for NNMi

#### KNAG2004-E

An attempt to stop the JP1/IM-EG for NNMi service has  $failed. (logical host name = )$ JP1/IM-EG for NNMi  $\vdots$  and  $\vdots$  and

JP1/IM - EG for NNMi

JP1\_DEFAULT

#### (S)

JP1/IM - EG for NNMi

#### $\mathbf{o}$

#### KNAG2006-E

The JP1/IM-EG for NNMi service ended abnormally.  $(\text{logical host name} = \text{ )})$  $\rm JP1/IM\mbox{-}EG$  for  $\rm NNMi$  (  $\vdots$  and  $\vdots$  and

JP1/IM - EG for NNMi

JP1\_DEFAULT

#### (S)

JP1/IM - EG for NNMi

#### $\mathbf{o}$

(S)

#### KNAG2008-E

An attempt to read the forwarded NNMi incident information file has failed. NNM<sub>i</sub>

NNM<sub>i</sub>

JP1/IM - EG for NNMi

#### $\mathbf{o}$

#### KNAG2009-E

The file size of the forwarded NNMi incident information file has exceeded the limit ( $\hfill\label{eq:11}$ NNM<sub>i</sub>  $($   $)$ 

NNMi

#### $\mathbf{s}$

 $JP1/IM$  - EG for NNMi

#### $\Omega$

#### KNAG2010-E

An invalid item key has been specified. (line  $=$  $item key =$   $)$  $($ 

 $\hspace{1.6cm} \hspace{1.6cm} ; \hspace{1.6cm} \rangle$ NNMi

# $\mathbf{s}$

JP1/IM - EG for NNMi

#### $\mathbf{o}$

#### KNAG2011-E

An invalid value has been specified. (line  $=$ , item  $key =$   $value =$   $)$  $($   $,$   $)$   $:$   $($   $,$   $)$   $:$   $($  $\, , \, : \, \longrightarrow \,$ 

NNMi  $N<sub>1</sub>$ 

#### $\alpha$

JP1/IM - EG for NNMi

#### KNAG2012-E

An item key has been duplicated. (line  $=$ , item key  $=$   $)$  $\left(\begin{array}{cc} \hspace{2.5cm} \hspace{2.5cm} \hspace{2.5cm} \hspace{2.5cm} \hspace{2.5cm} \hspace{2.5cm} \hspace{2.5cm} \end{array} \right)$  $\colon$   $\qquad$   $\qquad$   $\quad$ 

NNM<sub>i</sub>

#### $\mathbf{s}$

JP1/IM - EG for NNMi

 $\mathbf{o}$ 

#### KNAG2013-E

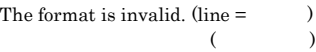

NNM<sub>i</sub>

 $JP1/IM$  - EG for NNMi

 $\mathbf{o}$ 

(S)

#### KNAG2015-E

An attempt to read the action definition file has failed.

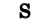

- JP1/IM EG for NNMi **JP1/IM** -EG for NNMi
- jegn\_spmd\_reload

#### $\Omega$

#### KNAG2016-E

The file size of the action definition file has exceeded the  $\lim_{x \to 0}$  ( $\lim_{x \to 0}$ ).

 $\sim$ ) example  $\overline{a}$ 

#### (S)

JP1/IM - EG for NNMi

 $\mathbf{o}$ 

#### KNAG2017-E

An invalid item key has been specified. (line  $=$  $item key =$   $)$  $($  $\mathbf{r}$ :  $\mathbf{r}$ 

#### $\mathbf S$

- $JP1/IM$   $EG$  for NNMi  $JP1/IM$  -EG for NNMi  $\,$
- jegn\_spmd\_reload

### $\mathbf{o}$

#### KNAG2018-E

An invalid value has been specified. (line  $=$ , item  $key =$   $value =$   $)$  $($  ,  $)$  :  $\begin{array}{cccc} \bullet, & \vdots & \cdots & \vdots \end{array}$ 

#### $\mathbf{s}$

- $JP1/IM$   $\cdot$  EG for NNMi  $JP1/IM$  -EG for NNMi  $\,$
- jegn\_spmd\_reload

#### $\mathbf{o}$

#### KNAG2019-E

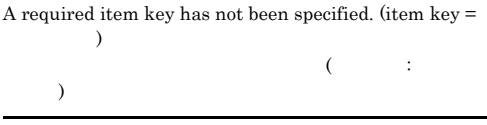

#### $\mathbf{s}$

- JP1/IM · EG for NNMi JP1/IM -EG for NNMi
- jegn\_spmd\_reload

#### 140

#### KNAG2020-E

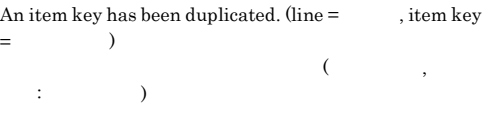

#### $\mathbf{s}$

- $JP1/IM \cdot EG$  for NNMi  $JP1/IM \cdot$  $\rm EG$  for NNMi
- jegn\_spmd\_reload

#### $\mathbf{o}$

#### KNAG2021-E

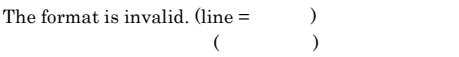

#### (S)

- JP1/IM  $\cdot$  EG for NNMi  $\hfill$  JP1/IM  $\cdot$ EG for NNMi
- jegn\_spmd\_reload

#### $\mathbf{o}$

#### KNAG2032-E

An attempt to connect to the NNMi server has failed.  $(NNMi server name = NNMi)$ NNMi
(NNMi :NNMi )

#### NNM<sub>i</sub>

#### (S)

jegn\_setup NNMi

### $\mathbf{o}$

NNM<sub>i</sub>

NNMi jegn\_setup

#### jegn\_setup

NNM<sub>i</sub>

jegn\_spmd\_reload

#### KNAG2033-E

Ē,

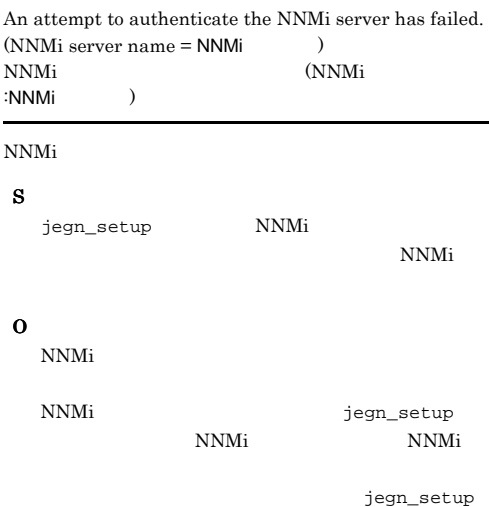

jegn\_spmd\_reload

#### KNAG2034-E

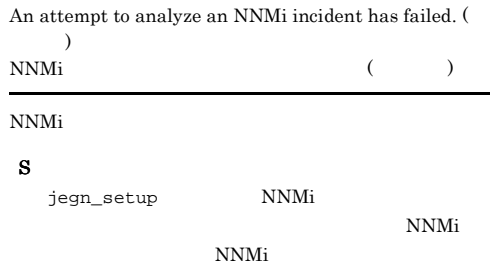

#### $\mathbf{o}$

#### KNAG2036-E

An attempt to read the forwarded NNMi incident information file has failed. NNMi

#### NNM<sub>i</sub>

#### (S)

間隔で指定した時間が経過したあと,再度 NNMi

- JP1/IM  $\cdot$  EG for NNMi  $\hfill$  JP1/IM  $\cdot$ EG for NNMi  $\,$
- jegn\_spmd\_reload

#### $\Omega$

#### KNAG2037-E

The file size of the forwarded NNMi incident information file has exceeded the limit (  $\hfill\label{eq:11}$ NNMi $\qquad \qquad \mbox{N-Mi}$  $($ 

#### NNM<sub>i</sub>

#### (S)

- $JP1/IM EG$  for NNMi  $JP1/IM -$ EG for NNMi
- jegn\_spmd\_reload

#### $\Omega$

NNM<sub>i</sub>

jegn\_spmd\_reload

#### KNAG2038-E

The number of exclusion condition blocks has exceeded the limit  $($  $(+)$ 

NNMi

#### (S)

- JP1/IM EG for NNMi **JP1/IM** -EG for NNMi
- jegn\_spmd\_reload

 $\Omega$ 

NNM<sub>i</sub>

jegn\_spmd\_reload

#### KNAG2039-E

An exclusion condition block has been duplicated. (line =  $)$ 

 $($ 

#### NNM<sub>i</sub>

- (S)
- $JP1/IM$   $EG$  for NNMi  $JP1/IM$  -EG for NNMi

• jegn\_spmd\_reload

#### $\mathbf{o}$

NNM<sub>i</sub>

jegn\_spmd\_reload

#### KNAG2040-E

An invalid item key has been specified. (line  $=$  $item key =$   $)$  $($ 

キー: 項目キー名)

NNMi

#### $\mathbf{s}$

- JP1/IM EG for NNMi **JP1/IM** -EG for NNMi  $\,$
- jegn\_spmd\_reload

#### $\overline{O}$

NNM<sub>i</sub>

jegn\_spmd\_reload

#### KNAG2041-E

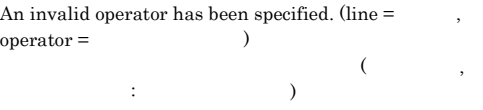

NNMi

#### $\mathbf{s}$

- JP1/IM  $\cdot$  EG for NNMi  $\hfill$  JP1/IM  $\cdot$ EG for NNMi  $\,$
- jegn\_spmd\_reload

#### $\mathbf{o}$

NNM<sub>i</sub>

jegn\_spmd\_reload

#### KNAG2042-E

The number of operands is invalid. (line  $=$  $operator =$   $\qquad \qquad$ , number of operands =  $\sim$  $($   $,$   $)$   $)$   $\vdots$   $)$ 

 $\, \, .\qquad \, .\qquad \, .\qquad \, .\qquad \, .\qquad \, )$ 

NNMi

#### (S)

- JP1/IM EG for NNMi JP1/IM - $\rm EG$  for NNMi
- jegn\_spmd\_reload

 $\Omega$ 

NNM<sub>i</sub>

jegn\_spmd\_reload

#### KNAG2043-E

An invalid operand has been specified. (line  $=$  $operator =$  (1)  $($  $\vdots$   $\vdots$ 

NNMi

#### $\mathbf s$

- JP1/IM EG for NNMi JP1/IM -EG for NNMi  $\,$
- jegn\_spmd\_reload

 $\mathbf{o}$ 

NNM<sub>i</sub>

jegn\_spmd\_reload

#### KNAG2046-E

The message mapping definition has been duplicated.  $(line = )$ 

メッセージマッピングの定義が重複しています (行番号 )

NNMi

#### (S)

•  $JPI/IM$  -  $EG$  for NNMi  $JPI/IM$  -EG for NNMi

• jegn\_spmd\_reload

#### $\mathbf{o}$

jegn\_spmd\_reload

#### KNAG2047-E

An invalid item key has been specified in the message mapping definition. (line =  $\qquad$  , item key = )

 $($  ,  $;$   $)$ 

NNMi

#### (S)

- $JPI/IM$   $EG$  for NNMi  $JPI/IM$  -EG for NNMi
- jegn\_spmd\_reload

#### $\mathbf 0$

jegn\_spmd\_reload

#### KNAG2048-E

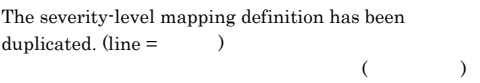

NNM<sub>i</sub>

#### $\mathbf{S}$

- JP1/IM EG for NNMi JP1/IM -EG for NNMi  $\,$
- jegn\_spmd\_reload

 $\mathbf{o}$ 

jegn\_spmd\_reload

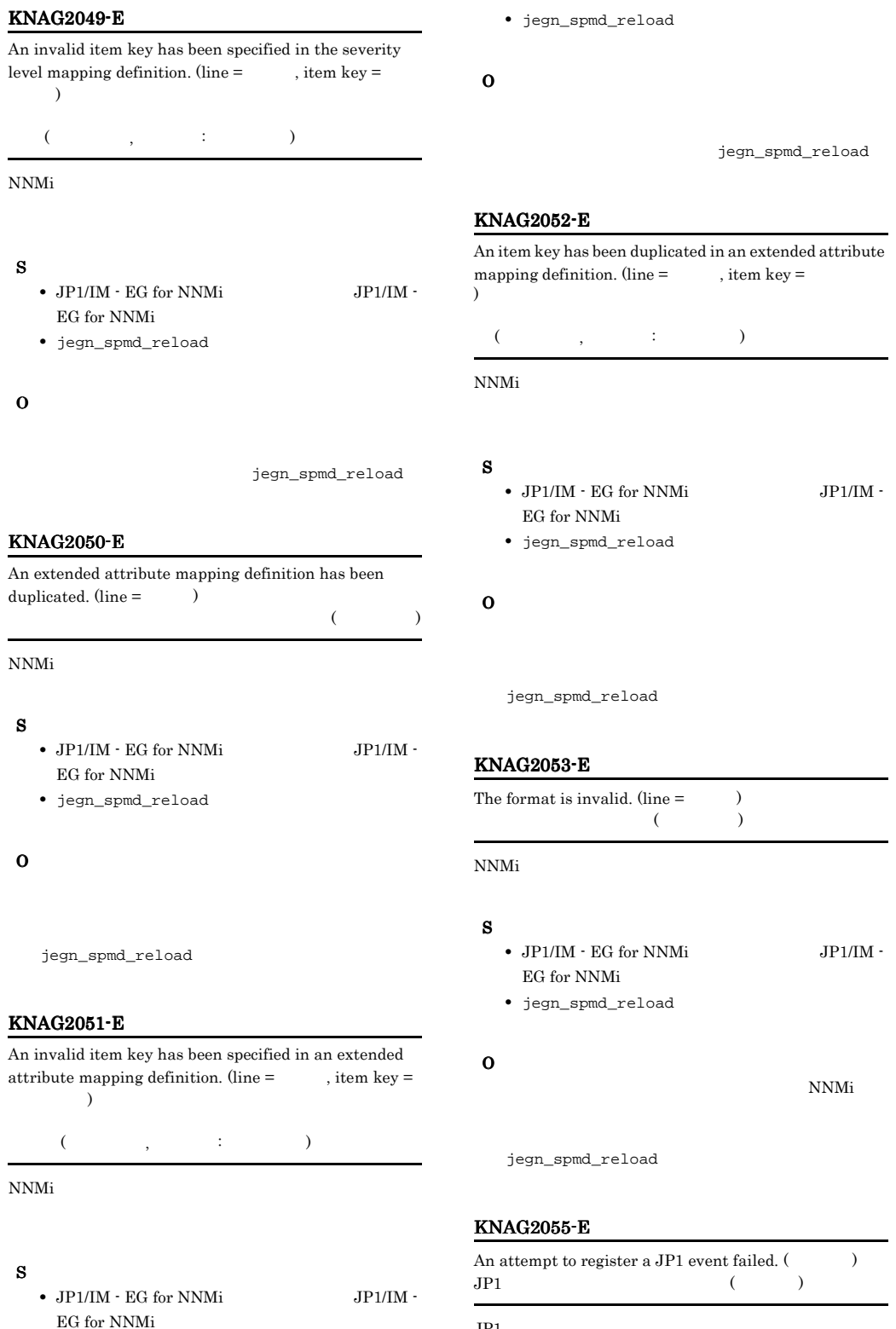

 $JP1$ 

#### KNAG2057-E KNAG2061-E

• JP1/IM - EG for NNMi JP1/IM -

 $\mathbf{s}$ JP1  $j$ egn\_setup NNM<sub>i</sub> NNM<sub>i</sub>  $JPI$  $\Omega$ 

#### KNAG2057-E

An attempt to read the category-abel mapping file has failed.

## (S)

- $JPI/IM$  EG for NNMi  $JPI/IM$  -EG for NNMi
- jegn\_spmd\_reload

#### $\mathbf{o}$

#### KNAG2058-E

The file size of the category-label mapping file has exceeded the limit (ファイルサイズ).

#### (a)  $($

#### $\mathbf{s}$

- $JPI/IM$   $EG$  for NNMi  $JPI/IM$  -EG for NNMi
- jegn\_spmd\_reload

#### (O)

jegn\_spmd\_reload

#### KNAG2059-E

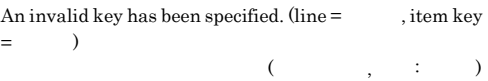

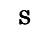

 $\mathbf{o}$ 

• JP1/IM - EG for NNMi JP1/IM -EG for NNMi  $\,$ 

An invalid display name has been specified. (line  $=$ , item key =  $\qquad$ , display name =  $\qquad$ )  $($   $\qquad \qquad , \qquad :$ 

• jegn\_spmd\_reload

EG for NNMi  $\,$ • jegn\_spmd\_reload

jegn\_spmd\_reload

KNAG2060-E

,  $\qquad \qquad ; \qquad \qquad )$ 

#### $\mathbf{o}$

jegn\_spmd\_reload

#### KNAG2061-E

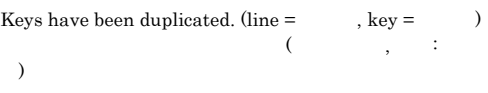

#### $\mathbf S$

- JP1/IM EG for NNMi JP1/IM -EG for NNMi  $\,$
- jegn\_spmd\_reload

#### $\mathbf{o}$

jegn\_spmd\_reload

#### KNAG2062-E

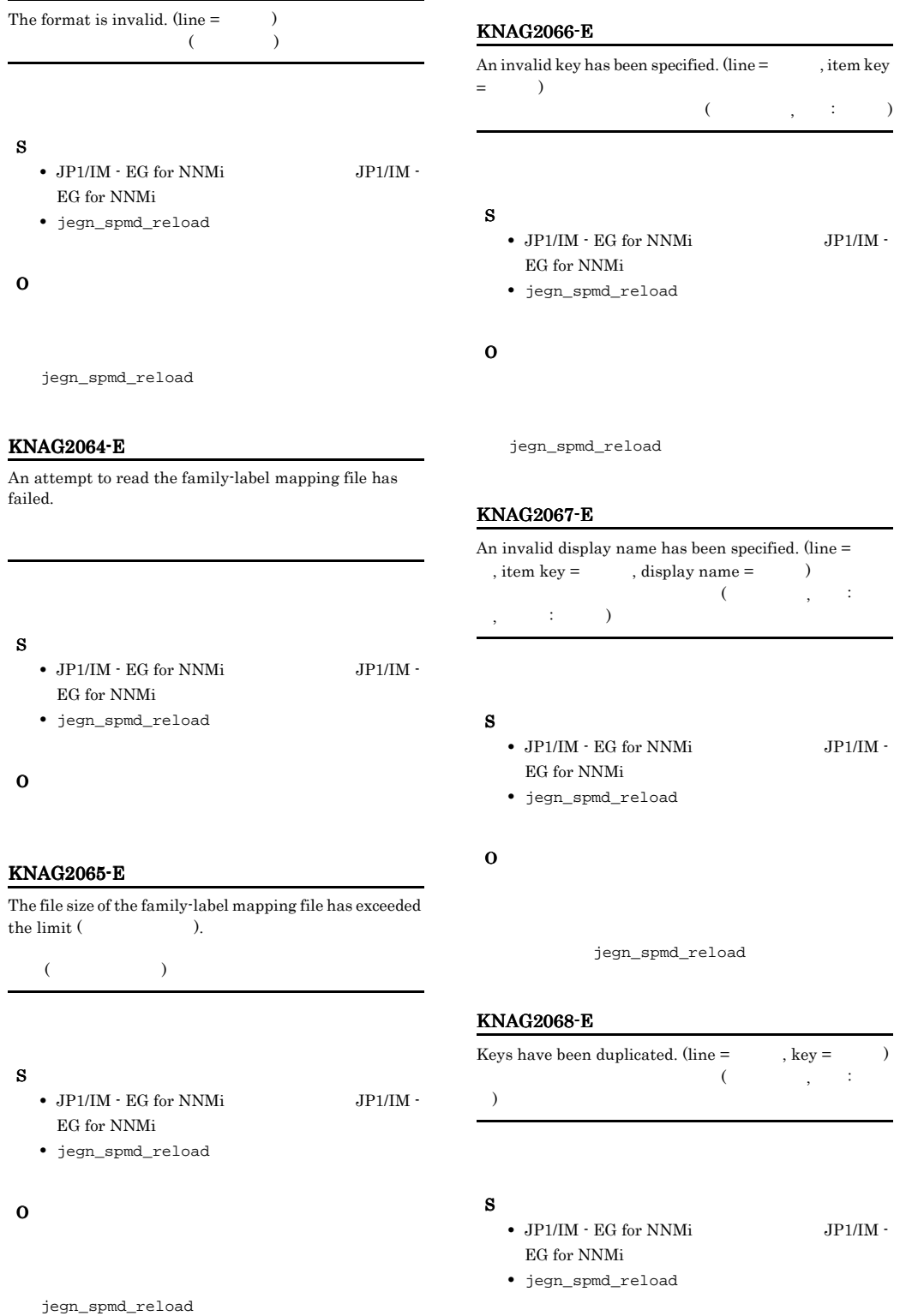

**•** システムで開けるファイルの最大値になって

• **•**  $\bullet$  -  $\bullet$  -

• **•** The state of the state of the state of the state of the state of the state of the state of the state of the state of the state of the state of the state of the state of the state of the state of the state of the stat

#### $\mathbf{o}$

jegn\_spmd\_reload

#### KNAG2069-E

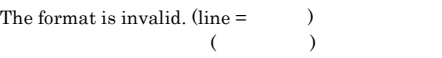

#### $\mathbf{s}$

- $JP1/IM$   $EG$  for NNMi  $JP1/IM$  -EG for NNMi  $\,$
- jegn\_spmd\_reload

#### $\overline{O}$

jegn\_spmd\_reload

#### KNAG2070-E

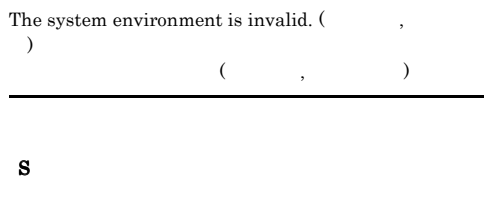

#### $\mathbf 0$

#### KNAG2071-E

An attempt to open the message file has failed.

#### $\mathbf{s}$

## $\mathbf{o}$

Windows

#### UNIX

• /opt/jpleg4nnmi/lib/nls

#### KNAG2072-E

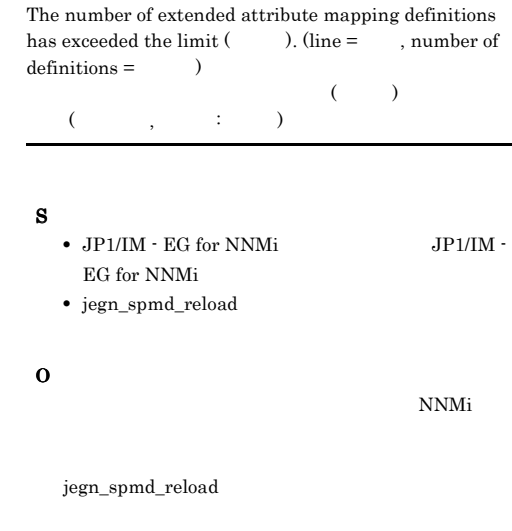

#### KNAG2074-E

The loading of the CIA Mapping file failed.

#### (S)

• JP1/IM - EG for NNMi  $\qquad$  JP1/IM -EG for NNMi • リロードコマンド<sub>同盟</sub>

#### KNAG2075-E KNAG2901-E

#### KNAG2075-E

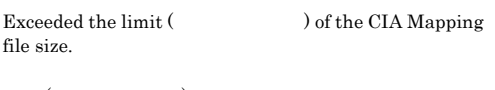

 $($   $)$ 

- JP1/IM EG for NNMi JP1/IM -EG for NNMi  $\,$ • リロードコマンド<sub>に</sub>
- $\mathbf{o}$ • JP1/IM - EG for NNMi

- $\mathbf{S}$
- $JP1/IM$   $EG$  for  $NNMi$ :  $JP1/IM$  - $\rm EG$  for NNMi

• **•** <u>• カスタム属性マッピング</u>

Duplicated NNMi incident name cannot be specified.

 $NNMi$  (

- リロードコマンド<sub>に</sub>
- $\Omega$
- JP1/IM EG for NNMi

## KNAG2078-E

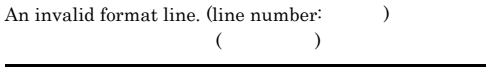

• **•**  $\mathbf{S} = \mathbf{S} \times \mathbf{S}$ 

#### $\mathbf{s}$

• JP1/IM  $\cdot$  EG for NNMi  $\hfill$  JP1/IM  $\cdot$ EG for NNMi  $\,$ • リロードコマンド<sub>に</sub>

# $\mathbf{o}$

• JP1/IM - EG for NNMi

- $\mathbf{S}$ • JP1/IM  $\cdot$  EG for NNMi  $\hfill$  JP1/IM  $\cdot$ EG for NNMi
	- リロードコマンド<sub>に</sub>

KNAG2076-E

 $)$ 

 $(line number: )$ 

#### $\Omega$

• JP1/IM - EG for NNMi

#### KNAG2900-E

There is not enough memory.  $($  $($ 

• **•**  $\mathbf{v} = \mathbf{v} - \mathbf{v}$ 

#### $\mathbf{s}$

 $JPI/IM$  - EG for NNMi

#### $\mathbf{o}$

#### KNAG2077-E

An invalid key is specified. (line number:  $\hfill$  , key name: )

• **•**  $\mathbf{S} = \mathbf{S} \times \mathbf{S}$ 

## キー名が不正です (行番号行目, キー: キー名)

#### KNAG2901-E

A system error occurred. (Christian system error occurred. (Christian system in Fig. s)  $($ 

#### $\mathbf{s}$

JP1/IM - EG for NNMi

#### $\mathbf{o}$

# 9.34

# KAVB3501 KAVB3999

ID Seconds in the second state  $ID$ 

**•** プロセス管理に関するメッセージは,同一ホストの JP1/Base JP1/IM - Manager JP1/IM - RL

• **•**  $\bullet$ 

JP1/IM - EG for NNMi

#### KAVB3501-E

An attempt to open the message file has failed.

## $\mathbf S$

 $\mathbf{o}$ 

Windows

#### UNIX

- /opt/jpleg4nnmi/lib/nls
- **•** システムでオープンできるファイルの最大値
- 
- **•** 一時的なメモリー不足が考えられます。再実
- **•** The state of the state of the state of the state of the state of the state of the state of the state of the state of the state of the state of the state of the state of the state of the state of the state of the stat

#### KAVB3502-E

An attempt to read the message file has failed.

 ${\bf s}$ 

 $\mathbf{o}$ 

 $JP1/B$ ase

#### KAVB3503-E

An attempt to read the message file has failed.

(S)

#### $\mathbf{o}$

/opt/jpleg4nnmi/lib/nls jegnspm.cat

#### KAVB3504-E

An error occurred in internal processing to output a message.

 $\mathbf S$  $\mathbf{o}$ 

#### KAVB3516-E

An attempt to start the process management has failed.  $(errno = 0)$ 

- 
- $\mathbf{o}$

 $\mathbf s$ 

#### KAVB3552-E

has timed out.

 $JPI\_EGN$ 

jegn\_spmd\_reload

#### KAVB3574-I

jegn\_spmd\_reload: A reload request will now be sent to all running processes of  $\hspace{1.5cm}$ . jegn\_spmd\_reload:

 $JPI\_EGN$ 

 $\mathbf{s}$ 

#### KAVB3577-I

jegn\_spmd\_stop: A stop request will now be sent to all  $\operatorname*{processes}$  of jegn\_spmd\_stop:

KAVB3553-E

(S)

 $\mathbf{o}$ 

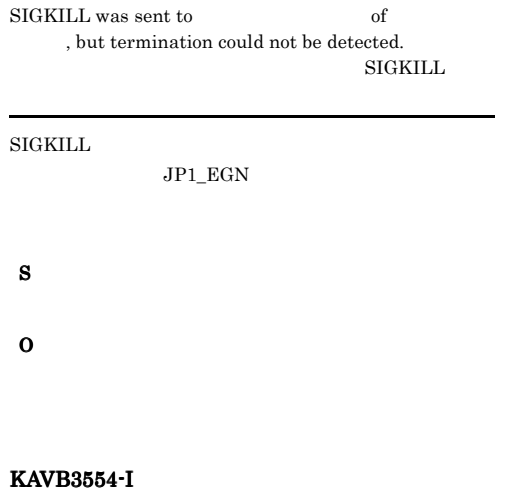

A reload request has finished.

 $JP1\_EGN$ 

(S)

#### KAVB3564-I

processes. jegn\_spmd:

jegn\_spmd: will now start all inactive

 $JPI\_EGN$ 

 $\mathbf{s}$ 

#### KAVB3578-I

has ended.

#### $JPI\_EGN$

 $\mathbf{s}$ 

#### KAVB3586-I

has terminated.

 $JPI\_EGN$ 

 $\bf{s}$ 

 $\mathbf{s}$ 

#### KAVB3597-I

jegn\_spmd\_stop -kill: A forced stop (kill) will be performed on all processes of jegn\_spmd\_stop -kill :

JP1\_EGN

#### $JP1\_EGN$

#### KAVB3599-E

main\_loop: An invalid request was received for Service  $\text{Control Manager.}\ (\text{event ID}=\qquad\qquad)$ main\_loop: SCM  $eventid =$ 

 $\mathbf{o}$ 

 ${\bf S}$ 

#### KAVB3602-I

象プロセス名.

received a startup report from

#### $JPI\_EGN$

 $\mathbf s$ 

#### KAVB3603-I

### All processes of are running.

 $JPI$   $EGN$ 

#### (S)

KAVB3604-I

startup has finished.

#### $JPI\_EGN$

#### ${\bf S}$

#### KAVB3605-I

to the

completed to send the start up request

 $JPI\_EGN$ 

#### ${\bf S}$

#### KAVB3608-I

received a reload-completed notification from

#### $JPI\_EGN$

 $\mathbf S$ 

#### KAVB3609-I

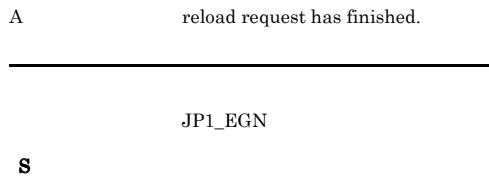

received an termination notification

#### KAVB3610-I

from  $\blacksquare$ 

 $JPI\_EGN$ 

#### (S)

#### KAVB3612-I

ポーネント名.

A stop request will now be sent to all processes of

#### $JP1$ \_EGN

 $\mathbf s$ 

#### KAVB3613-W KAVB3624-E

#### KAVB3613-W

A timeout occurred in . Processing continues.

JP1\_EGN

#### $\mathbf{o}$

Administrators

#### KAVB3621-E

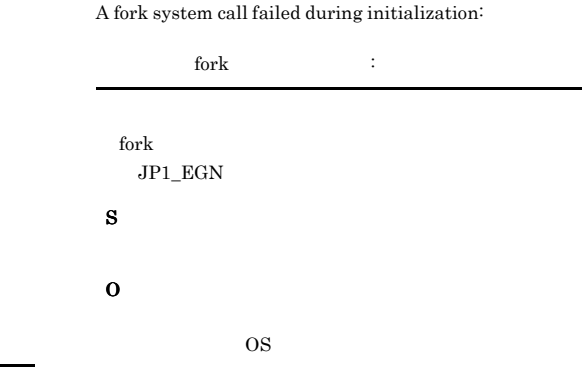

The setsid function failed.  $($ 

#### KAVB3614-E

 $jegn\_spmd\_stop$  -kill

 $\mathbf{s}$ 

 $\mathbf{o}$ 

Process management will now stop because an invalid status occurred.

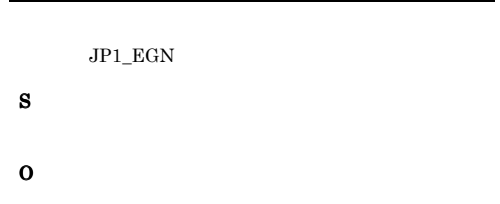

#### KAVB3616-I

Restart of the has finished.

 $JPI\_EGN$ 

(S)

#### KAVB3624-E

KAVB3623-E

setsid setsid  $\mathbf{s}$ 

 $\mathbf{o}$ 

 $\mathbf{s}$ 

 $\mathbf{o}$ 

An attempt to create a process management table has failed.

jegn\_service\_0700.conf

 $\overline{\text{OS}}$ 

#### KAVB3620-E

The user does not have permission to execute the command the command the set of  $\mathcal{L}$ 

Administrators

 $\mathbf s$ 

#### KAVB3625-E

An internal error occurred. Execution Command names differ. 内部エラー : 実行コマンド名の不一致 実行コマンド名

# ${\bf S}$  $\mathbf{o}$

#### KAVB3626-E

An attempt to create a lock file has failed.

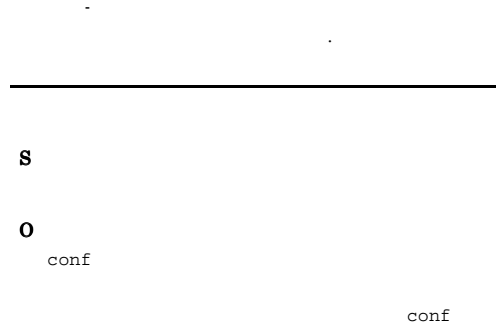

#### KAVB3627-I

is already running.

 $JP1\_EGN$  $\mathbf{s}$ 

#### KAVB3631-E

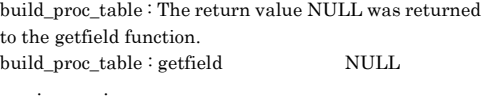

jeng\_service\_0700.conf

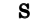

 $\mathbf{o}$ 

#### KAVB3642-E

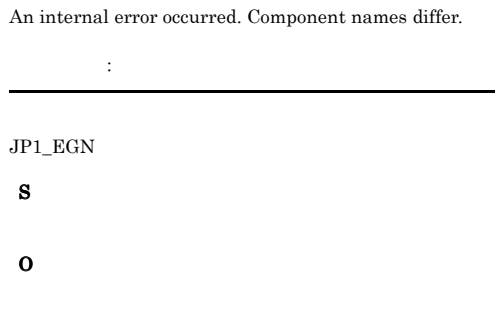

#### KAVB3643-E

An attempt to open the environment definition file has failed.

#### KAVB3644-E

An attempt to expand the environment variables has failed.

jegn\_spmd\_env.conf

#### (S)

 $\bf{s}$ 

 $\mathbf 0$ 

 $\mathbf 0$ 

#### KAVB3645-I

The logical hostname for process management is

### $\mathbf{s}$

スト名.

#### KAVB3646-I

The option is specified.

153

#### (S)

#### KAVB3647-E

The expiration of the time limit.

 $JP1$ <sub>\_EGN</sub>

(S)

#### KAVB3649-E

The environment variable of JP1\_HOSTNAME is empty. JP1\_HOSTNAME

#### JP1\_HOSTNAME

(S)

#### $\mathbf{o}$

JP1\_HOSTNAME

JP1\_HOSTNAME

#### KAVB3651-I

Startup processing for has started.

 $JP1\_EGN$ 

#### (S)

#### KAVB3652-E

A timeout occurred during the wait for a response. (timeout period = seconds)

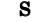

#### $\mathbf{o}$

#### KAVB3653-E

An attempt to send a request to the process management has failed.

#### (S)

 $\mathbf{o}$ 

/var/opt/jpleg4nnmi/tmp

#### KAVB3654-E

An attempt to receive a response from the process management has failed.

(S)

## $\mathbf{o}$

#### KAVB3655-E

Invalid data was received from the process management.

 $\bf s$  $\mathbf{o}$ 

#### KAVB3656-I

The startup command terminated normally.

#### $\mathbf{s}$

#### KAVB3657-E

The startup command terminated abnormally

#### $\mathbf{s}$

#### $\Omega$

jegn\_spmd\_status

# KAVB3658-E The startup command terminated abnormally due to an inconsistent state. jegn\_spmd\_status KAVB3659-I There were no processes that could run. KAVB3660-E Invalid data was received.

 $\mathbf S$  $\mathbf{o}$ 

#### KAVB3661-E

An unexpected result code was received. (return code = ターンコード)

. Return Code =

#### $\bf s$

 $\mathbf S$ 

 $\mathbf{o}$ 

(S)

 $\Omega$ 

jegn\_spmd\_status

#### KAVB3662-I

The process management is not running.

## $\mathbf{s}$

 $\mathbf{o}$ • jegn\_start NNM<sub>i</sub>

#### KAVB3663-E

Execute the command from the administrator console.

# (S)

 $\mathbf{o}$ 

#### KAVB3672-I

A forced termination (kill) of has started.

 $JP1$ <sub>\_EGN</sub>

(S)

#### KAVB3674-I

Termination processing of has started.

 $JP1\_EGN$ 

 $\mathbf{s}$ 

#### KAVB3675-I

The stop command terminated normally.

(S)

#### KAVB3676-E

The stop command terminated abnormally.

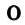

#### (S)

#### $\mathbf{o}$

#### jegn\_spmd\_status

#### KAVB3677-E

The stop command terminated abnormally due to an inconsistent state.

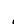

## $\mathbf{o}$

(S)

## KAVB3678-I

There were no processes that could terminate.

#### (S)

# KAVB3680-I

Reload processing for has started.

(S)

#### KAVB3681-I

The reload command terminated normally.

 $JP1\_EGN$ 

#### (S)

#### KAVB3682-E

The reload command terminated abnormally.

#### KAVB3683-E

The reload command terminated abnormally due to an inconsistent state.

 $\bf{s}$ 

## $\mathbf{o}$

#### KAVB3684-E

There were no processes that could be reloaded.

 $\bf s$  $\mathbf{o}$ 

#### KAVB3685-E

A timeout occurred in

 $\mathbf s$  $\mathbf{o}$ 

#### KAVB3690-I

Processing to report the status of has started.

#### $JP1\_EGN$

 $\mathbf s$ 

 $\mathbf{s}$ 

#### KAVB3691-I KAVB3744-I

# KAVB3691-I All the processes have started. KAVB3692-I Some of the processes have started. KAVB3693-I All of the processes have stopped. KAVB3694-I Part of the process is now restarting.  $\mathbf{s}$ (S) (S)  $\mathbf{o}$

#### $\mathbf{s}$

 $\mathbf s$ 

 $\mathbf S$ 

 ${\bf S}$ 

#### KAVB3705-I

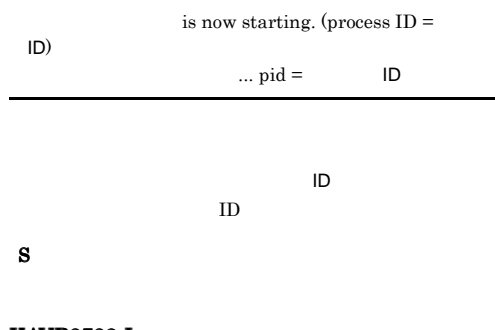

#### KAVB3732-I

detected the termination of . (process  $ID =$   $ID)$ 

 $ID =$   $ID$ 

 $JPI\_EGN$ 

 $\blacksquare$  $ID$ KAVB3736-I All processes of have stopped.  $JPI$   $EGN$ KAVB3737-E The terminated abnormally

#### $JP1\_EGN$

jegn\_spmd\_status

#### KAVB3743-I

has terminated.

 $\rm JP1\_EGN$ 

#### ${\bf S}$

#### KAVB3744-I

startup has finished.

#### $JP1$   $EGN$

(S)

#### KAVB3745-I

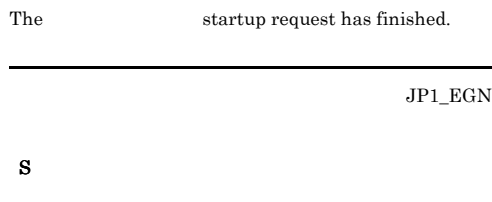

#### KAVB3752-E

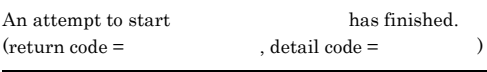

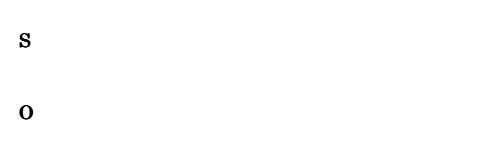

#### KAVB3760-I

The changes to were not applied.

 $(jegn\_service_0700.comf)$ 

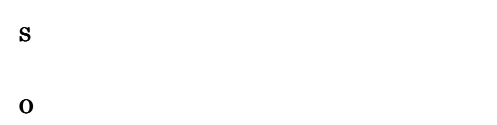

#### KAVB3761-E

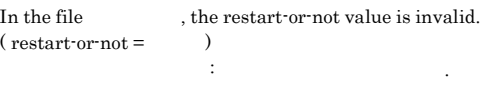

 $(jegn\_service_0700.comf)$ 

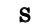

 $\mathbf{o}$ 

#### KAVB3762-I

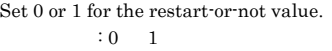

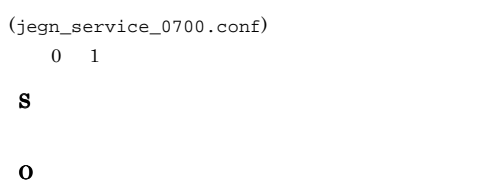

 $0 \quad 1$ 

#### KAVB3763-E

In the file  $\hfill$  , the number-of-restarts value is  $invalid.$  (restart num.  $=$  ) 定義ファイルファイル名 : 再起動回数の値が不正です.

 $(jegn\_service_0700.comf)$ 

# $\mathbf{s}$

 $\mathbf{o}$ 

#### KAVB3764-I

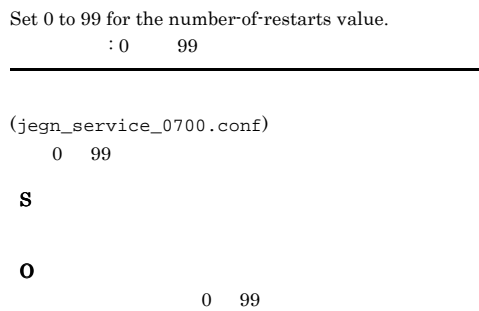

#### KAVB3765-E

In the file  $\hfill\label{eq:3}$  , the restart interval value is  $invalid.$  (restart interval  $=$   $)$ こうしゃ にっぽん : リトライ間隔の値が

(jegn\_service\_0700.conf)

 $\mathbf{o}$ 

 ${\bf S}$ 

#### KAVB3766-I

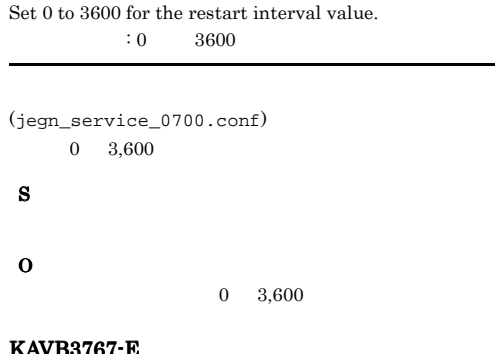

3767

In the file the restart-count reset time is  $\begin{minipage}{.4\linewidth} \begin{tabular}{l} \bf{invalid.} \end{tabular} \end{minipage} \begin{minipage}{.4\linewidth} \begin{tabular}{l} \bf{invalid.} \end{tabular} \end{minipage} \end{minipage} \begin{minipage}{.4\linewidth} \begin{tabular}{l} \bf{invalid.} \end{tabular} \end{minipage} \end{minipage} \begin{minipage}{.4\linewidth} \begin{tabular}{l} \bf{invalid.} \end{tabular} \end{minipage} \end{minipage} \begin{minipage}{.4\linewidth} \begin{tabular}{l} \bf{invalid.} \end{tabular} \end{minipage$ 定義ファイルファイル名 : 再起動回数リセット時間の値が

不正です. 設定値

 $(jegn\_service_0700.config)$ 

#### (S)

 $\mathbf{o}$ 

#### KAVB3768-I

Set 3600 to 2147483647 for the restart-count reset time.  $: 3600 \qquad 2147483647$ 

 $(jegn\_service_0700.comf)$  $3,600 \quad 2,147,483,647$ 

#### $\mathbf S$

 $\Omega$ 

2,147,483,647

#### KAVB3769-I

In , check the entries: process-name|path|startup-option|restart-or-not|num ber-of-restarts|restart-interval|restart-count-reset-tim e| ファイル名 のエントリを確認してください :プロセス名| | パス| ポス| トライト | トライト | トライト 間隔|再起動回数リセット時間|

再起動回数リセット時間の値は 3,600

(jegn\_service\_0700.conf)

(S)

 $\mathbf{o}$ 

#### KAVB3777-I

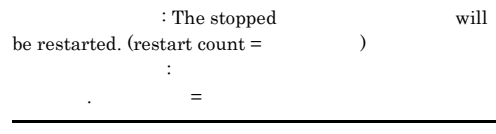

JP1\_EGN

#### $\mathbf{s}$

#### KAVB3778-I

: A startup request was sent to the process コンポーネント名: 管理対象プロセス名 に起動要求を送信

#### $JPI\_EGN$

#### (S)

#### KAVB3779-I

: An attempt to send a startup request to the process failed. コンポーネント名: 管理対象プロセス名 の起動要求の送信

#### $JPI\_EGN$

#### (S)

#### KAVB3786-E

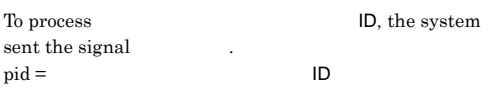

 $\Box$  $ID$ 

 $\mathbf{s}$ 

#### KAVB3788-E

: The number of restarts of exceeded the specified restart count. コンポーネント名: 管理対象プロセス名 の再起動が設定再

 $JPI\_EGN$ 

(S)

 $\mathbf 0$ 

jegn\_spmd\_status

#### KAVB3802-W

The process manager will not be monitored because an attempt to initialize the health check function failed.

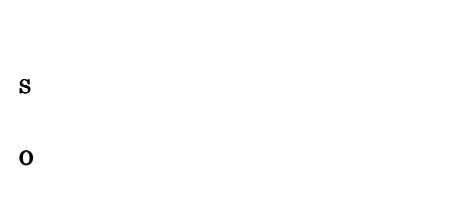

#### KAVB3840-E

The product information could not be acquired because there was not enough memory.(Detailed information:  $, \qquad$ 

 $\mathcal{L}_{\mathcal{A}}$ : , , , , )

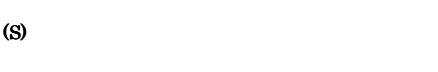

## KAVB3841-E

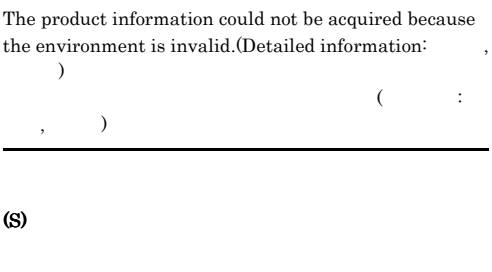

#### KAVB3846-I

completed the reload request.

 $JPI\_EGN$ 

#### $\mathbf{s}$

(O)

#### KAVB3855-I

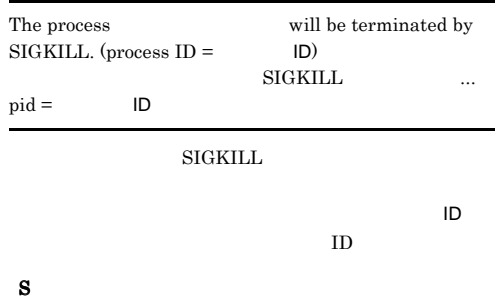

#### KAVB3862-E

: No processes could be started.

 $JPI\_EGN$ 

 $\mathbf s$ 

(O)

# KAVB3863-E : No processes can be reloaded.  $JP1\_EGN$

 $\bf S$ 

(O)

#### KAVB3870-E

The conf directory path cannot be obtained from the common definition. conf

#### conf  $\sim$

(S)  $\mathbf{o}$ 

JP1\_HOSTNAME

JP1\_HOSTNAME

JP1\_HOSTNAME

#### KAVB3871-E

The conf directory path cannot be obtained by using the specified logical hostname. conf

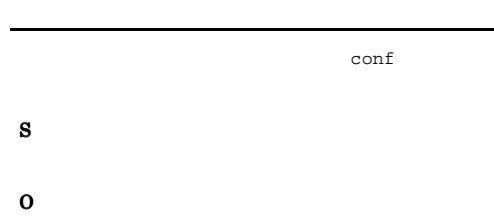

#### KAVB3872-E

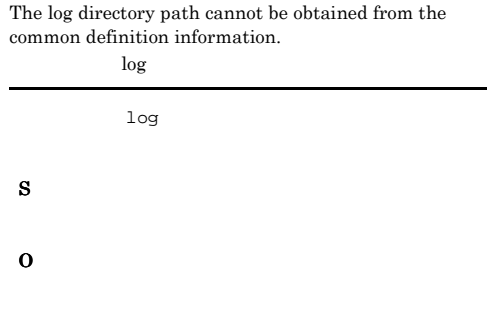

#### KAVB3873-E

The log directory path cannot be obtained by using the specified logical hostname.

 $\log$ 

#### $\log$

KAVB3874-E

HNTRLib could not be initialized. HNTRLib

HNTRLib<sub>2</sub>

 $\mathbf{s}$ 

(S)

 $\mathbf{o}$ 

 $\mathbf{o}$ 

#### KAVB3875-E

HNTRLib could not be initialized. HNTRLib

HNTRLib<sub>2</sub>

(S)

#### KAVB3899-E

#### The work directory path cannot be acquired from the  $common definition information. (return code =$  $\lambda$ work work

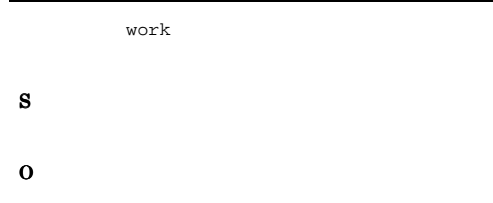

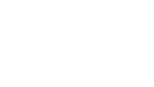

#### KAVB3905-I

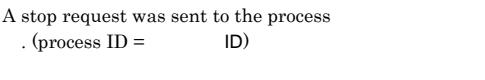

 $\ldots$  pid =  $\blacksquare$ 

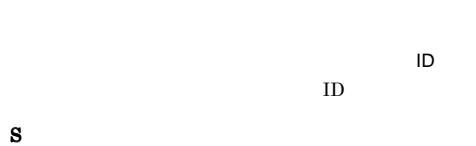

#### KAVB3908-I

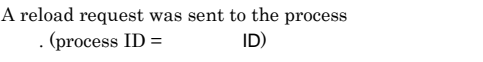

 $\ldots$  pid =  $\blacksquare$ 

ネントを構成しているプロセスの名前です。プロセス ID  $ID$  $\mathbf{s}$ 

#### KAVB3910-I

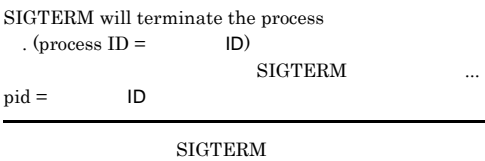

ネントを構成しているプロセスの名前です。プロセス ID

 $ID$ 

#### KAVB3911-E

 $\mathbf{s}$ 

The process management daemon is busy.

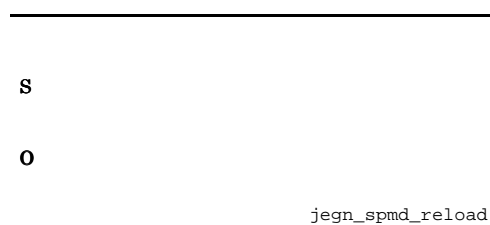

KAVB3912-I

The process is running.

#### $\mathbf{s}$

#### KAVB3913-I

The process is not running.

### (S)

#### KAVB3914-E

An attempt to open the lock file under the conf directory has failed. conf

conf  $\sim$ 

 $\mathbf s$ 

 $\mathbf{o}$ conf

conf  $\sim$ 

#### KAVB3935-E

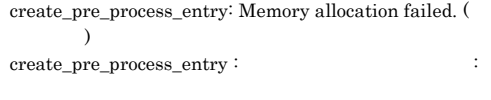

#### KAVB3986-I

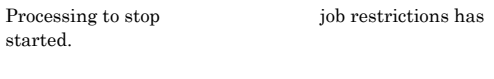

 $JP1$ \_EGN

 $\bf S$ 

Startup preprocessing is being performed.

#### $\mathbf s$

 ${\bf S}$ 

 $\mathbf{o}$ 

#### KAVB3961-E

KAVB3960-I

The request could not be accepted because startup preprocessing is being performed.

#### (S)

 $\mathbf{o}$ 

#### KAVB3981-I

jegn\_spmd\_stop -job: A request to stop job restrictions will be sent to all processes of  $\hfill\blacksquare$  $jegn\_spmd\_stop$  -job :

 $JPI\_EGN$ 

(S)

#### KAVB3984-I

A request to stop job restrictions has been sent to the  $\begin{array}{lll} \text{process} & \text{ID} = & \text{ID)} \end{array}$ 

 $\ldots$  pid =  $\blacksquare$ 

 $\text{ID}$  and  $\text{ID}$
# *10*トラブルシューティング

 $4$ 

 $JPI/IM$  - EG for NNMi

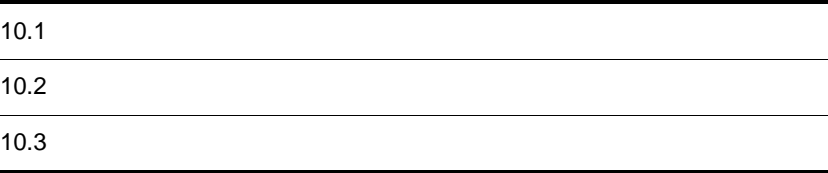

# $10.1$

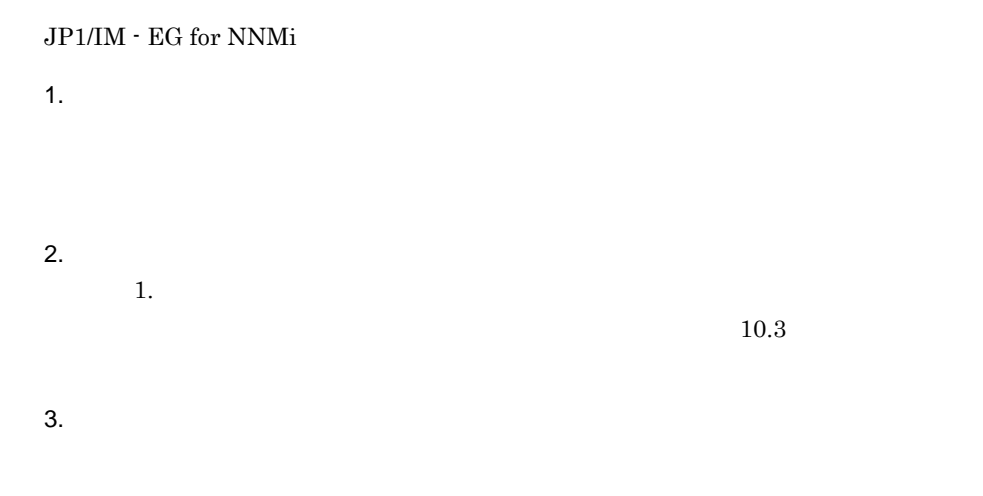

# $10.2$

 $JPI/IM$  - EG for NNMi  $3$ 

- **•**  $\mathbf{r} = \mathbf{r} \cdot \mathbf{r}$
- JP1
- **•**  $\mathbf{r} = \mathbf{r} \cdot \mathbf{r}$
- $3$

# $10.2.1$

HNTRLib<sub>2</sub>

### Windows

システムドライブ :¥Program Files¥Hitachi¥HNTRLib2¥spool¥hntr2{1|2|3|4}.log

### UNIX

/var/opt/hitachi/HNTRLib2/spool/hntr2{1|2|3|4}.log

### $10-1$

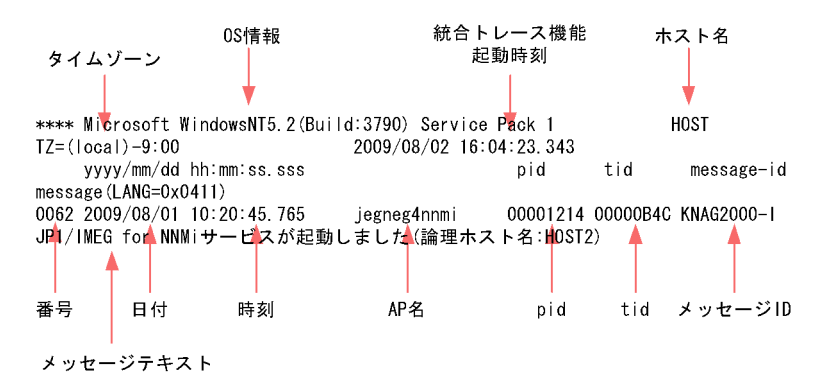

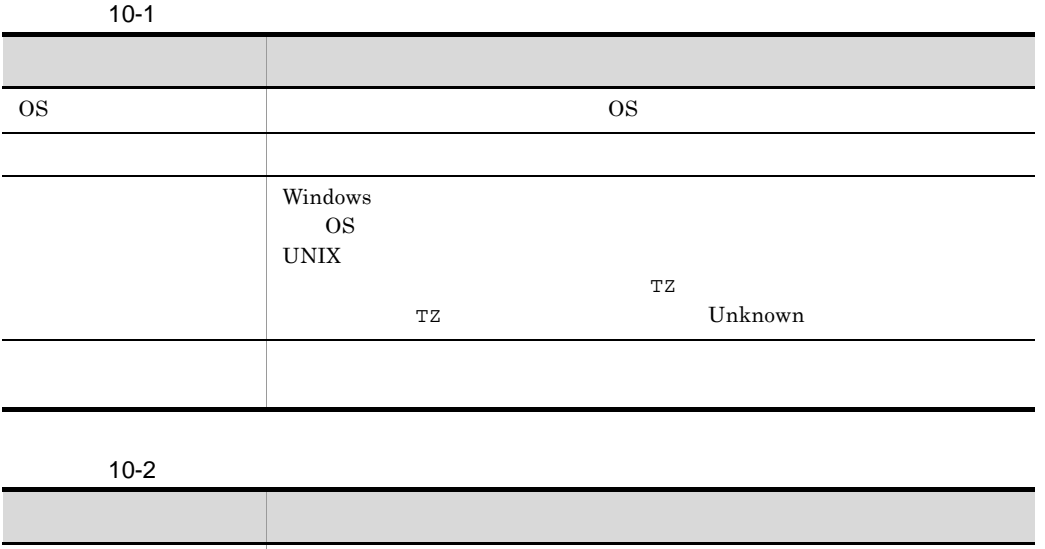

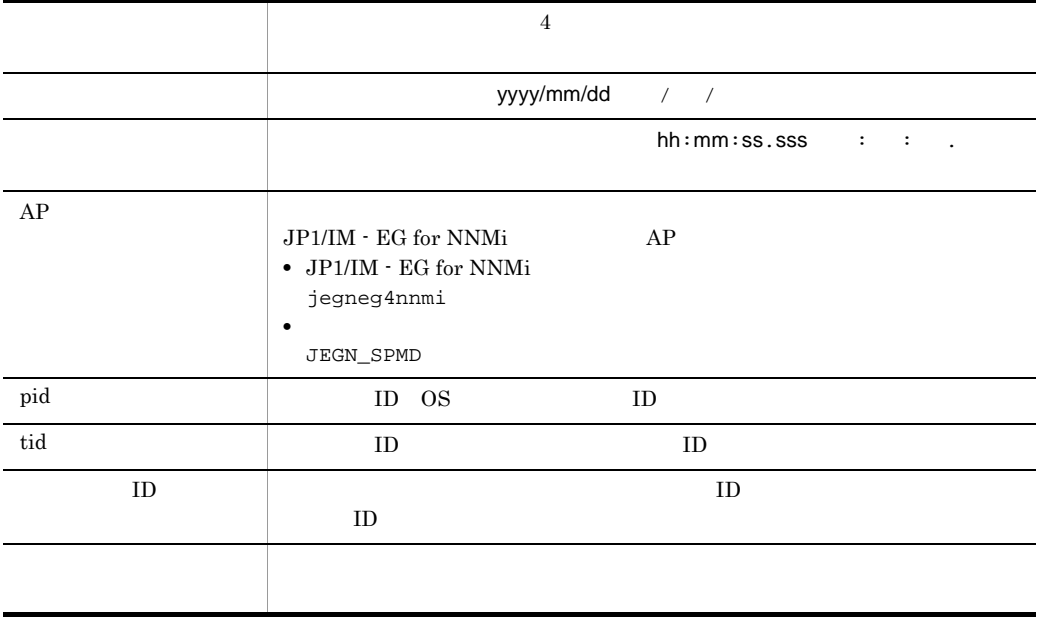

 $TZ$  $\overline{\text{OS}}$ 

# 10.2.2 JP1

 $10.$ 

NNMi  $N<sub>N</sub>$ 

 $JP1$ 

 $JPI$ 

Windows

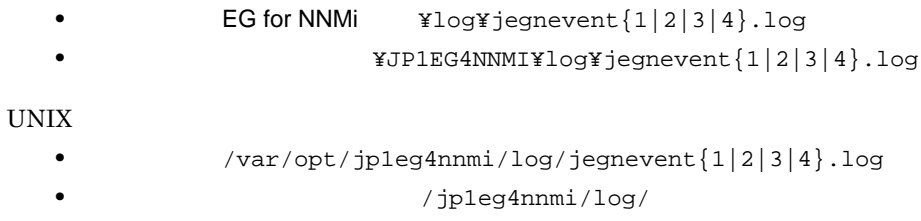

$$
jegnevent{1|2|3|4}.log
$$

 $JPI$   $JPI$ 

10-2 JP1

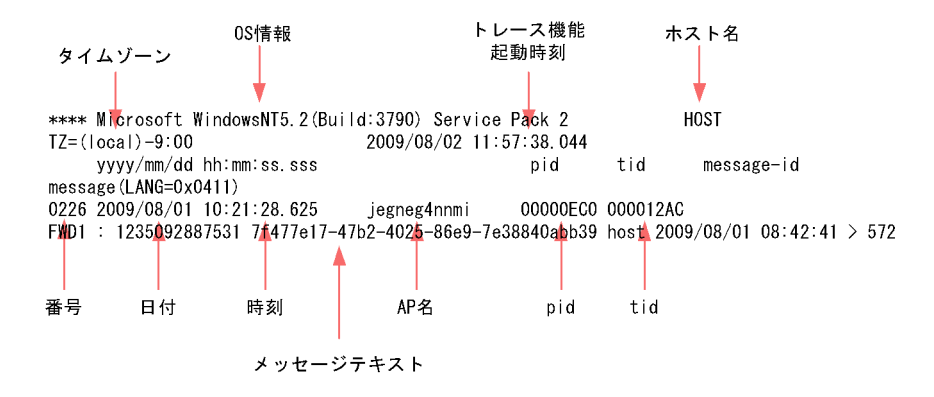

 $JPI$ 

10-3 JP1

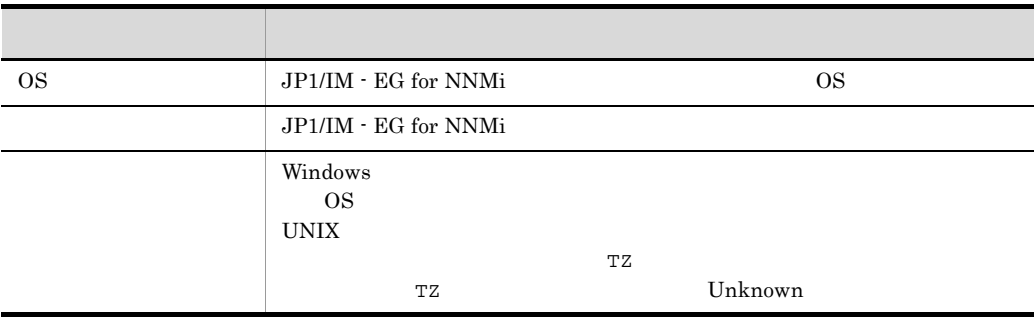

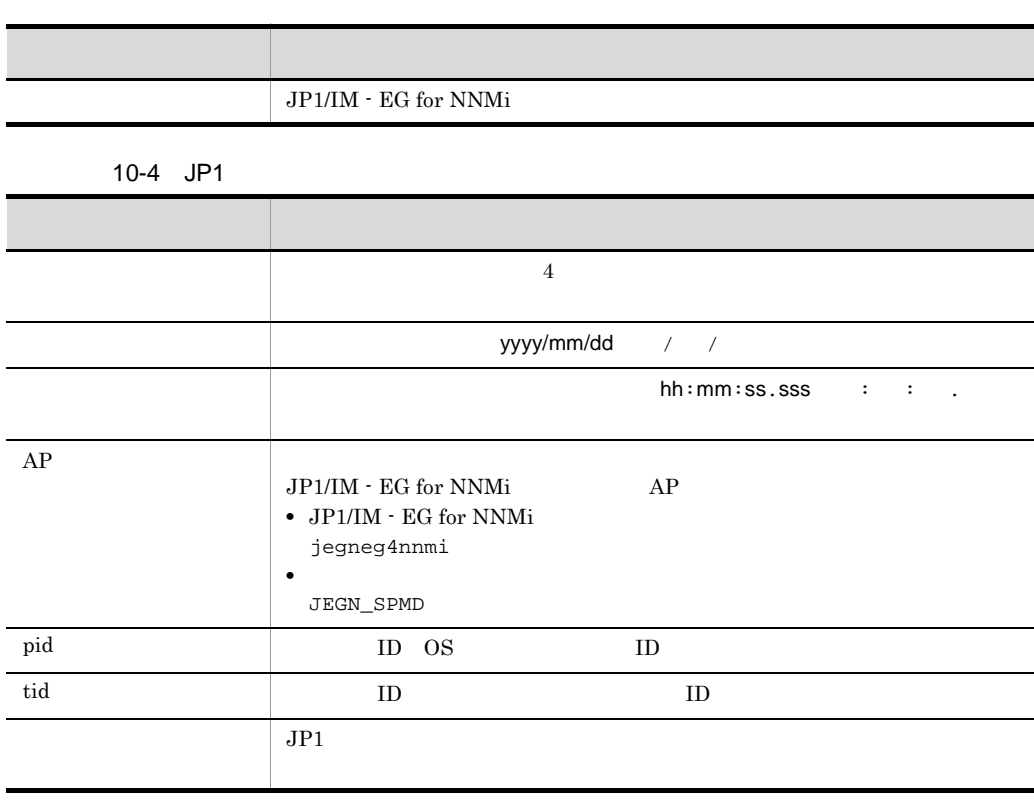

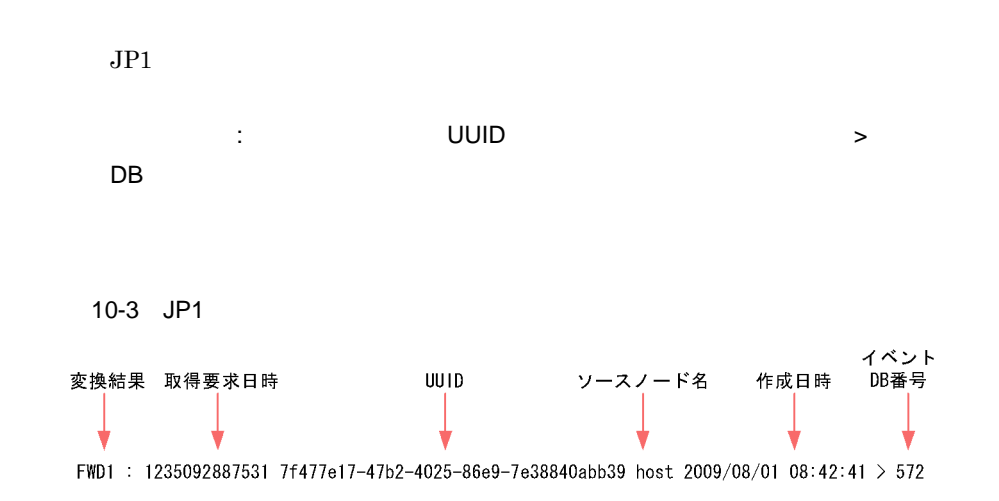

10-5 JP1

|              | <b>NNMi</b><br>JP1<br>FWDn                       |                  |                     |
|--------------|--------------------------------------------------|------------------|---------------------|
|              |                                                  | $\boldsymbol{n}$ |                     |
|              | JP1                                              |                  |                     |
|              | <b>EXC</b>                                       |                  |                     |
|              | JP1                                              |                  |                     |
|              | NNMi<br><b>NNMi</b>                              |                  |                     |
|              | 00:00:00<br>1970<br>$\mathbf{1}$<br>$\mathbf{1}$ |                  |                     |
| ${\rm UUID}$ | <b>NNMi</b><br><b>UUID</b>                       |                  |                     |
|              | <b>NNMi</b>                                      |                  |                     |
|              | <b>NNMi</b>                                      |                  | yyyy/mm/dd hh:mm:ss |
|              | $1 \quad 1$<br>$\sim$ 100 $\sim$ 100 $\pm$       |                  |                     |
| $_{\rm DB}$  | <b>NNMi</b>                                      | JP1              | DB                  |
|              | FWDn                                             |                  |                     |

 $JPI$ 

 $TZ$  $\overline{\text{OS}}$ 

10.2.3

 $JP1/IM$  - EG for NNMi

# $10.$

# $10.3$

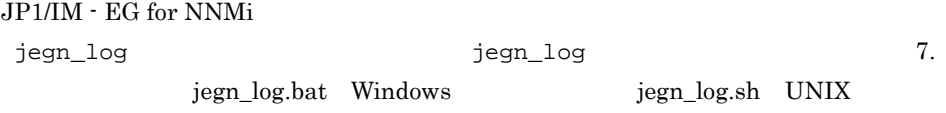

Windows UNIX

# 10.3.1 Windows

Windows

jegn\_log.bat

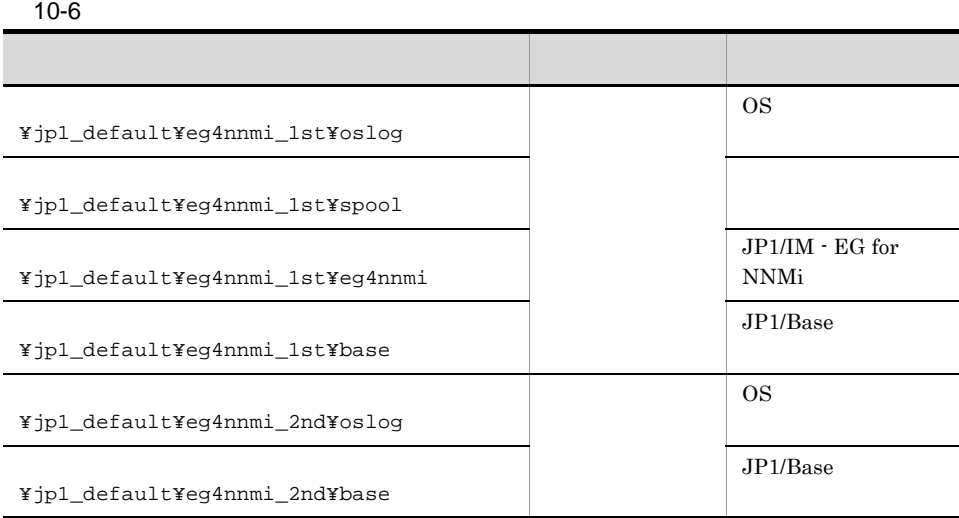

### $10-7$

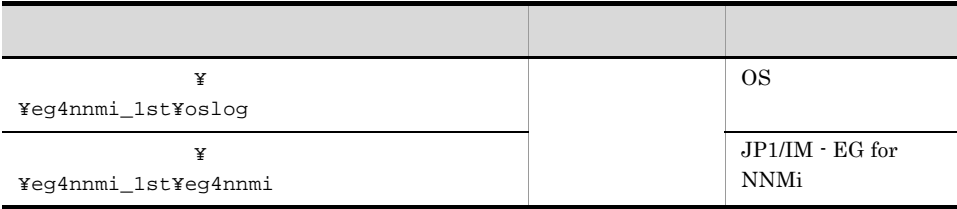

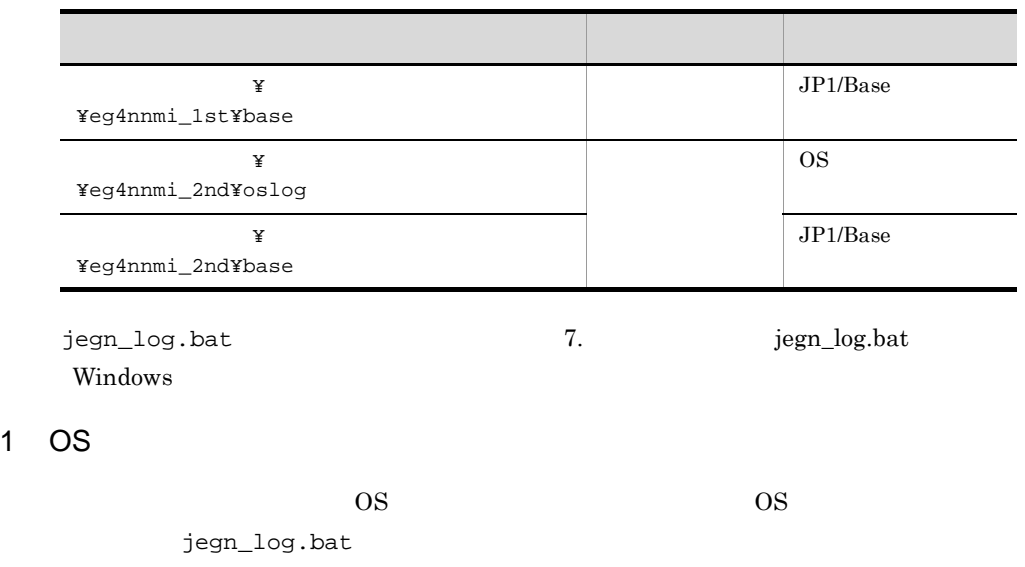

# 10-8 OS

OS **OS** 

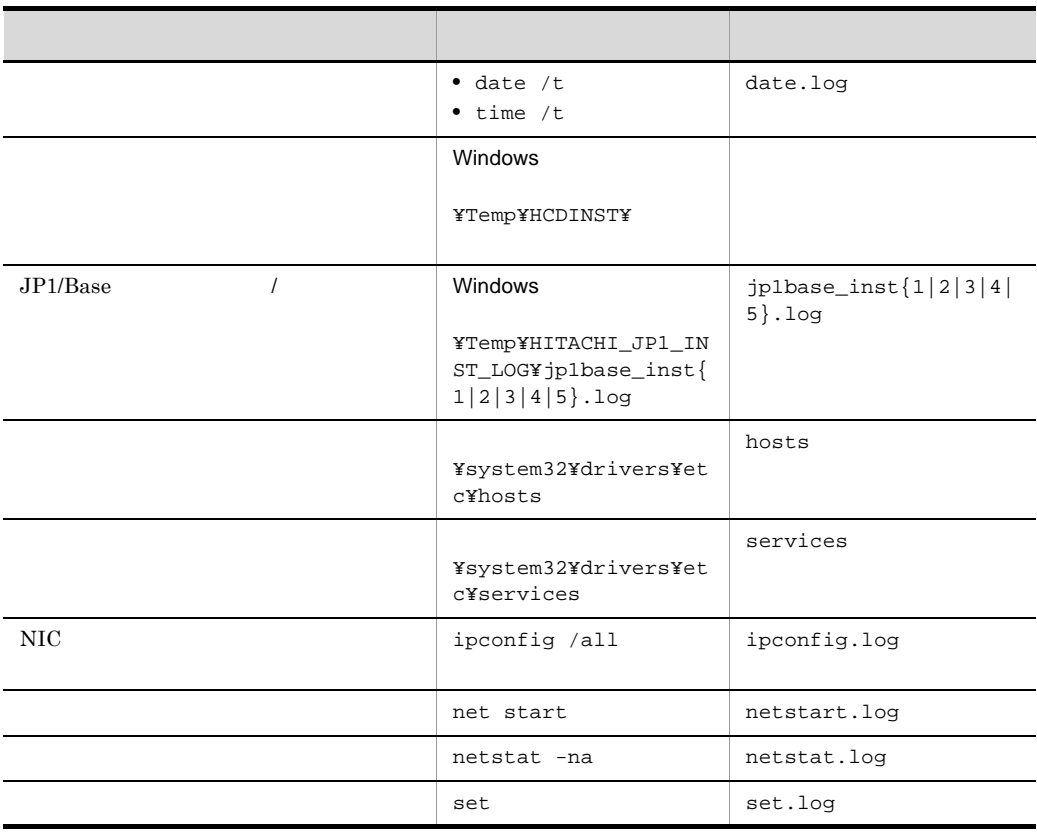

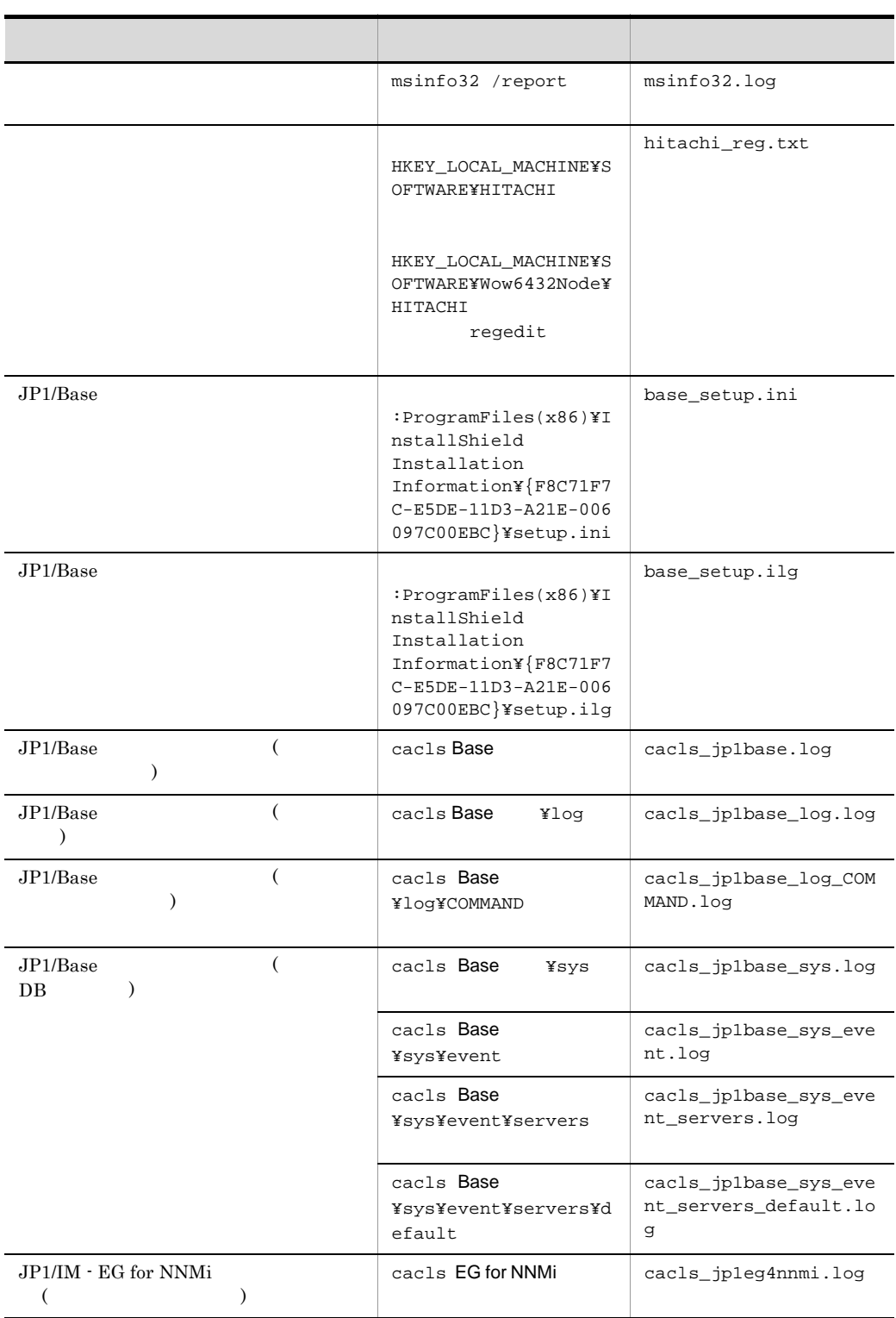

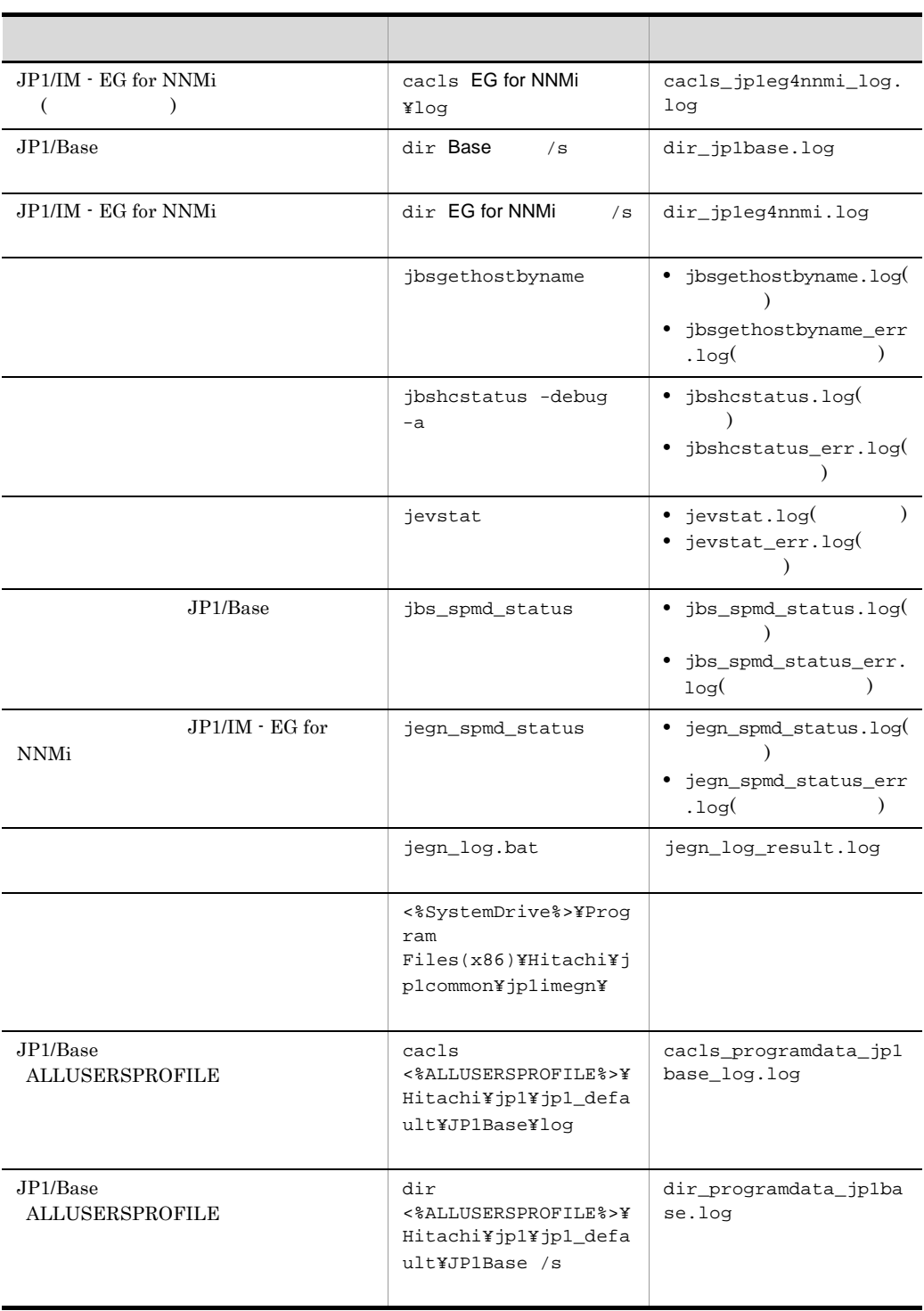

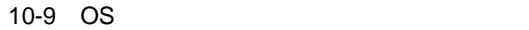

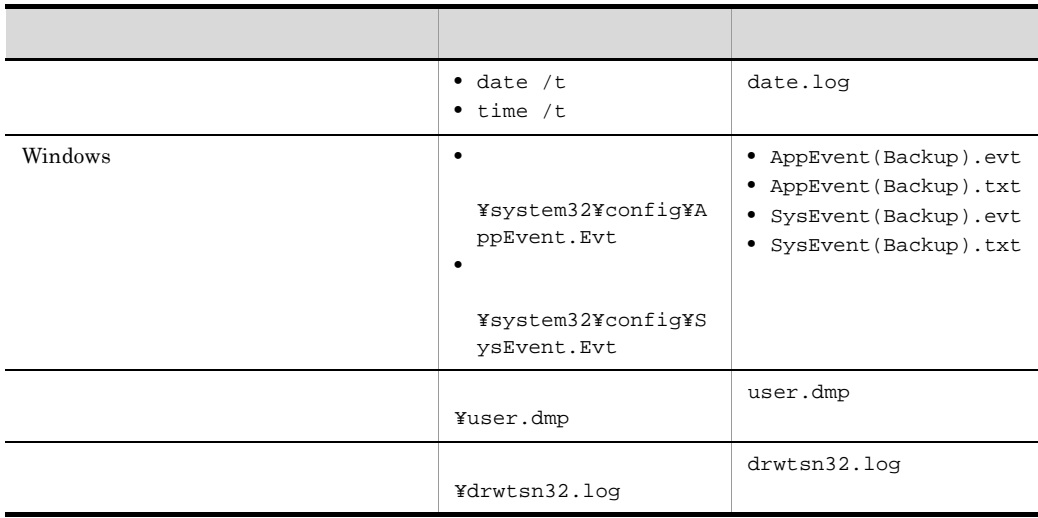

 $2.4.5(1)$  Windows

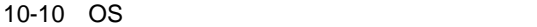

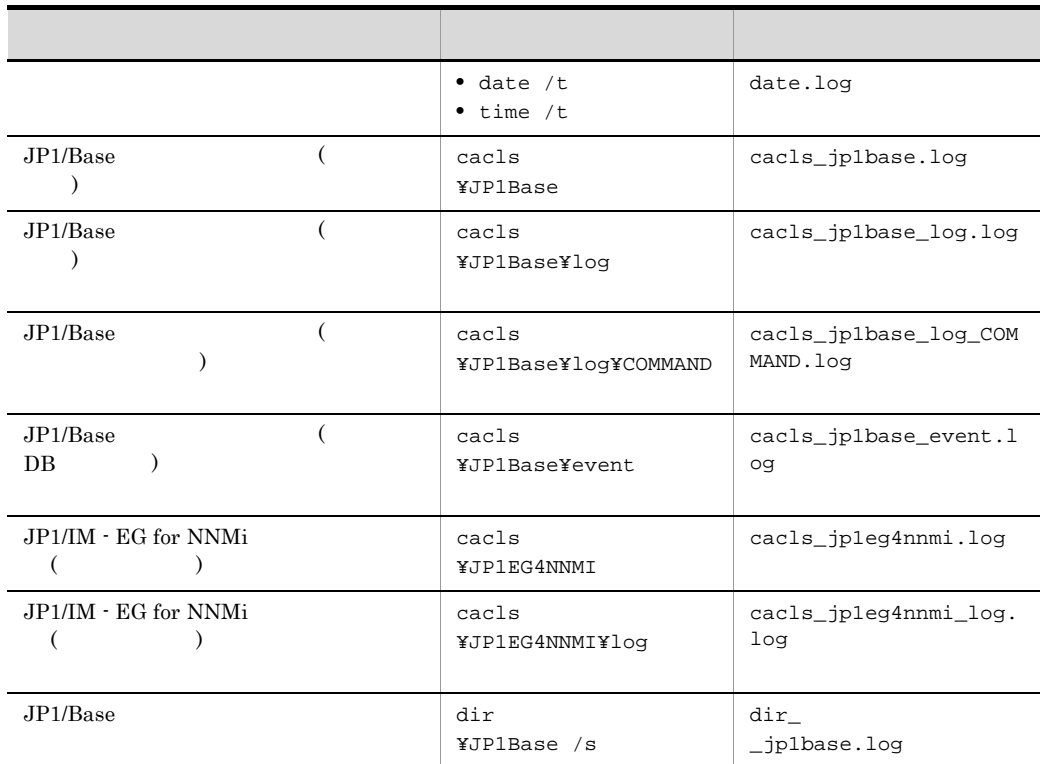

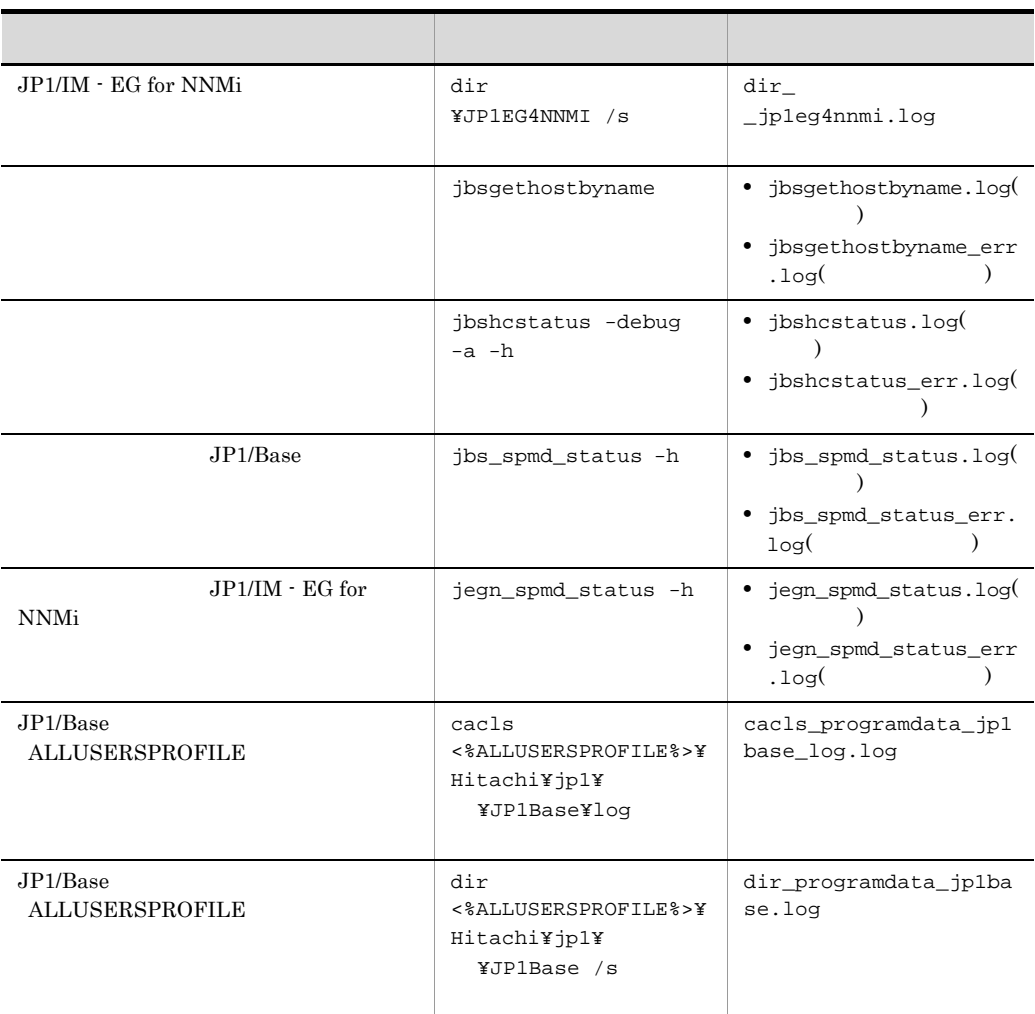

# 10-11 OS

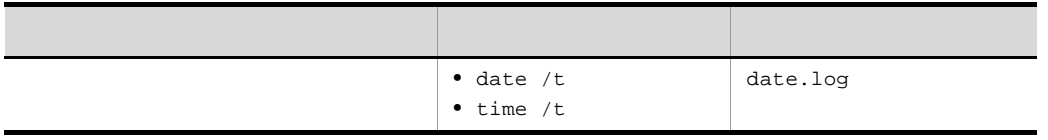

jegn\_log.bat

 $10-12$ 

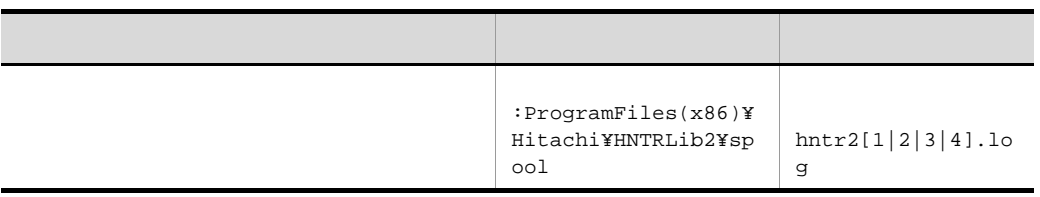

# 3 JP1/IM - EG for NNMi

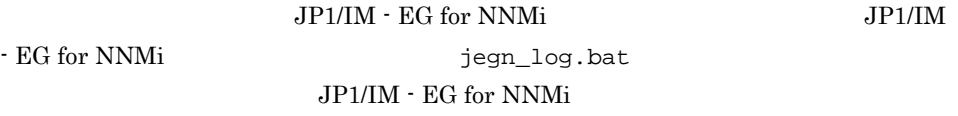

10-13 JP1/IM - EG for NNMi

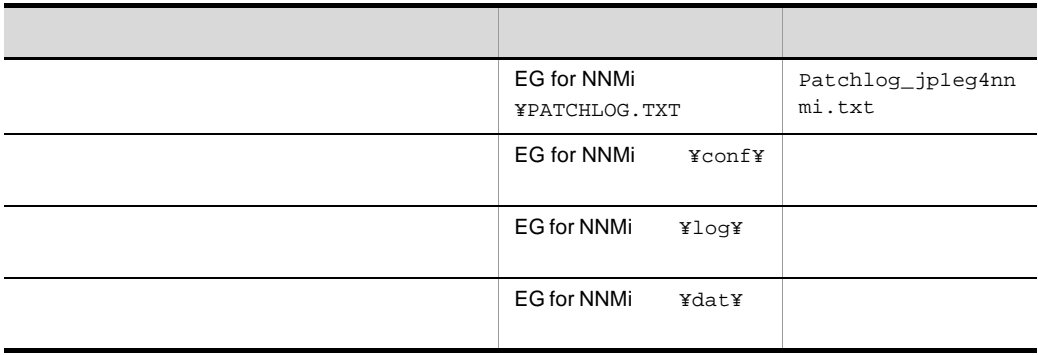

### 10-14 JP1/IM - EG for NNMi

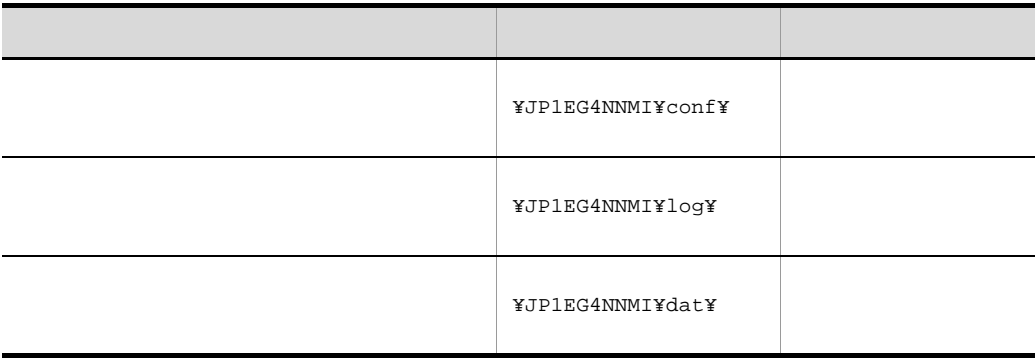

4 JP1/Base

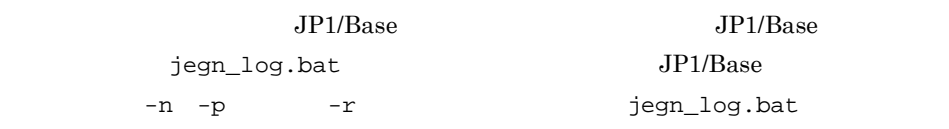

 $10.$ 

## $JP1/B$ ase

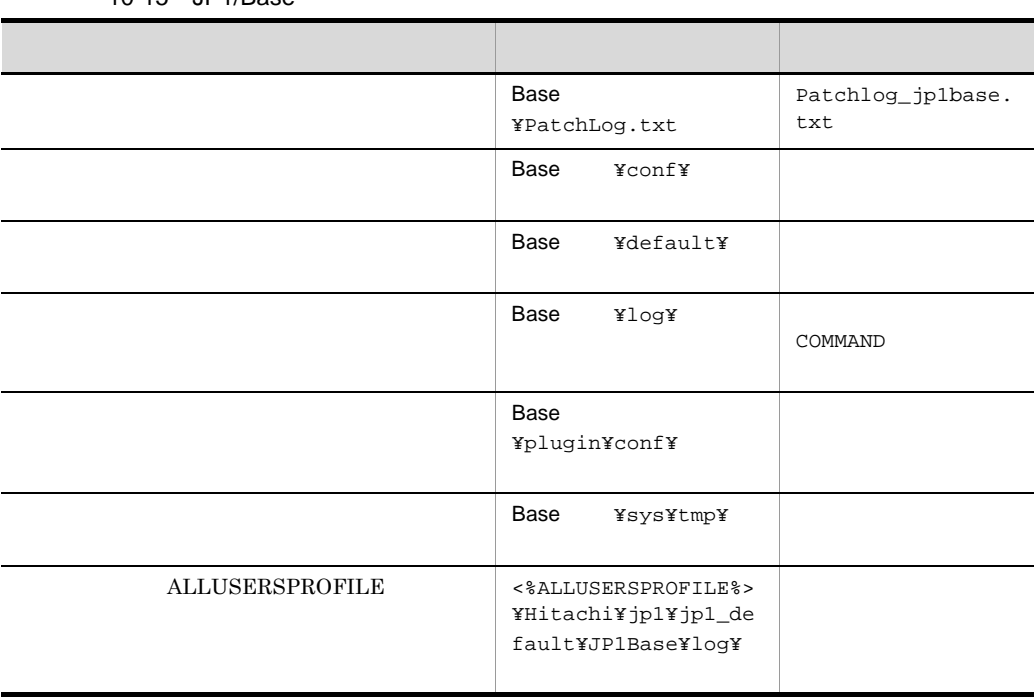

### $10-15$  JP1/Base

# 10-16 JP1/Base

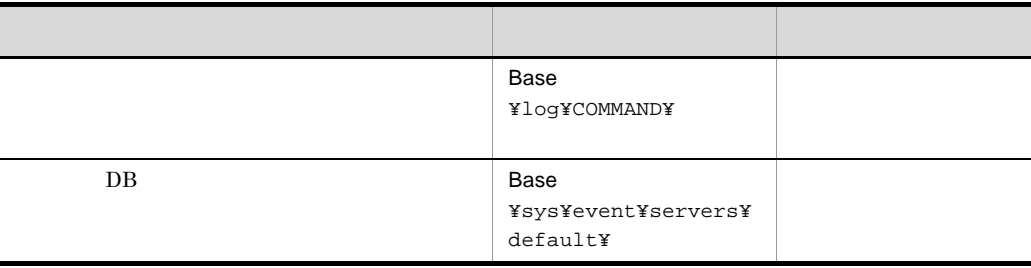

### 10-17 JP1/Base

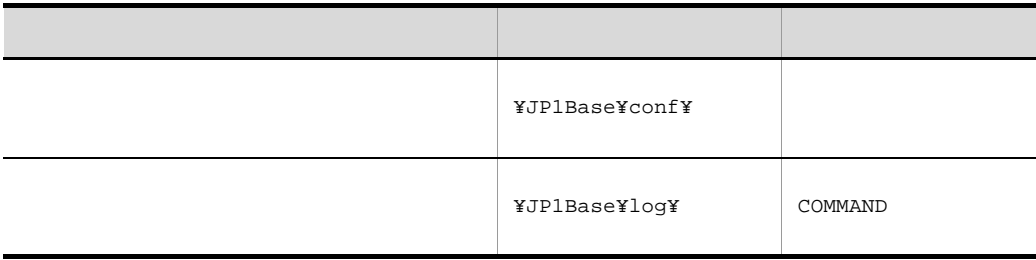

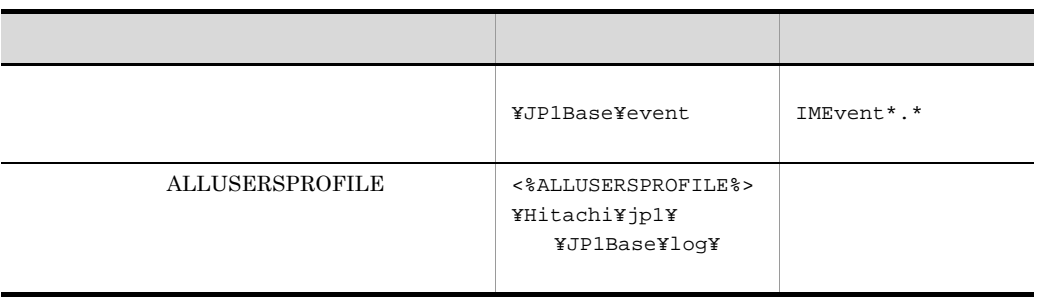

### 10-18 JP1/Base

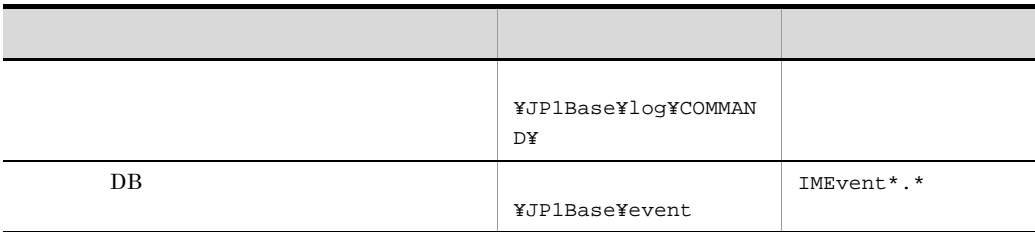

 $5$ 

OS  $JP1/IM$  - EG for NNMi

10.3.2 UNIX

UNIX  $\blacksquare$ 

jegn\_log.sh

 $10-19$ 

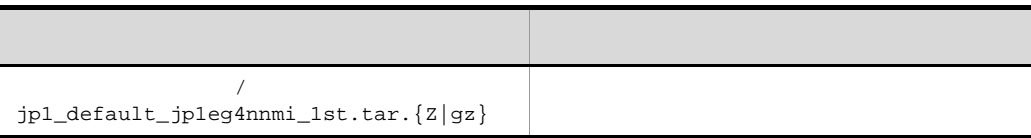

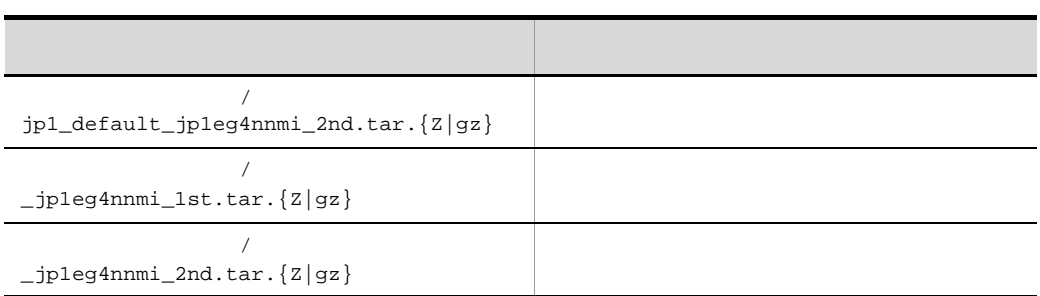

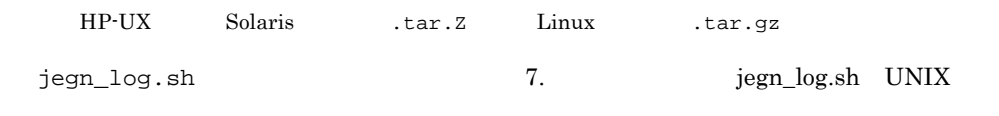

1 OS

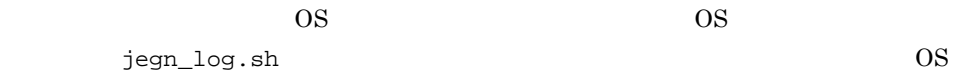

10-20 OS

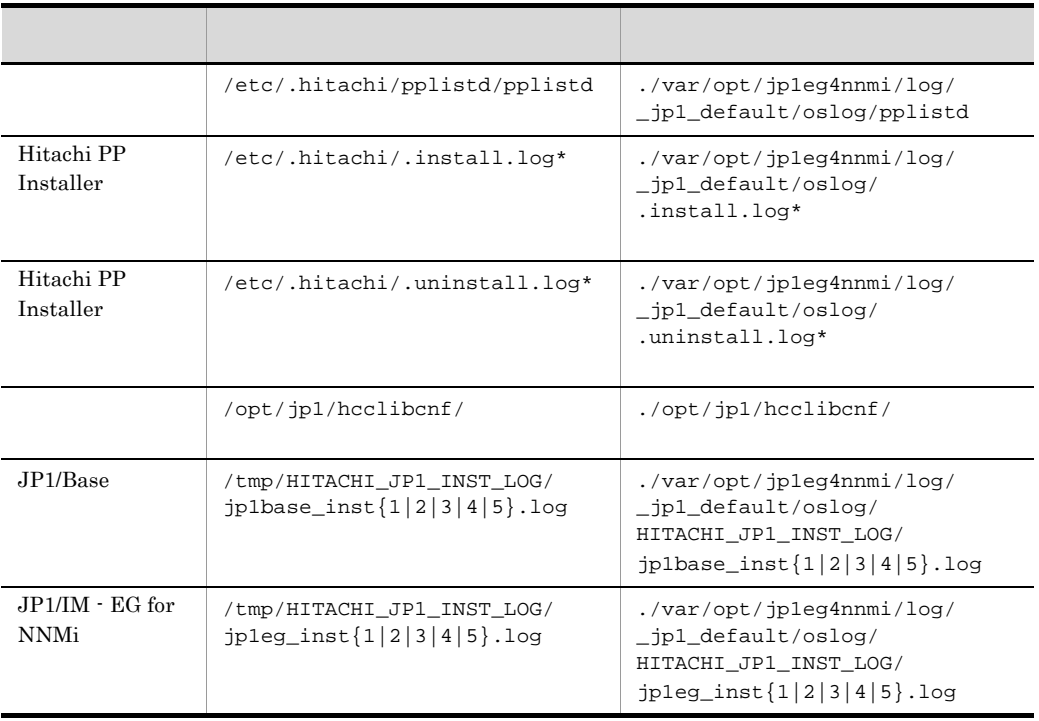

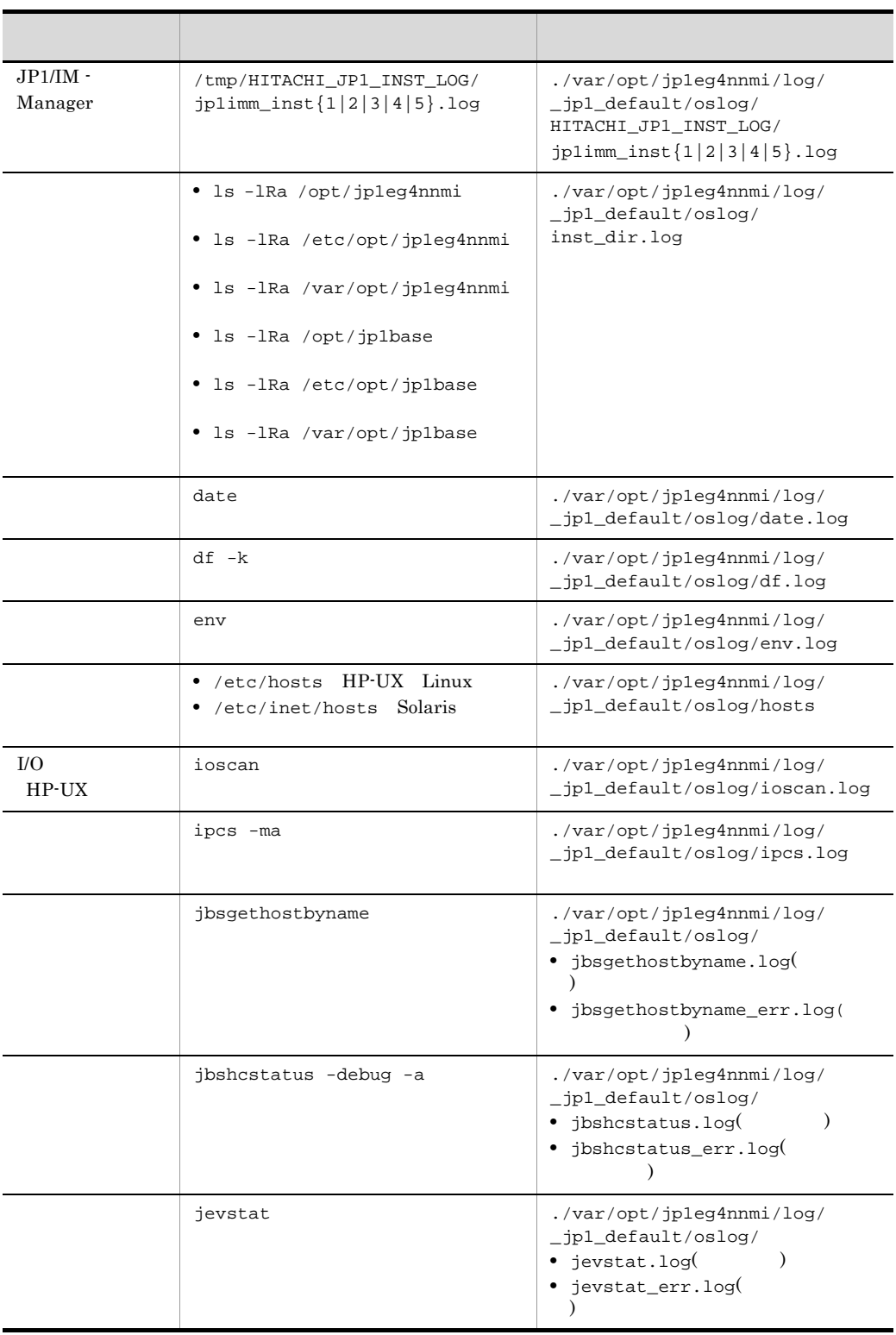

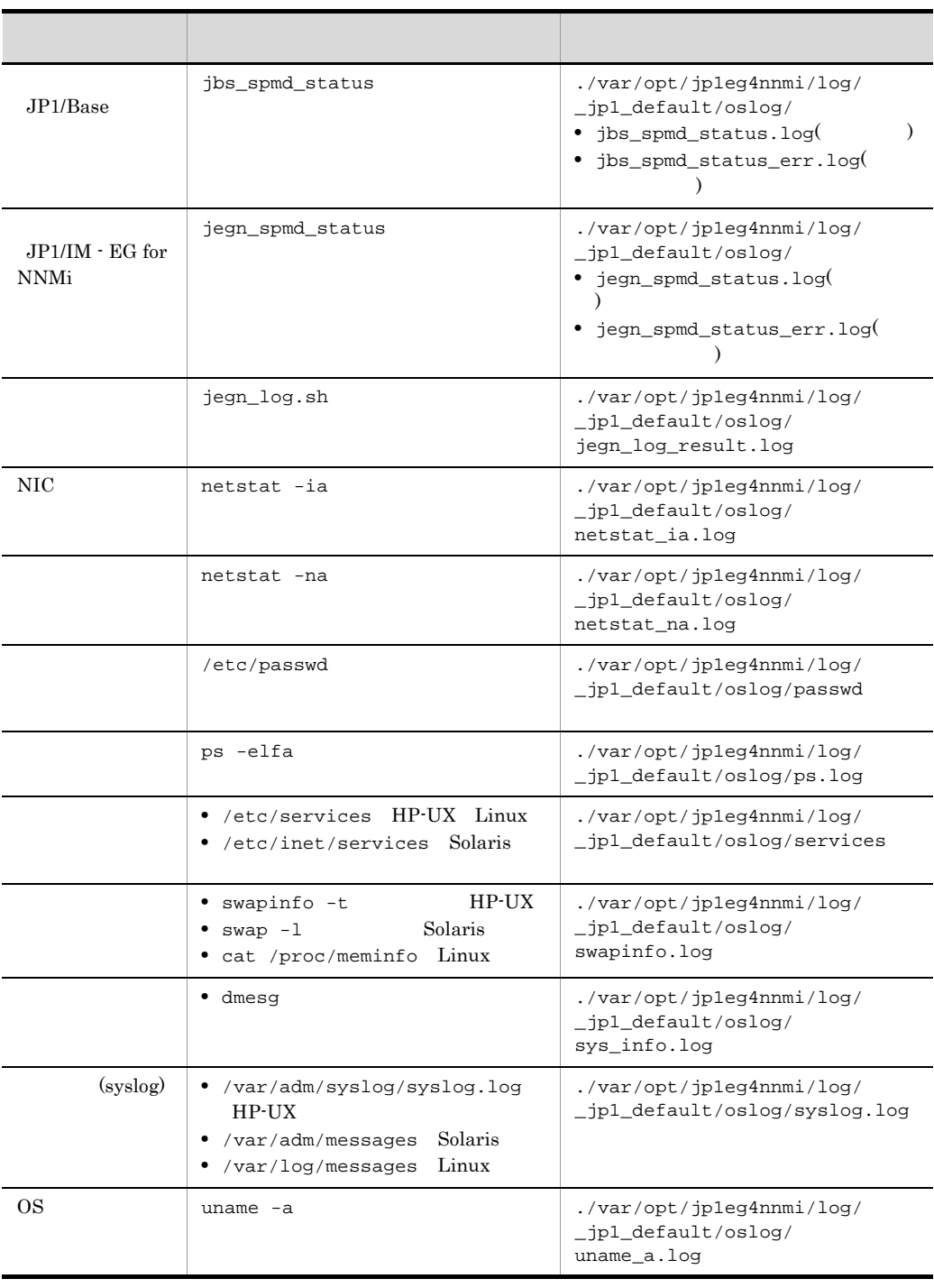

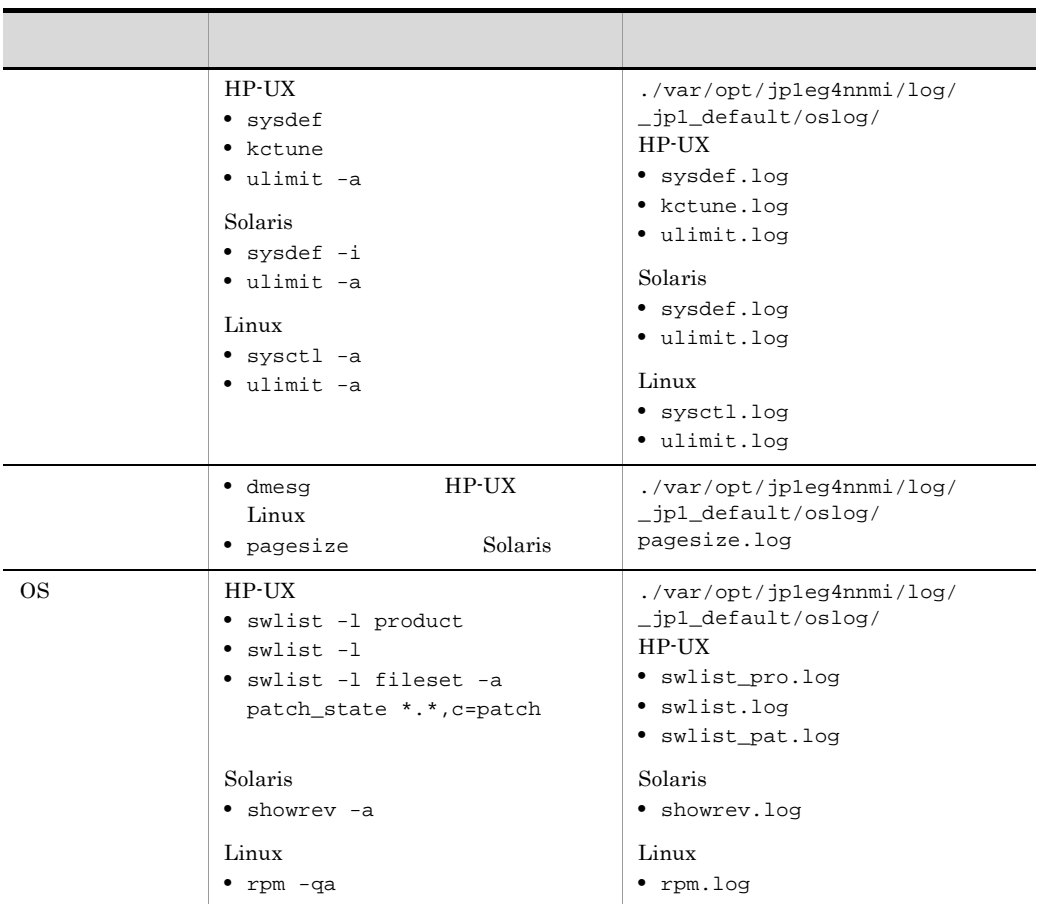

 $jp1_d$ efault\_jp1eg4nnmi\_1st.tar. ${z|gz}$ 

10-21 OS

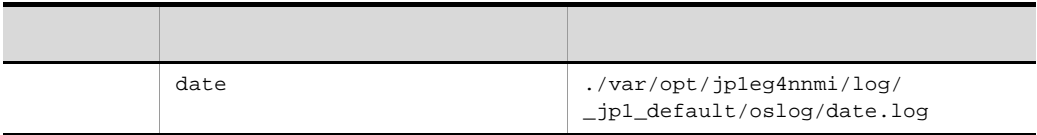

 $jp1\_\text{default}\_\text{jpleg4nnmi}\_\text{2nd.tar.}\{Z|gz\}$ 

10-22 OS

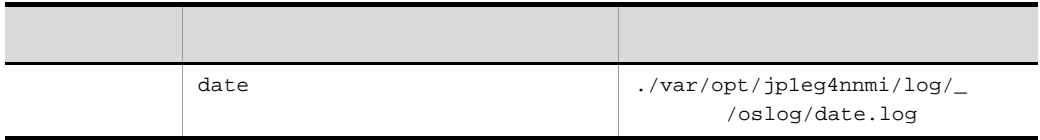

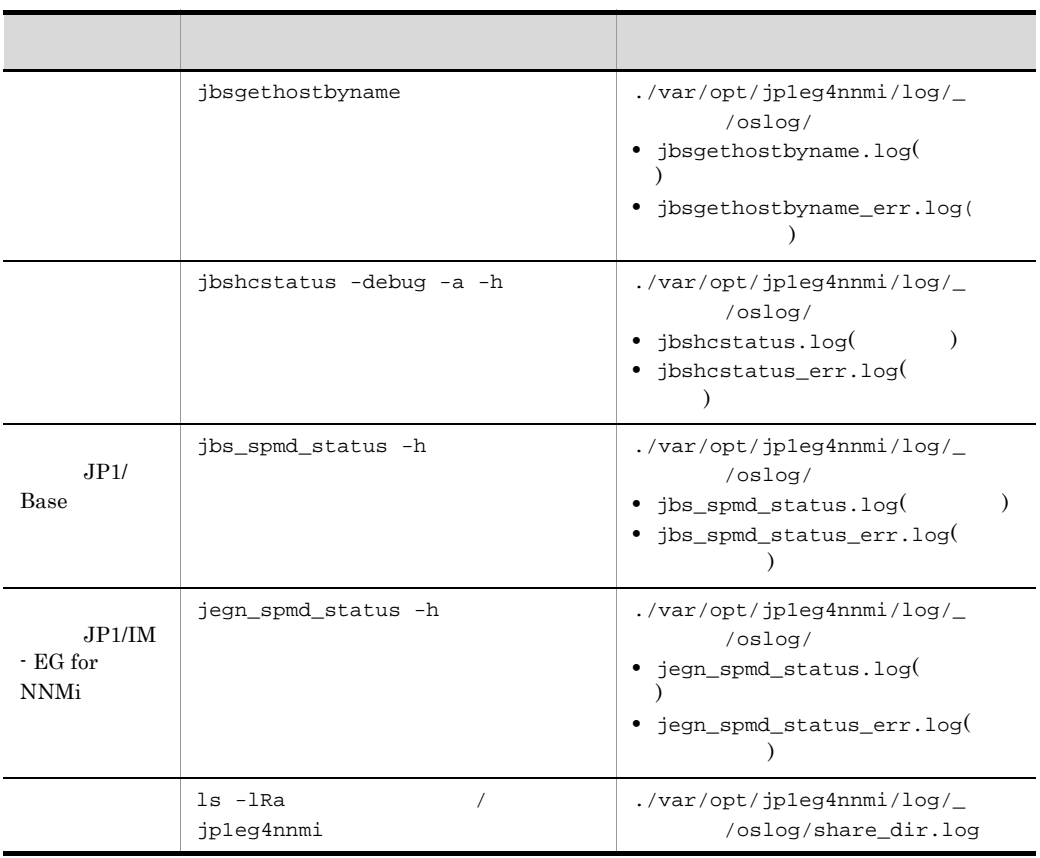

 $_j$ pleg4nnmi\_1st.tar. ${z|gz}$ 

10-23 OS

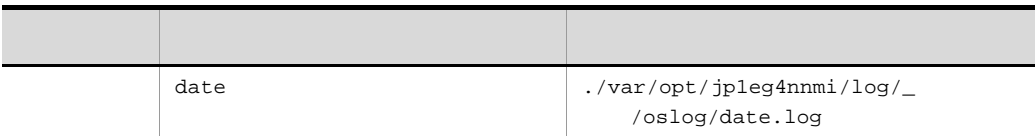

 $_j$ pleg4nnmi\_2nd.tar. ${z|gz}$ 

 $2$ 

jegn\_log.sh

 $10 - 24$ 

| /var/opt/hitachi/<br>HNTRLib2/spool/ | ./var/opt/<br>hitachi/HNTRLib2/<br>spool/ |
|--------------------------------------|-------------------------------------------|

 $jp1_d$ efault\_jp1eg4nnmi\_1st.tar. ${z|gz}$ 

# 3 JP1/IM - EG for NNMi

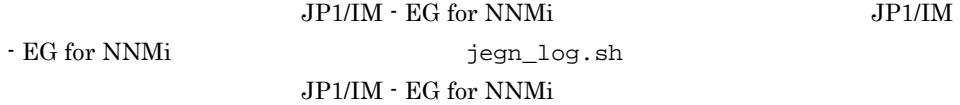

10-25 JP1/IM - EG for NNMi

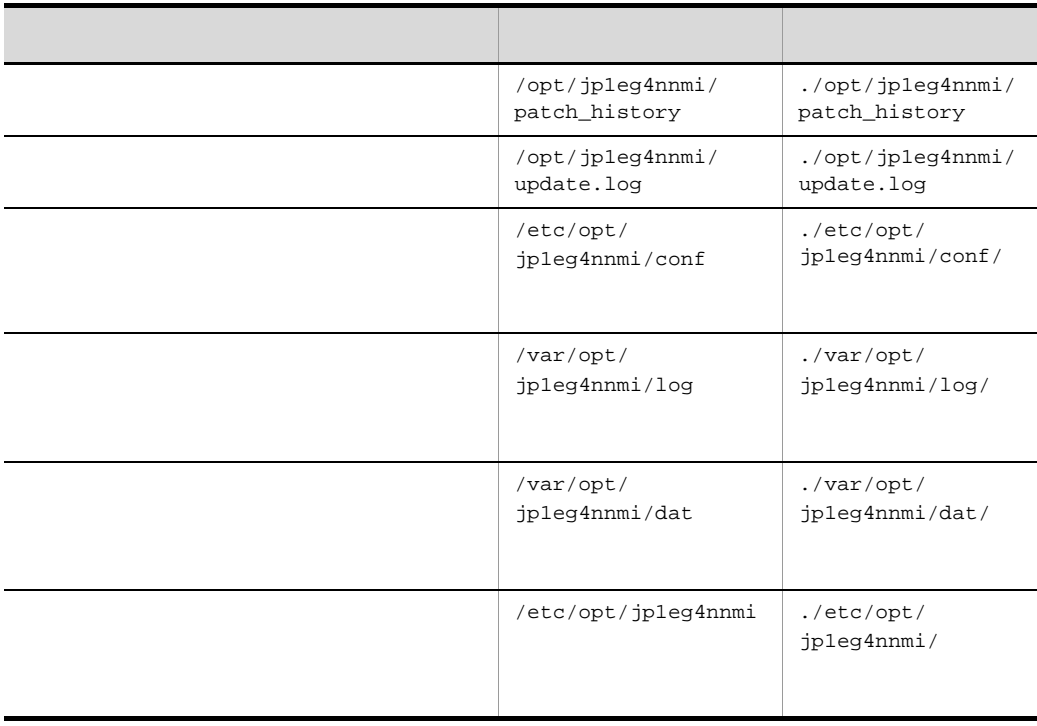

 $jp1_d$ efault\_jp1eg4nnmi\_1st.tar. ${z|gz}$ 

| core | seraph | /var/opt/jpleg4nnmi/log<br>core        | ./var/opt/<br>jpleg4nnmi/log/<br>_jp1_default/<br>oslog/core<br>log                          |
|------|--------|----------------------------------------|----------------------------------------------------------------------------------------------|
| core | car    | /var/opt/jpleg4nnmi/log<br>car<br>core | $./var-opt/$<br>jpleg4nnmi/log/<br>_jp1_default/<br>core/core<br>$\operatorname*{car.tar}.Z$ |

10-26 JP1/IM - EG for NNMi

### $jp1_d$ efault\_jp1eg4nnmi\_2nd.tar. ${z|gz}$

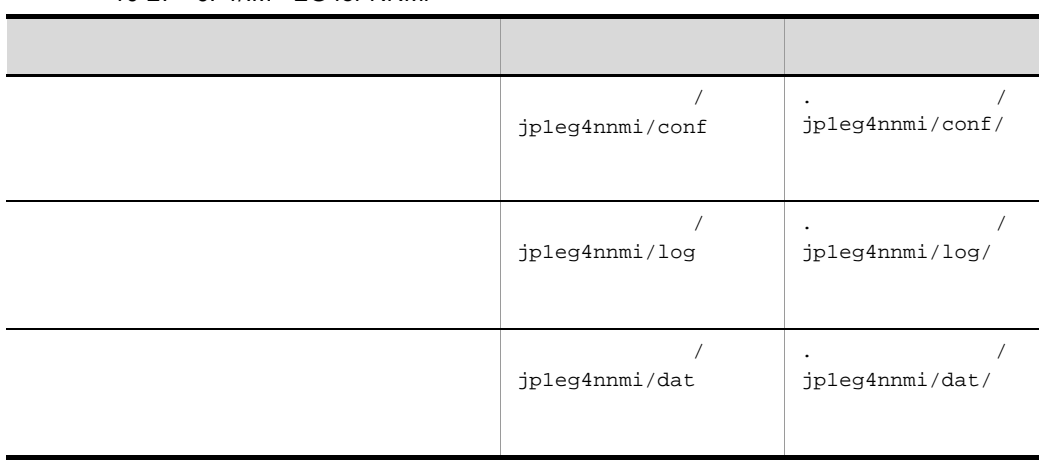

### 10-27 JP1/IM - EG for NNMi

 $_j$ pleg4nnmi\_1st.tar. ${z|gz}$ 

### 10-28 JP1/IM - EG for NNMi

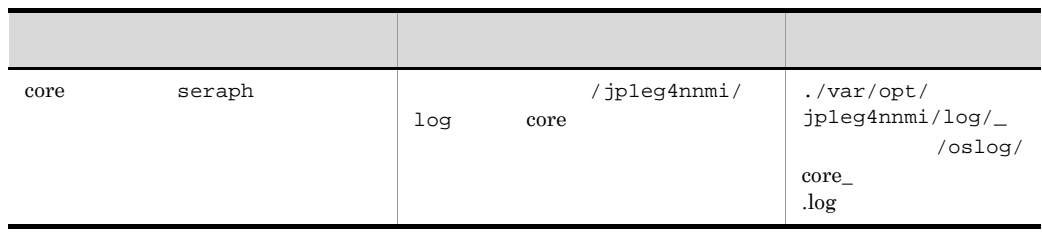

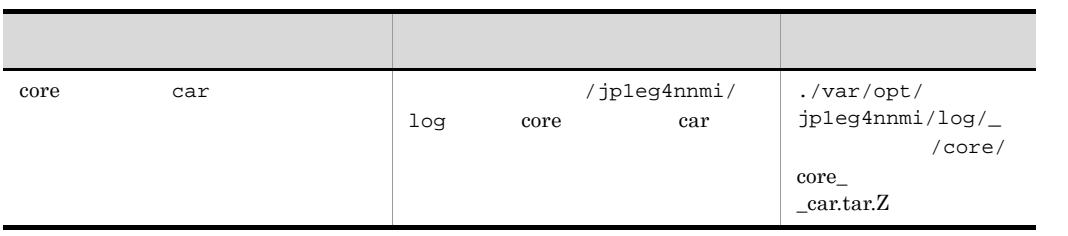

 $_j$ pleg4nnmi\_2nd.tar. ${z|gz}$ 

# 4 JP1/Base

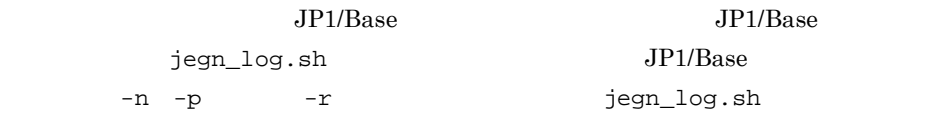

### $\rm JP1/Base$

10-29 JP1/Base

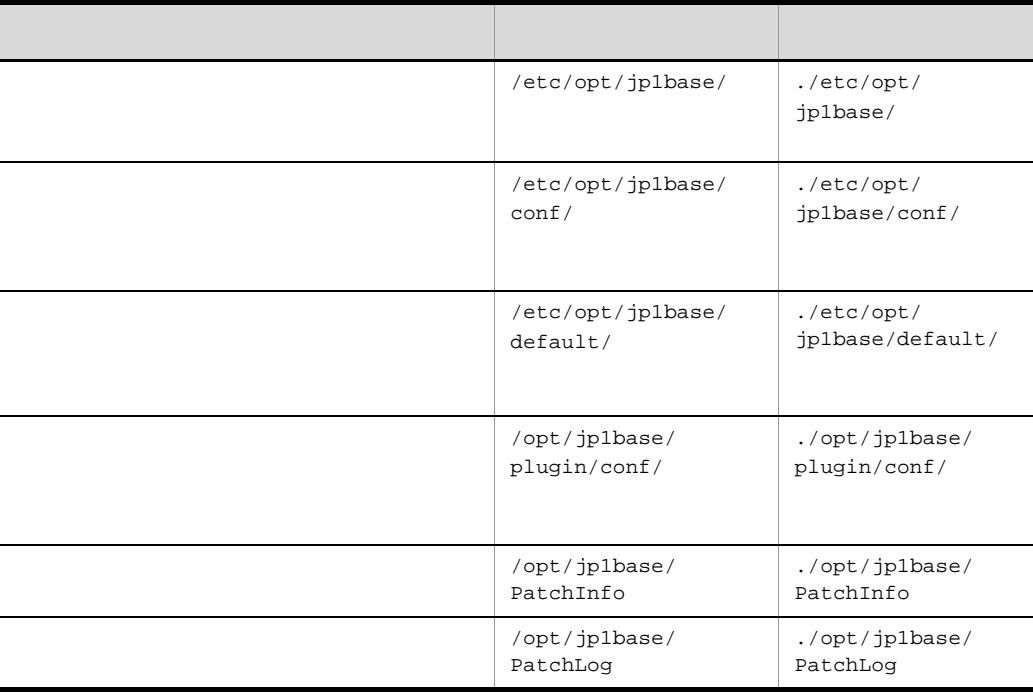

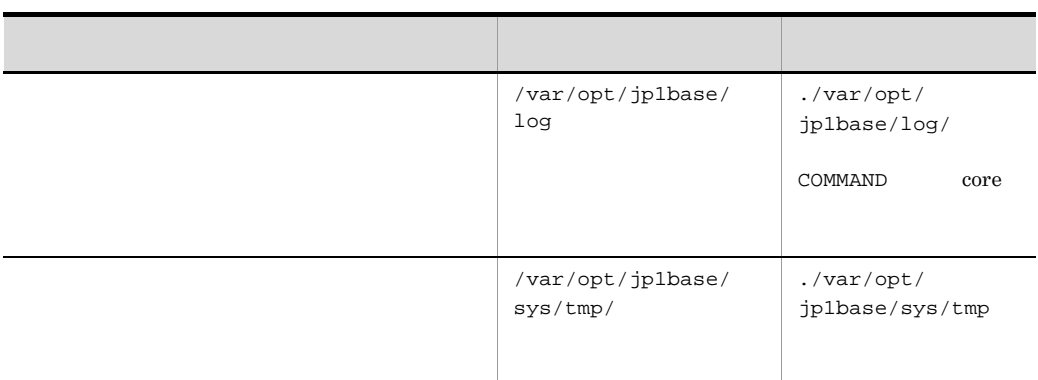

 $jp1_d$ efault\_jp1eg4nnmi\_1st.tar. ${z|gz}$ 

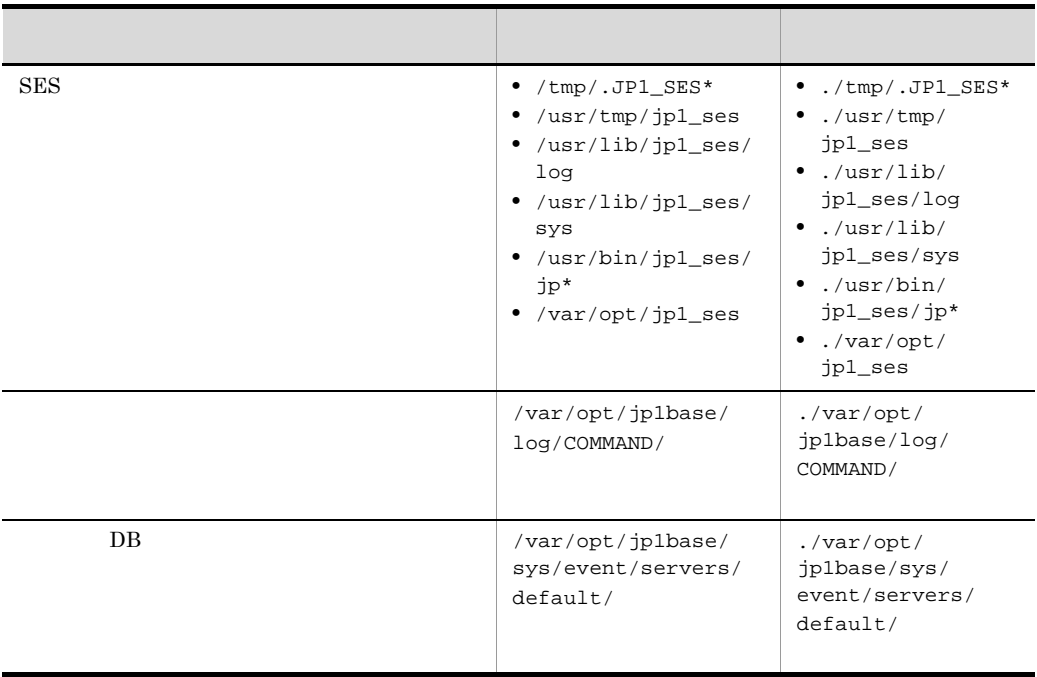

10-30 JP1/Base

 $jp1_d$ efault\_jp1eg4nnmi\_2nd.tar. ${z|gz}$ 

### 10-31 JP1/Base

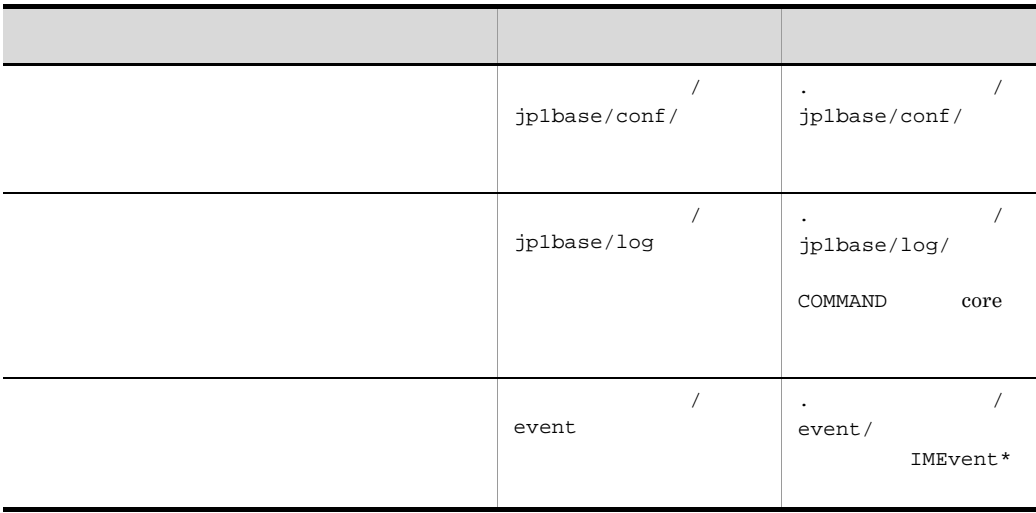

# $_j$ pleg4nnmi\_1st.tar. ${z|gz}$

10-32 JP1/Base

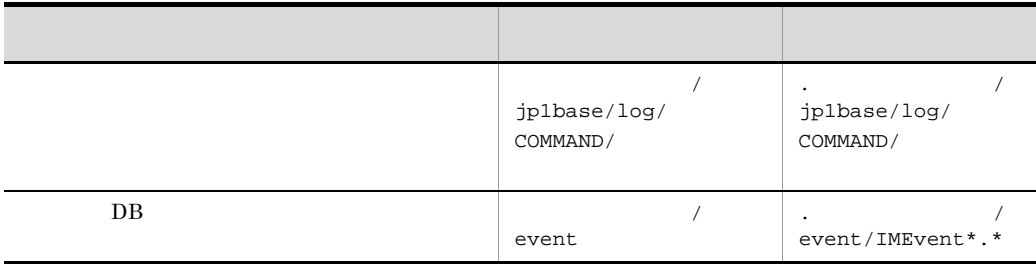

 $_j$ pleg4nnmi\_2nd.tar. ${z|gz}$ 

 $5$ 

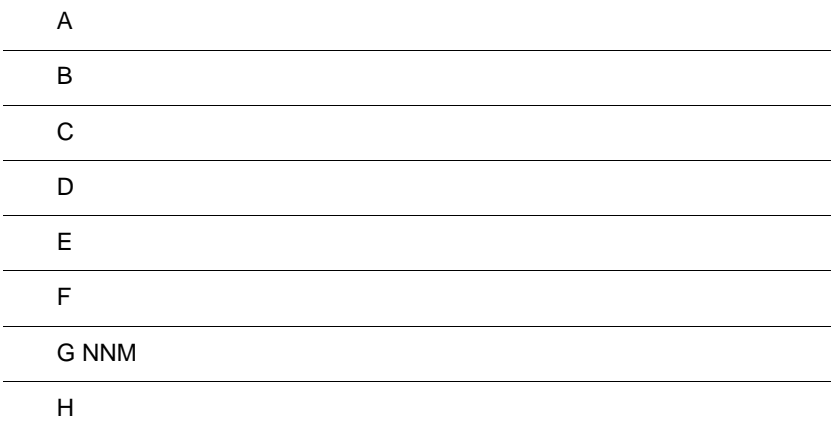

 $\overline{a}$ 

 $\overline{a}$ 

 $\overline{a}$ 

# $\overline{A}$

JP1/IM  $\cdot$  EG for NNMi

A.1 Windows

JP1/IM - EG for NNMi Windows

A-1 JP1/IM - EG for NNMi Windows

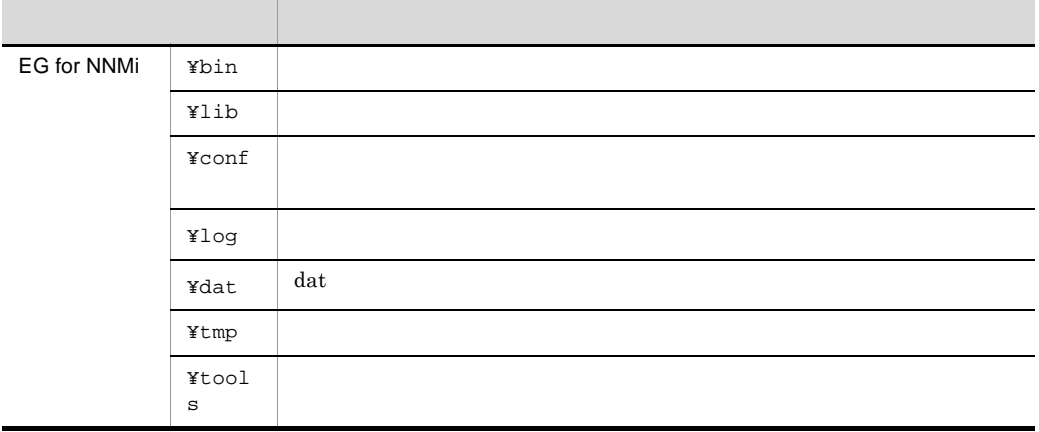

¥JP1EG4NNMI conf log dat

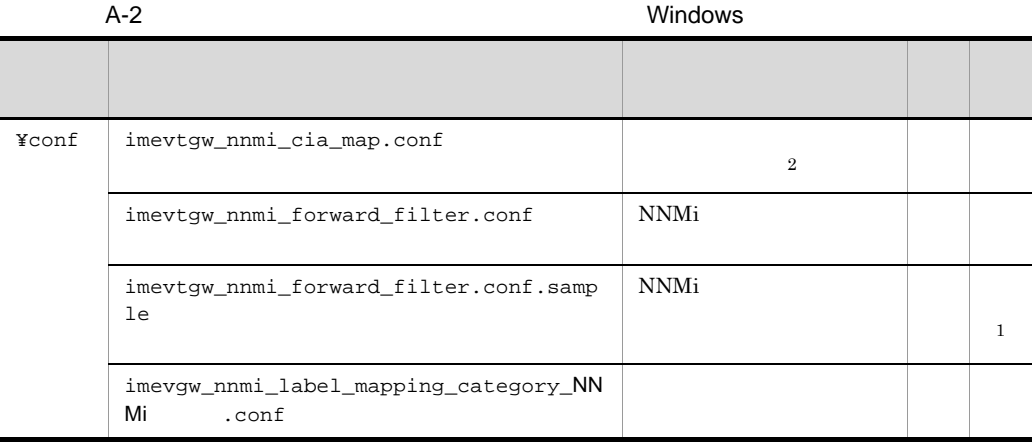

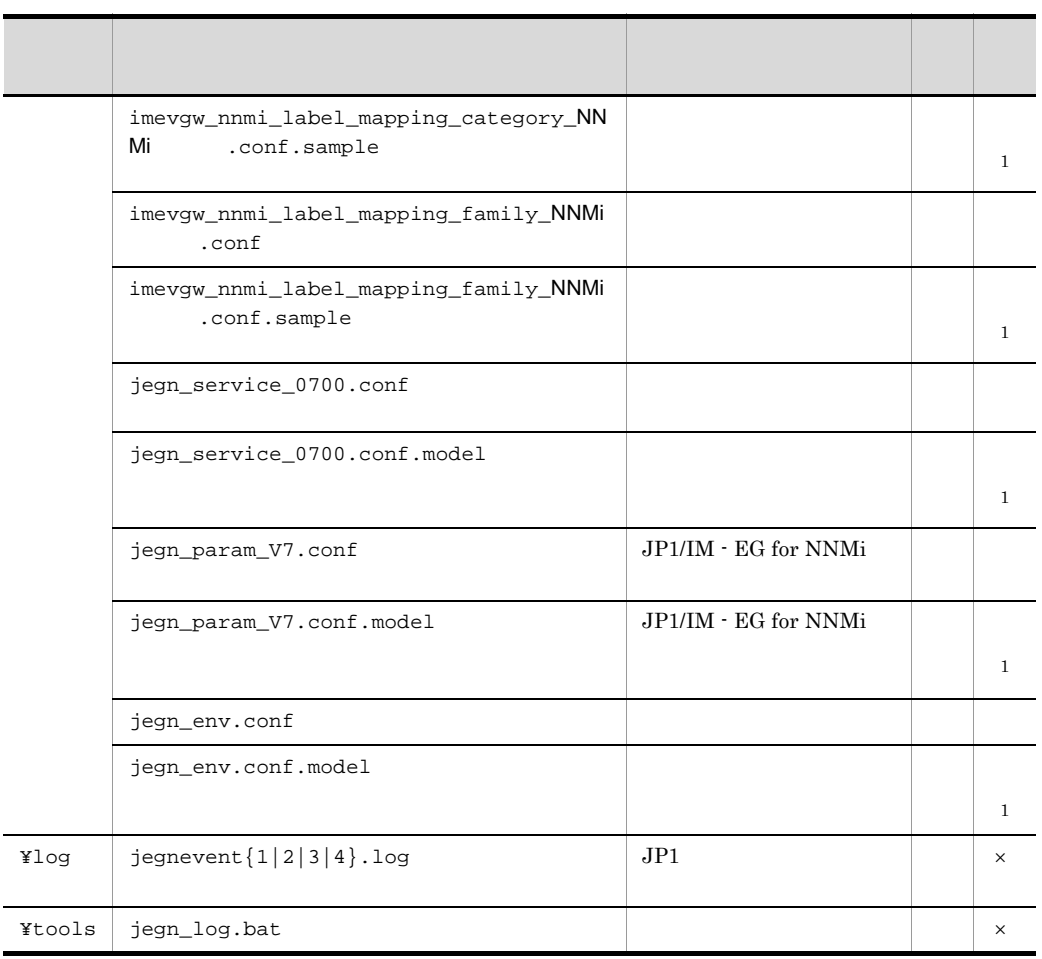

 $\times$ 注※ 1

 $\overline{2}$ 

A.2 UNIX

JP1/IM - EG for NNMi UNIX

A-3 JP1/IM - EG for NNMi CHANGE CONTACT UNIX

ディレクトリ アクティブ・ディー アクティブ・ディー

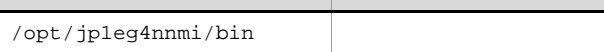

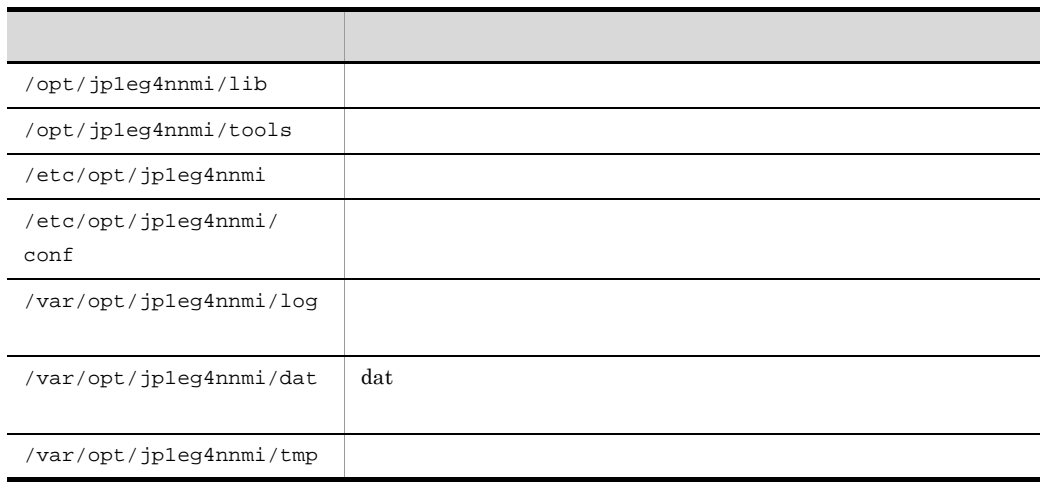

/jp1eg4nnmi conf log dat

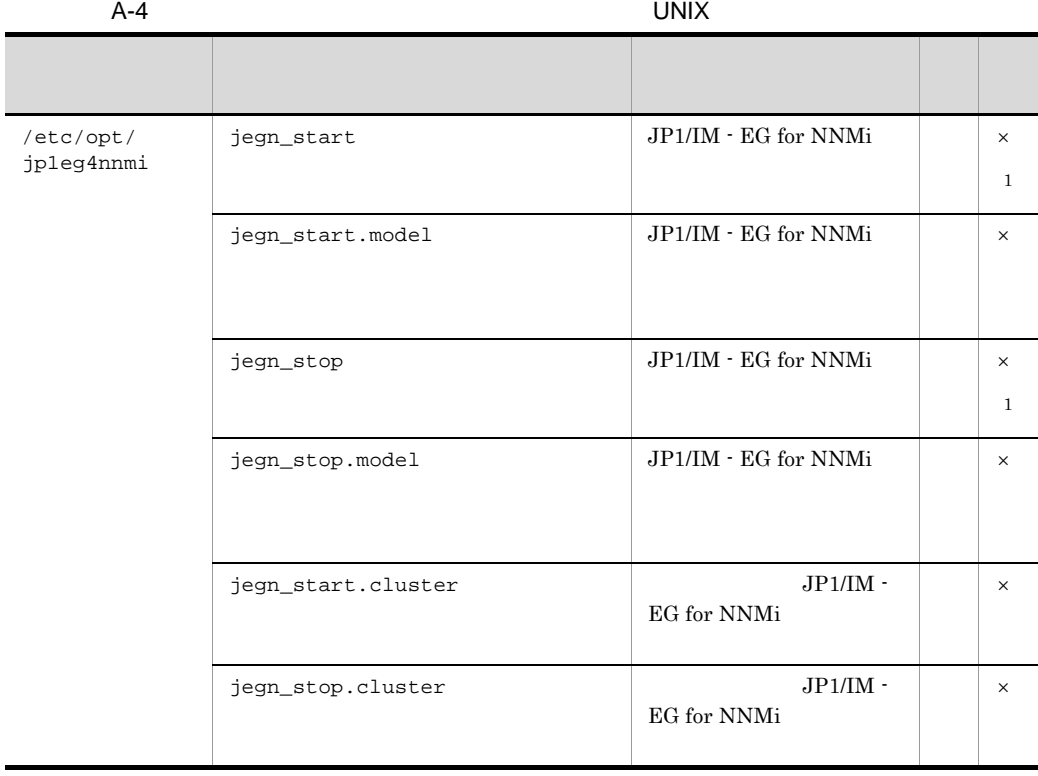

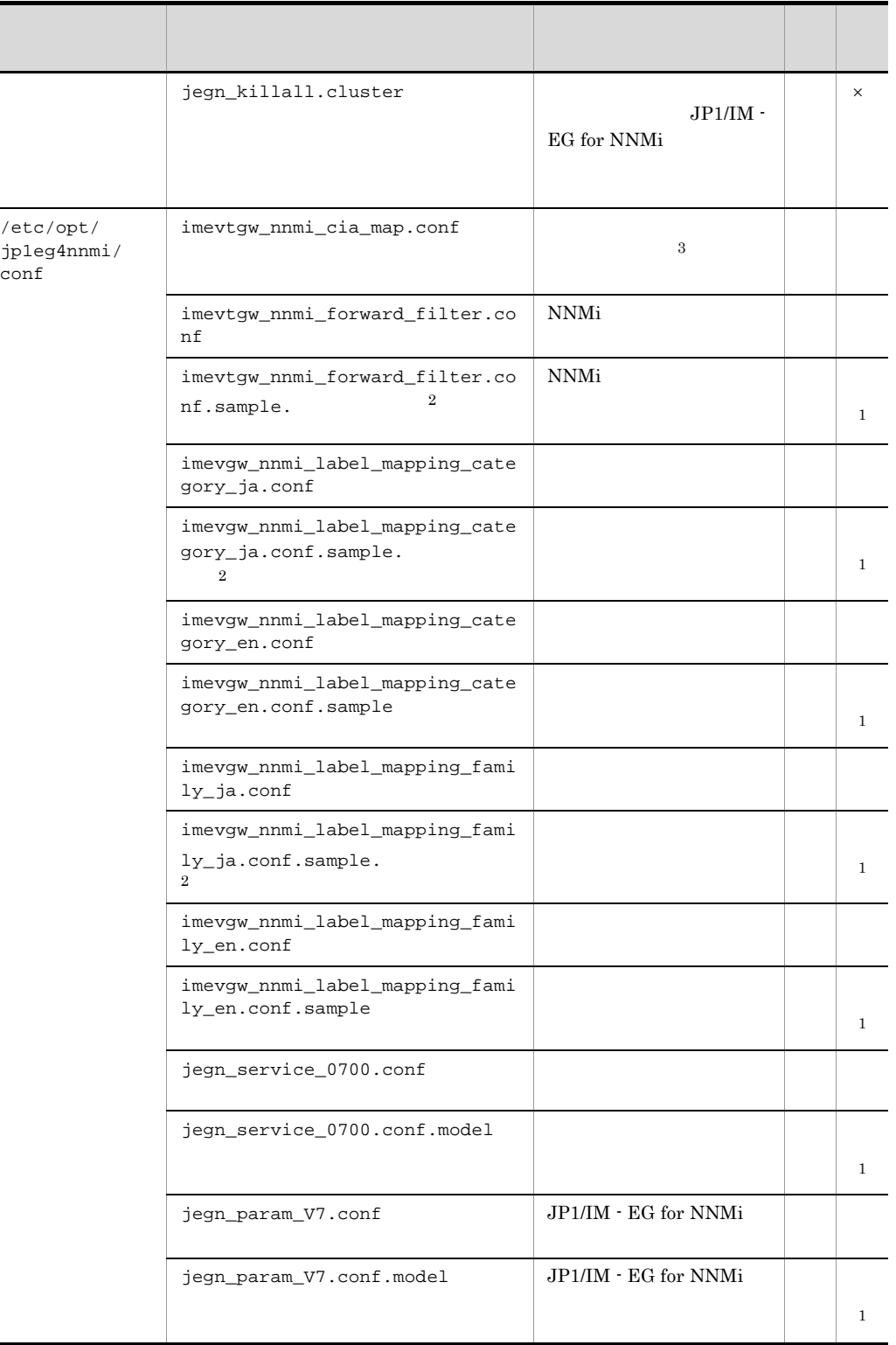

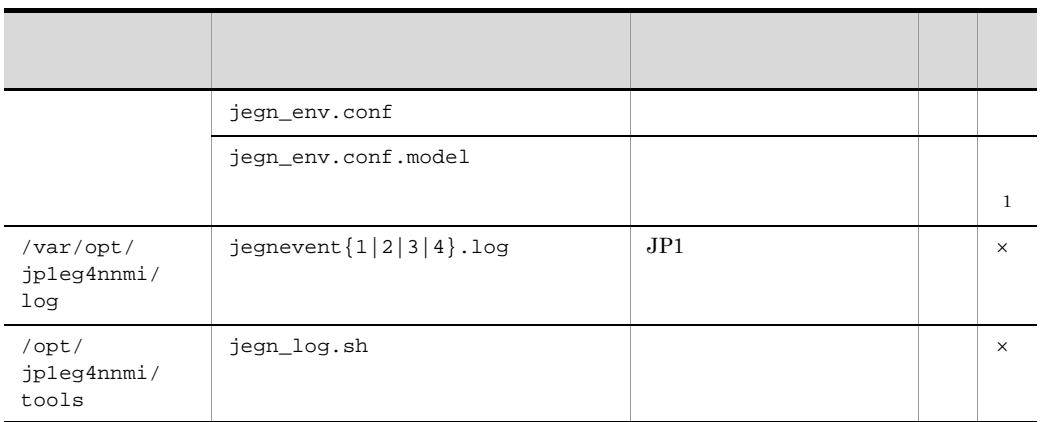

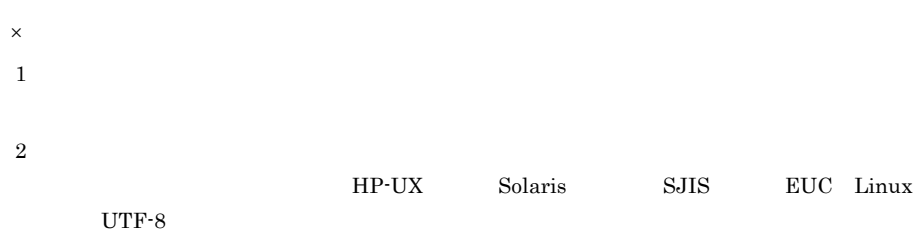

 $\sqrt{3}$ 

# 付録 B プロセス一覧

 $JP1/IM$  - EG for NNMi

B.1 Windows

Windows 2007 - 2007 - 2008 - 2008 - 2009 - 2009 - 2009 - 2009 - 2009 - 2009 - 2009 - 2009 - 2009 - 2009 - 2009

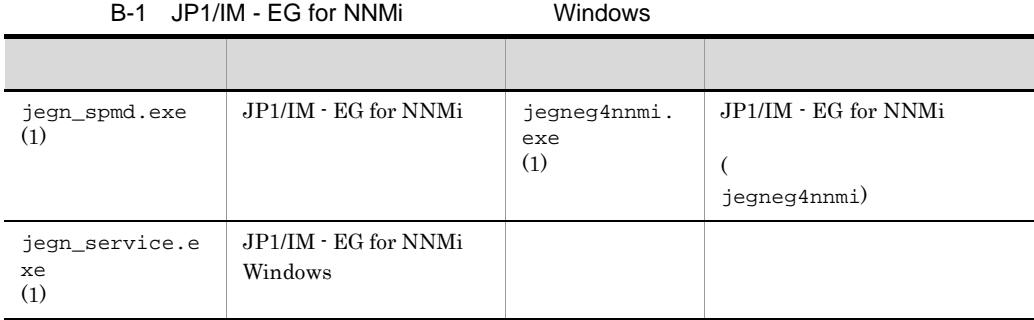

# B.2 UNIX

ps  $\mathbf P$ 

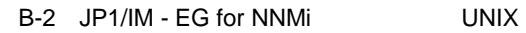

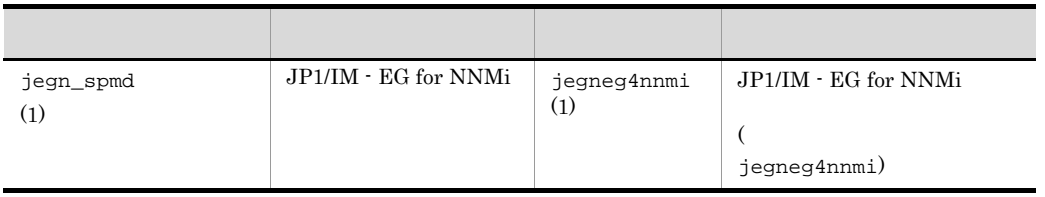

# $C$

 $\rm JP1/IM$  -  $\rm EG$  for NNMi

 $C-1$ 

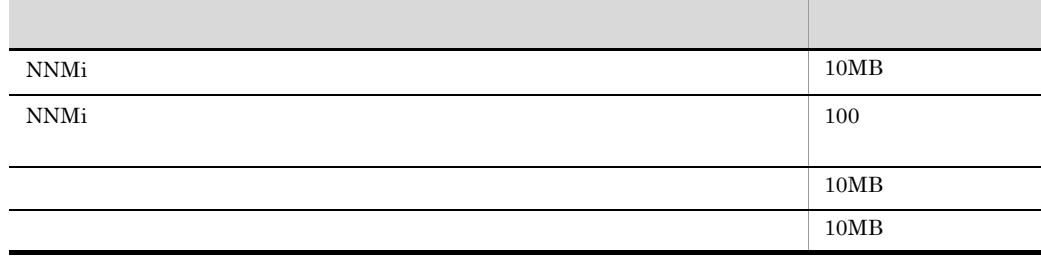

# 付録 D 性能と見積もり

 $JP1/IM$  - EG for NNMi

# 付録 E 正規表現

NNMi

 $REGEX$ 

# $E.1$

 $JP1/IM$  - EG for NNMi

 $\overline{\text{OS}}$ 

1 通常文字

**2** 

 $\begin{array}{cccc} \wedge & \zeta & . & * & + \\ \end{array} \begin{array}{cccc} \vdots & \vdots & \vdots & \vdots \\ \end{array} \begin{array}{cccc} \vdots & \vdots & \vdots & \vdots \\ \end{array} \begin{array}{cccc} \vdots & \vdots & \vdots & \vdots \\ \end{array}$ 

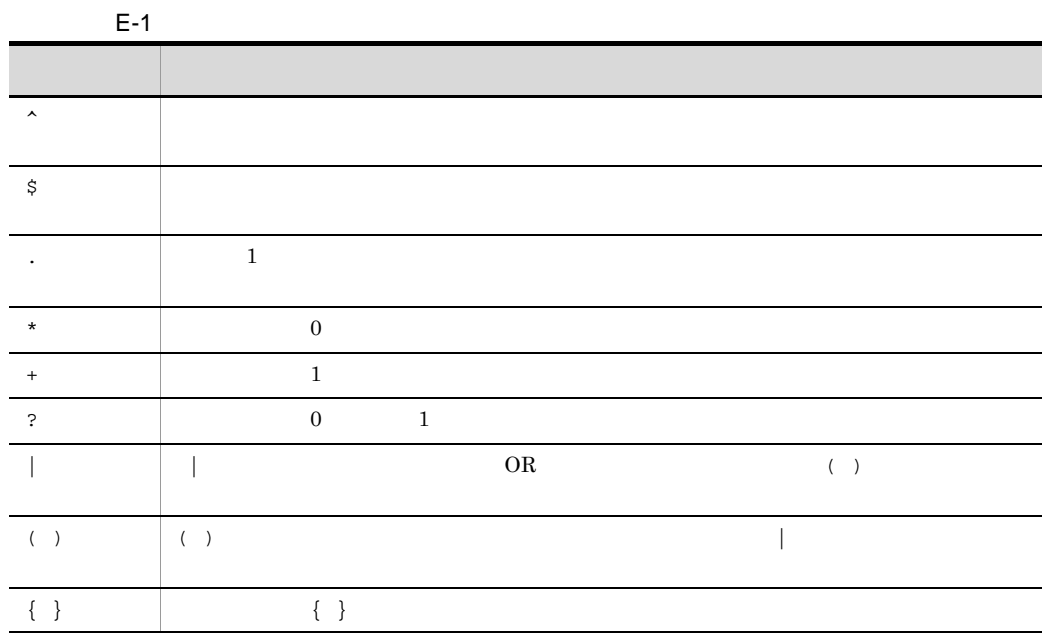
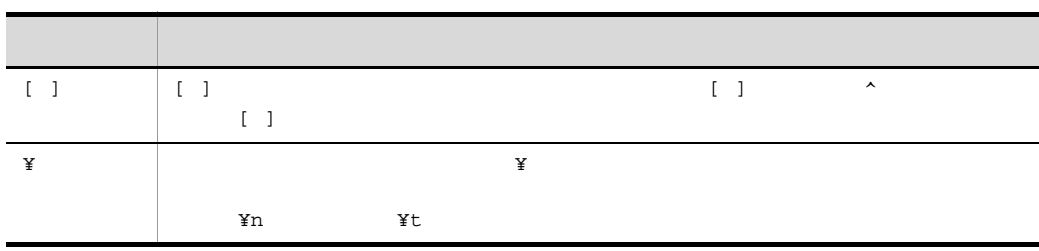

 $E.2$ 

ŗ

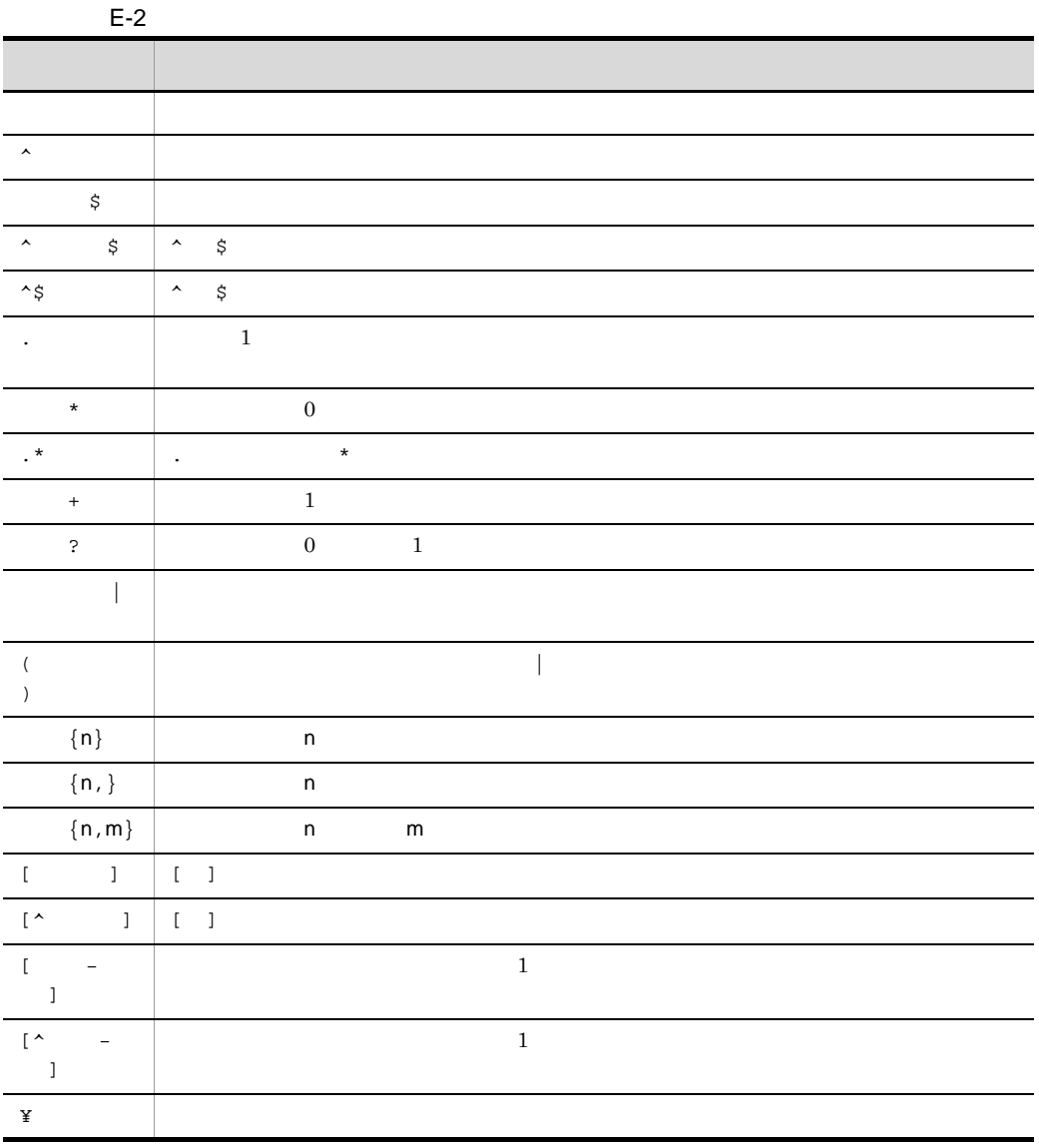

 $E.3$ 

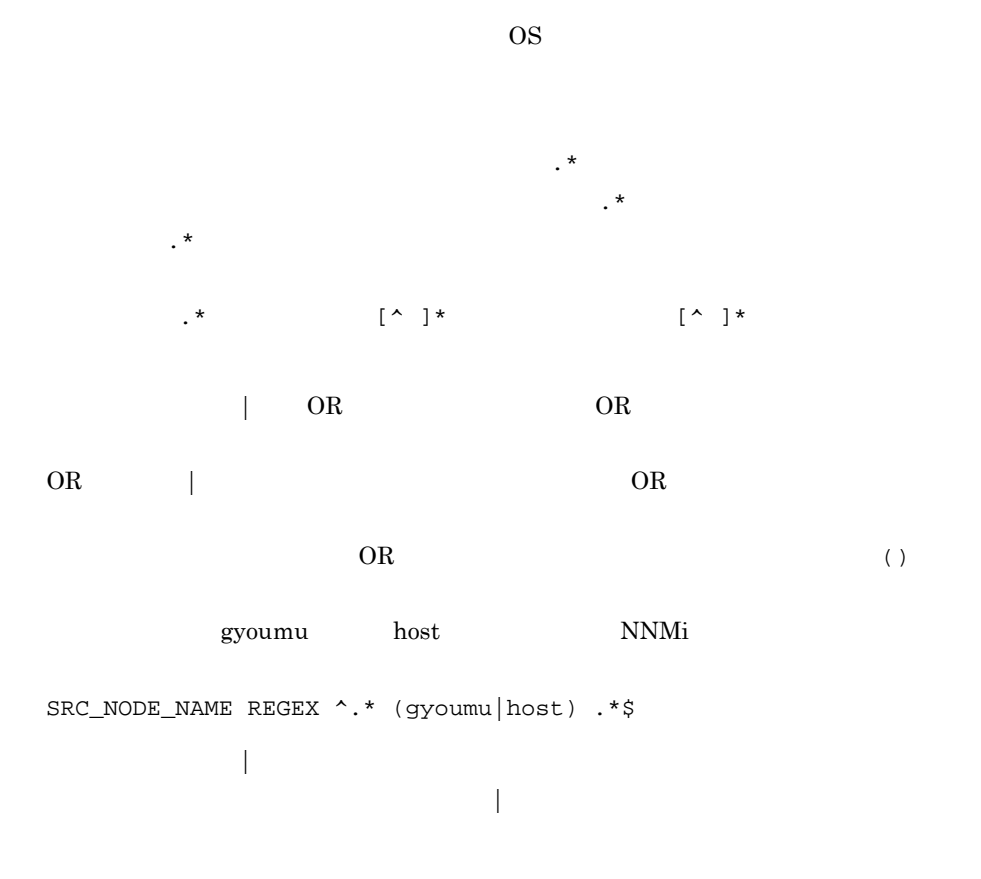

 $E.4$ 

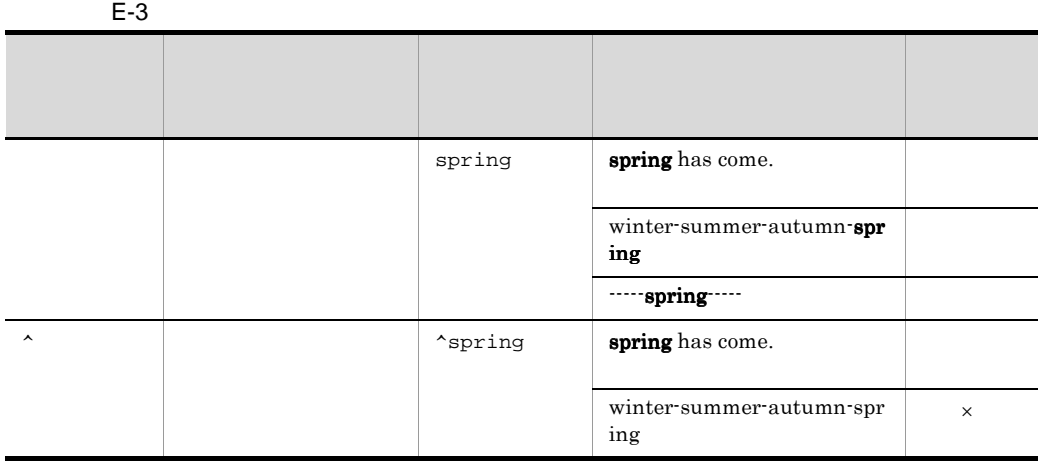

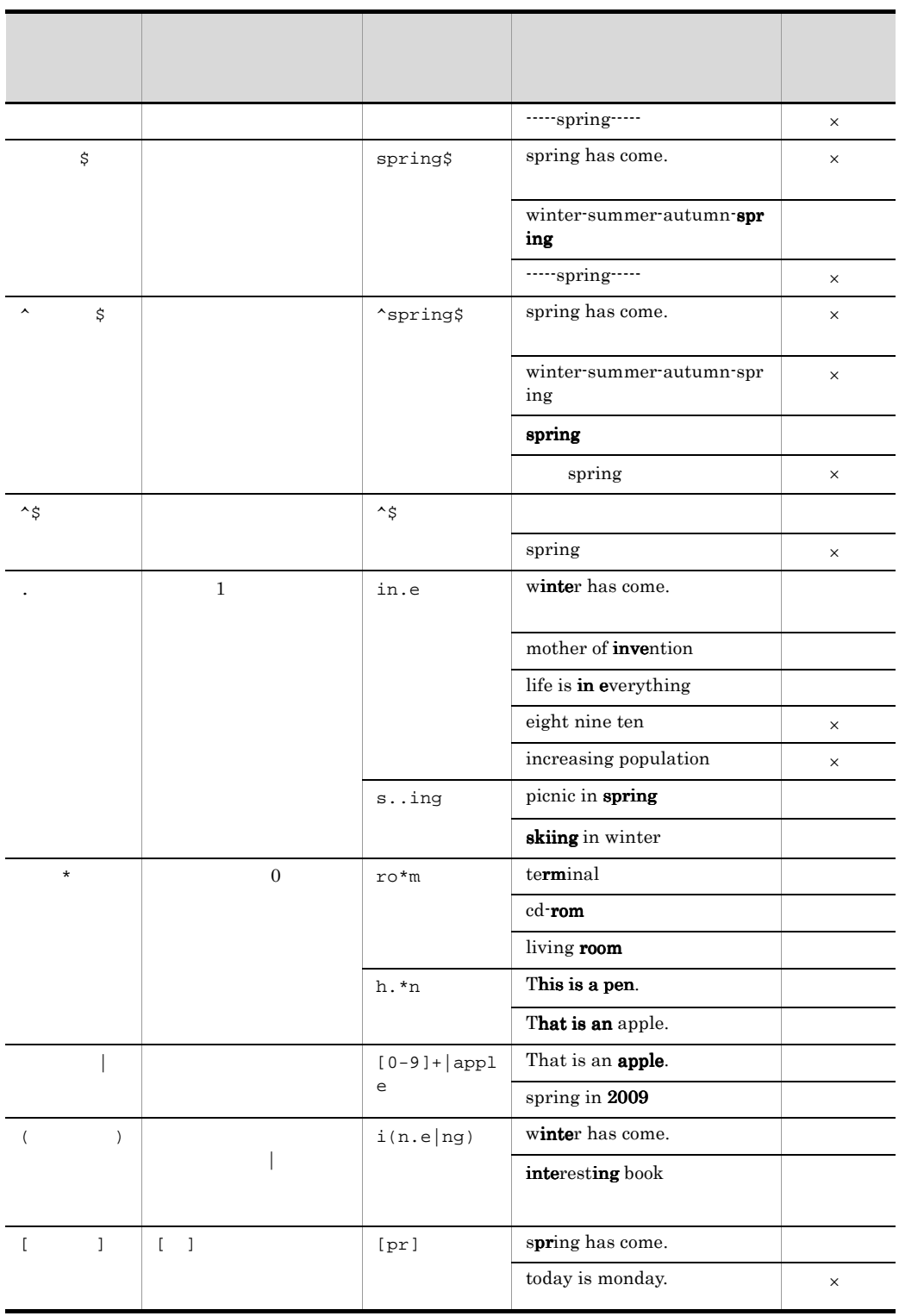

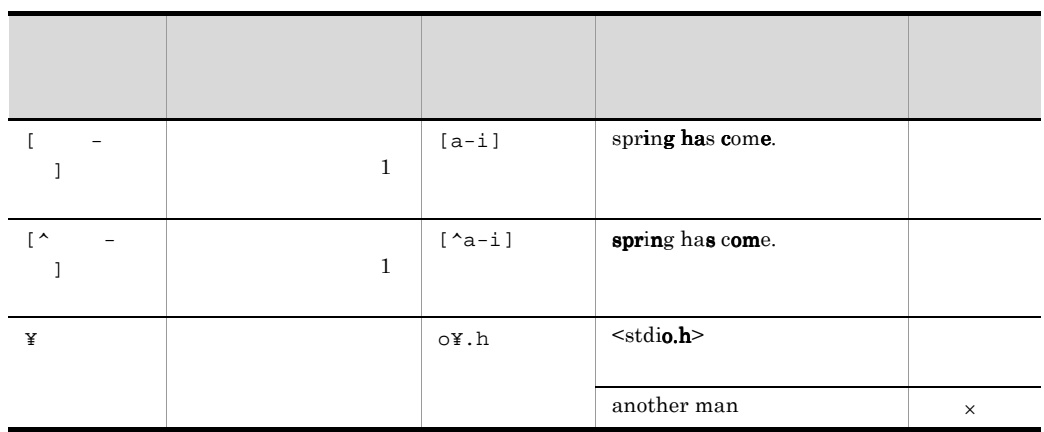

## 付録 F 定義ファイル

JP1/IM  $\cdot$  EG for NNMi

 $F-1$ 

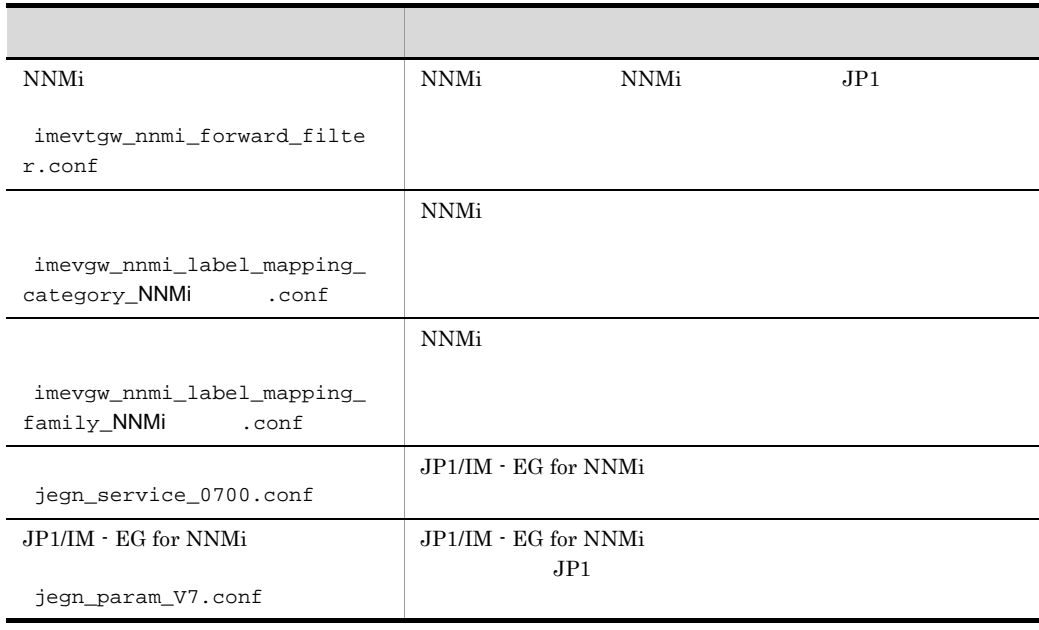

### Windows

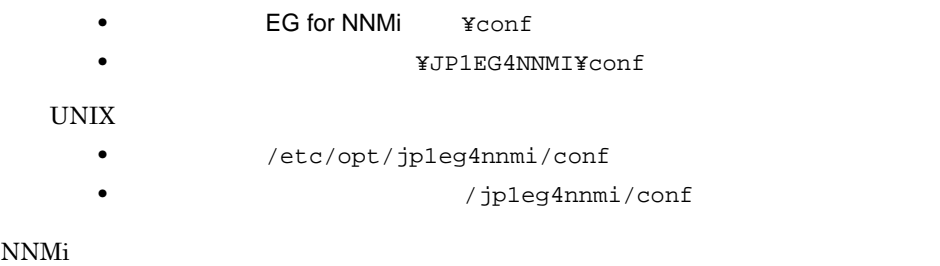

4. NNMi JP1

付録 F.1 拡張起動プロセス定義ファイル jegn\_service\_0700.conf

jegn\_service\_0700.conf jegn\_service\_0700.conf.model

 $JPI/IM$  - EG for NNMi  $JPI/IM$  - EG for NNMi

トの conf フォルダに拡張起動プロセス定義ファイルがない場合,物理ホストの拡

JP1/IM - EG for NNMi

jegn\_spmd\_reload jegn\_spmd\_reload 7. jegn\_spmd\_reload

JP1/IM - EG for NNMi

JP1/IM - EG for NNMi

jegn\_spmd\_status

JP1/IM - EG for NNMi

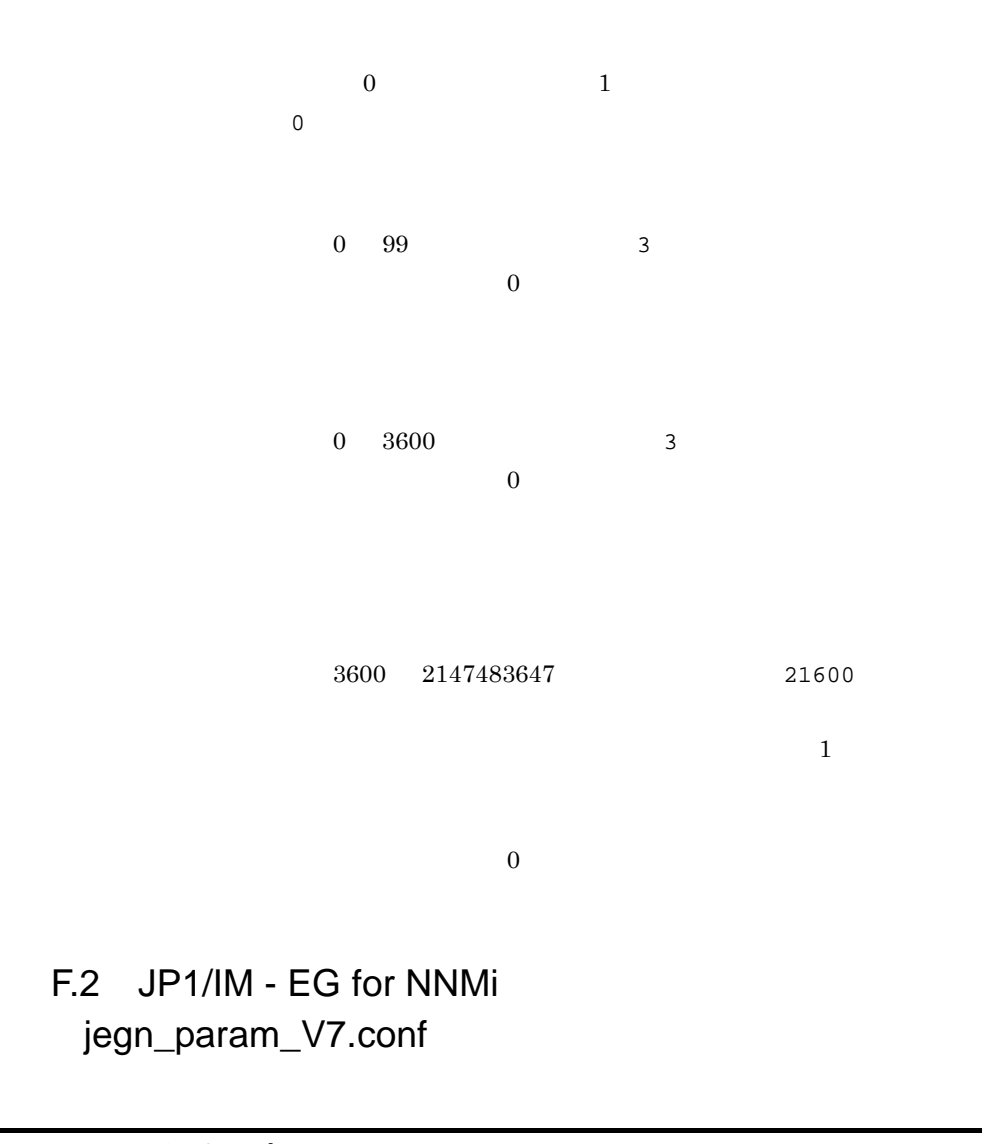

[  $\angle$  ¥JP1EG4NNMI] "SEND\_PROCESS\_TERMINATED\_ABNORMALLY\_EVENT"=dword: "SEND\_PROCESS\_RESTART\_EVENT"=dword:

> jegn\_param\_V7.conf JP1/IM · EG for NNMi jegn\_param\_V7.conf.model JP1/IM - EG for NNMi

付録 F 定義ファイル

l,

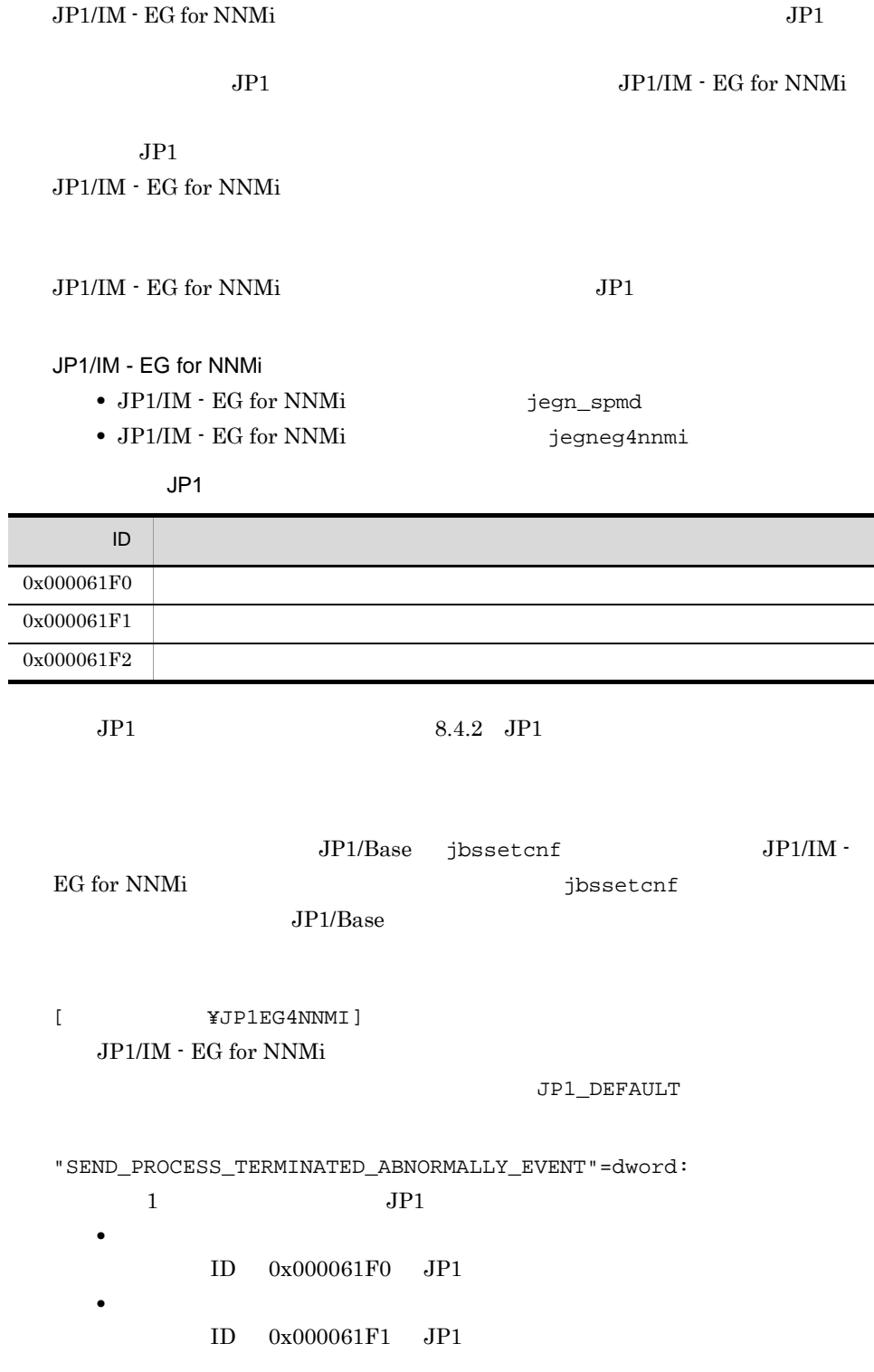

 $0 \t 0 \t JP1$ "SEND\_PROCESS\_RESTART\_EVENT"=dword:  $1$  JP1 • **•**  $\blacksquare$ 

 $ID$   $0x000061F2$  JP1

 $0 \qquad \qquad 0 \qquad \qquad \text{JP1}$ 

# G NNM  $JPI/Cm2/NNM$  HP NNM SNMP  $JPI$  $JP1/B$ ase SNMP  $JP1/Cm2/NNM$  HP NNM NNM NNM NNMi SNMP JP1/IM - EG for NNMi NNM NNMi JP1/Base NNMi • *imevtgw.conf* • **•** snmpfilter.conf JP1/Base

G.1 https://www.imevtgw.conf

 $JP1/Base$  NNMi

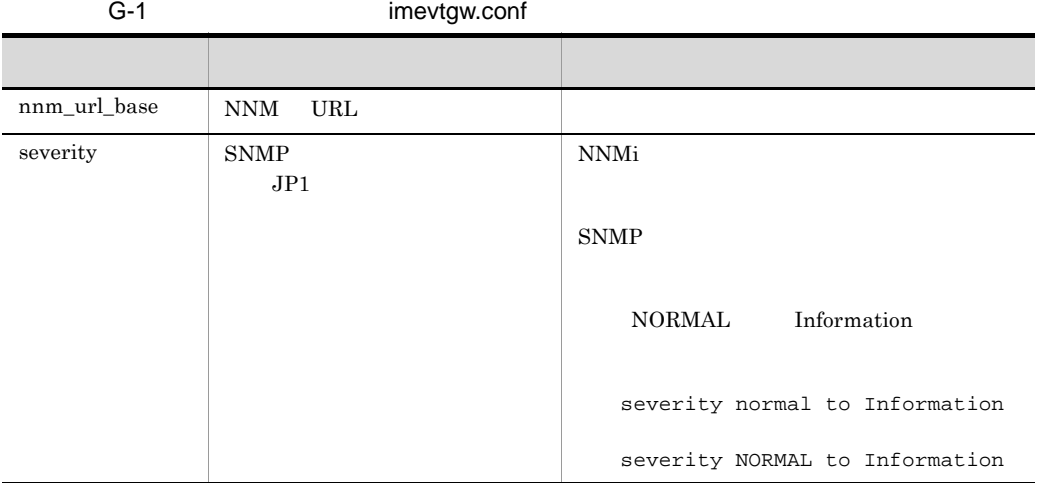

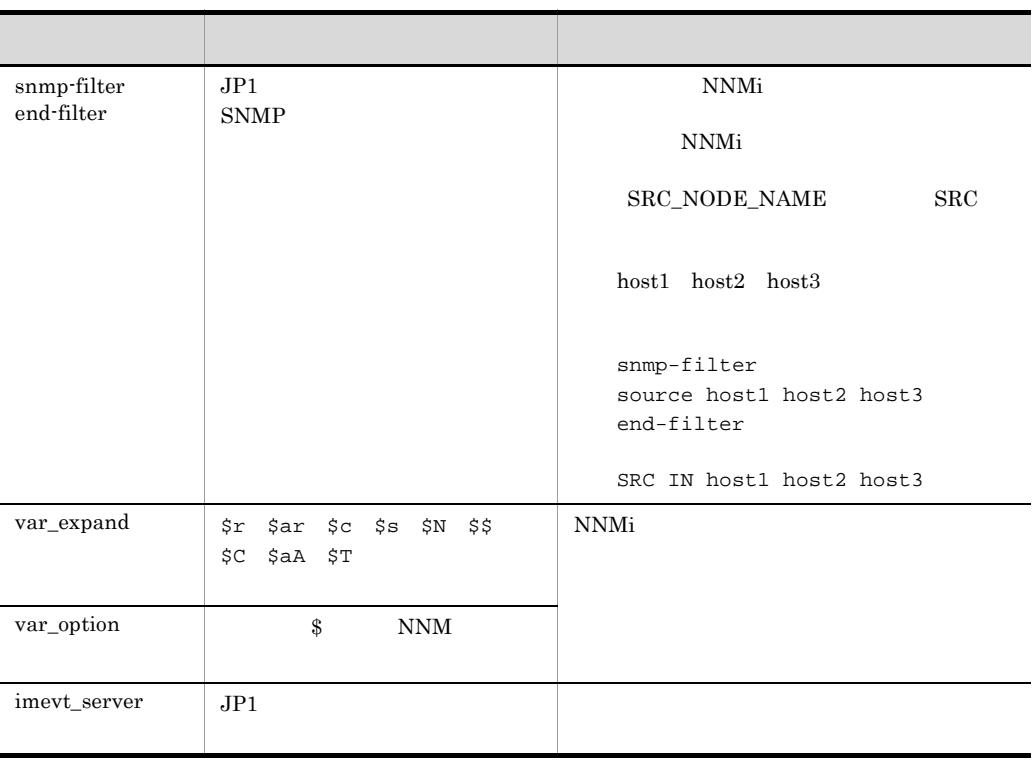

### NNMi 4.1 NNMi 4.1 NNMi 4.1 NNMi 4.1 NNMi 4.1 NNMi  $\sim$

## G.2 Shampfilter.conf

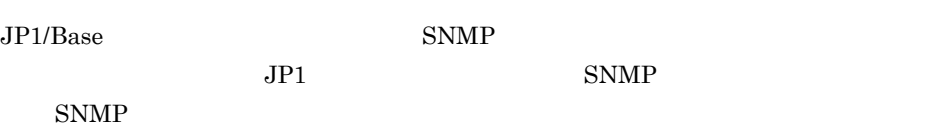

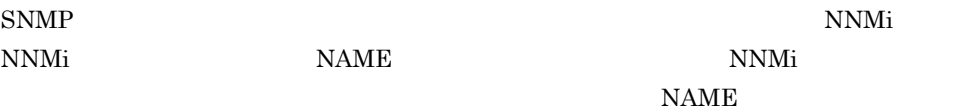

• **• SNMPLinkDown** NNMi NAME IN SNMPLinkDown • SNMPLinkDown SNMP NNMi

### G NNM

NAME BEGIN SNMPLinkDown

• **•** SNMPLinkDown **NNMi** 

exclude

- NAME IN SNMPLinkDown
- SNMPLinkDown SNMP NNMi

exclude NAME BEGIN SNMP

NNMi 4.1 NNMi 4.1 NNMi 4.1 NNMi 4.1 NNMi  $\sim$ 

# H 3020-3-R82-01

3020-3-R82-01 H-1

H-1 3020-3-R82-01

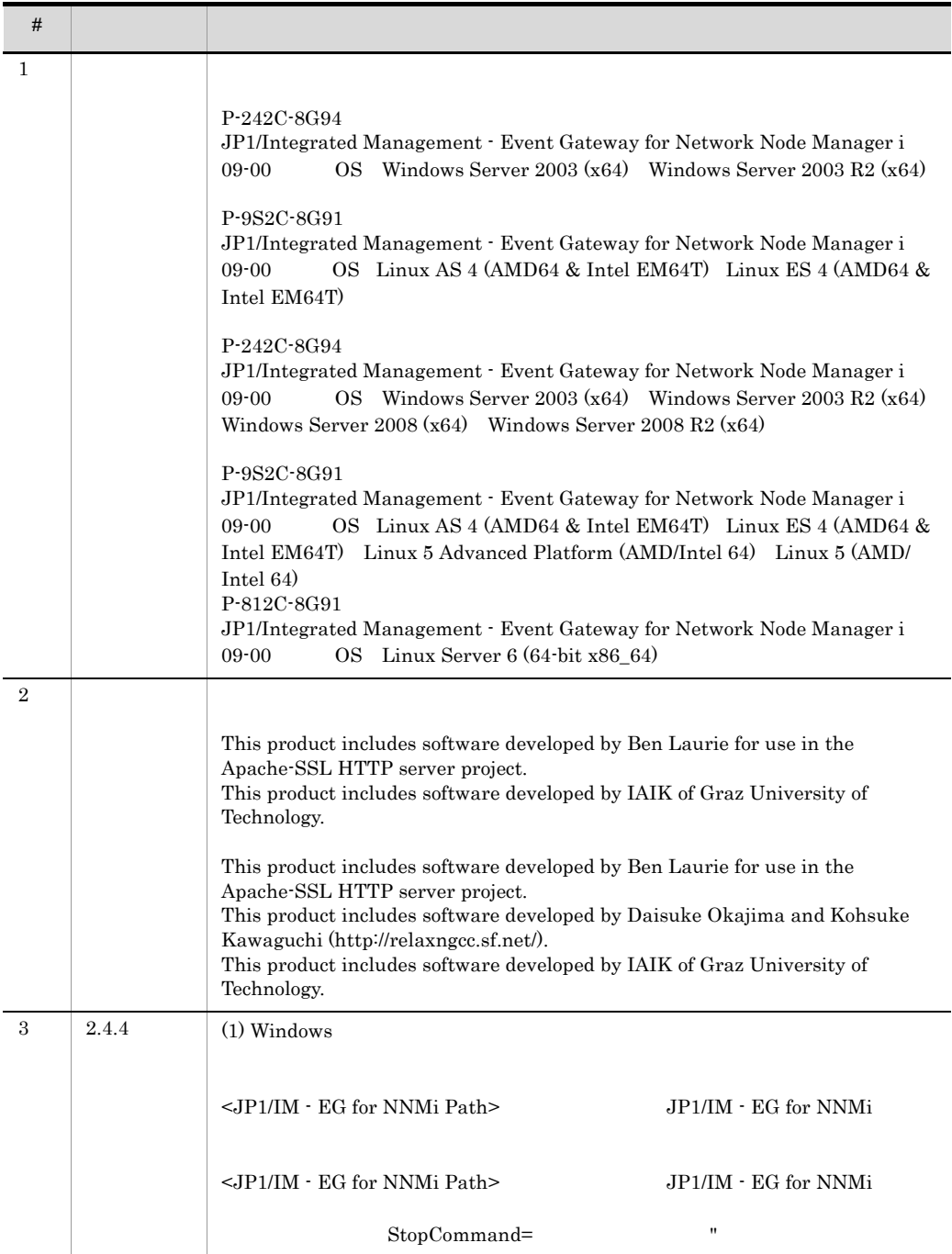

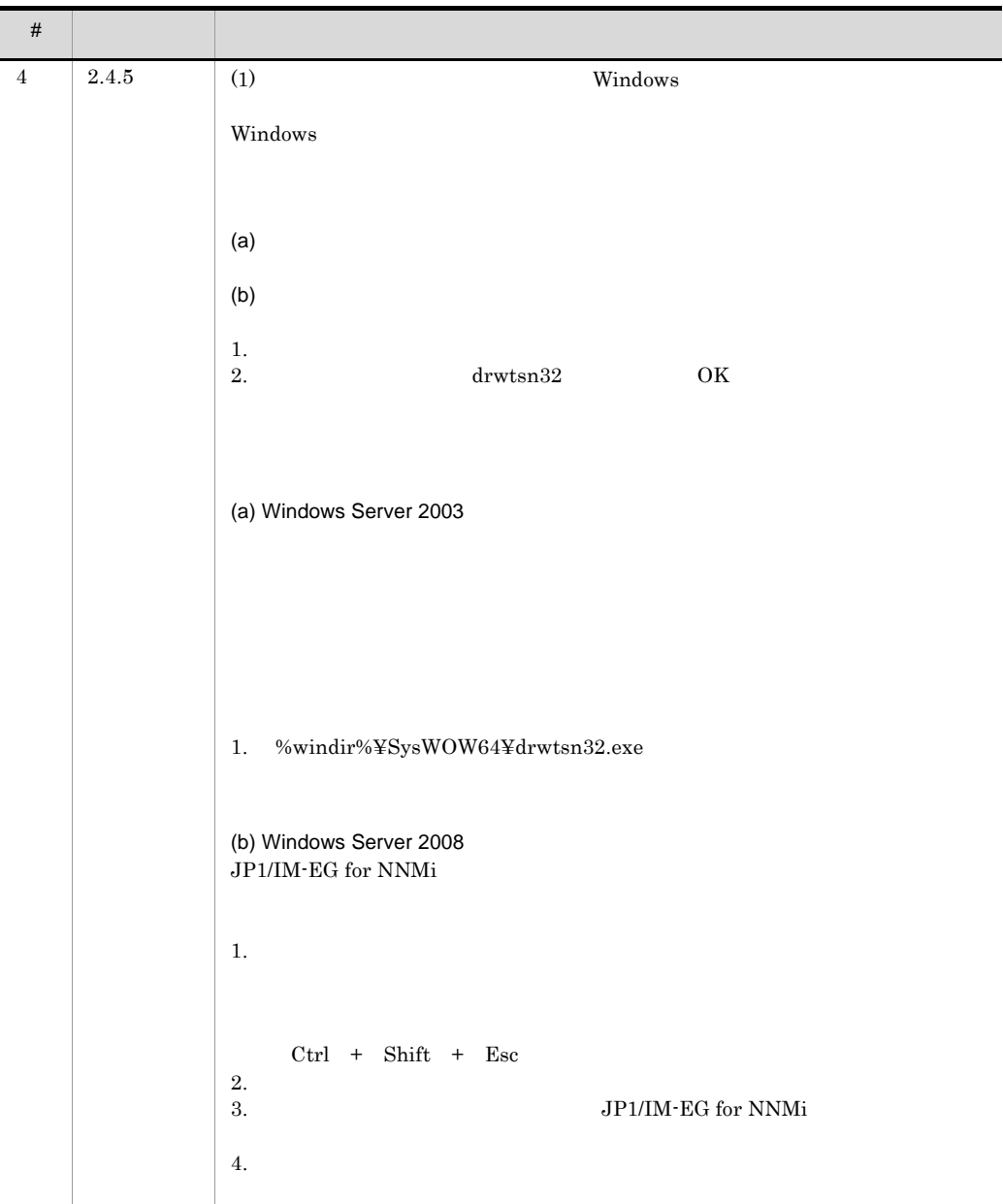

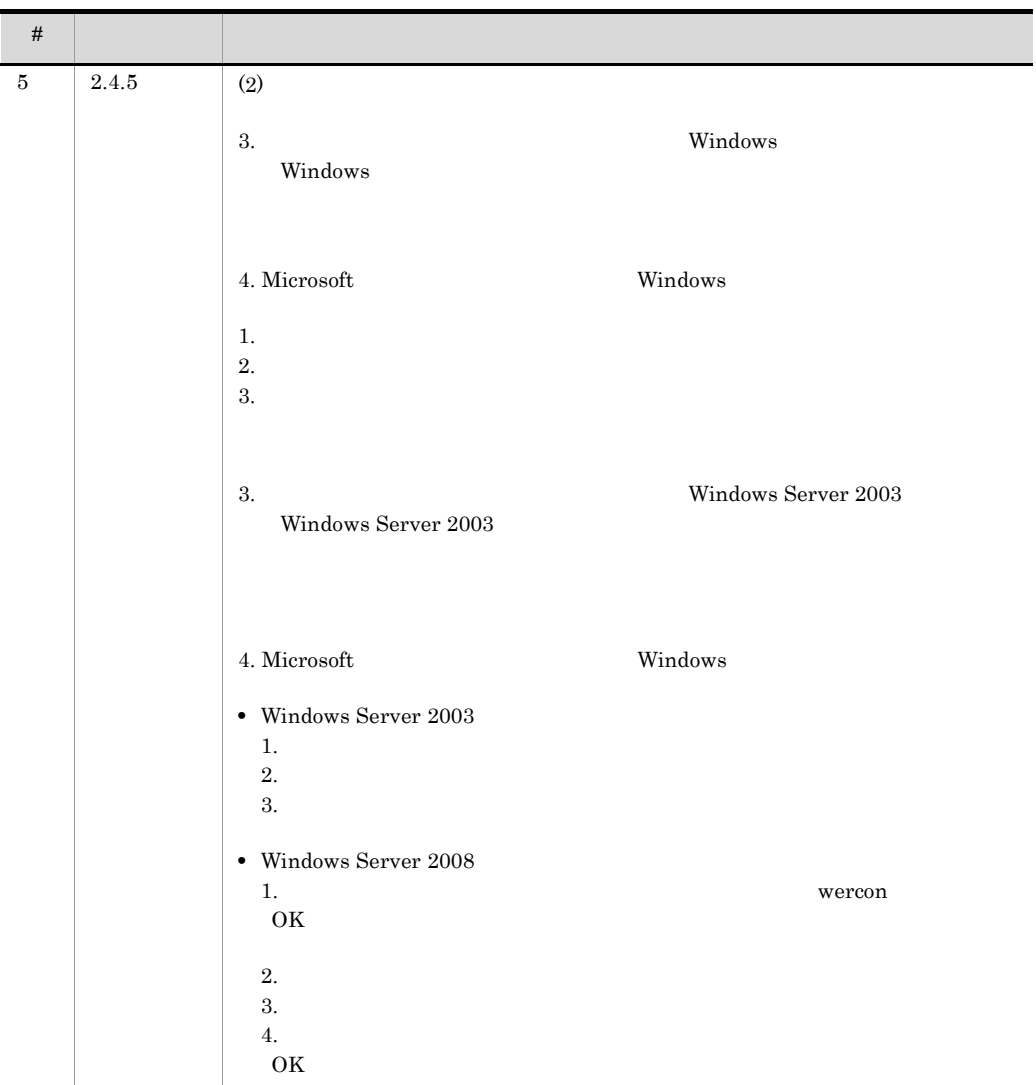

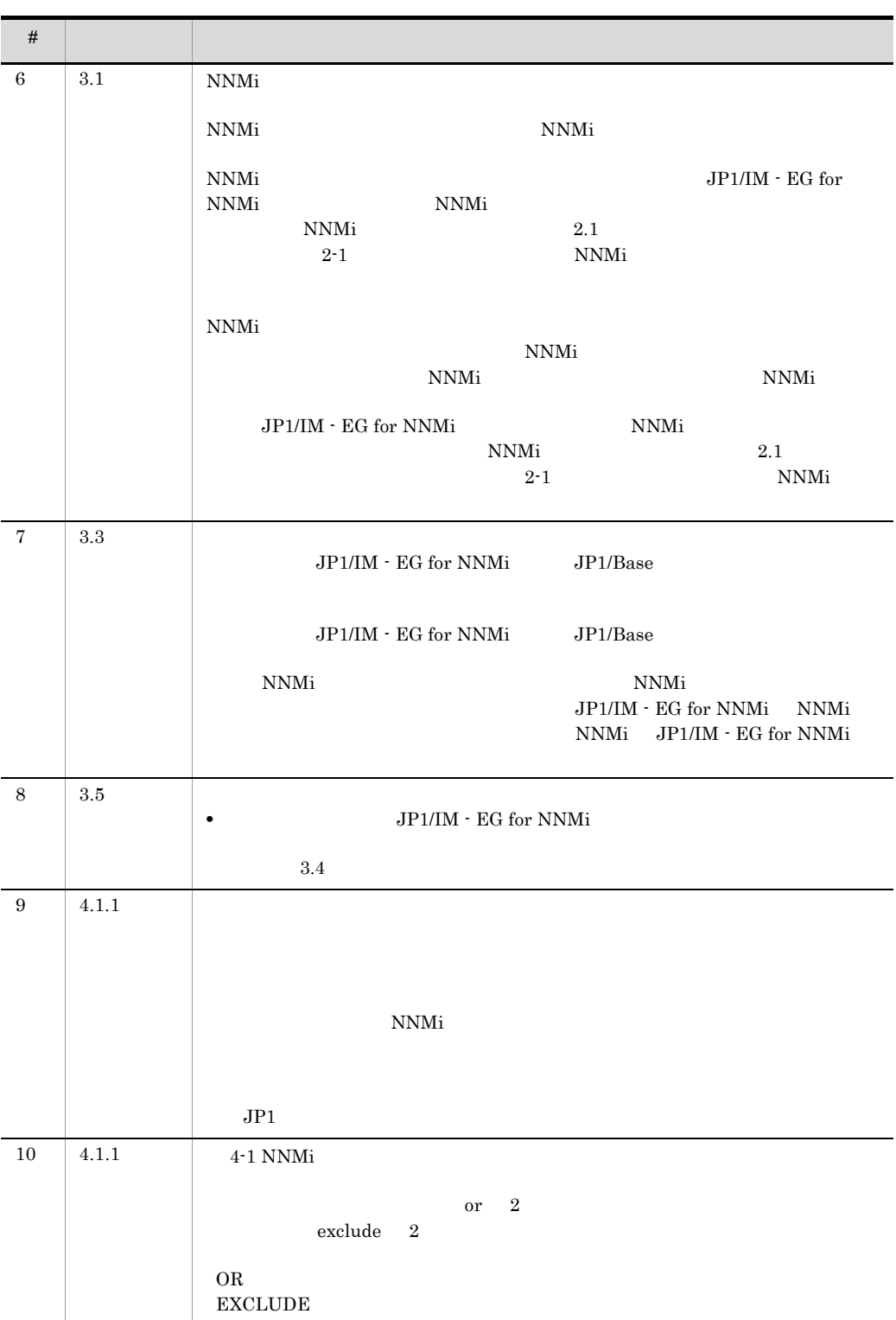

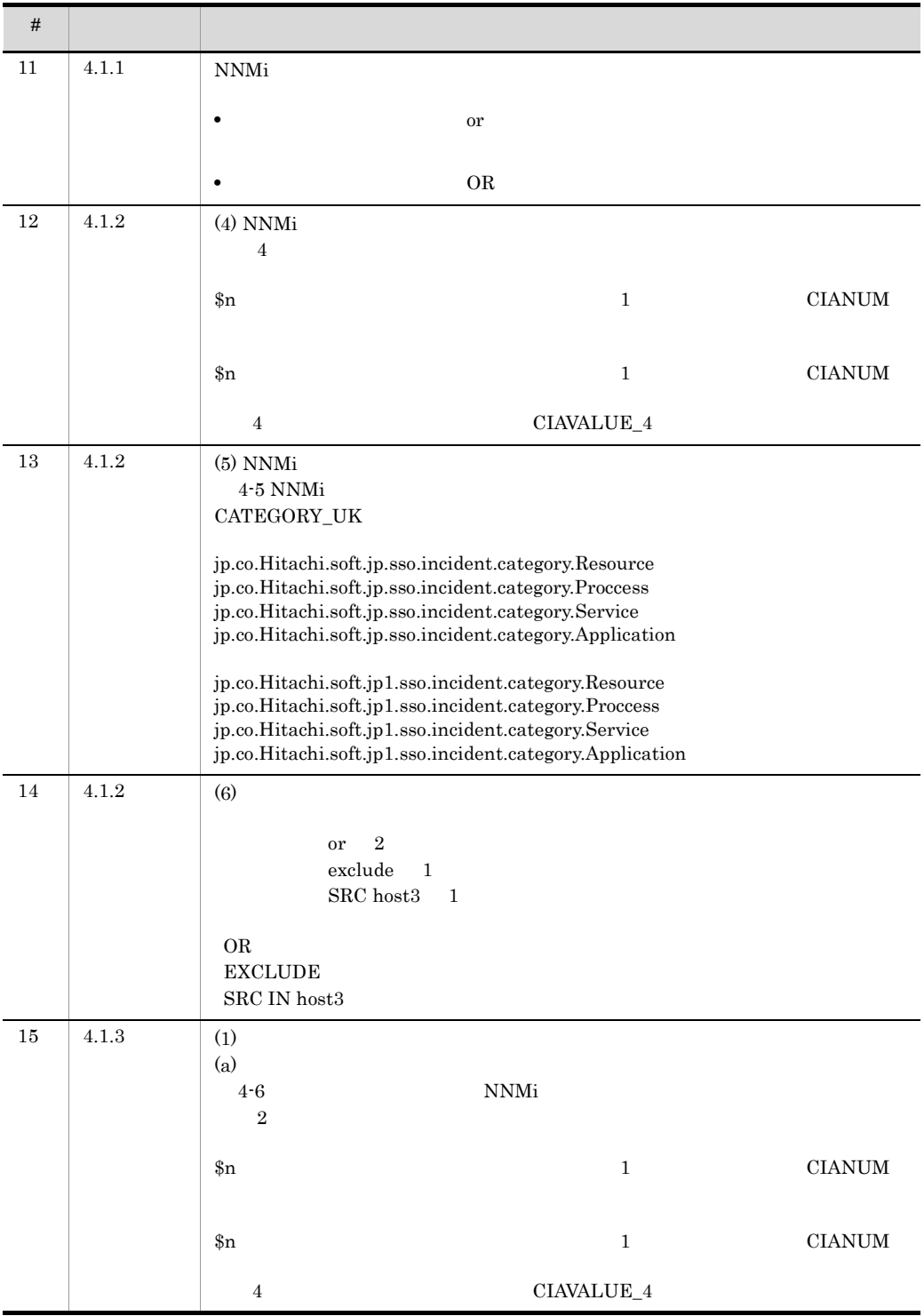

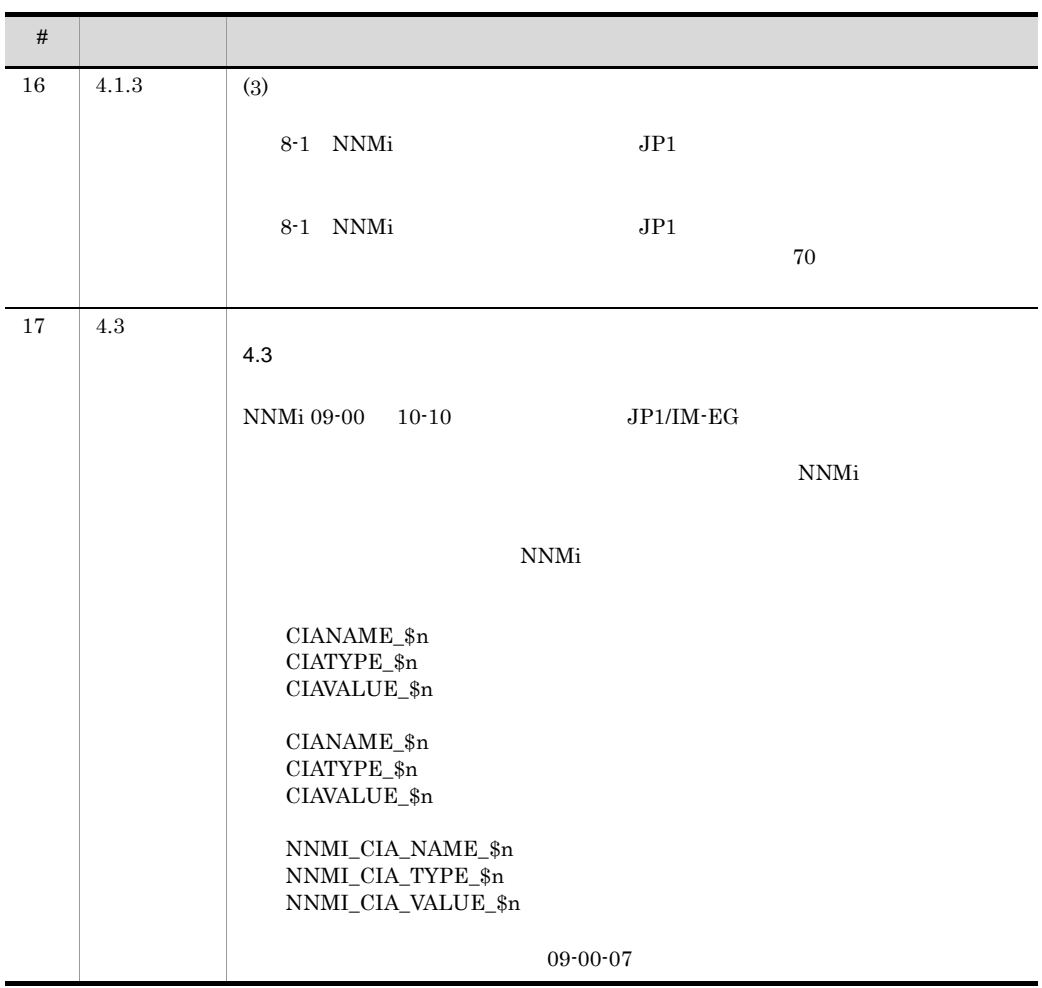

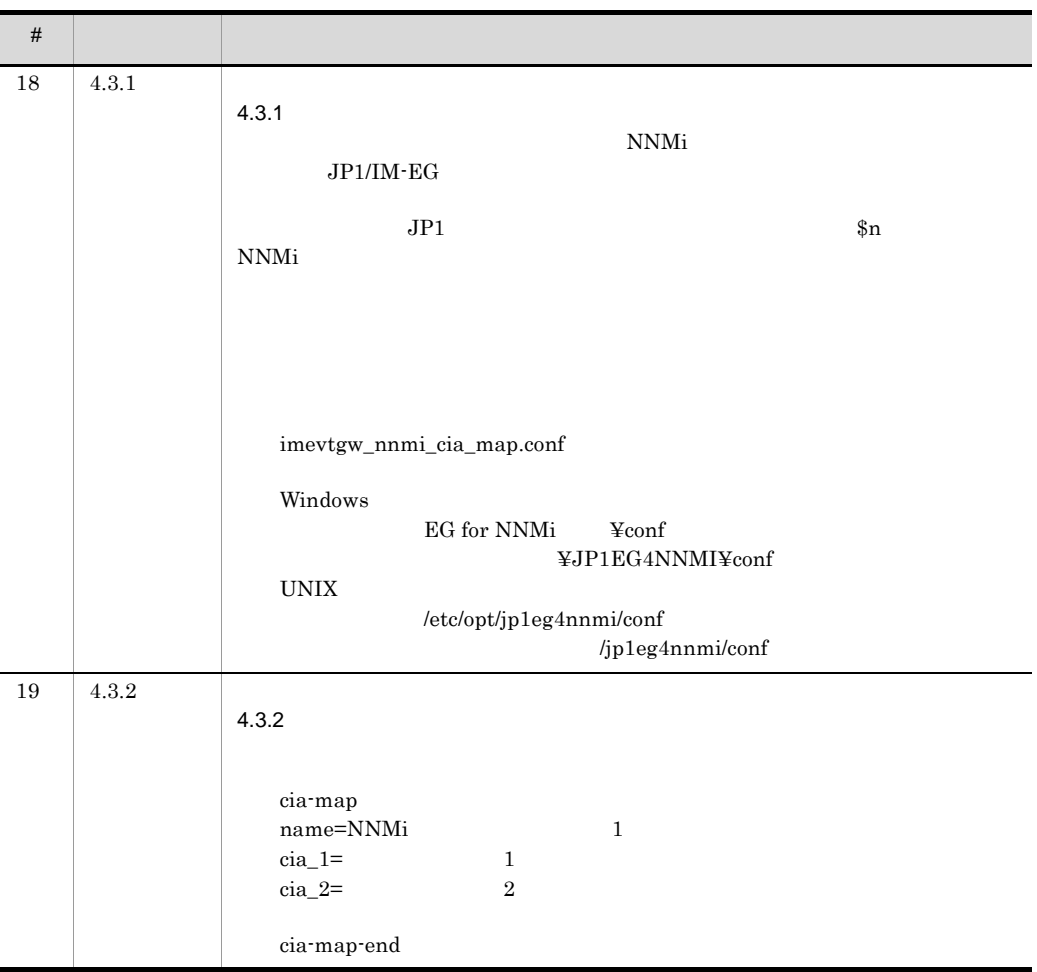

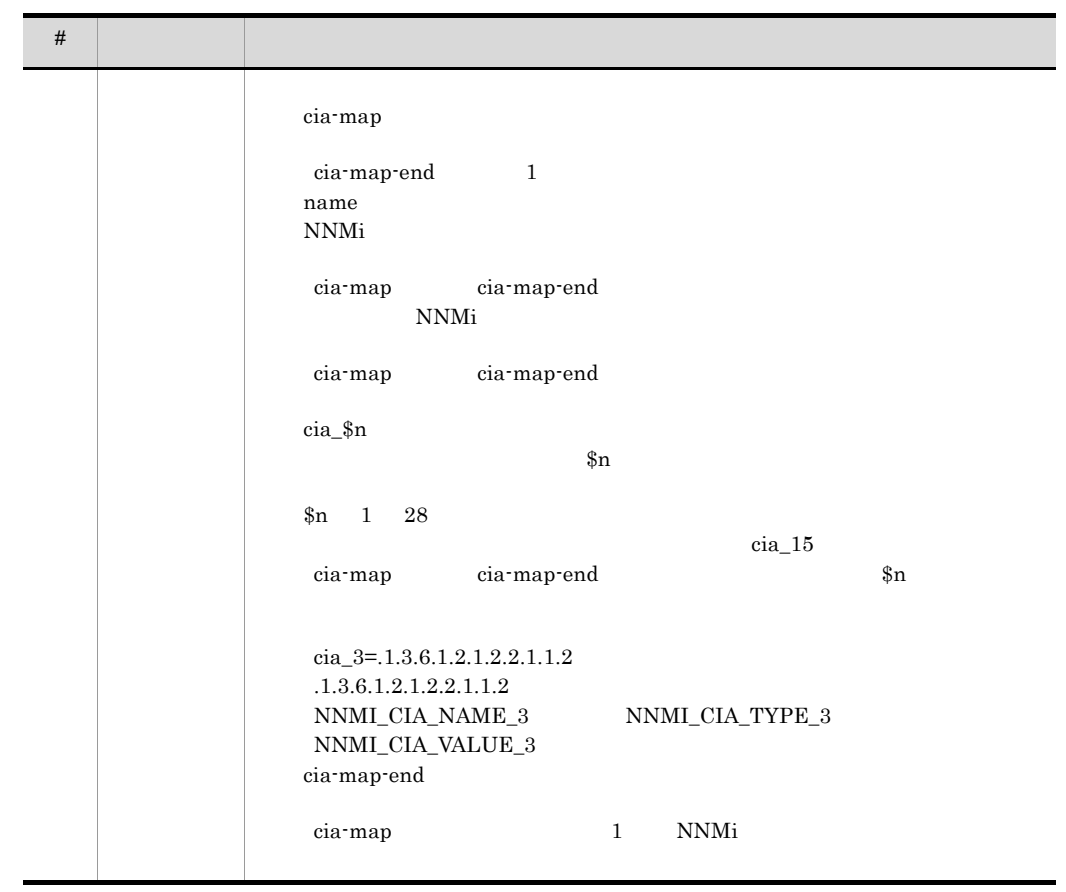

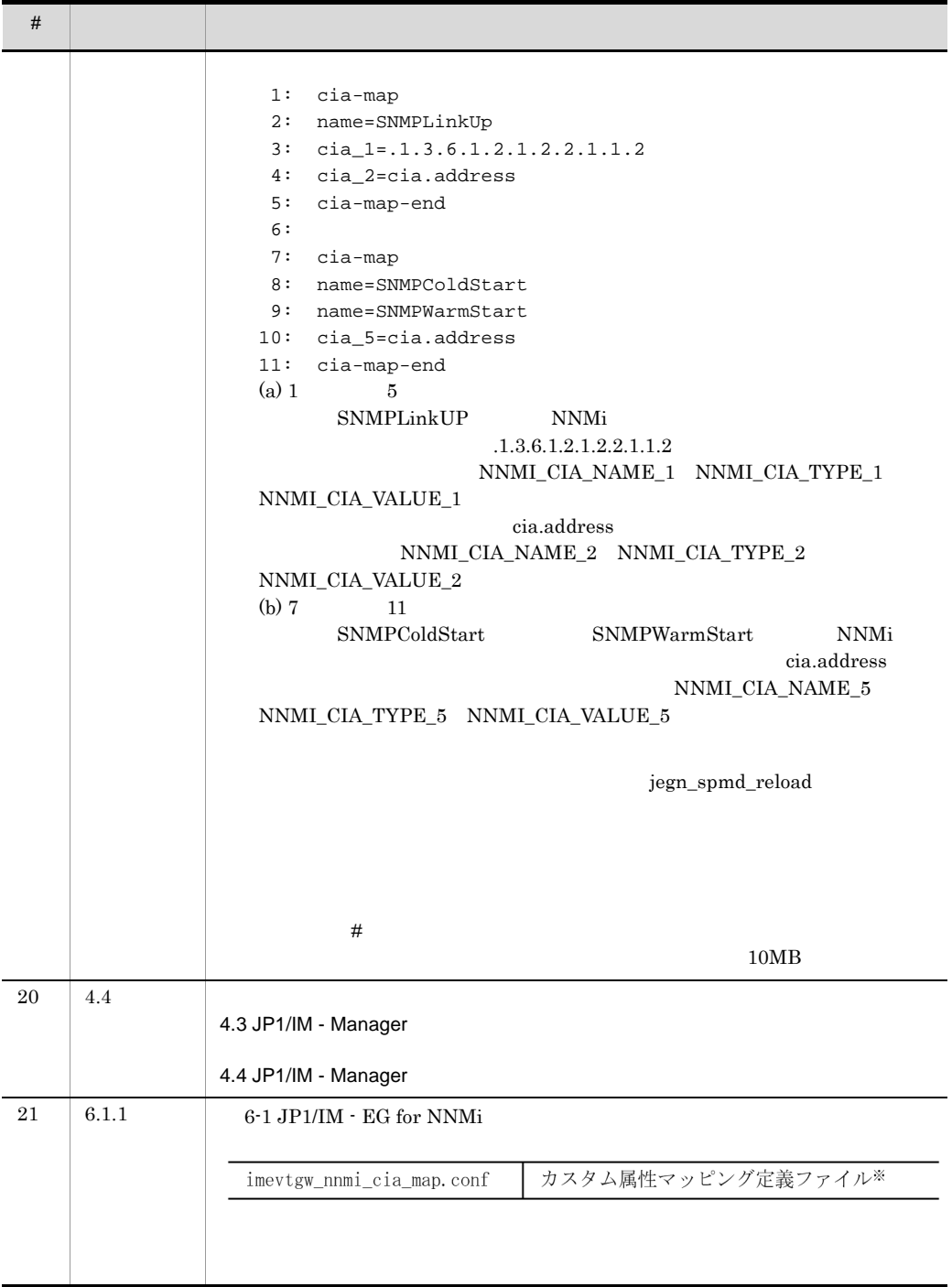

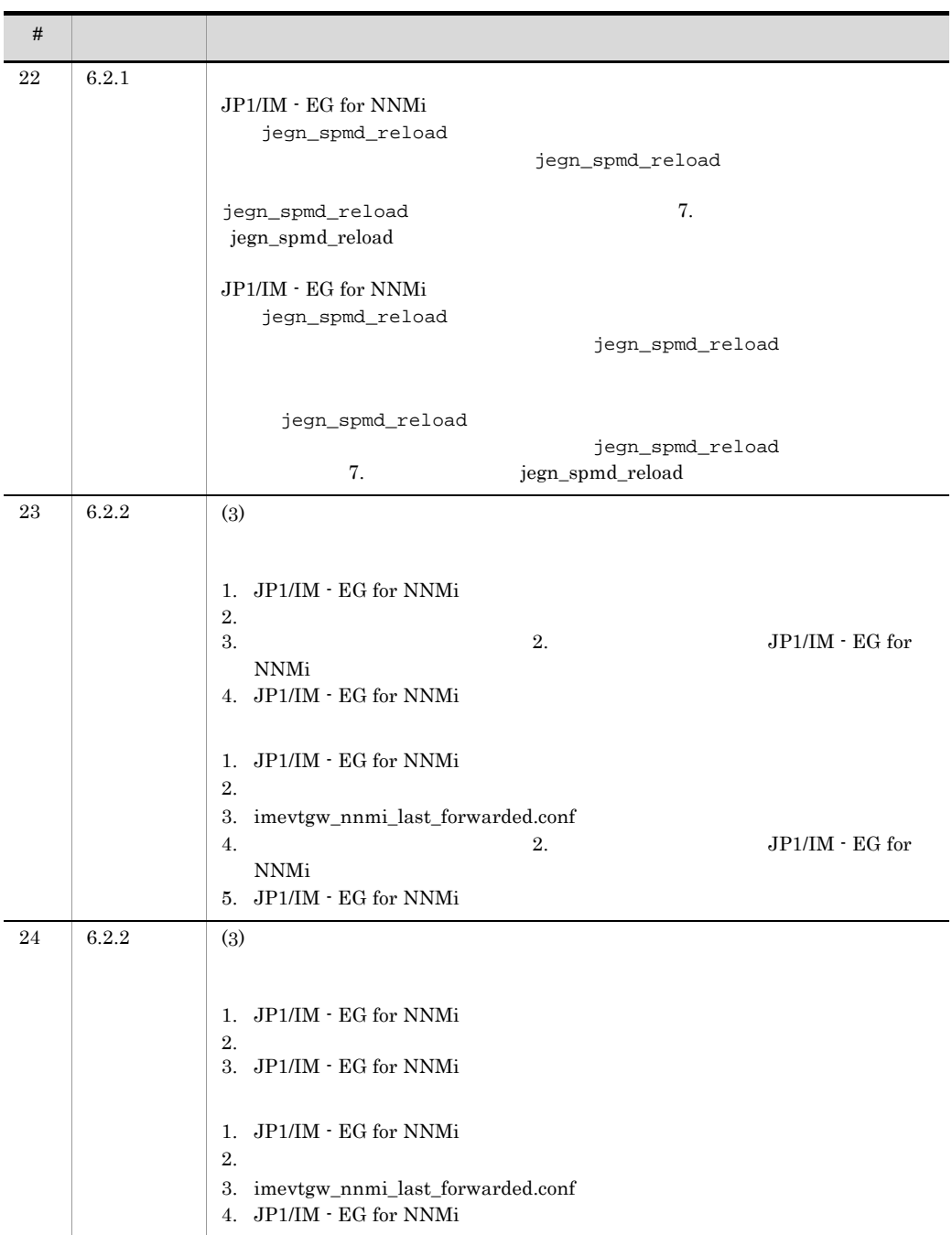

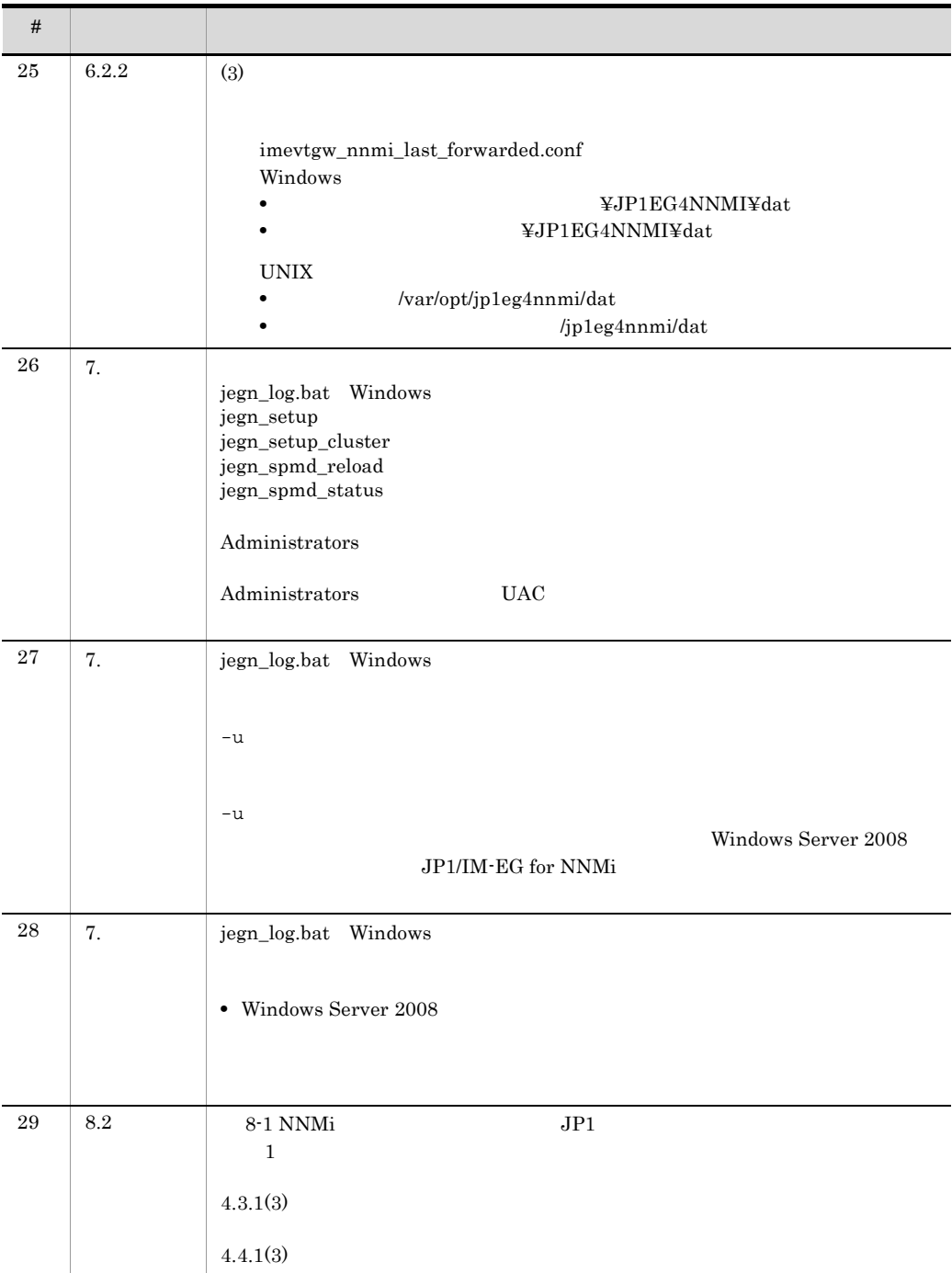

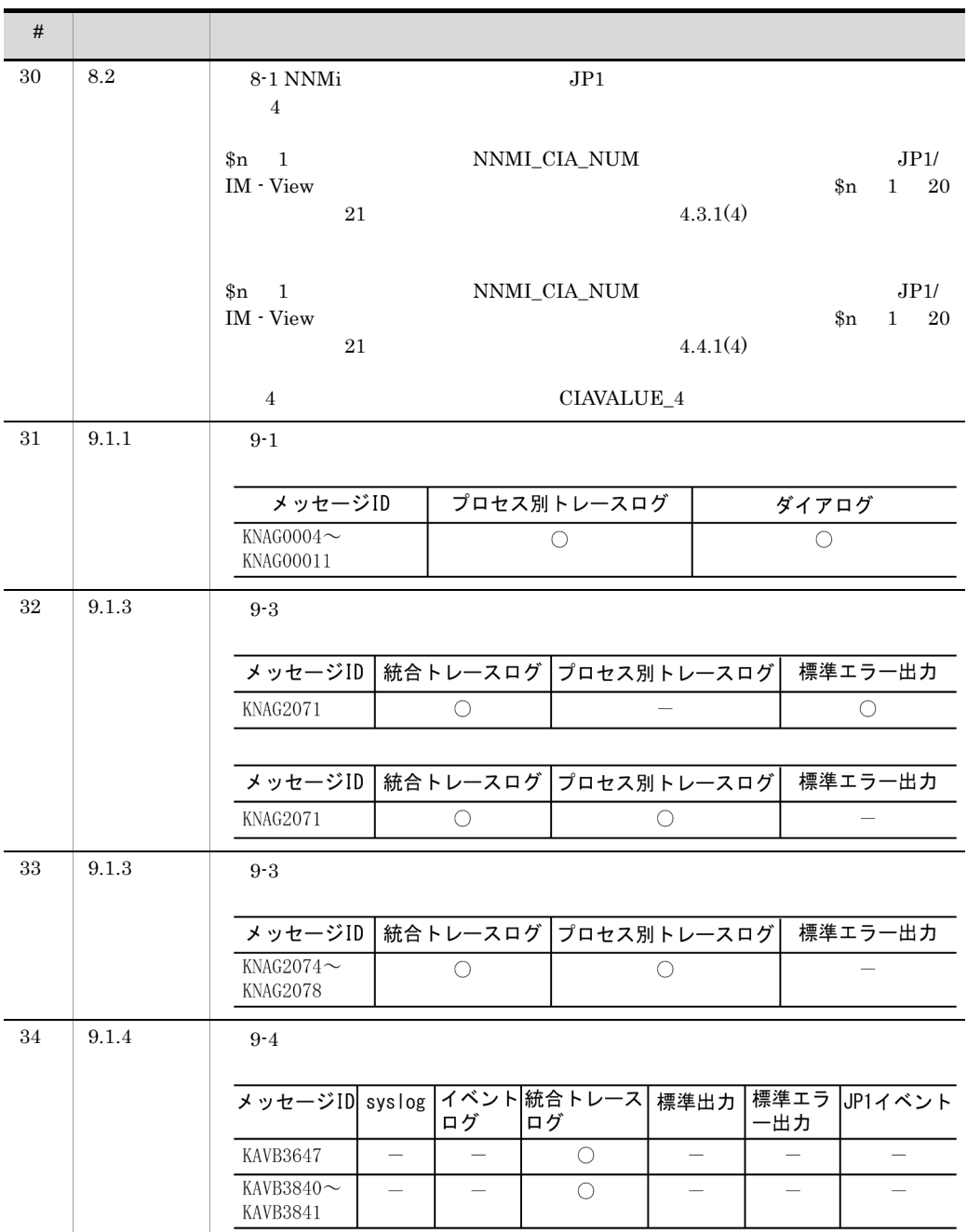

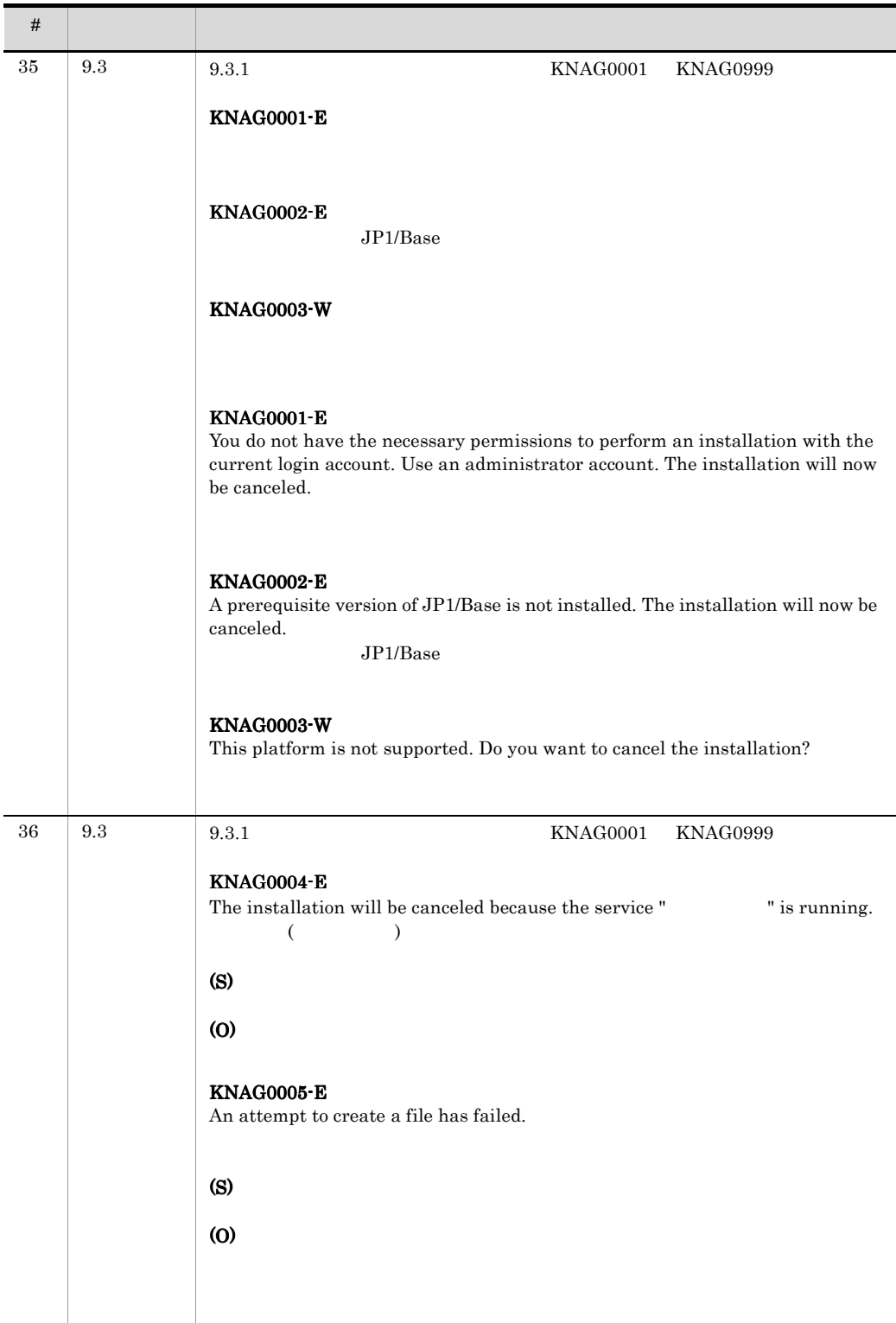

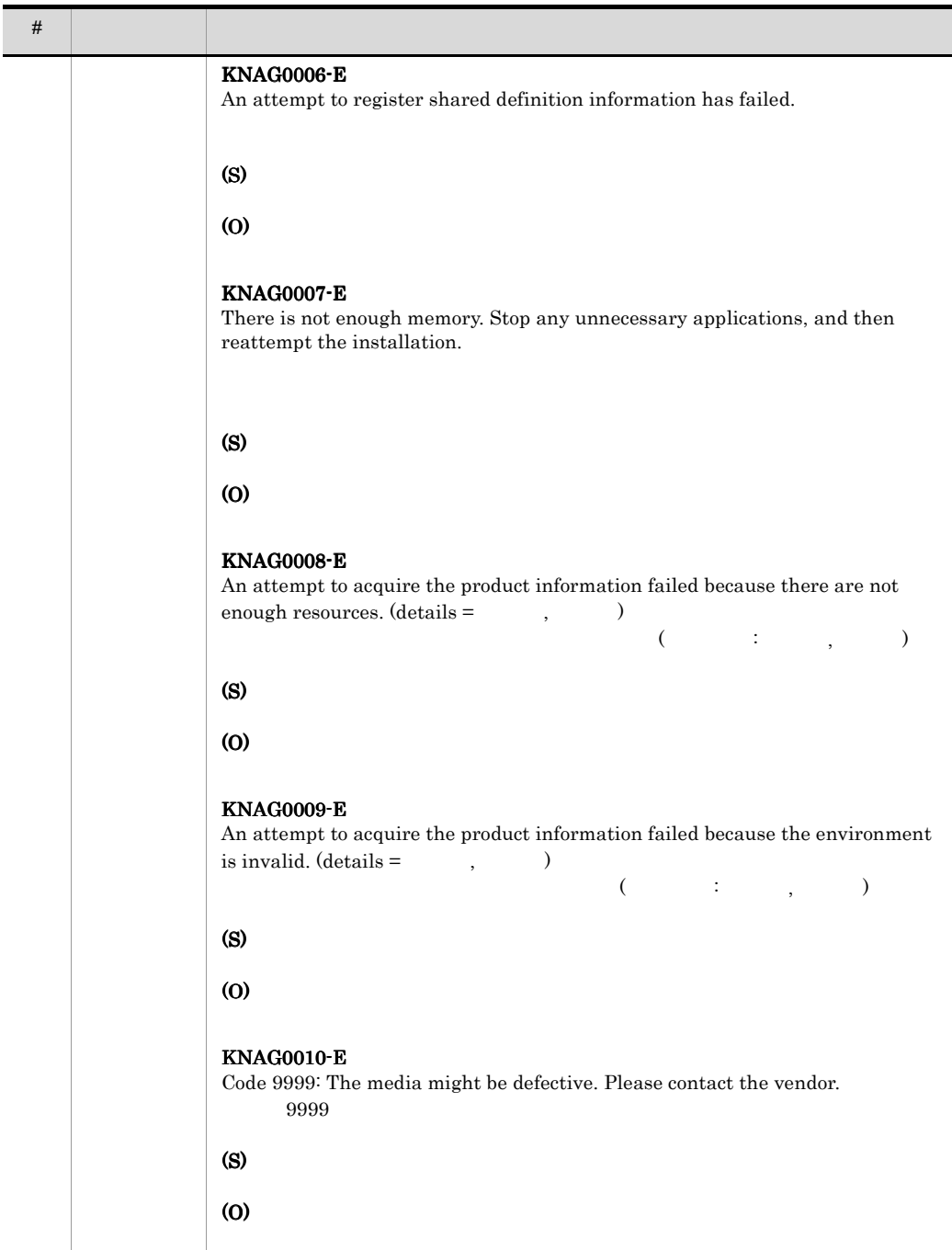

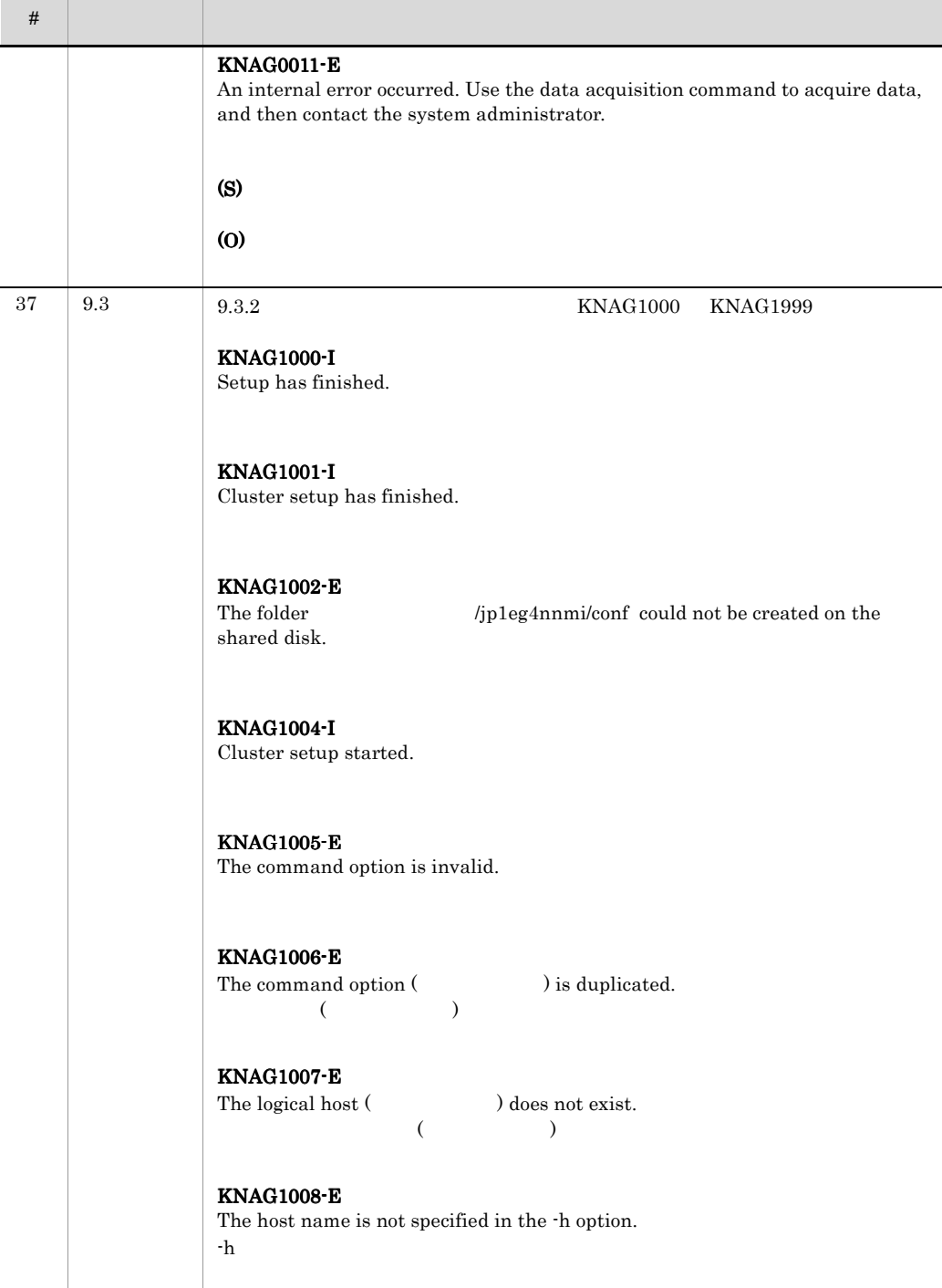

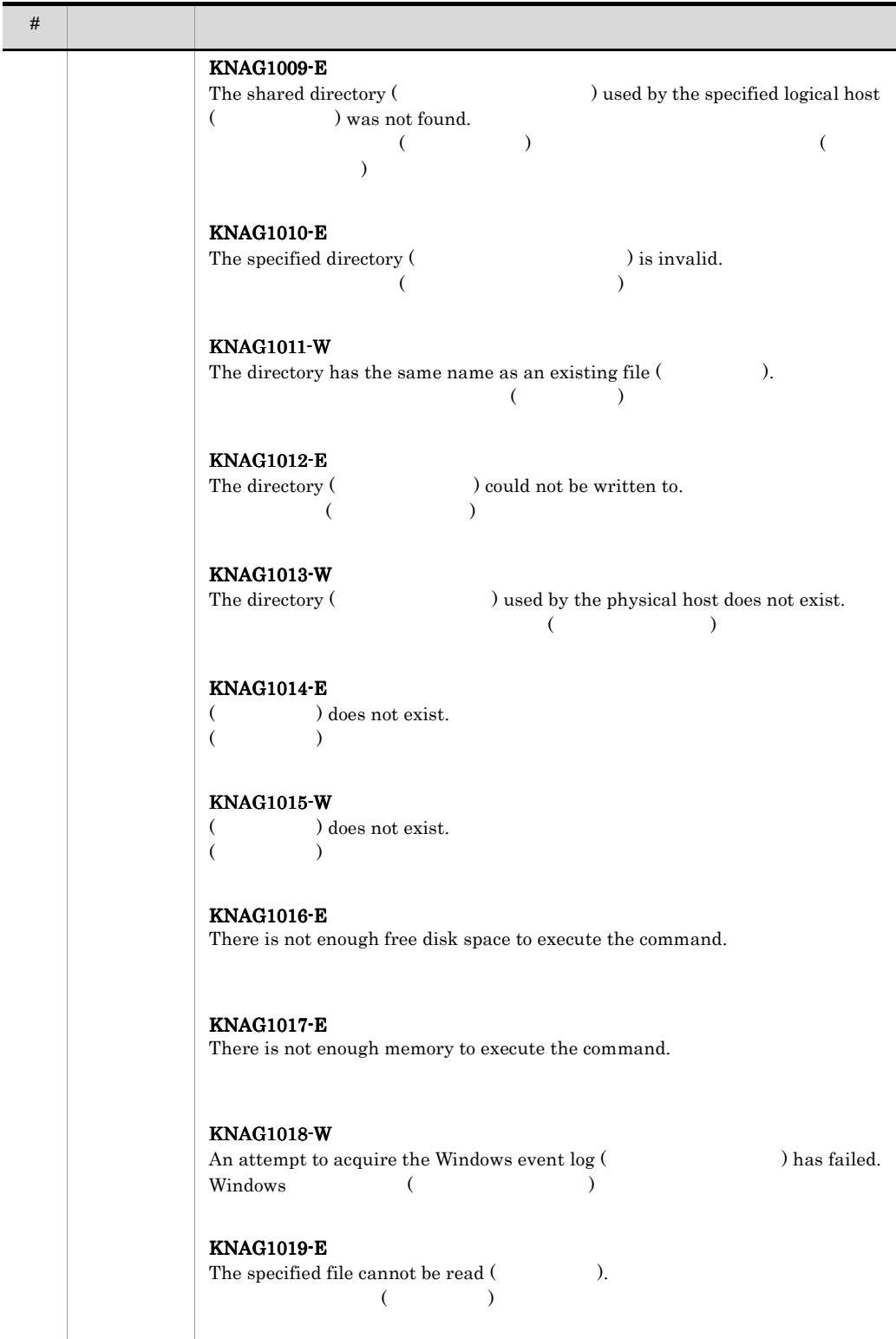

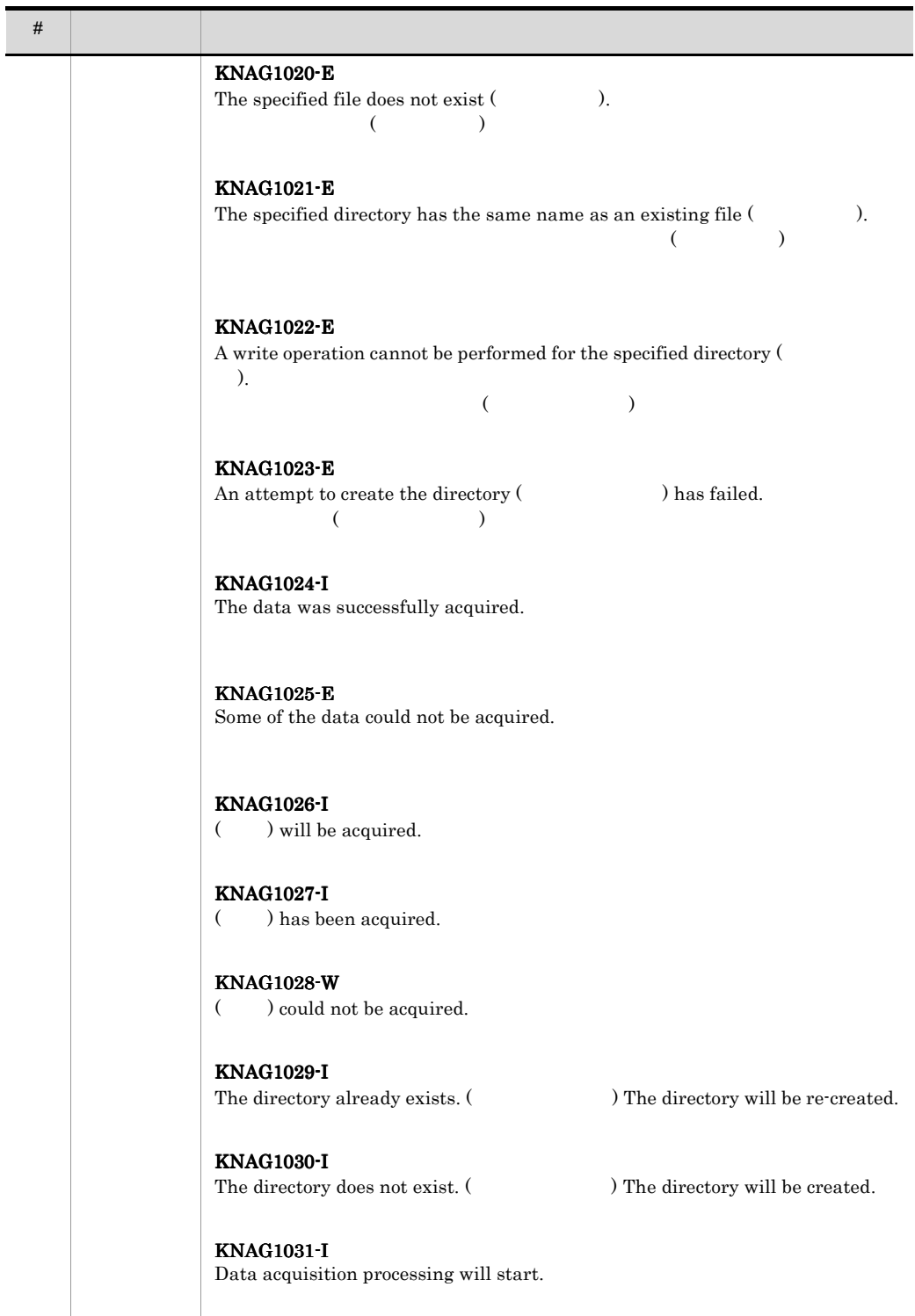

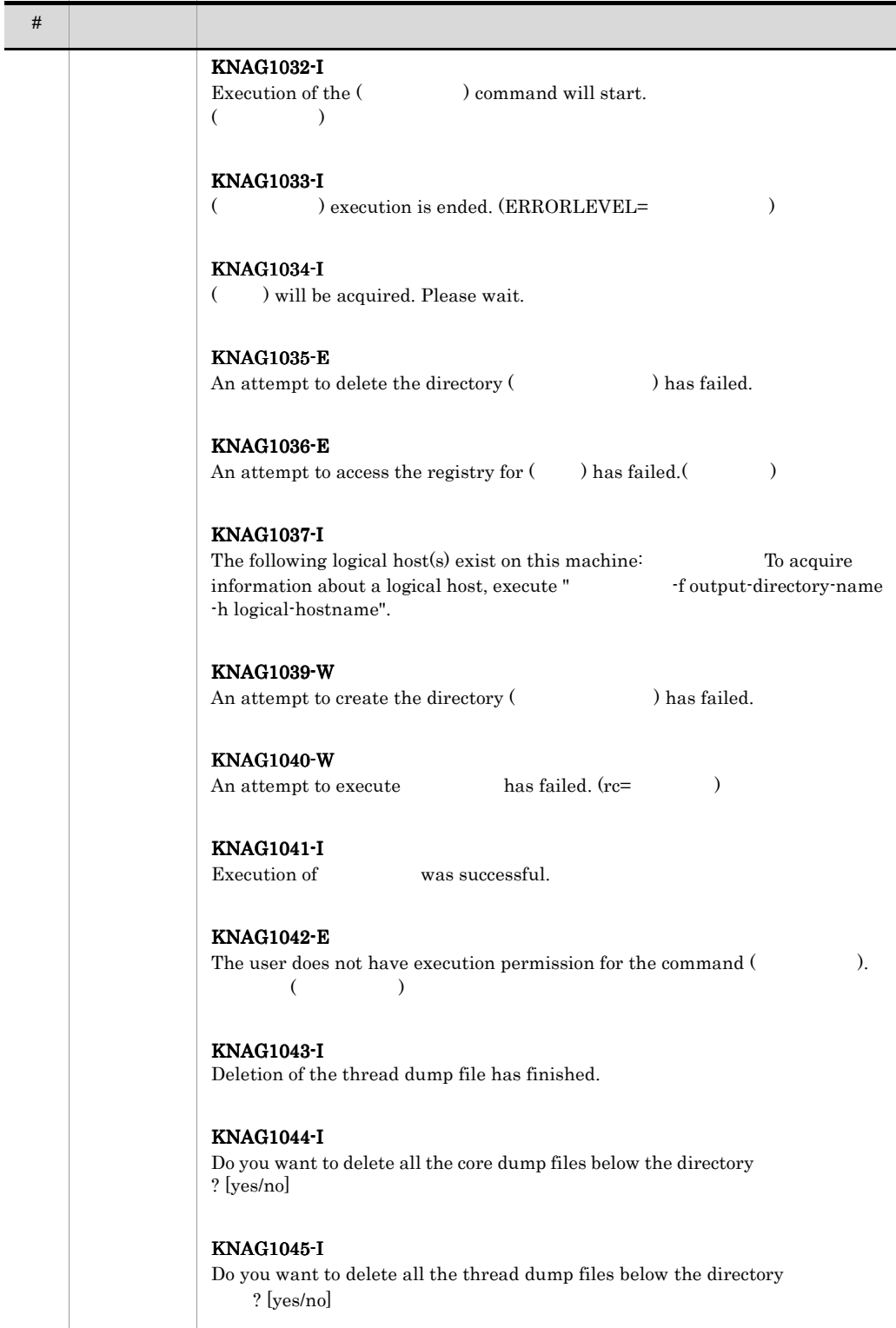

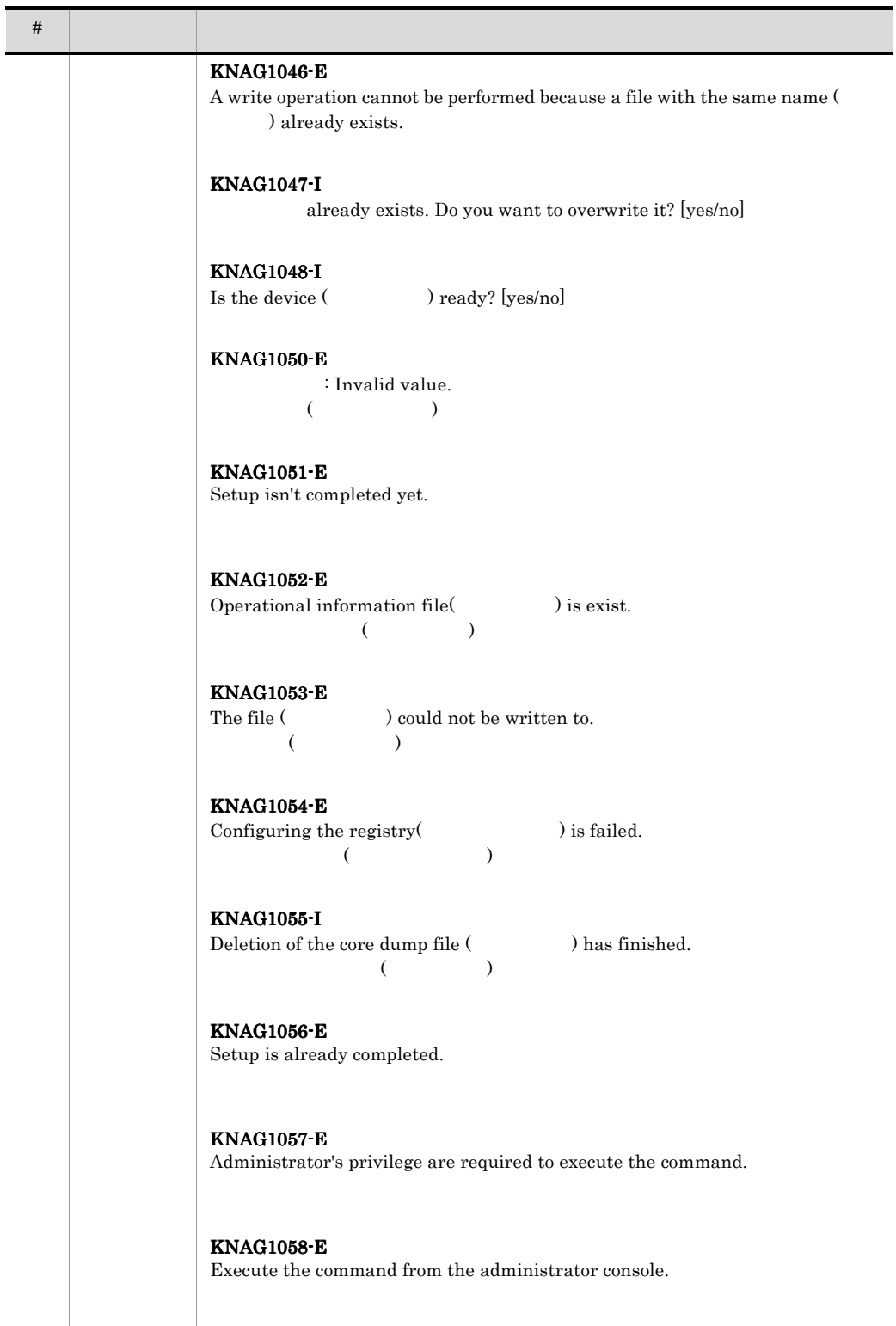

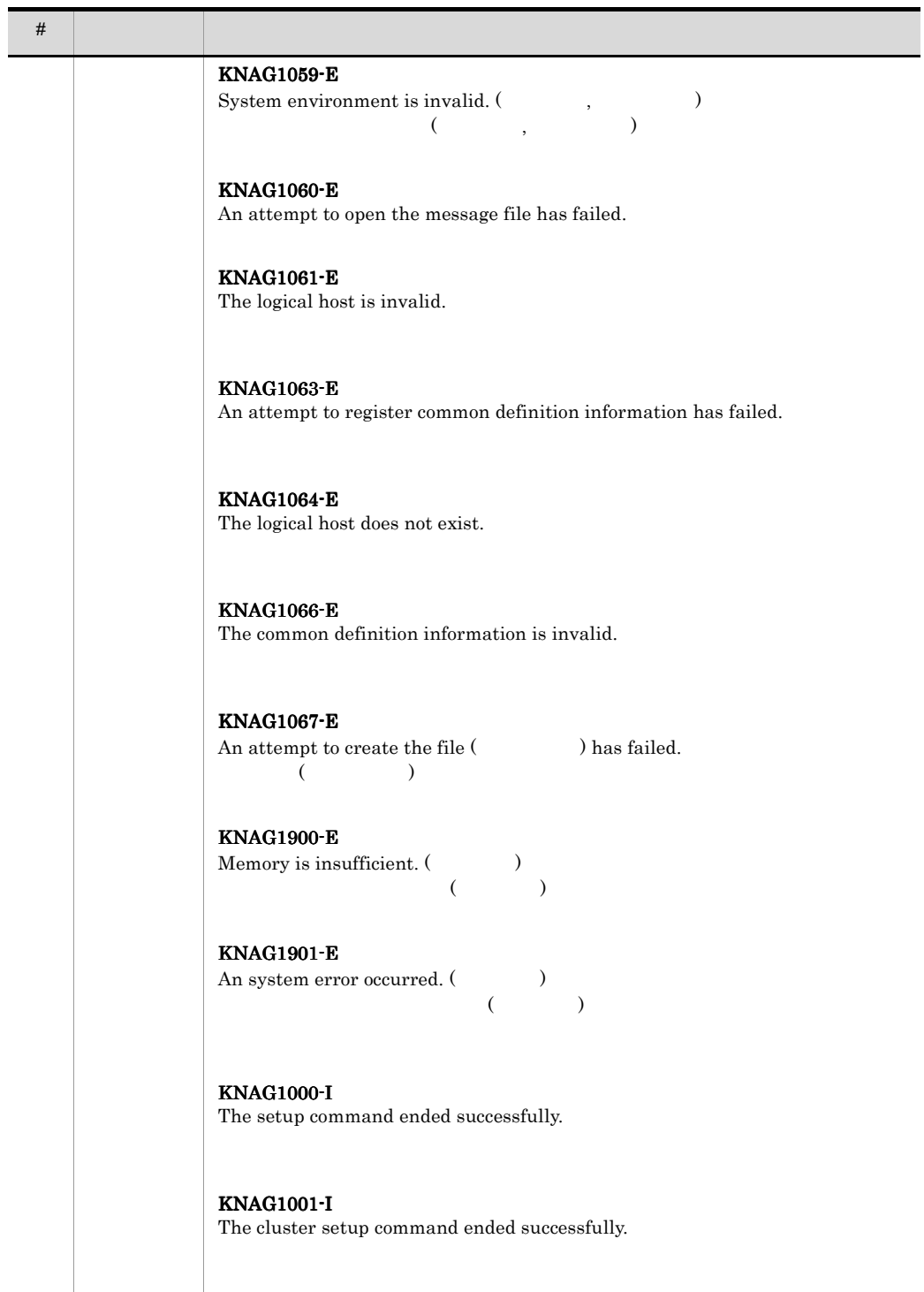

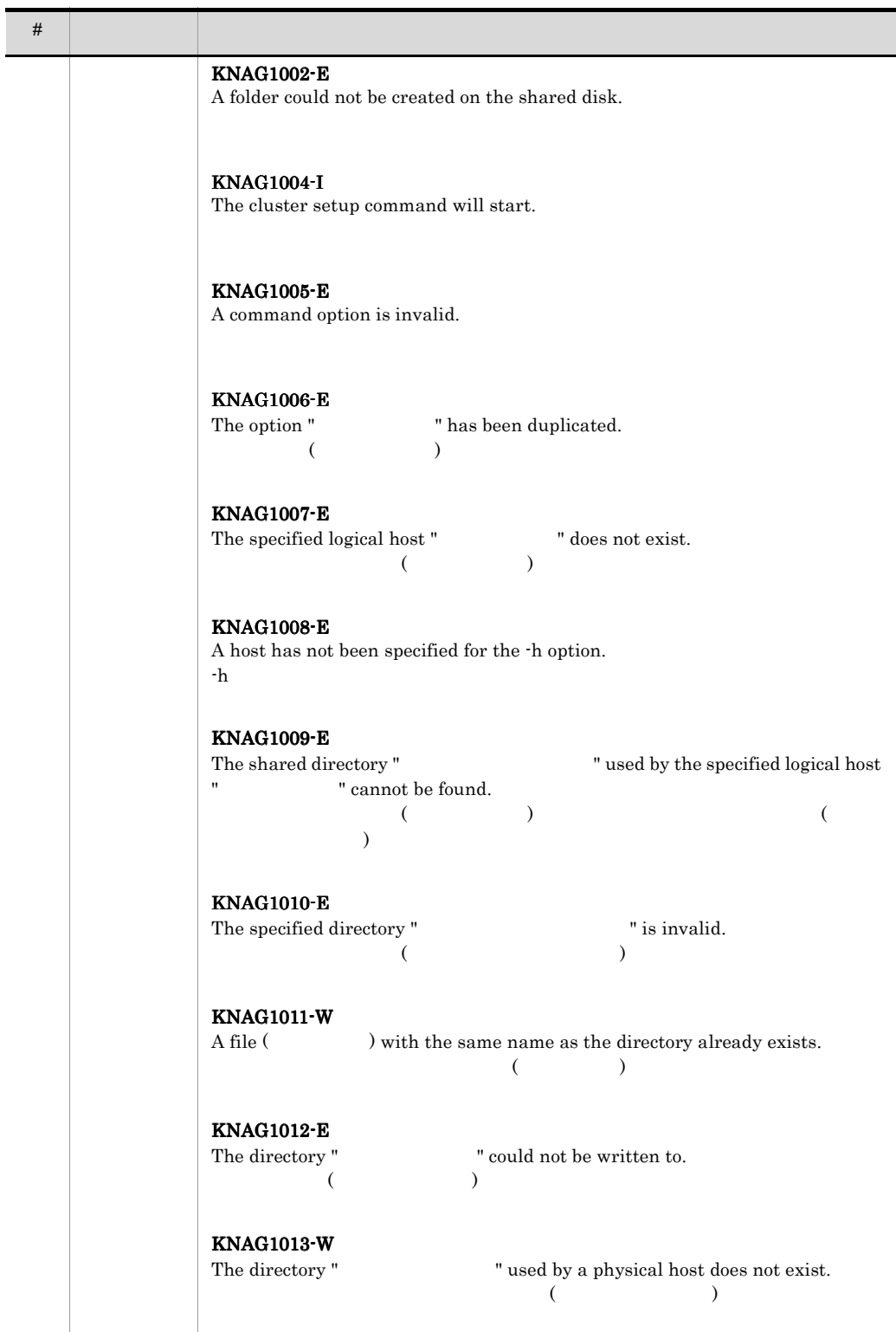

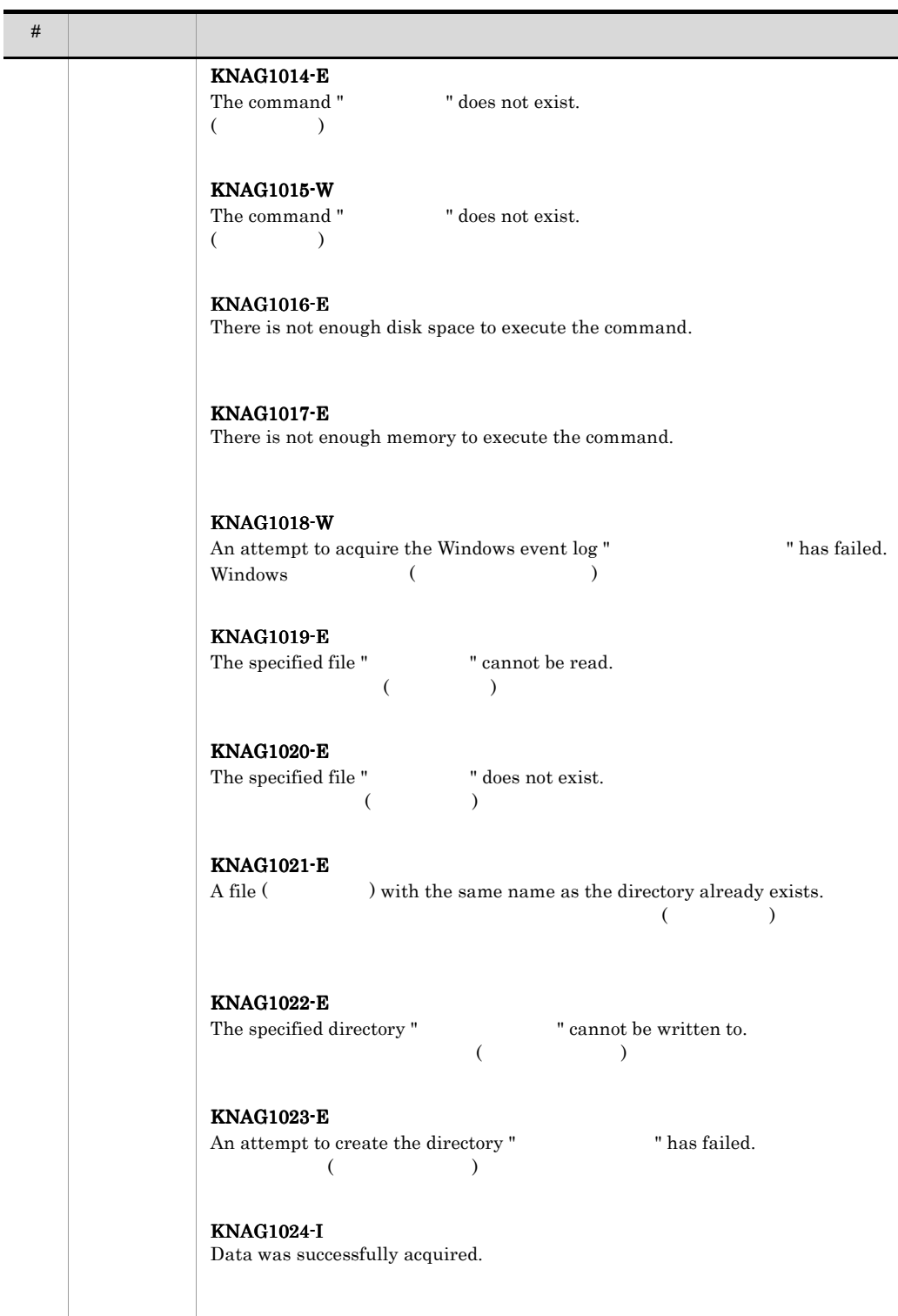

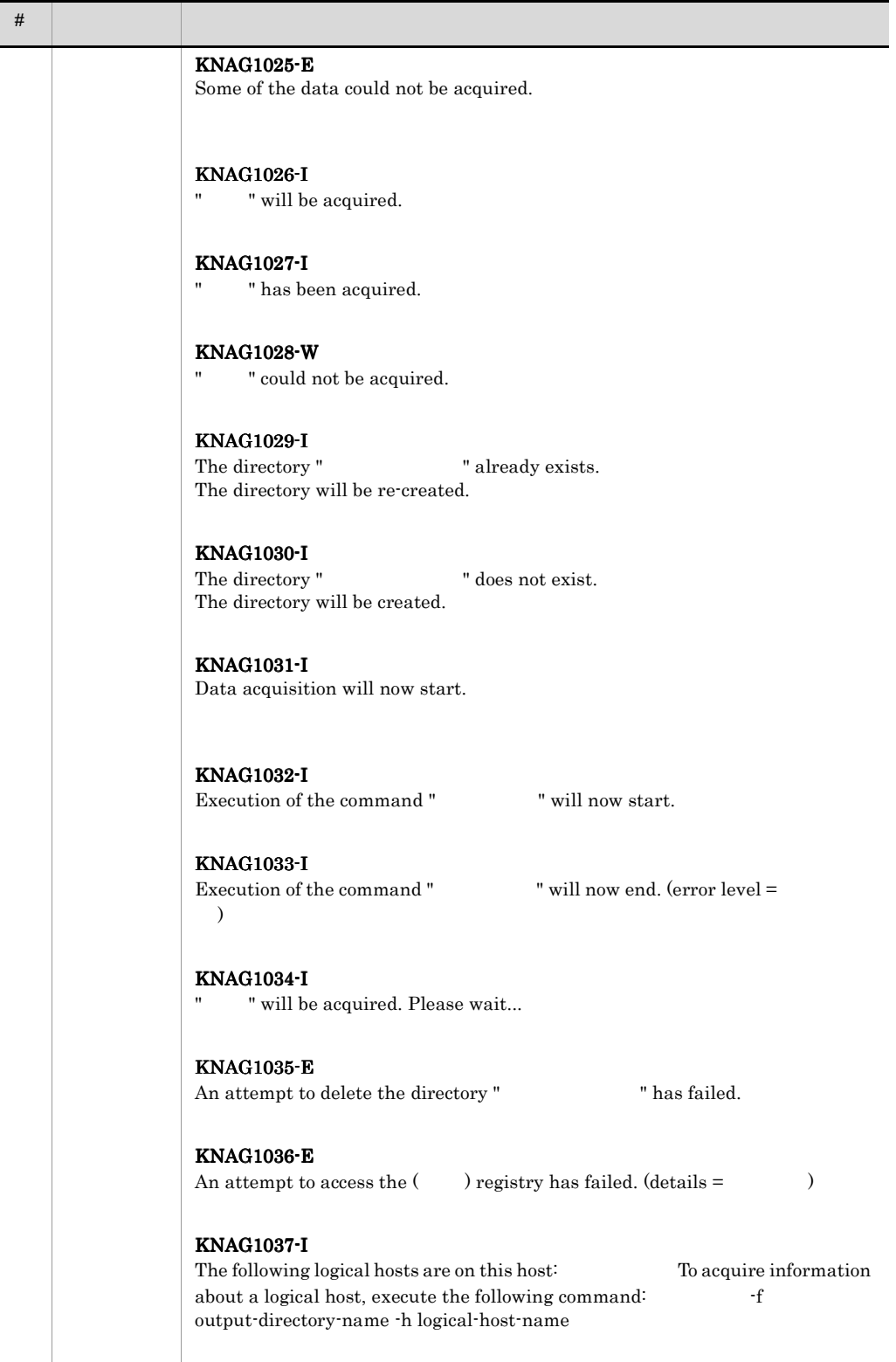

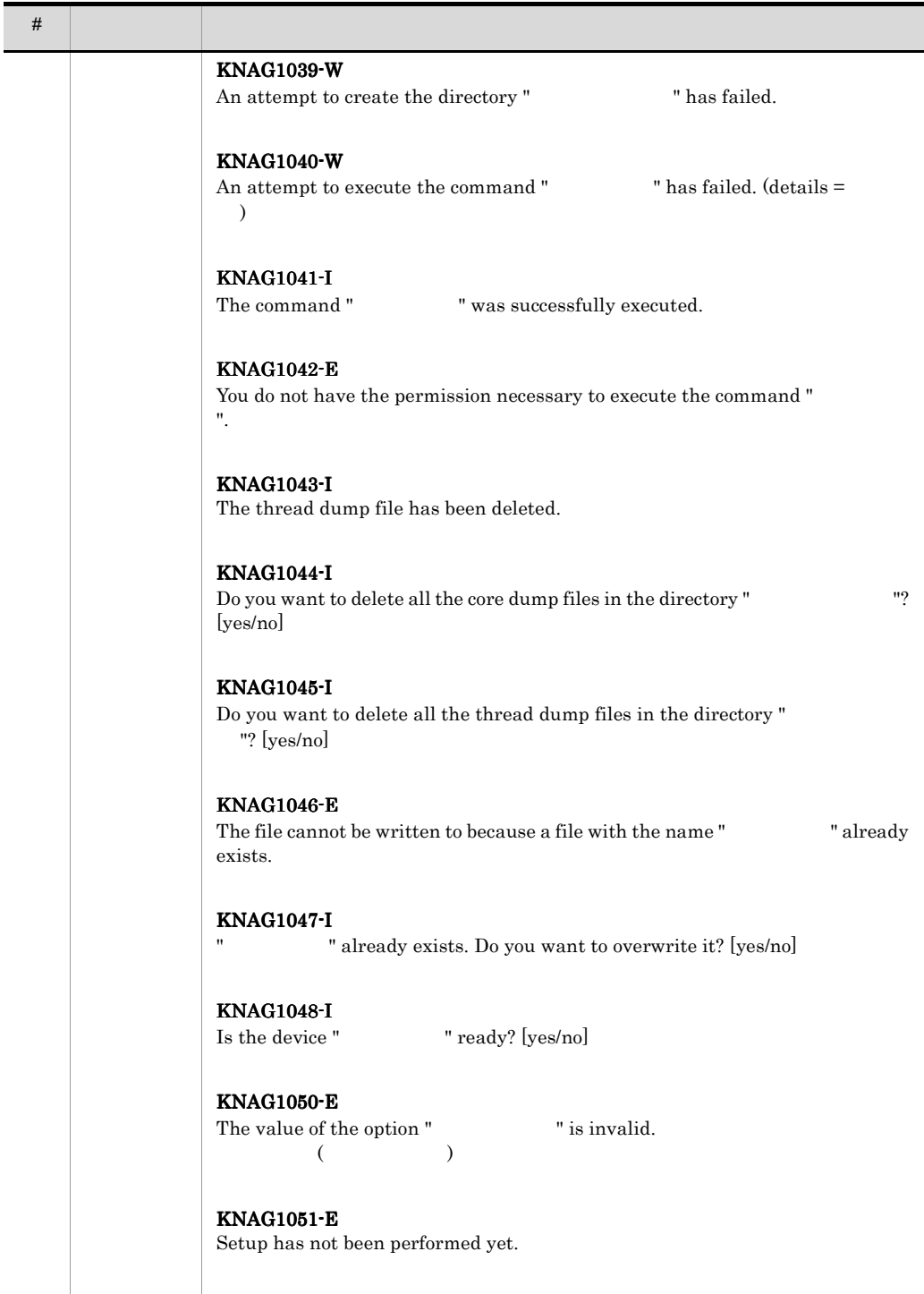
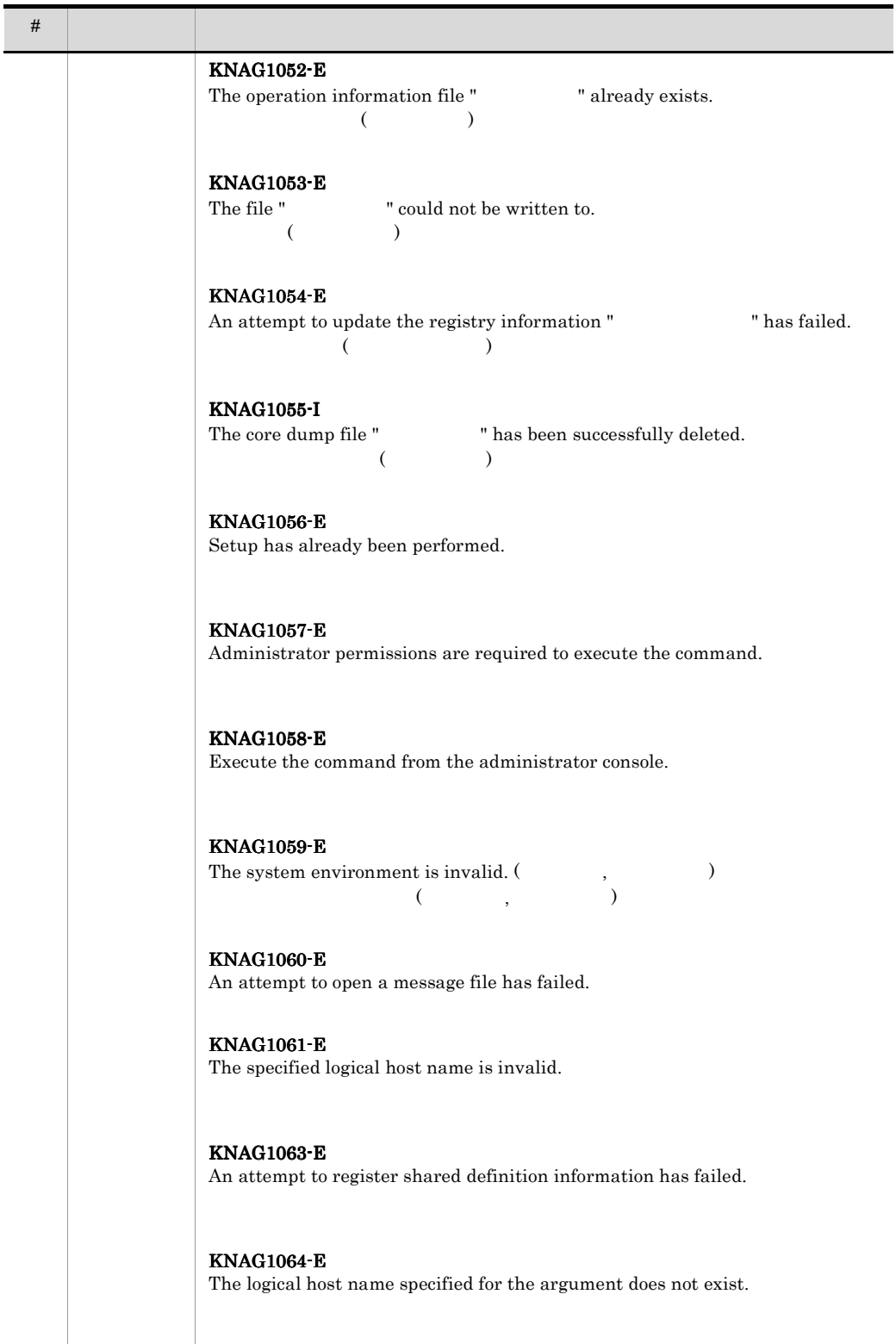

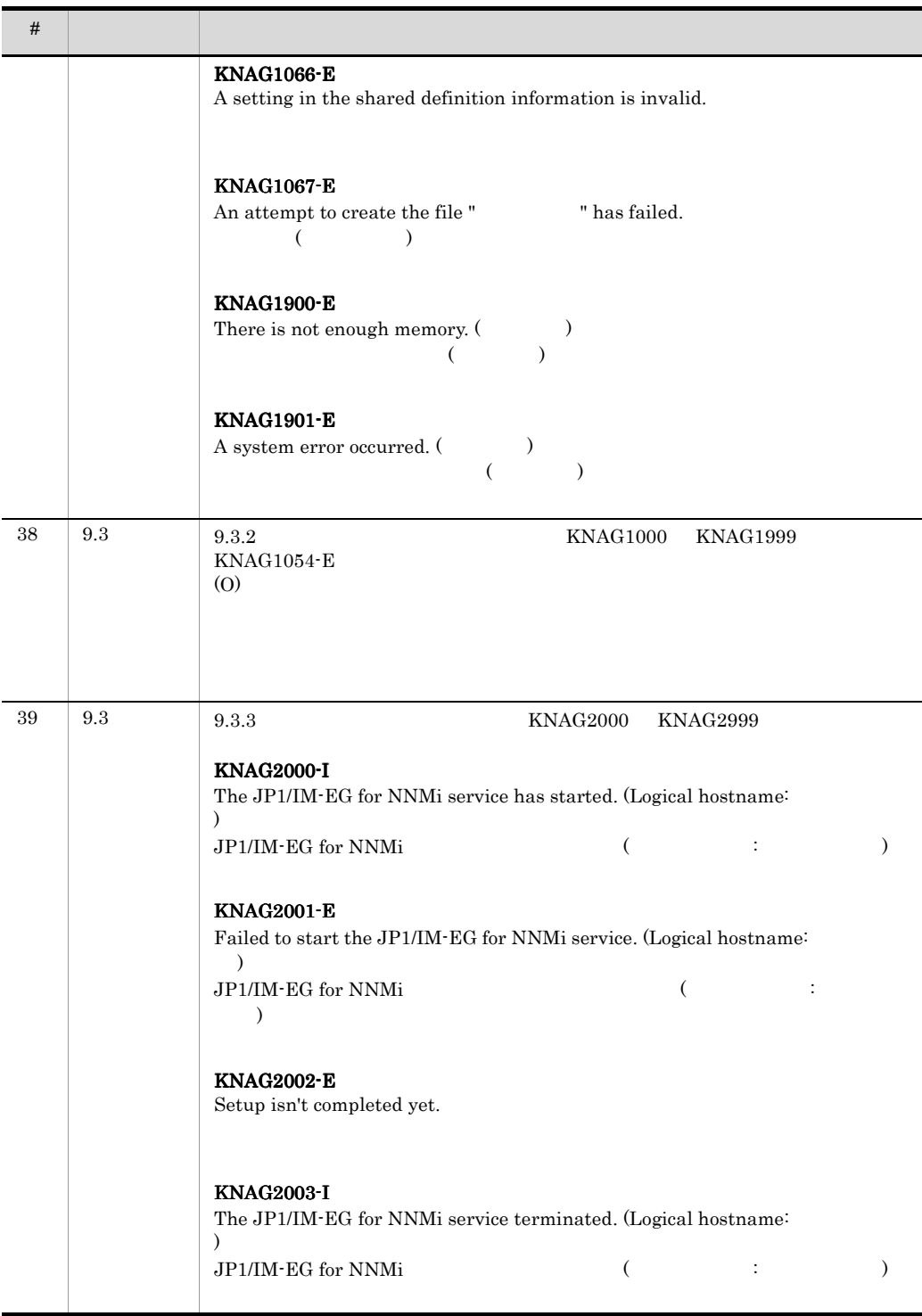

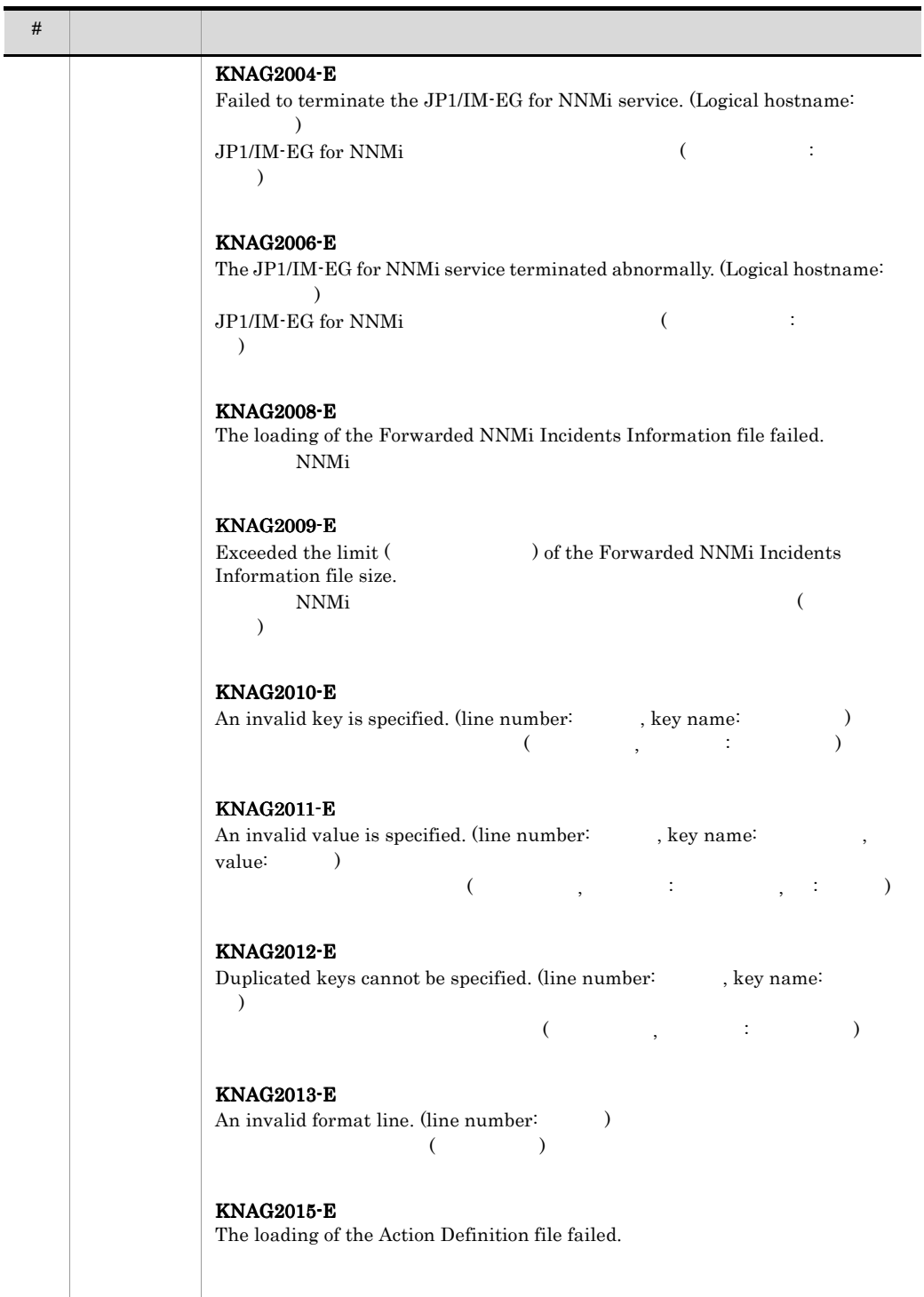

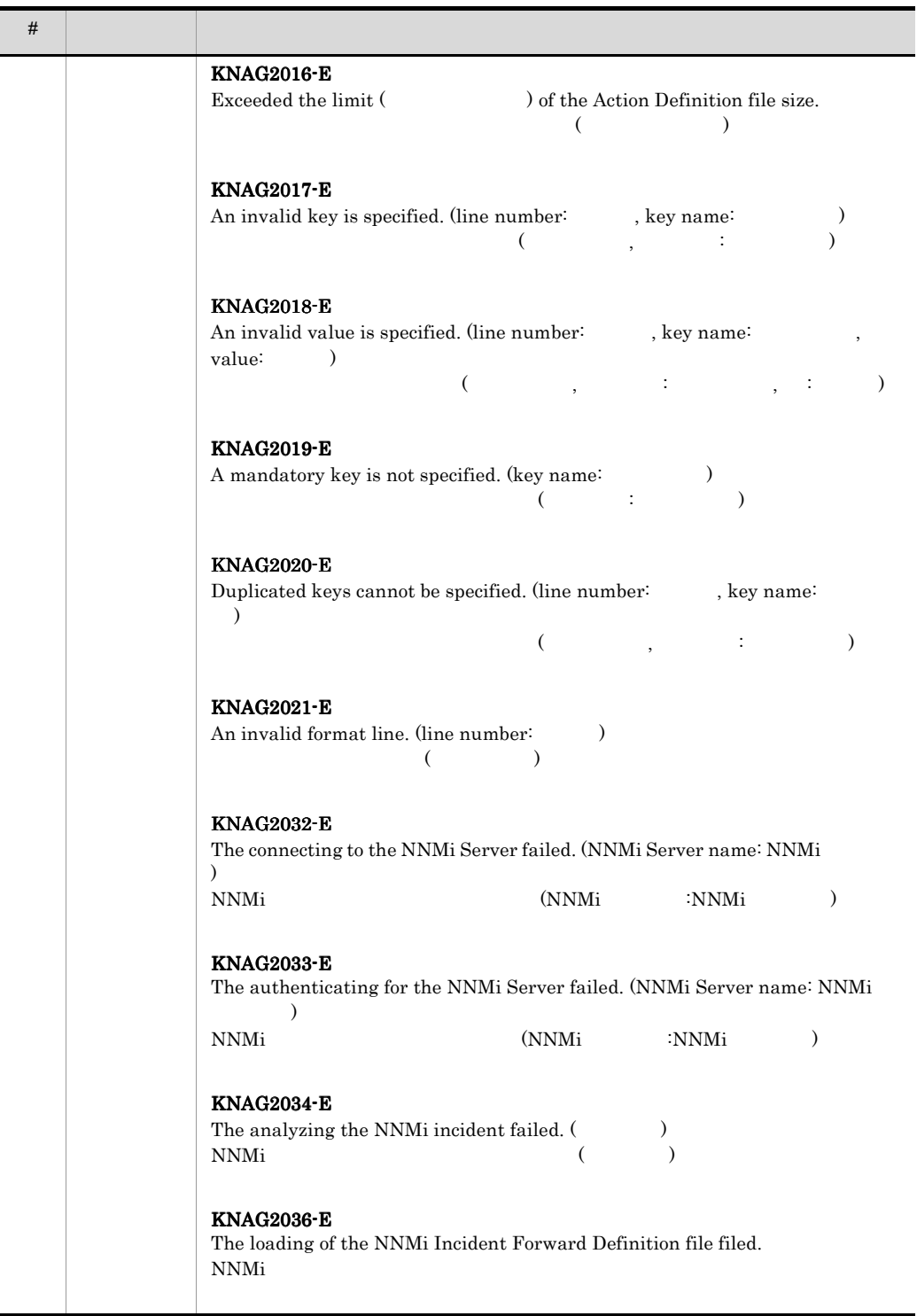

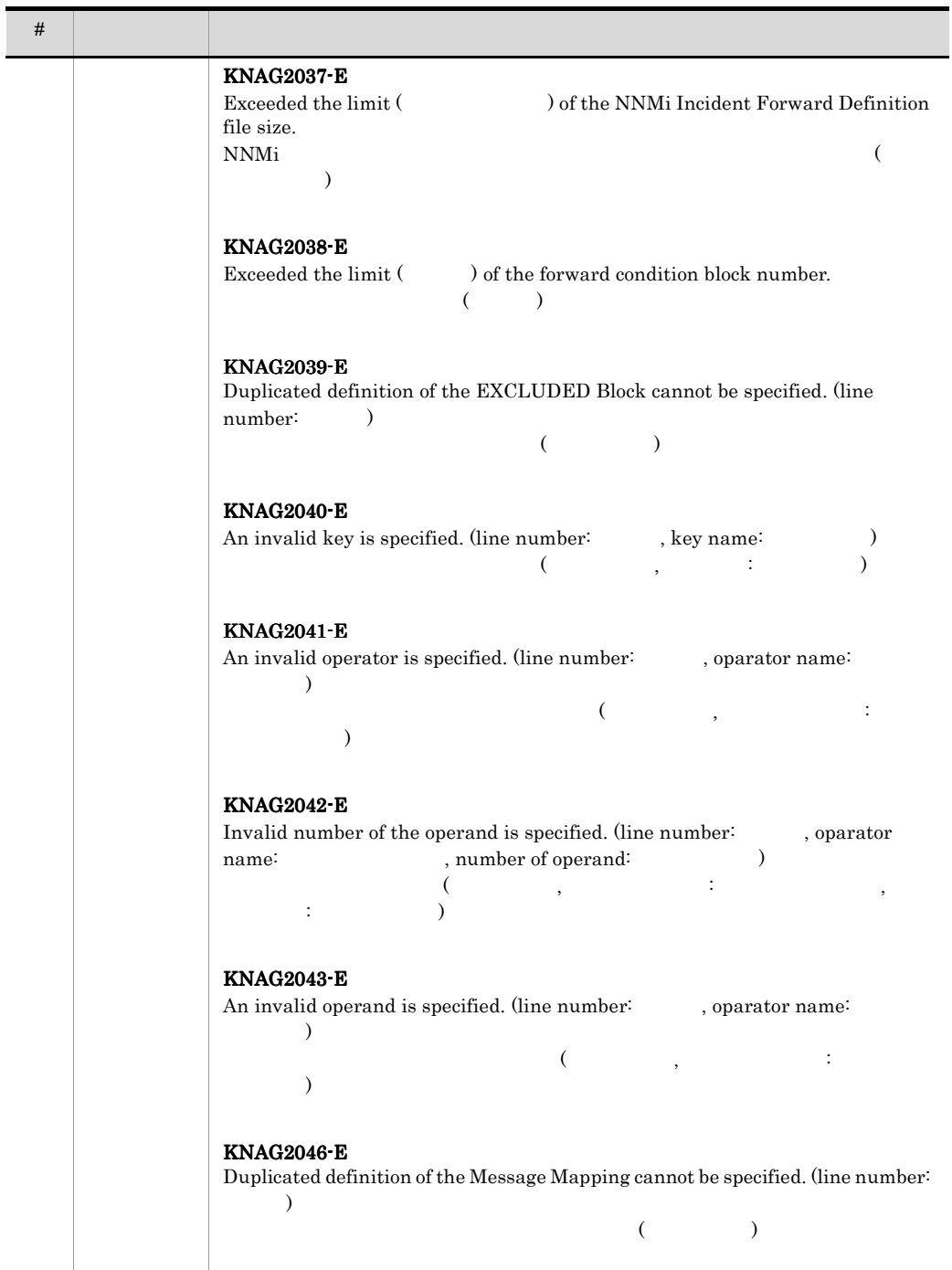

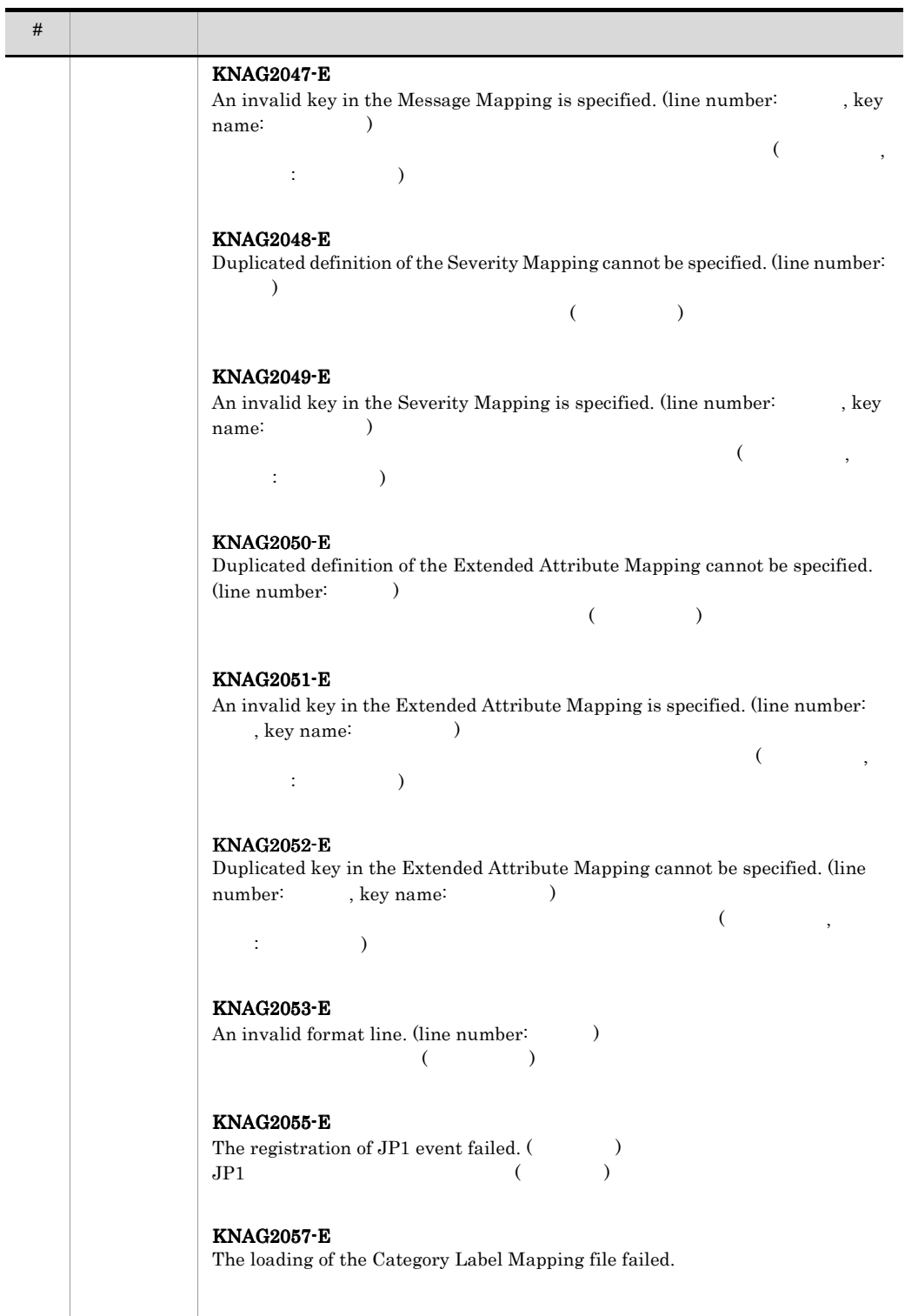

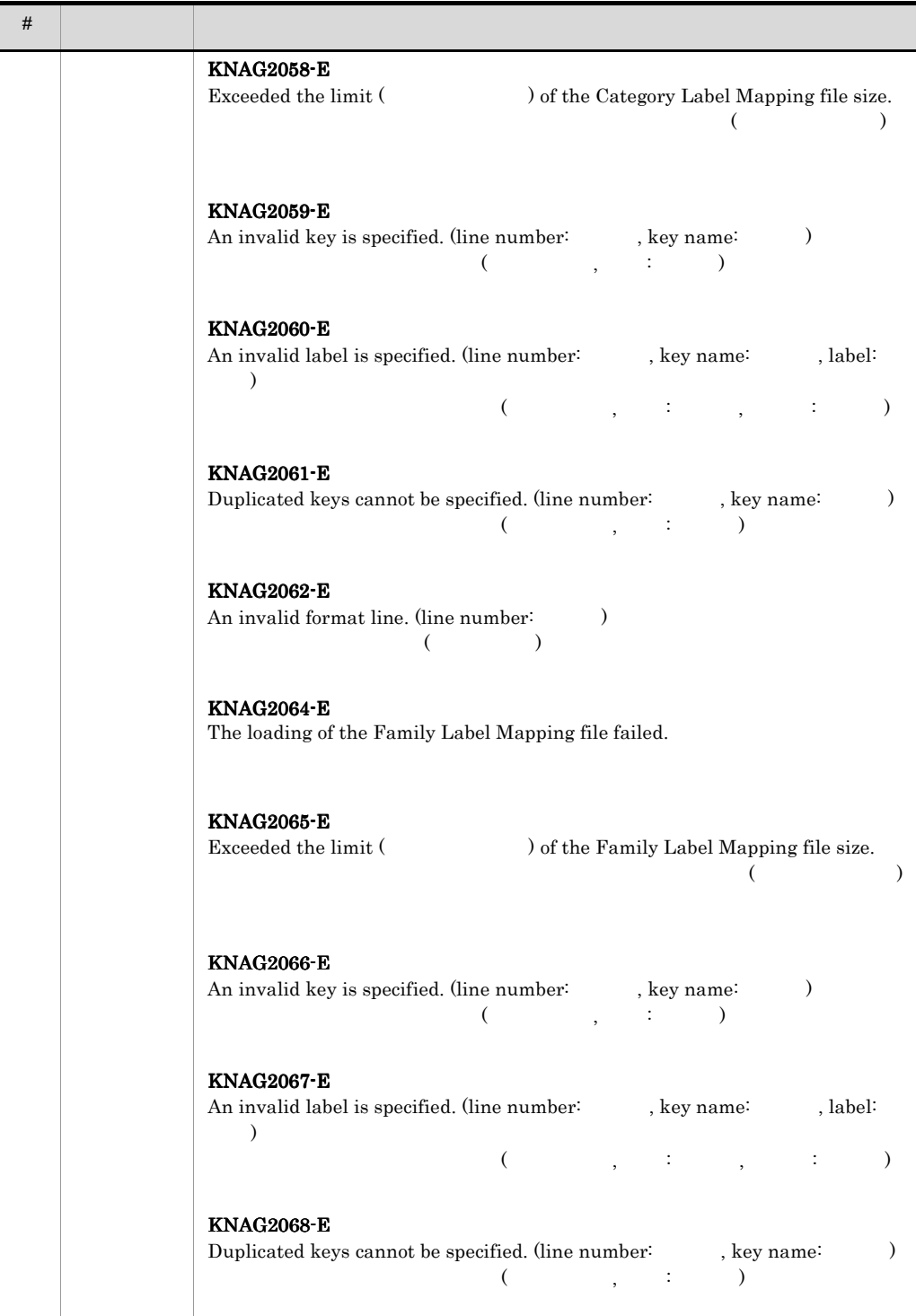

 $\overline{\phantom{a}}$ 

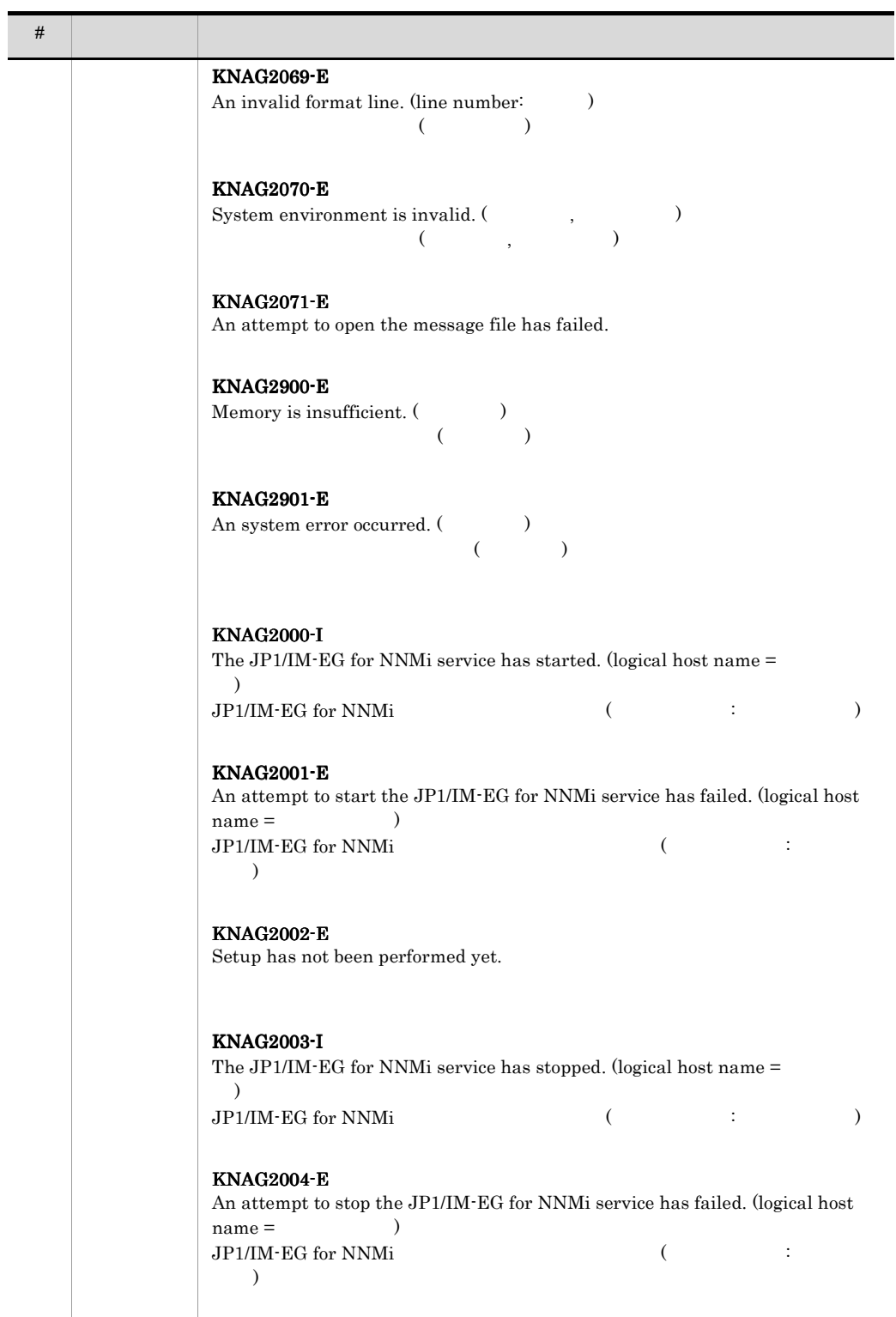

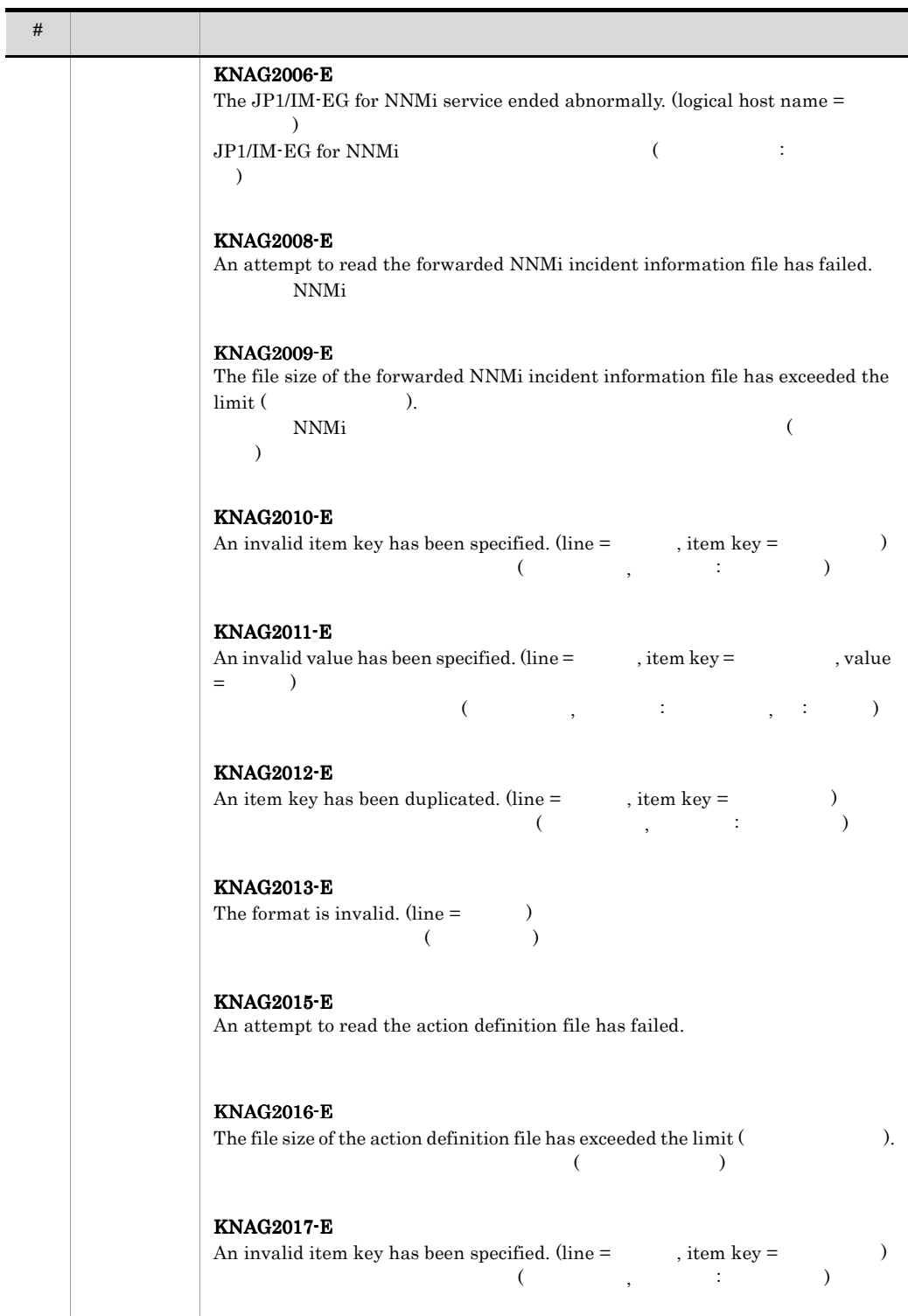

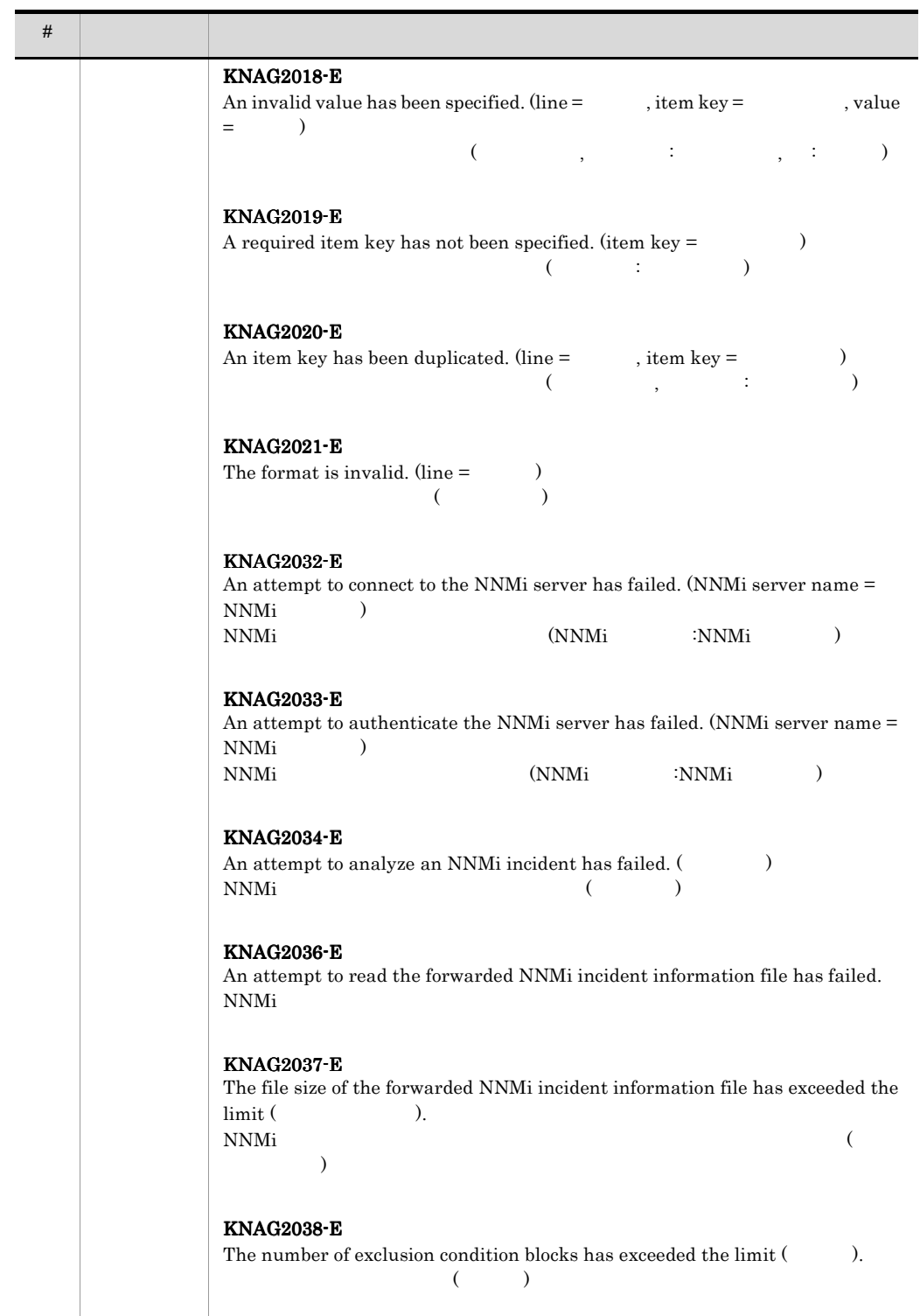

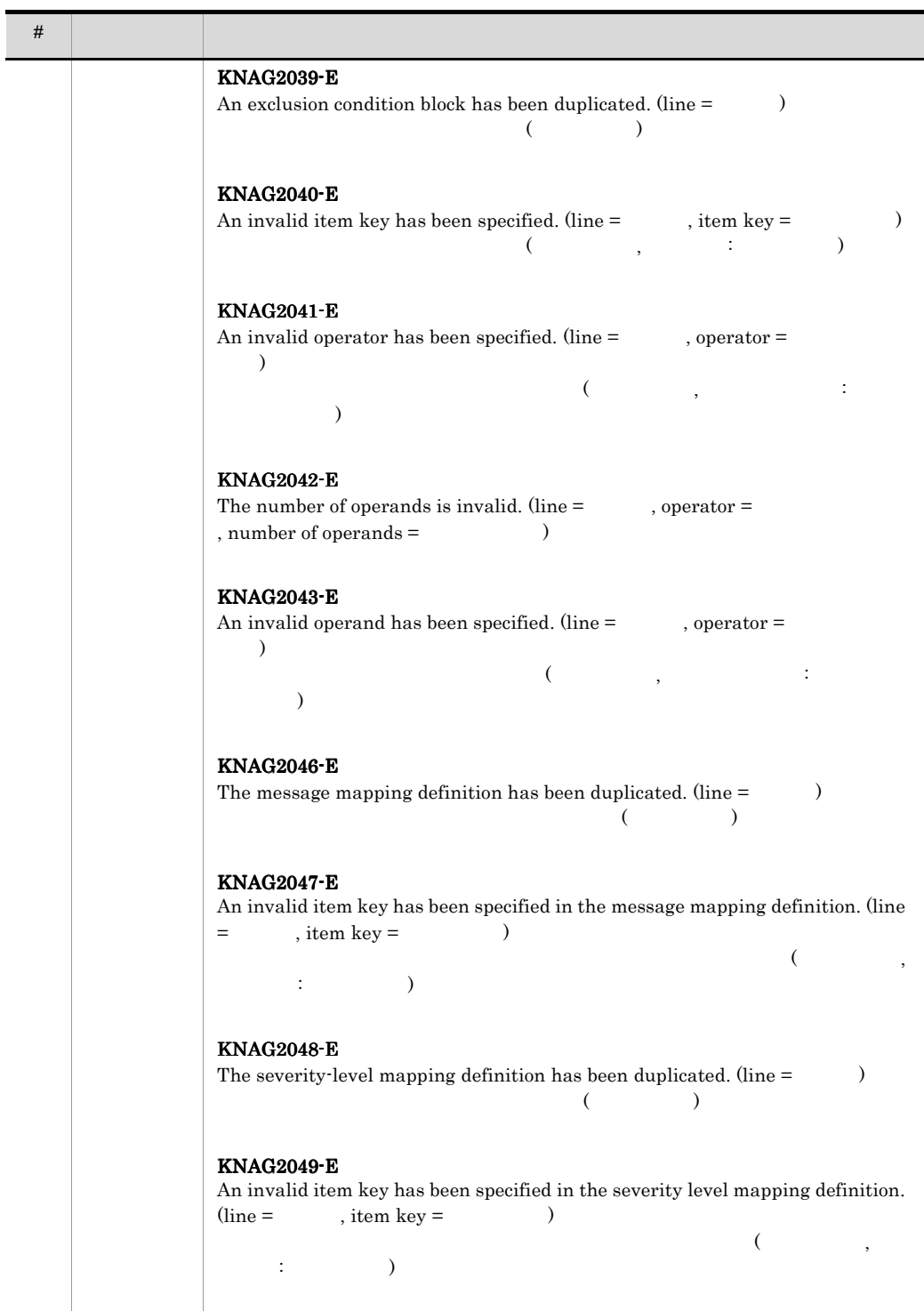

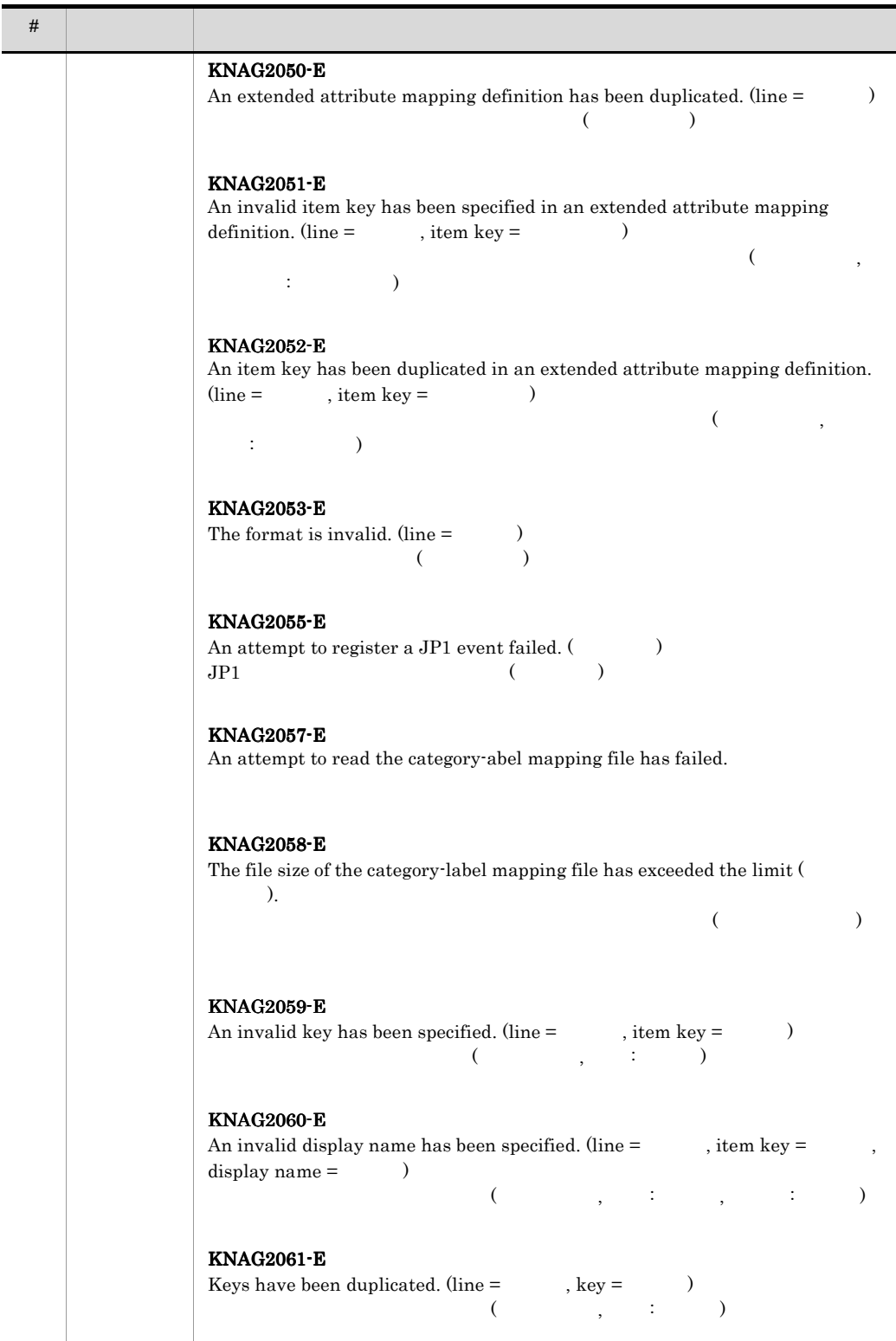

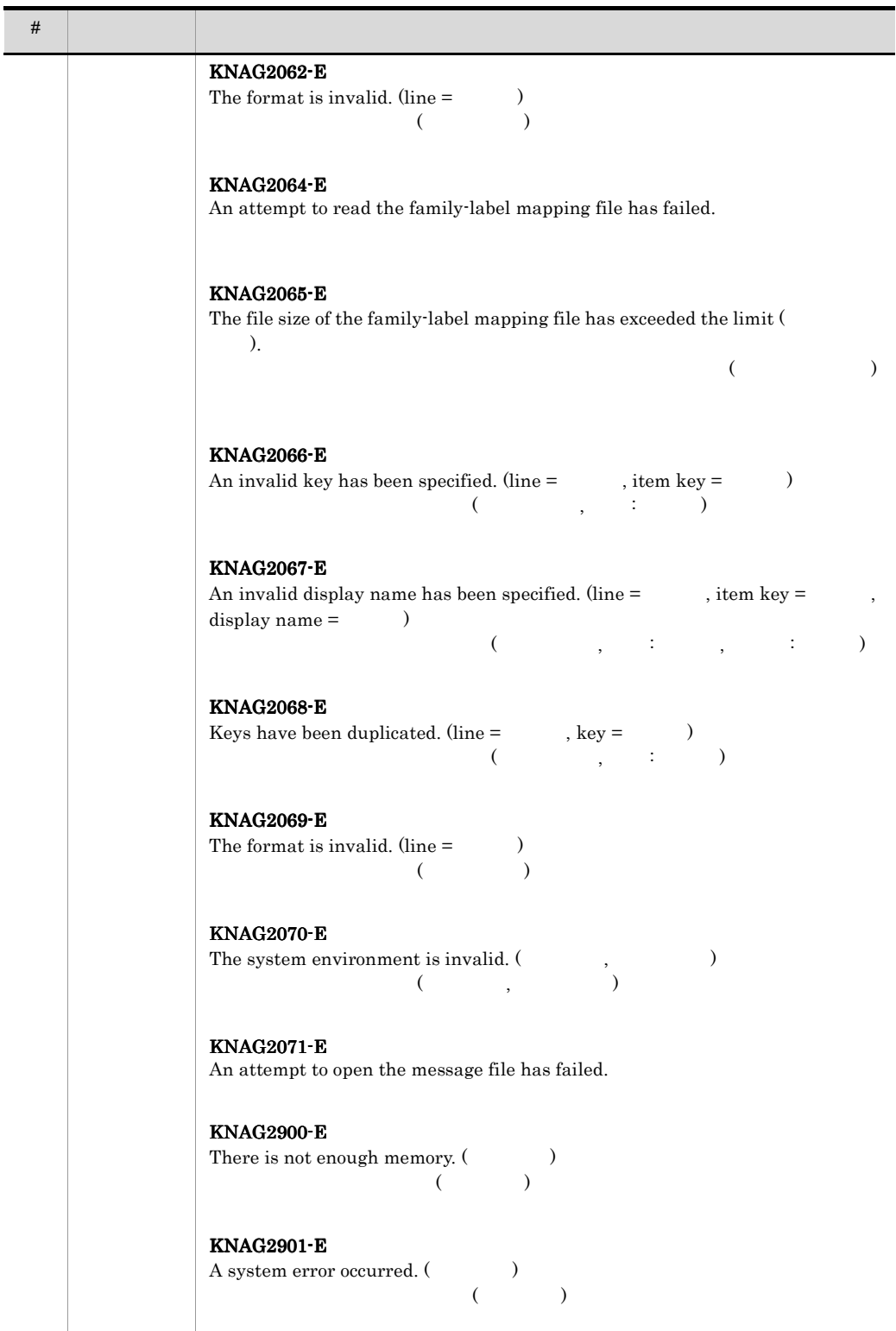

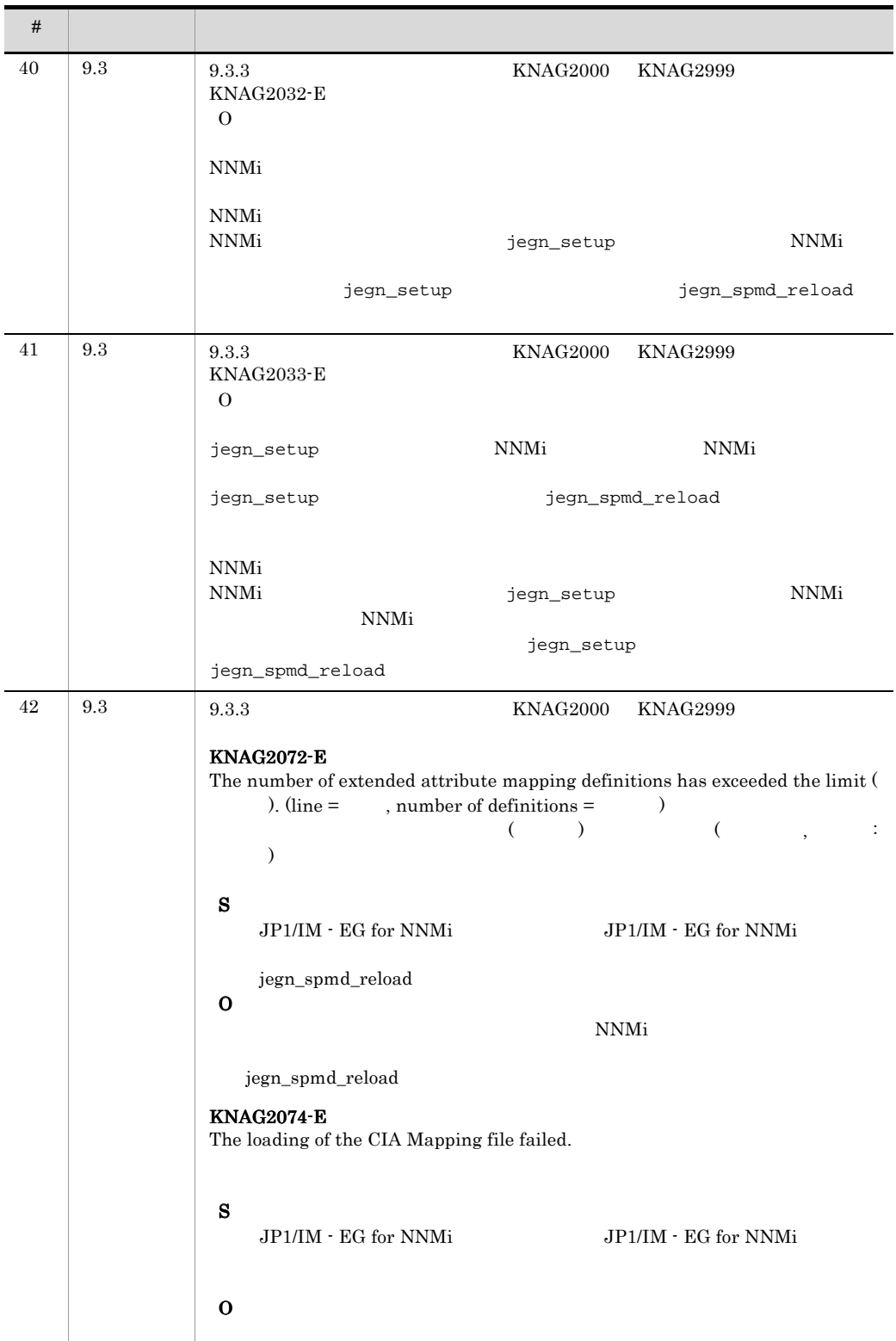

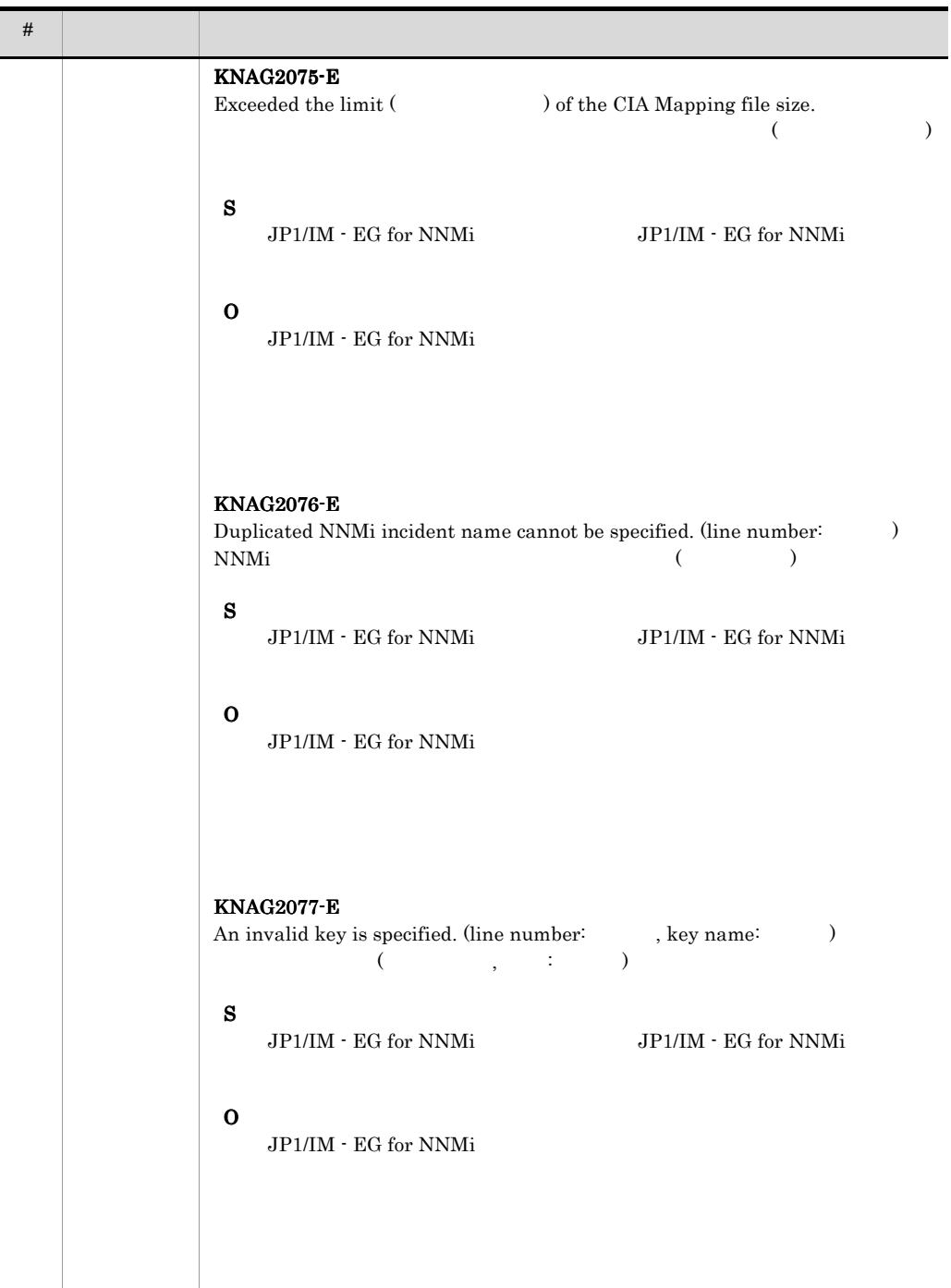

 $\overline{\phantom{a}}$ 

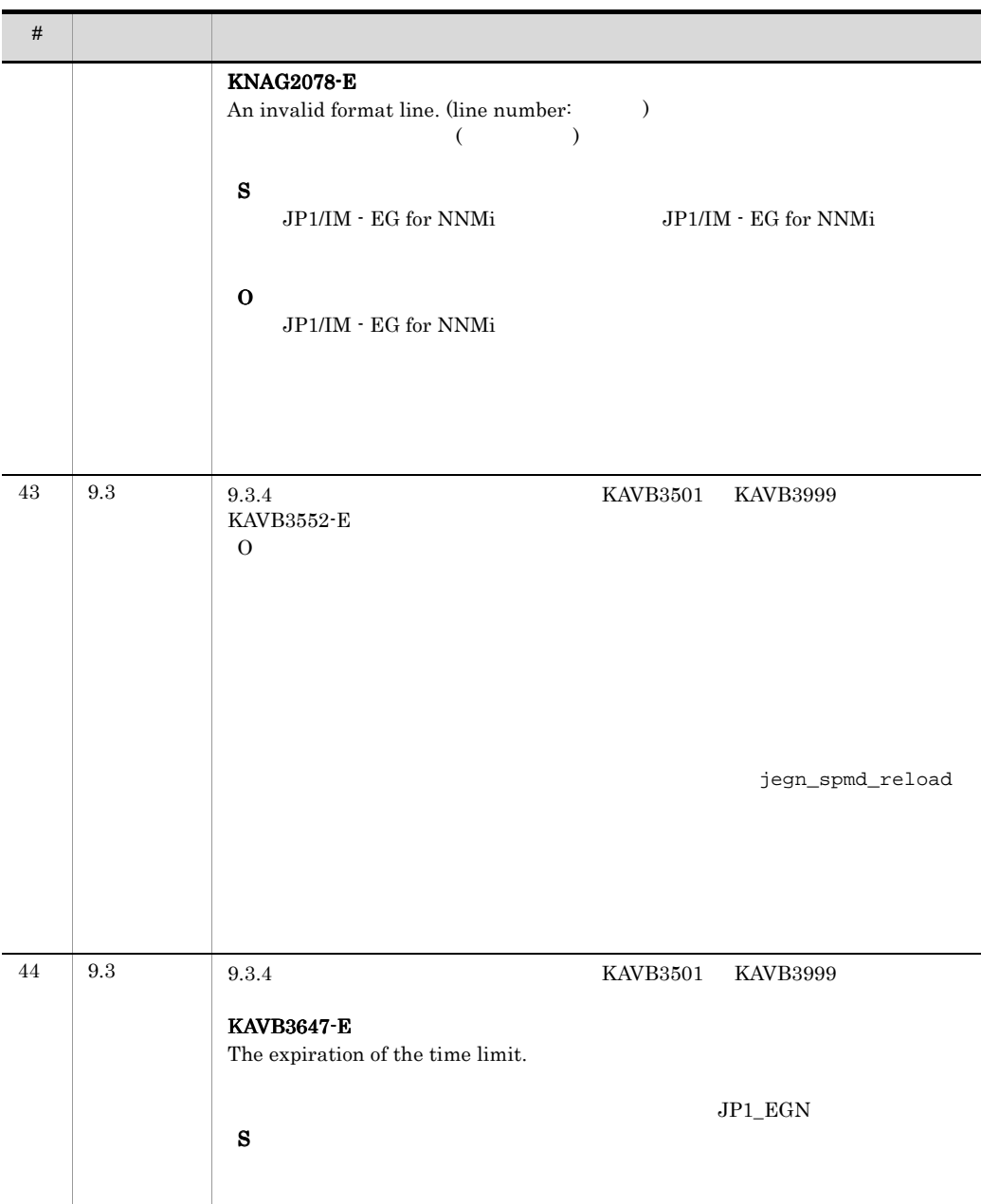

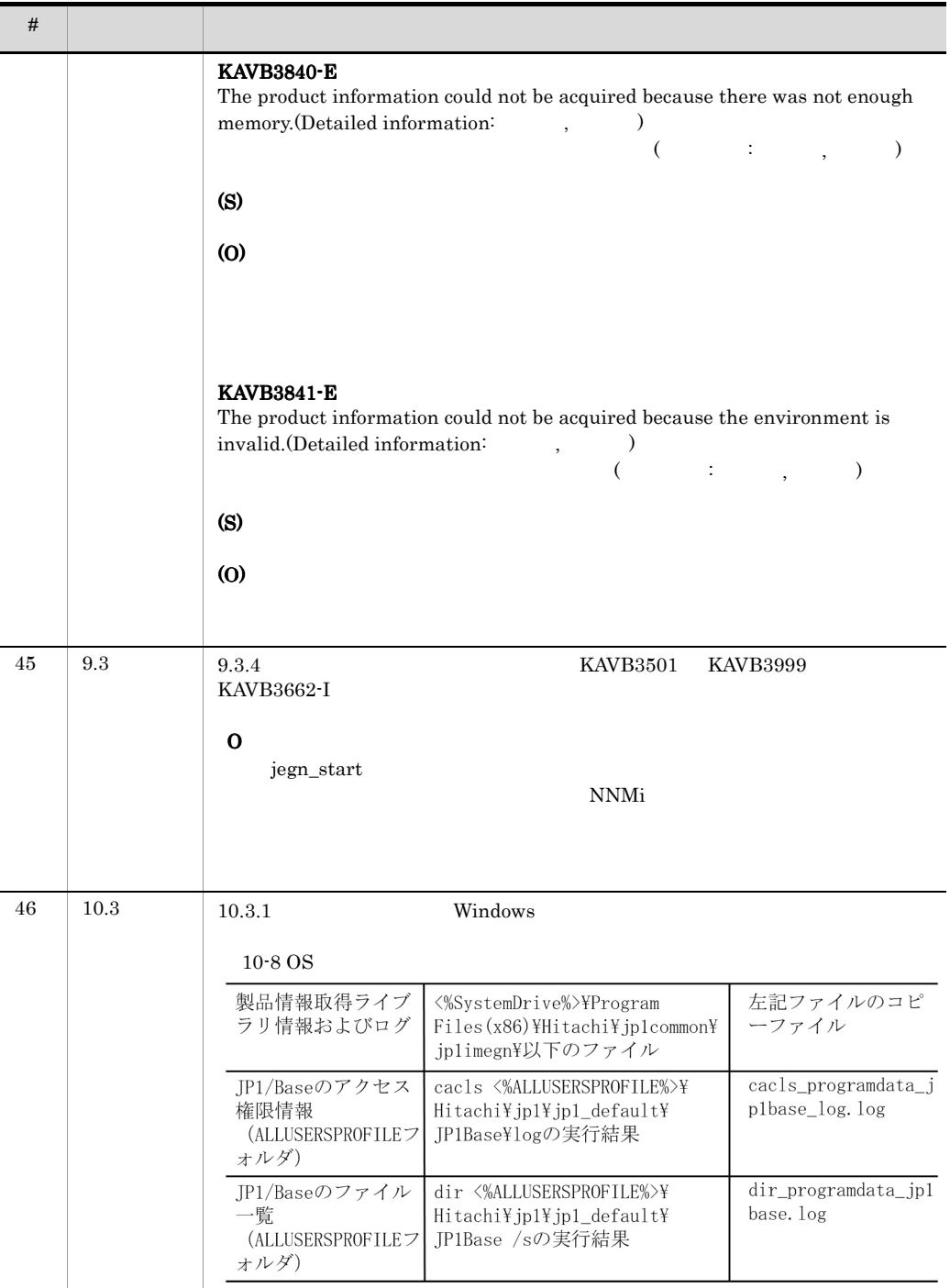

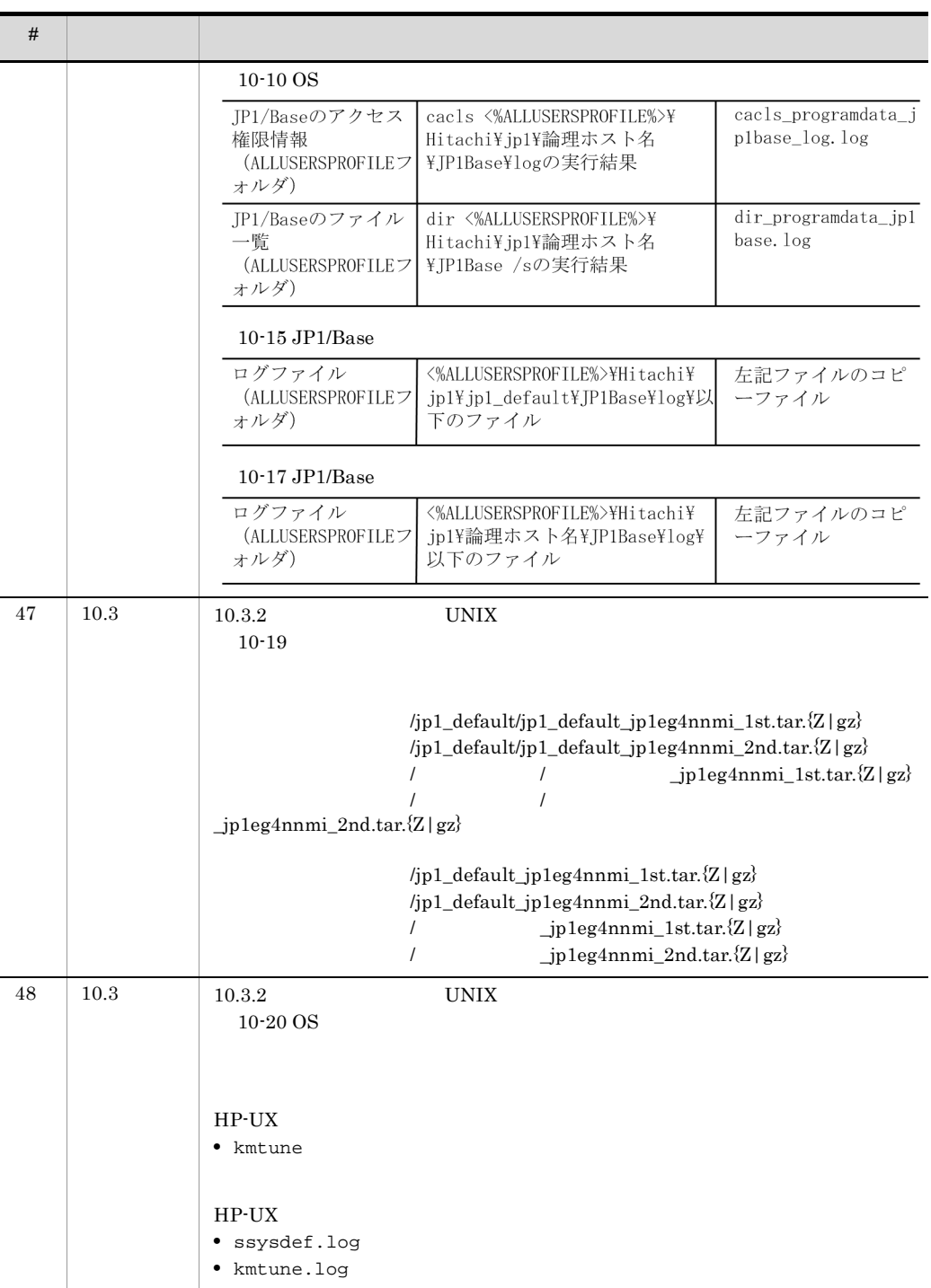

```
HP-UX• kctune
                 HP-UX• sysdef.log
                 • kctune.log
                   10-26 JP1/IM - EG for NNMi
                 core seraph
                 ./var/opt/jp1eg4nnmi/core_ log
                 ./var/opt/jp1eg4nnmi/log/_jp1_default/oslog/core_
                 .log
                   10-27 JP1/IM \cdot EG for NNMi
                                /jpleg4nnmi/conf/
                                /jp1eg4nnmi/log/
                                /jp1eg4nnmi/dat/
                                  /jp1eg4nnmi/conf/
                 . /jpleg4nnmi/log/
                                  /jp1eg4nnmi/dat/
                   10-28 JP1/IM \cdot EG for NNMi
                                /jp1eg4nnmi/core_ log
                                /jp1eg4nnmi/log/_jp1_default/core/core_
                   _car.tar.Z
                 ./var/opt/jpleg4nnmi/log/ /oslog/core_
                 .log
                 ./var/opt/jpleg4nnmi/log/_ /core/core_
                 _car.tar.Z
                   10-31 JP1/Base
                                /jp1base/conf/
                                /jp1base/log/ 20MMAND
                 core
                                /event/ IMEvent*
\# , the contract of the contract of the contract of the contract of the contract of the contract of the contract of the contract of the contract of the contract of the contract of the contract of the contract of the co
```
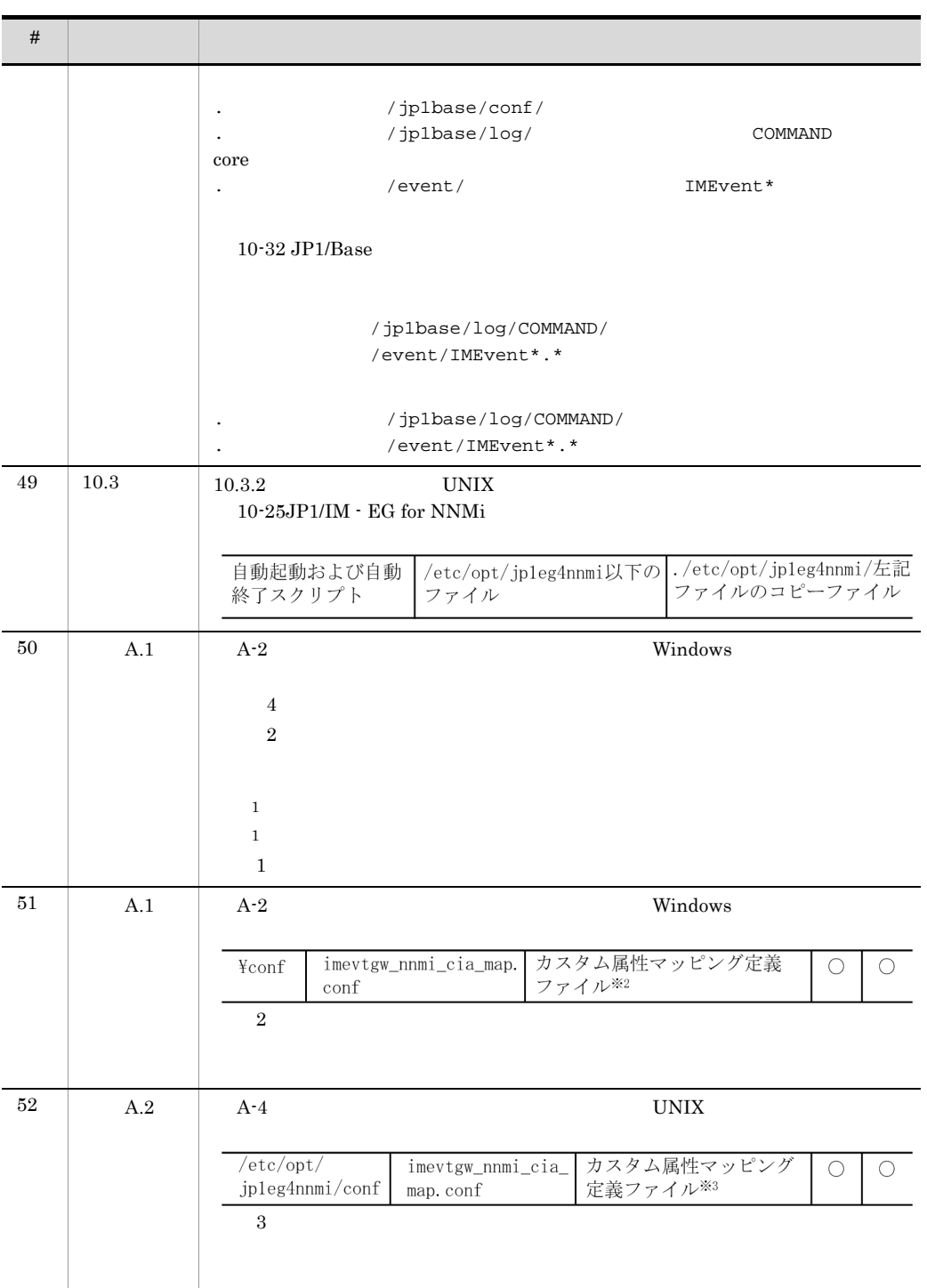

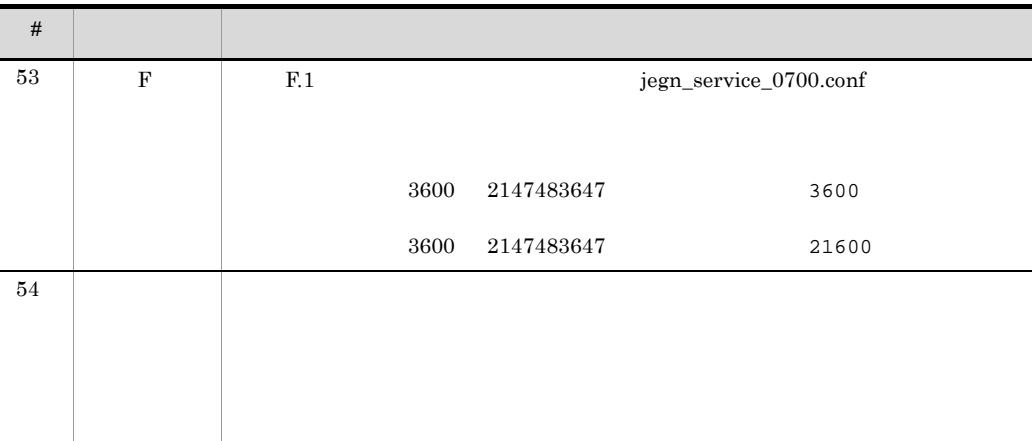

# <span id="page-273-9"></span>付録 I 用語解説

<span id="page-273-3"></span><span id="page-273-2"></span><span id="page-273-1"></span><span id="page-273-0"></span>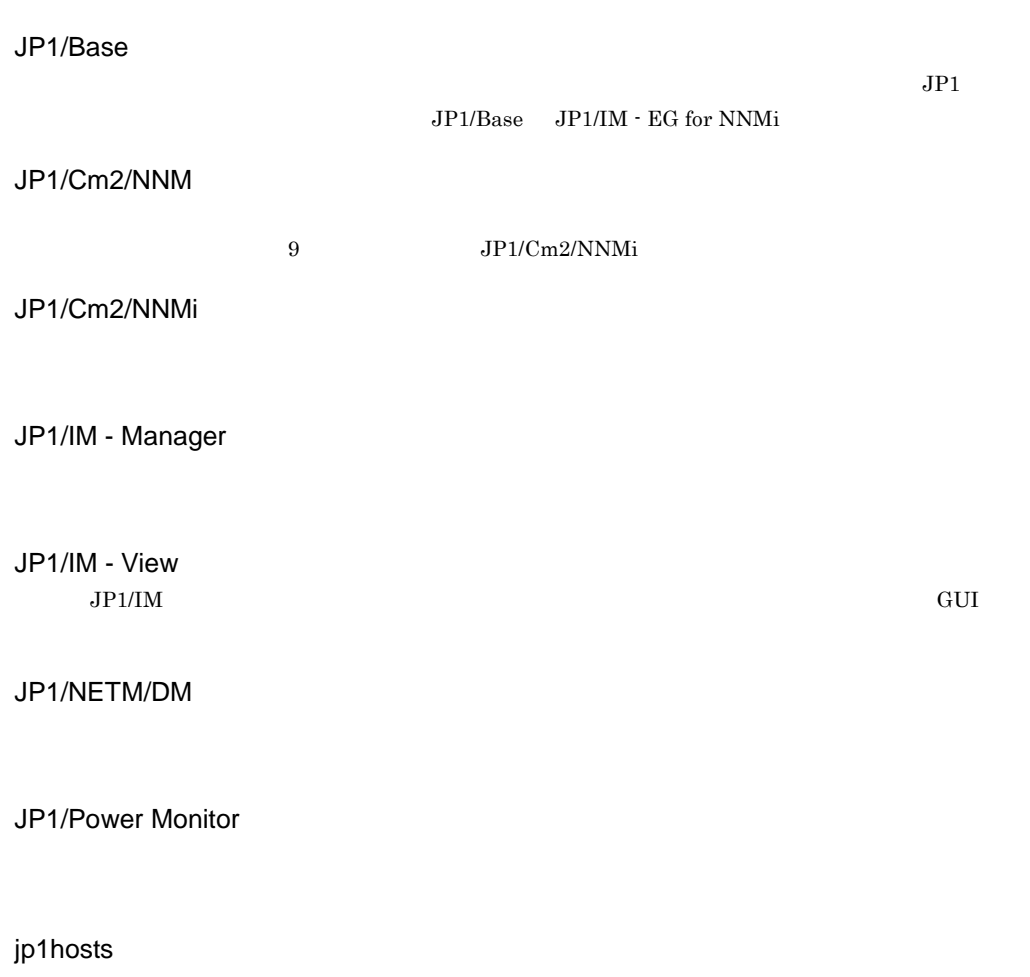

<span id="page-273-7"></span><span id="page-273-6"></span><span id="page-273-5"></span><span id="page-273-4"></span>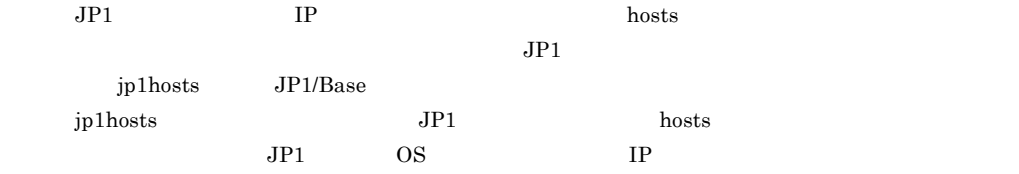

## $JP1$

<span id="page-273-8"></span>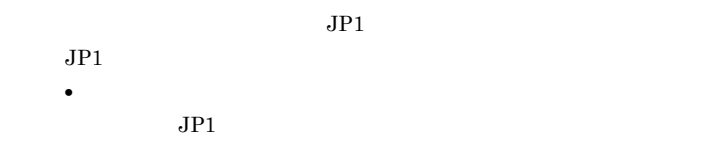

 $\begin{min}\text{ID} \quad \text{B.ID} \qquad \qquad \text{ID}\end{min}\qquad \begin{min}\text{ID} \quad \text{ID}\end{min}\qquad \begin{min}\text{ID} \quad \text{ID}\end{min}\qquad \begin{min}\text{ID} \quad \text{ID}\end{min}\qquad \begin{min}\text{ID} \quad \text{ID}\end{min}\qquad \begin{min}\text{ID} \quad \text{ID}\end{min}\qquad \begin{min}\text{ID} \quad \text{ID}\end{min}\qquad \begin{min}\text{ID} \quad \text{ID}\end{min}\qquad \begin{min}\text{ID} \quad \text{ID}\end{min}\qquad \begin{min}\text{ID} \$ **•** 拡張属性  $JPI$  $JPI$ E.SEVERITY
SEVERITY  $JP1$   $JP1/Base$  $JPI$ JP1

### NNM<sub>i</sub>

<span id="page-274-2"></span><span id="page-274-1"></span><span id="page-274-0"></span>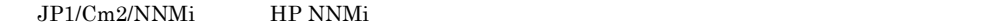

## **SNMP**

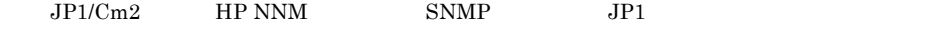

<span id="page-274-3"></span>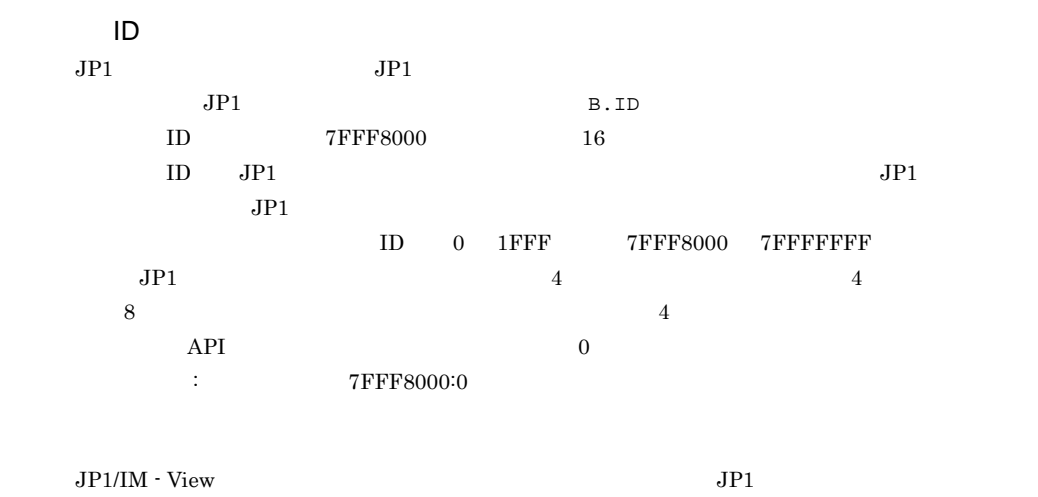

<span id="page-274-4"></span>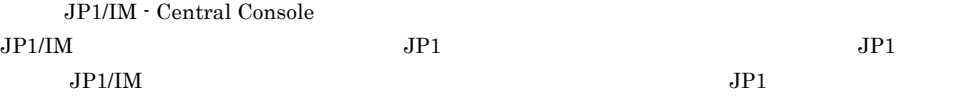

<span id="page-274-5"></span> $JP1/B$ ase  $JP1$ 

 $\overline{1}$ 

<span id="page-275-0"></span> $JPI$ 

<span id="page-275-1"></span> $JPI$ 

<span id="page-275-2"></span>IT  $\Gamma$ 

JP1/IM - EG for NNMi

<span id="page-275-7"></span><span id="page-275-6"></span><span id="page-275-5"></span><span id="page-275-4"></span><span id="page-275-3"></span>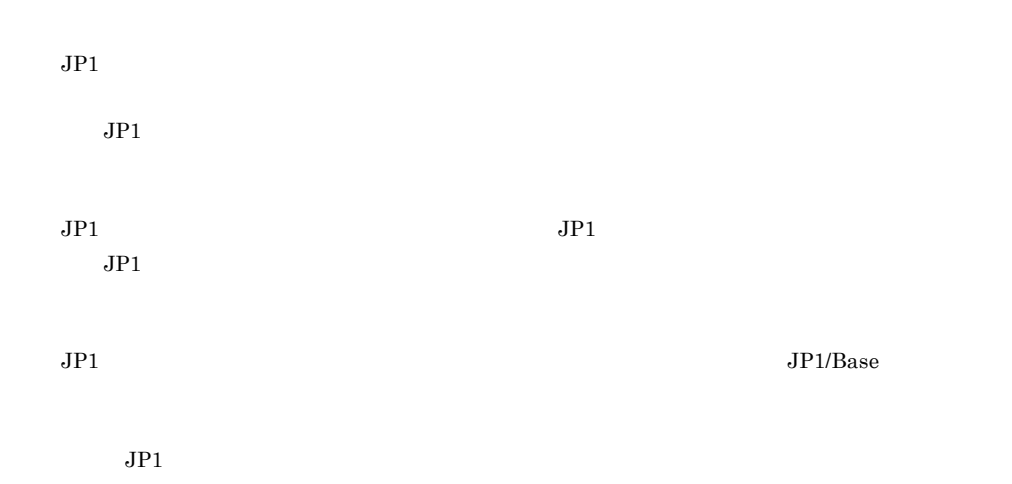

<span id="page-276-3"></span><span id="page-276-2"></span><span id="page-276-1"></span><span id="page-276-0"></span>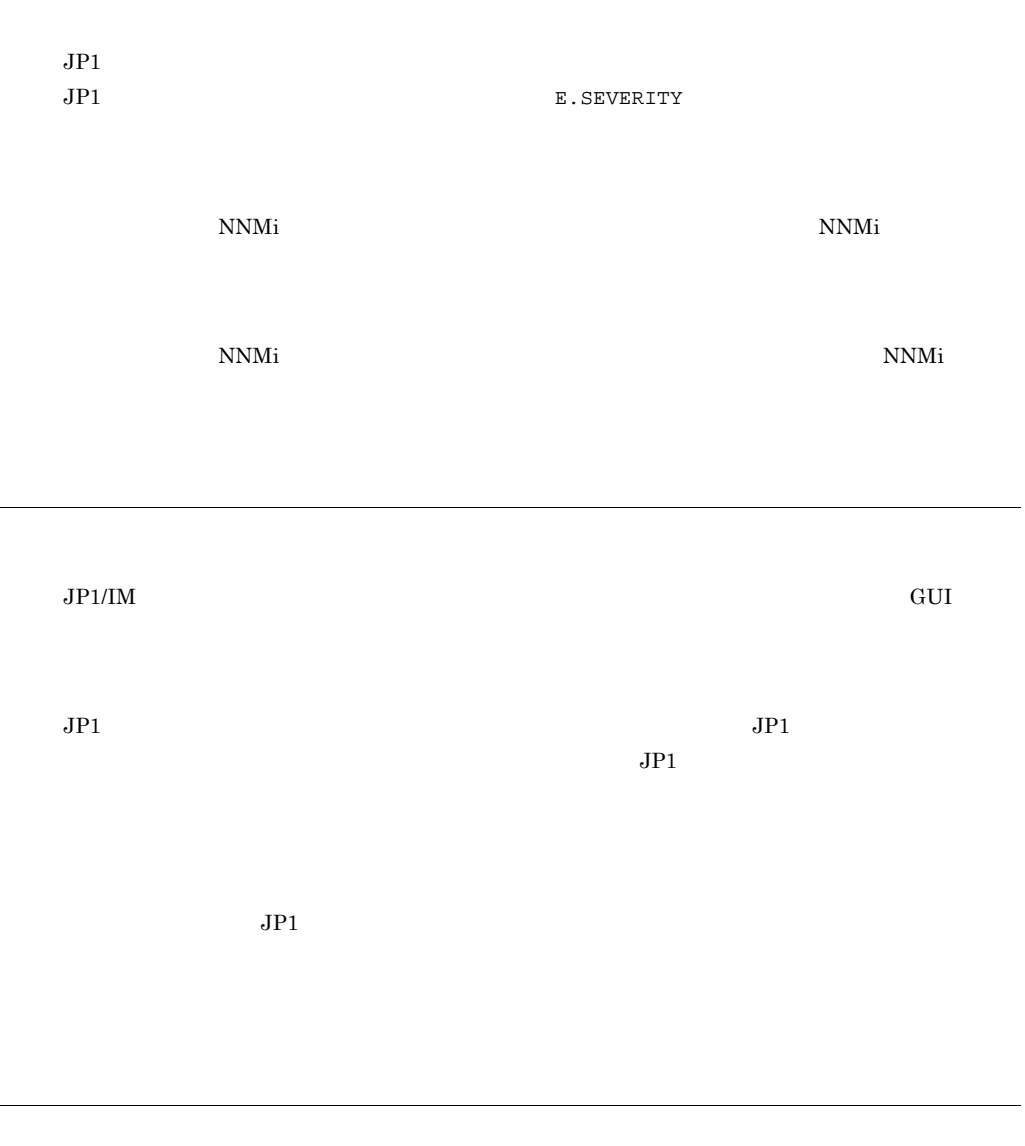

<span id="page-276-6"></span><span id="page-276-5"></span><span id="page-276-4"></span> $JPI/IM$  - EG for NNMi  $JPI$  $JP1/IM$  - Manager

 $\overline{\phantom{0}}$ 

<span id="page-277-0"></span> $JPI$   $JPI$   $JPI$  $IP$  $JPI$  $IP$  JP1  $JPI$  ip the state that  $JIP$ 

 $\mathbf{I}$ 

### H

Hitachi PP Installer [15](#page-30-0) hosts [81](#page-96-0) I IP [81](#page-96-1) J jegn\_killall.cluster UNIX [87](#page-102-0) jegn\_log.bat Windows [88](#page-103-0) jegn\_log.sh UNIX [91](#page-106-0) jegn\_setup [94](#page-109-0) jegn\_setup\_cluster [99](#page-114-0) jegn\_spmd\_reload [100](#page-115-0) jegn\_spmd\_status [102](#page-117-0) jegn\_start UNIX [104](#page-119-0) jegn\_start.cluster UNIX [105](#page-120-0) jegn\_stop UNIX [106](#page-121-0) jegn\_stop.cluster UNIX [107](#page-122-0)  $JP1/Base$  [258](#page-273-0) JP1/Cm2/NNM(用語解説)[258](#page-273-1)  $JP1/Cm2/NNMi$  [258](#page-273-2) JP1/IM - EG for NNMi [2](#page-17-0)  $\sim$  [3](#page-18-0) 起動する [74](#page-89-0)  $\sim$  [4](#page-19-0) 終了する [75](#page-90-0)  $OS<sub>4</sub>$  $OS<sub>4</sub>$  $OS<sub>4</sub>$  $5\,$  $5\,$  $\rm JP1/IM$   $\cdot$  EG for NNMi [207](#page-222-0) JP1/IM - Manager

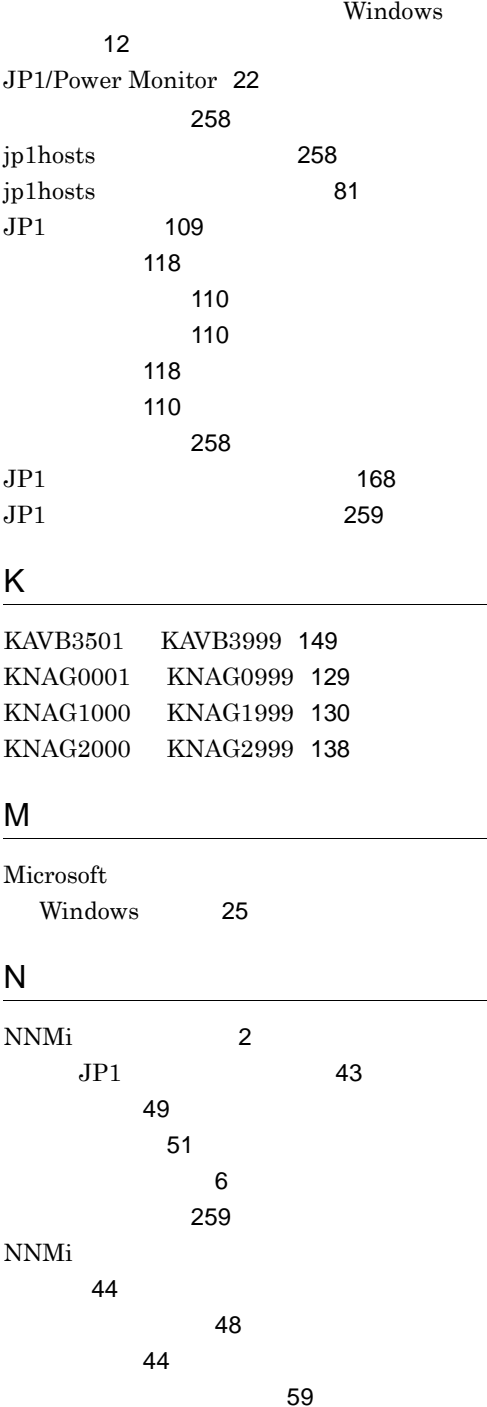

定義例 [59](#page-74-1)

UNIX [14](#page-29-0)

[66](#page-81-0)

用語解説 [258](#page-273-3)  $JP1/IM \cdot View$  [258](#page-273-4)

用語解説 [258](#page-273-5)

JP1/NETM/DM

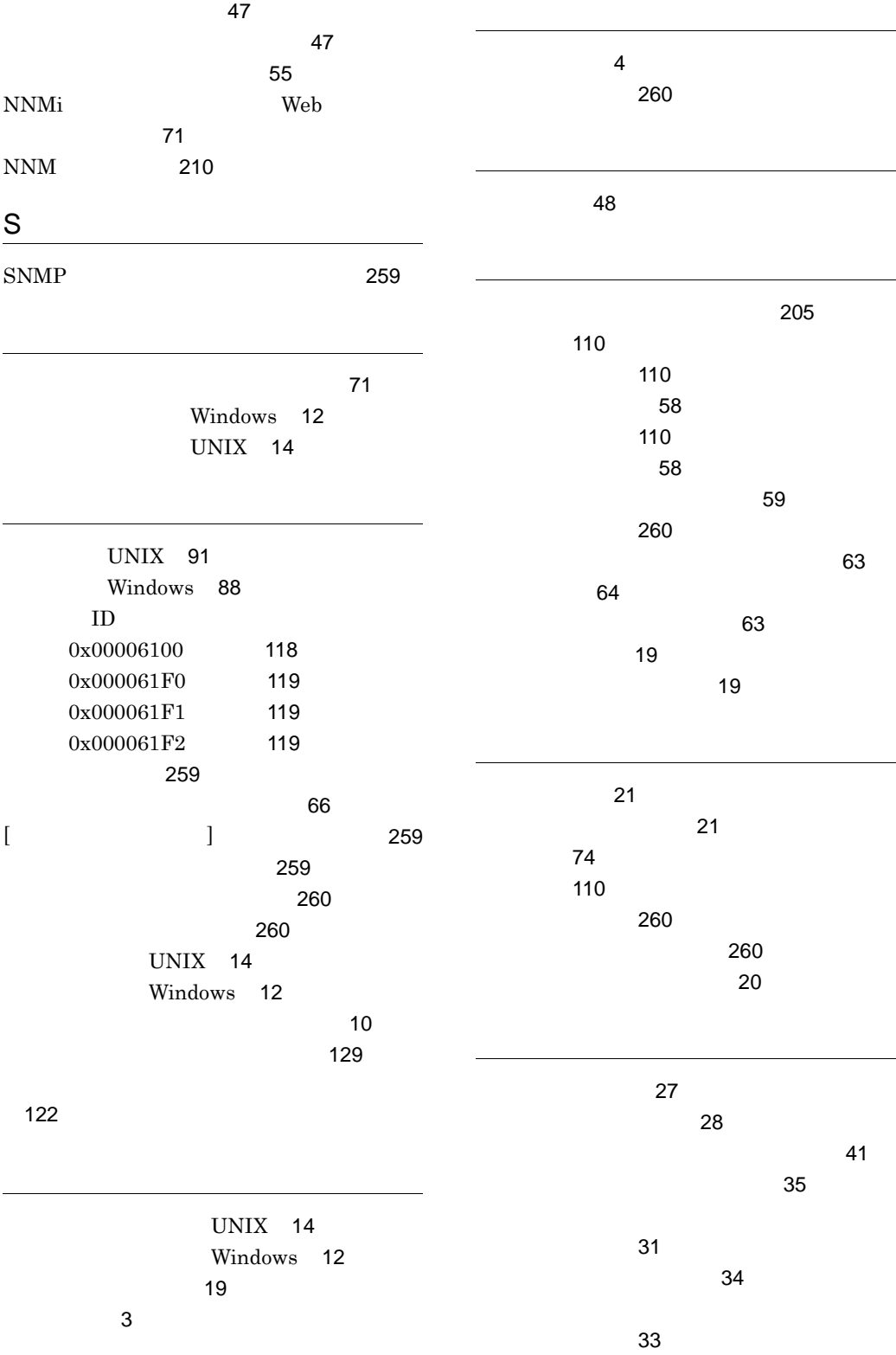

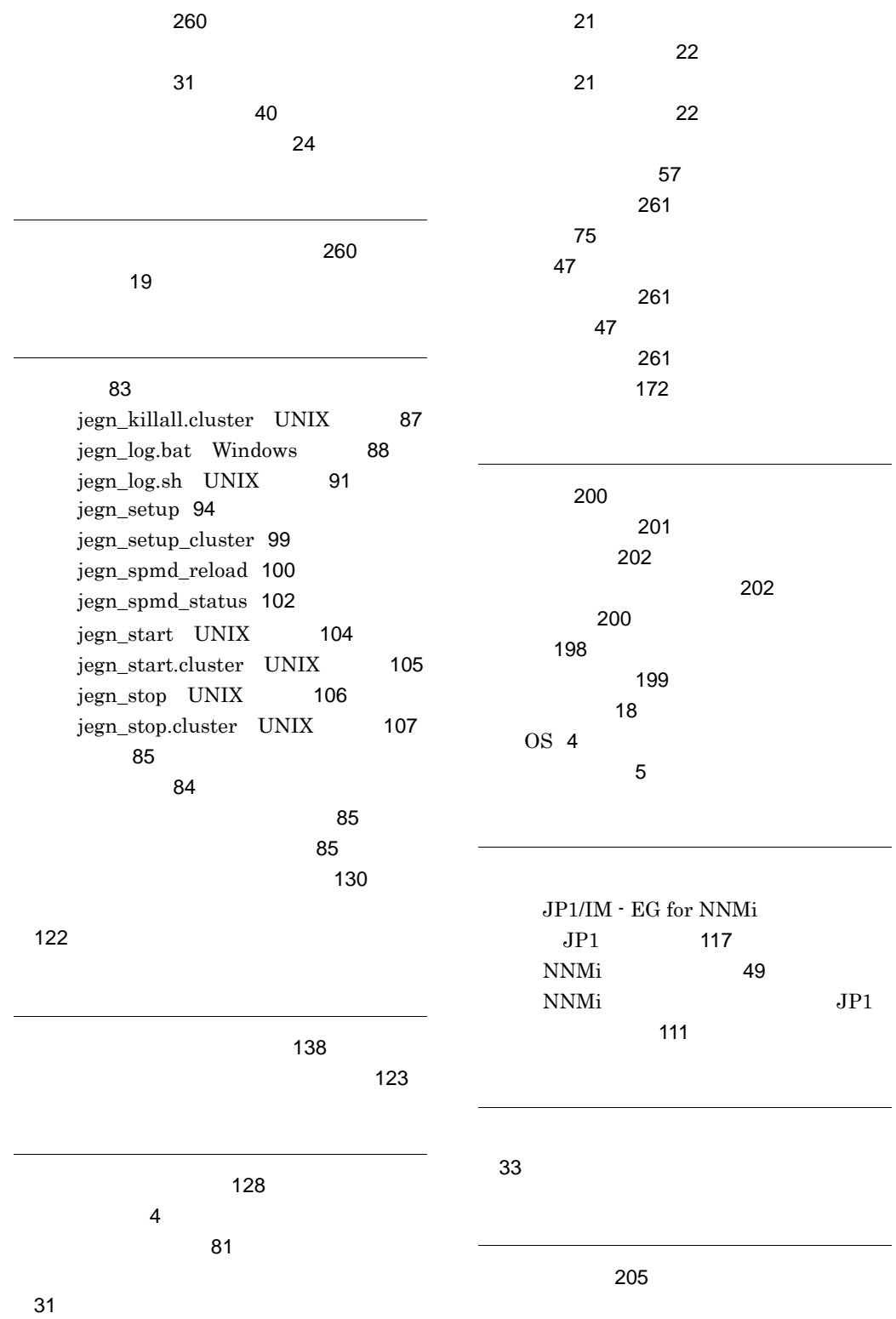

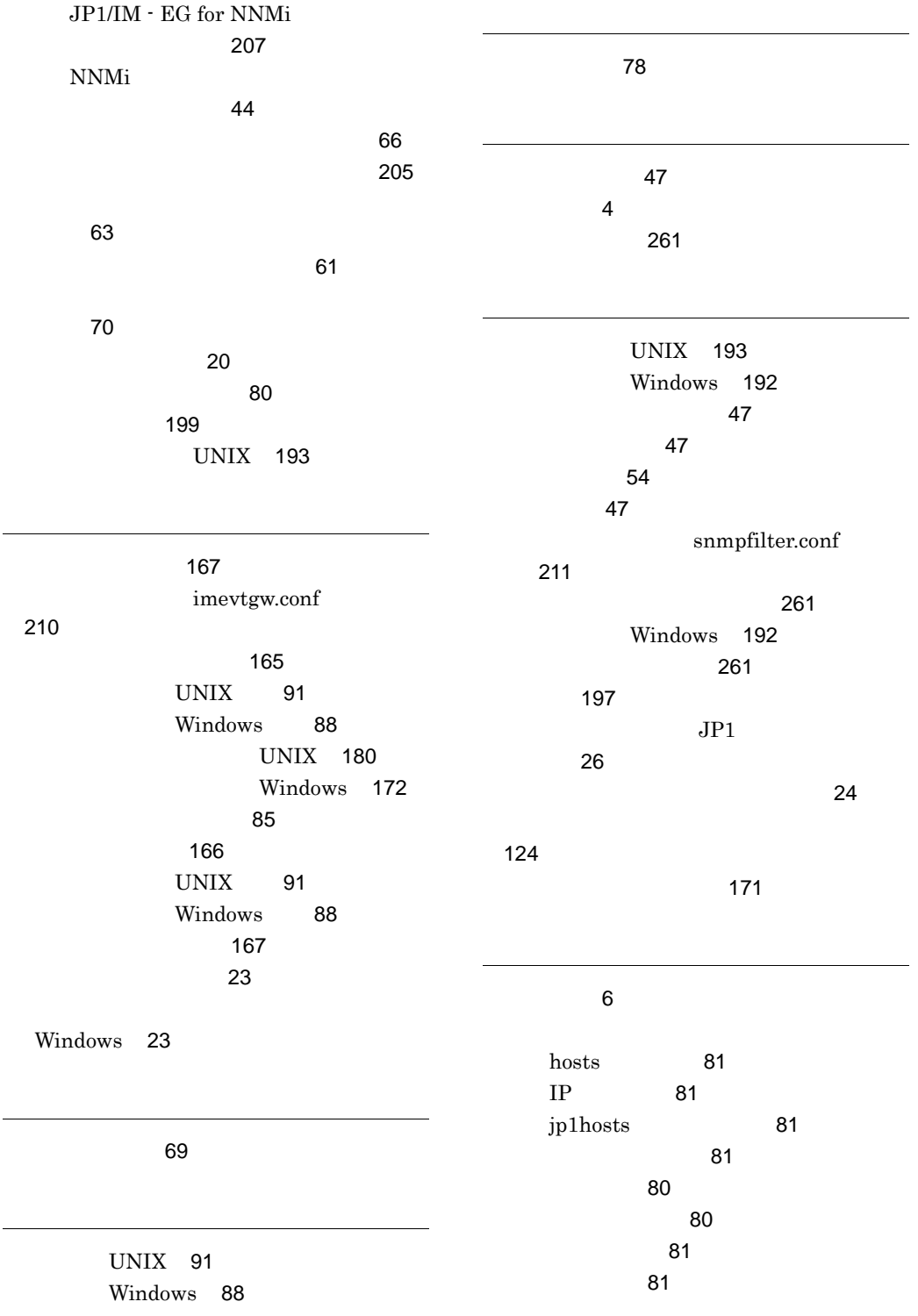

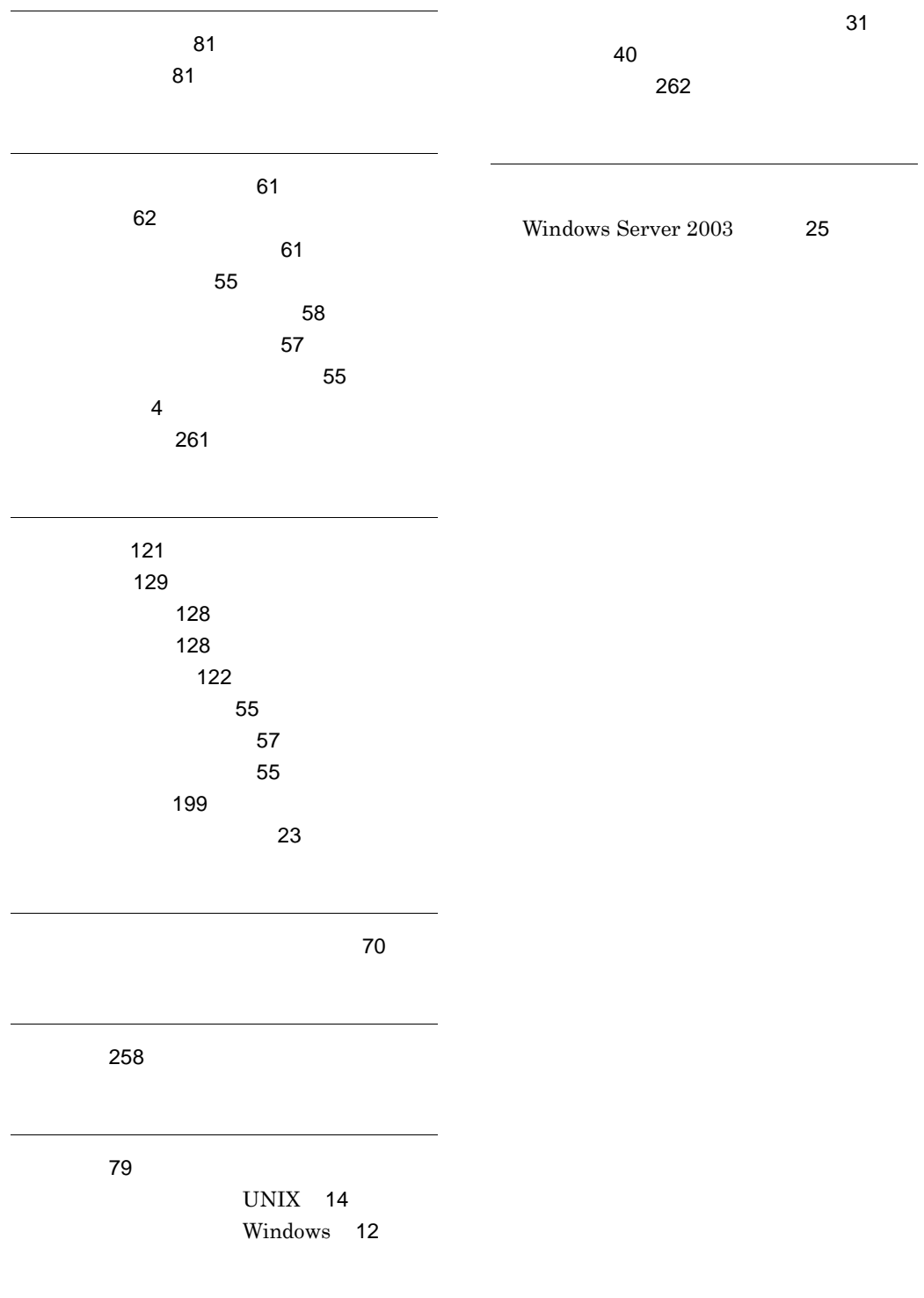